## **MOTORTRONICS** Solid State AC Motor Control

# **VMX-agility TM**

### **USER MANUAL**

**200 - 600V, 17 - 361 Amps, 3 - 350 HP**

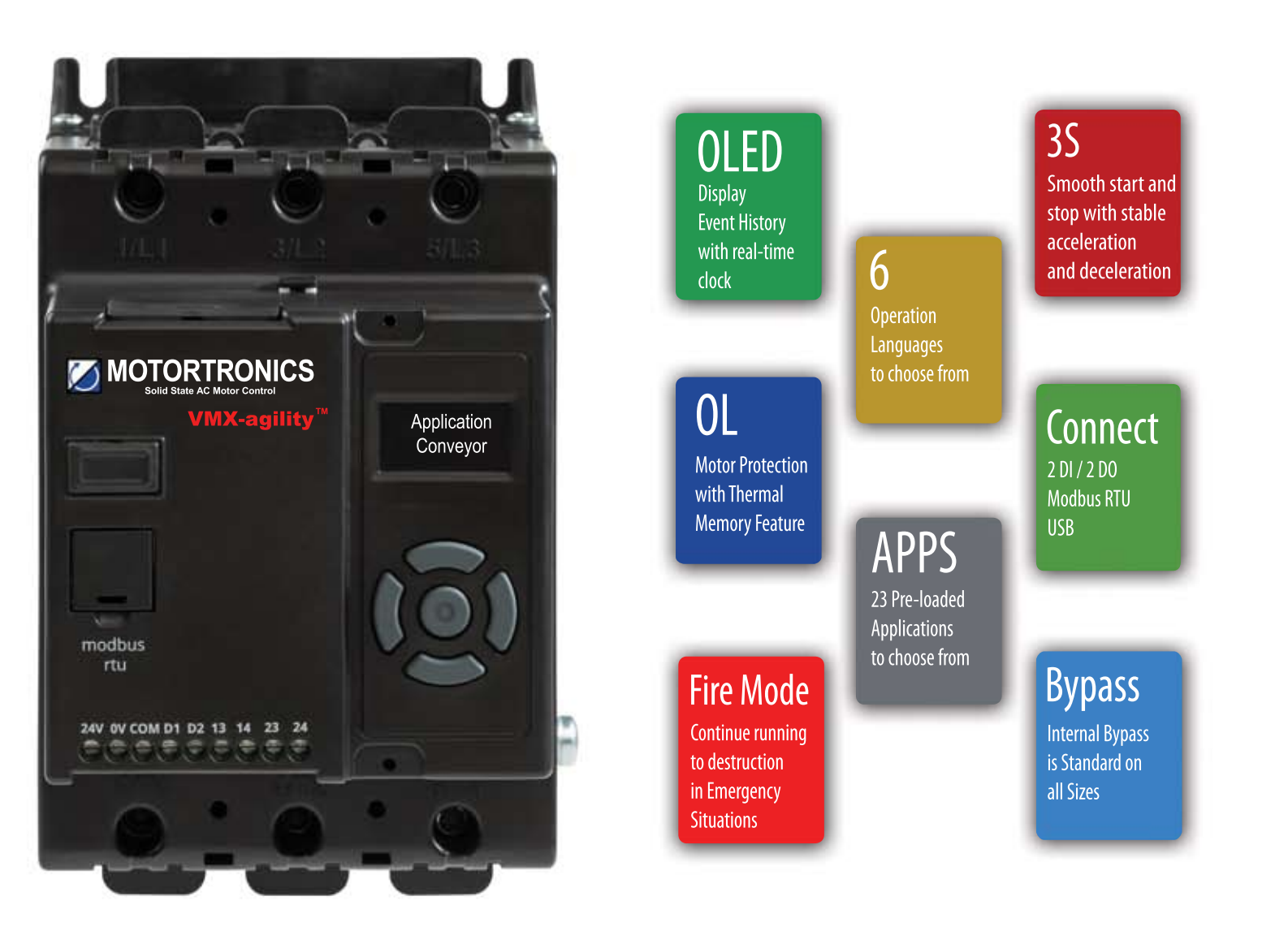

 $C \in \mathbb{Q}$ 

### VMX-agility user manual

**Phasetronics Inc. dba Motortronics 1600 Sunshine Drive Clearwater, Florida 33765 www.motortronics.com**

#### © 2019 by Phasetronics, all rights reserved

Copyright subsists in all Phasetronics Inc. deliverables including magnetic, optical and/or any other soft copy of these deliverables. This document may not be reproduced, in full or in part, without written permission. Enquiries about copyright of Phasetronics Inc. deliverables should be made to Phasetronics Inc. Ltd. If, by permission of the copyright owner, any part of this document is quoted, then a statement specifying the original document shall be added to the quotation. Any such quotation shall be according to the original (text, figure or table) and may not be shortened or modified.

#### **Contents**

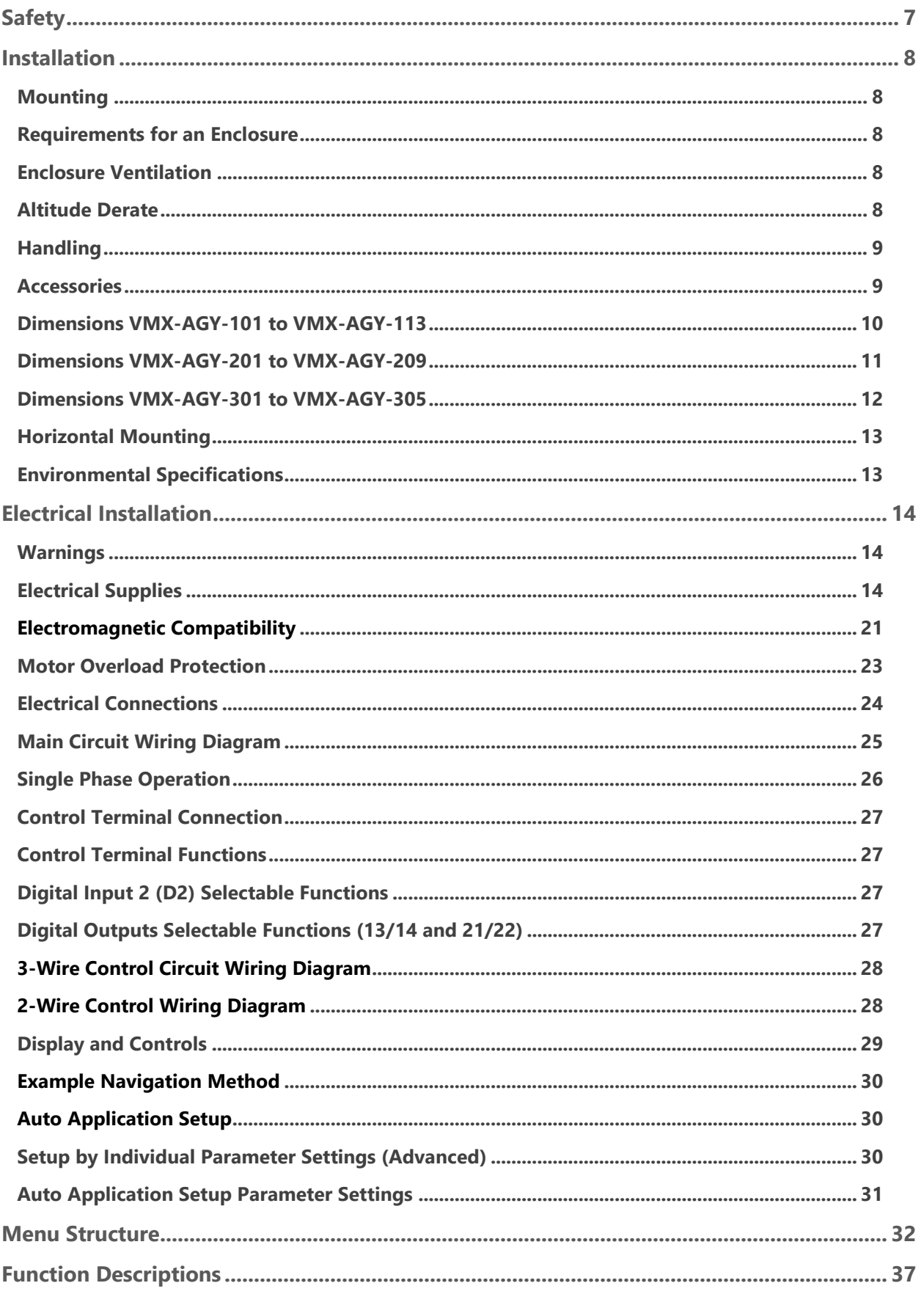

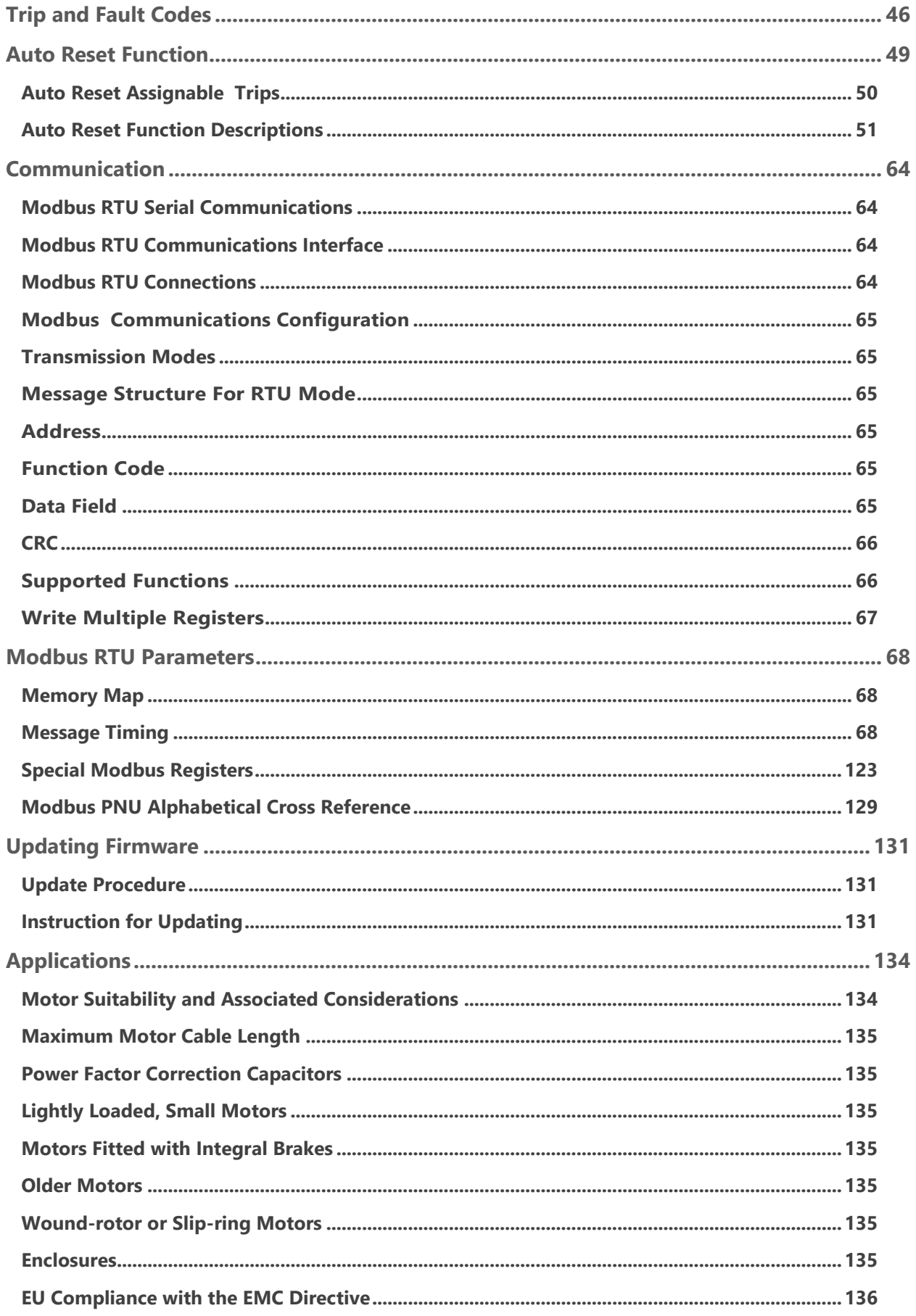

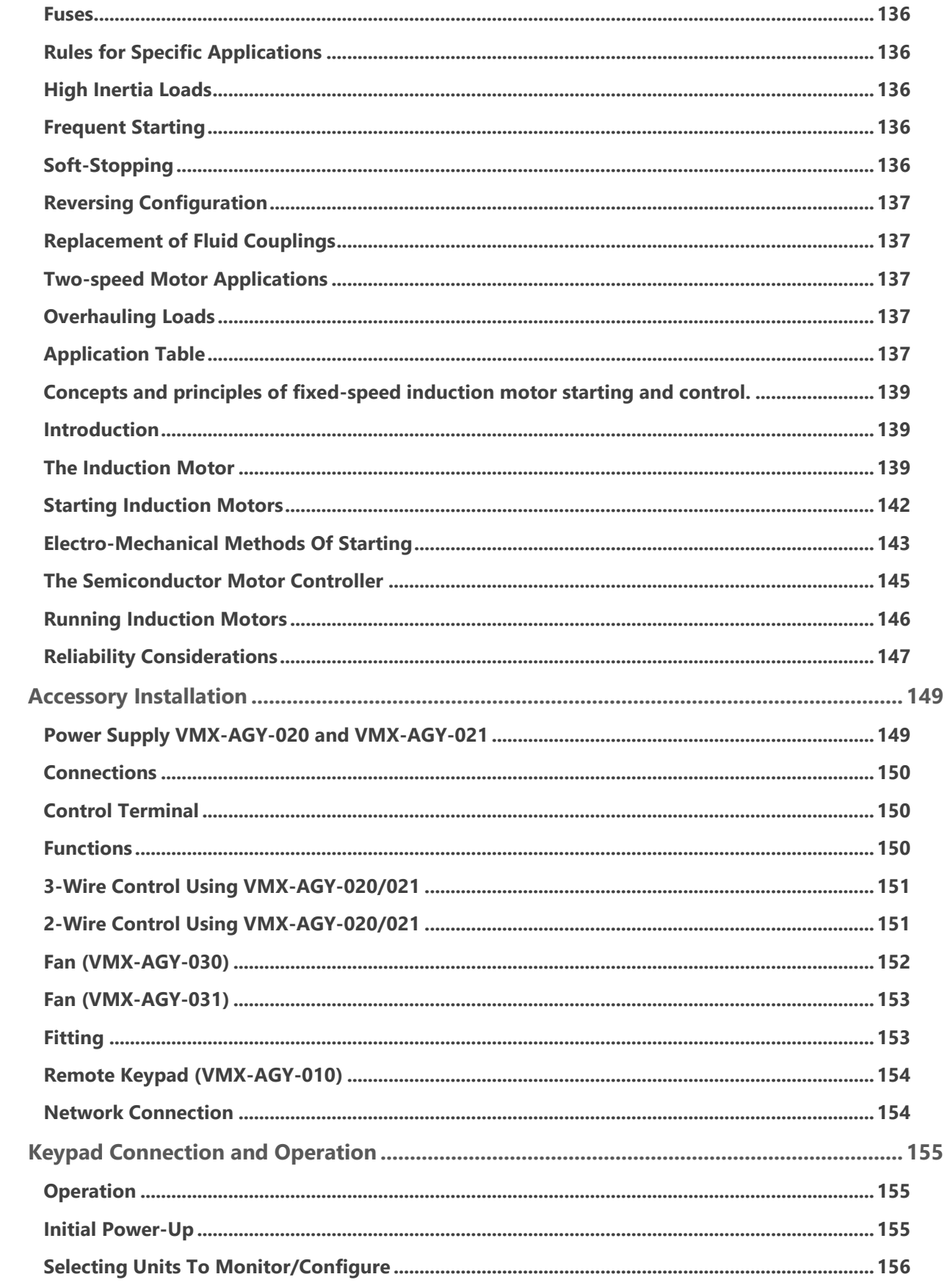

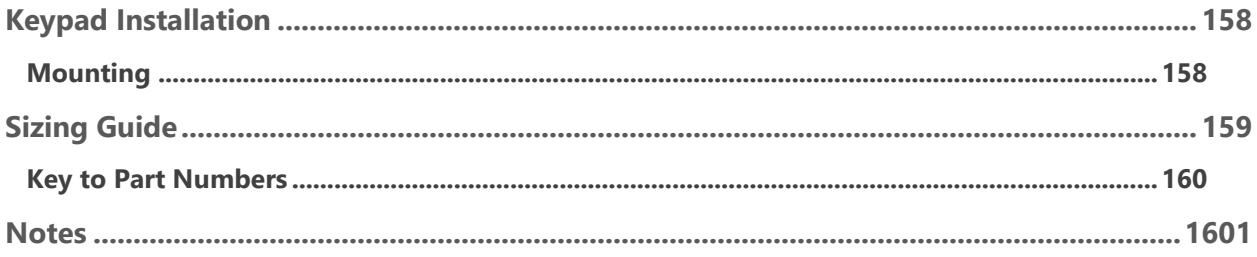

### **Safety**

#### **Important information**

Installers should read and understand the instructions in this guide prior to installing, operating and maintaining the soft starter. The following symbols may appear in this guide or on the soft starter to warn of potential hazards or to draw attention to certain information.

#### **ZA** Dangerous Voltage

Indicates the presence of a hazardous voltage which could result in personal injury or death.

#### **Warning/Caution**

Indicates a potential hazard. Any instructions that follow this symbol should be obeyed to avoid possible damage to the equipment, and personal injury or death.

### **Protective Earth (Ground)**

Indicates a terminal which is intended for connection to an external conductor for protection against electric shock in case of a fault.

#### **Caution Statements**

The examples and diagrams in this manual are included solely for illustrative purposes. The information contained in this manual is subject to change at any time and without prior notice. In no event will responsibility or liability be accepted for direct, indirect or consequential damages resulting from the use or application of this equipment.

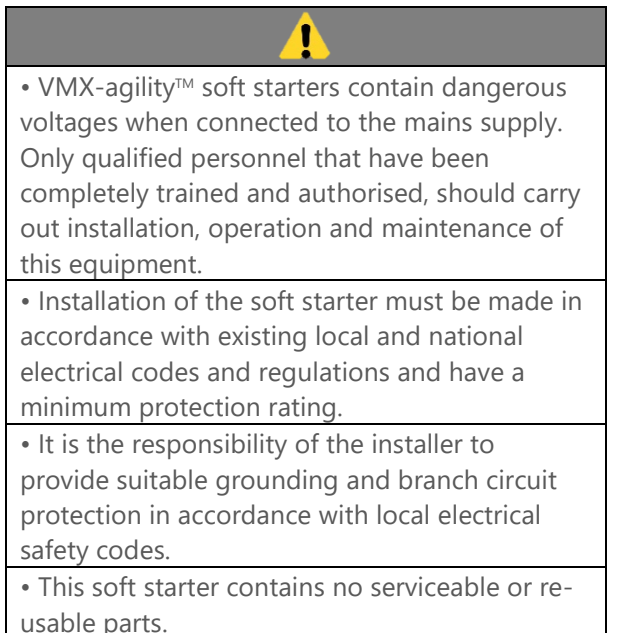

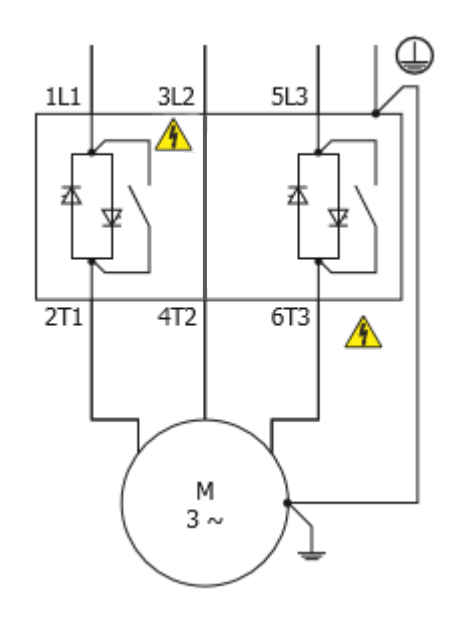

#### Installation

#### **Mounting**

Fix the unit to a flat, vertical surface using the mounting holes (or slots) on its base-plate. The mechanical outline diagrams, shown on Page 10, give the dimensions and mounting hole positions for each model. Ensure that:

- The orientation of the unit has the 'TOP' uppermost (unless horizontally mounted see page 13).
- The location allows adequate front access.
- The screen can be viewed.

Do not install other equipment that generates significant heat close to the soft starter.

#### **Requirements for an Enclosure**

For a typical industrial environment, an enclosure would provide the following:

- A single location for the unit and its protection/isolation switch-gear.
- The safe termination of cabling and/or bus-bars.
- Means to effect proper air flow through the enclosure.

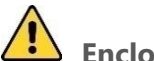

#### **Enclosure Ventilation**

When fitting VMX-agility<sup>TM</sup> into a cabinet, enclosure heat must be considered. The heat dissipated can be approximated with the formula: -

#### **Starting**

Watts (VMX-agility<sup>TM</sup>) = start current(A) x start time(s) x number of starts per hour/ 1800

Running

Watts(VMX-agility<sup>TM</sup>) = 0.4 x running amps

Use the following formula to determine the fan requirement. An allowance has been incorporated into the formula so that the figure for Q is the air delivery in the fan suppliers' data.

#### $Q = (4 \times W_t / (T_{max} - T_{amb}))$

 $Q =$  volume of air (cubic metres per hour-m3/h)

Wt = Heat produced by the unit and all other heat sources within the enclosure (Watts)  $T_{\text{max}}$  = Maximum permissible temperature within the enclosure (40°C for a fully rated VMX-agility™) T<sub>amb</sub> = Temperature of the air entering the enclosure (°C) [to work in CFM, substitute °F for °C. Q is now in CFM]

#### **Altitude Derate**

Altitude above sea level 1000m (3281ft). Above 1000m de rate by 1% of VMX-agility™ Ie per 100m (328ft) to a maximum altitude of 2000m (6562ft)

#### **Ambient Temperature Derate**

-20°C (-4°F) to 40°C (104°F). Above 40°C de-rate linearly by 2% of VMX-agility™ Ie per °C to a maximum of 60°C (140°F).

#### **Handling**

The VMX-agility soft start range comprises 3 frame sizes, with various weights and dimensions. See pages 10-12 for further information.

Prior to installing the VMX-agility unit, the installer should carry-out a risk assessment. If considered appropriate, a suitable handling device should be used.

Do not lift the VMX-agility unit by attachment to the 3-phase terminal connections or busbars.

### WARNING

**HANDLING AND LIFTING HAZARD**

Ensure the area below any equipment is clear of all personnel and property.

**Failure to follow this practice may result in death, serious injury, or damage to equipment.** 

#### **Accessories**

The following accessories have been developed and tested for use with the VMX-agility range of soft starts:

**VMX-AGY-010** Remote keypad for VMX-AGY-101 to VMX-AGY-305**.** Provides remote functionality for up to 32 soft starter units

**VMX-AGY-020** 100Vac – 240Vac power supply. Provides mains voltage control power and digital control functionality. **For use with VMX-AGY-101 to VMX-AGY-113 only.**

**VMX-AGY-021** 100Vac – 240Vac power supply. Provides mains voltage control power and digital control functionality. **For use with VMX-AGY-101 to VMX-AGY-305.**

**VMX-AGY-030** Cooling fan accessory for VMX-AGY-101 to VMX-AGY-113 only. Increases the number of starts per hour (see page 152)

**VMX-AGY-031** Cooling fan accessory for VMX-AGY-201 to VMX-AGY-209 only. Increases the number of starts per hour (see page 153)

#### **Dimensions VMX-AGY-101 to VMX-AGY-113**

 $[ ] = inch$ 

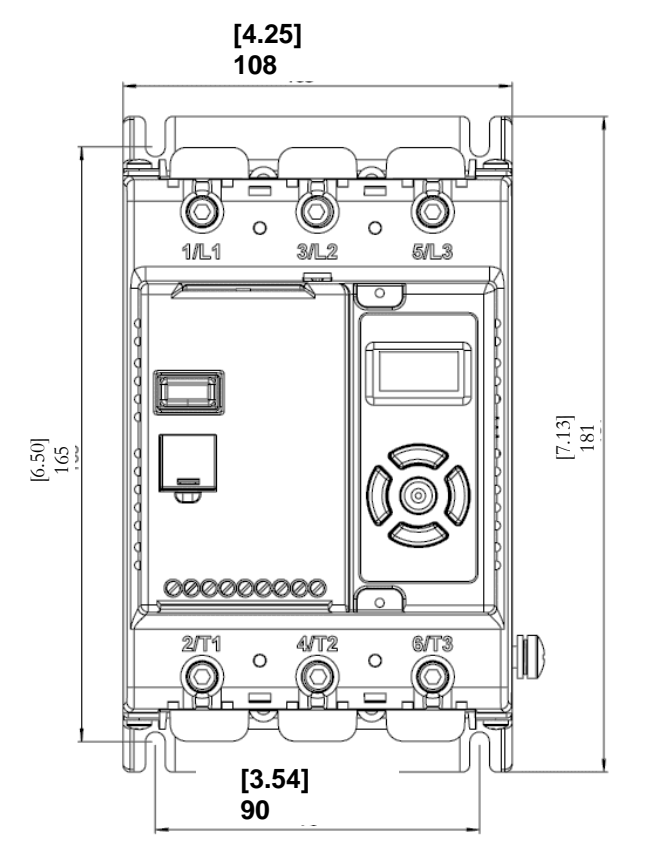

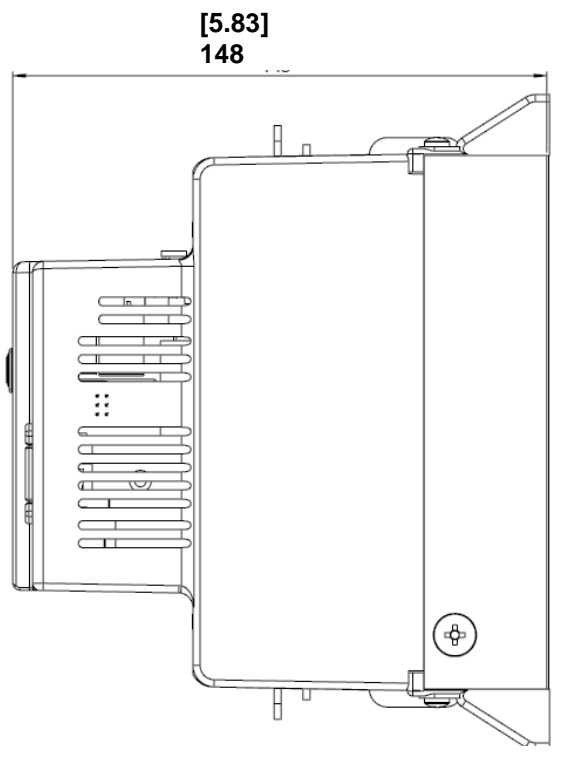

Weight 1.97kg (3.75lb)

**Fitting**

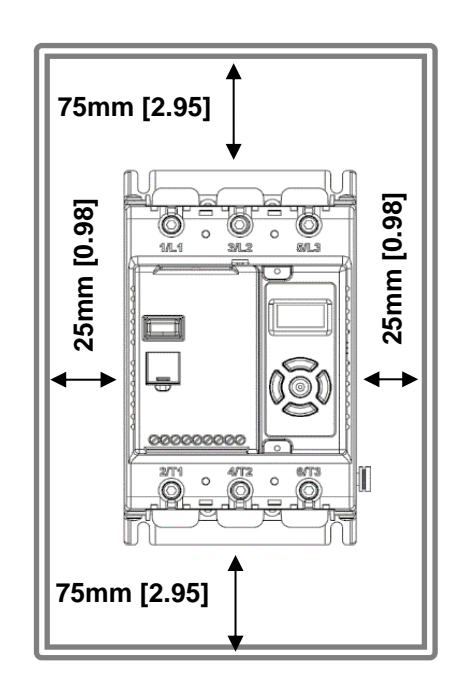

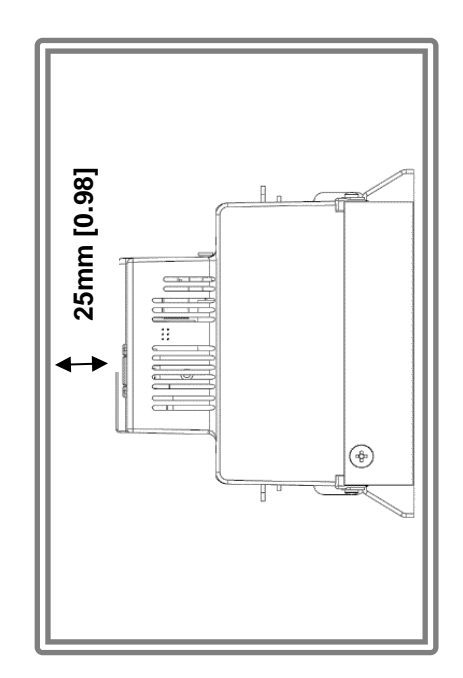

#### **Dimensions VMX-AGY-201 to VMX-AGY-209**

Weight 6 kg [13.22LB]

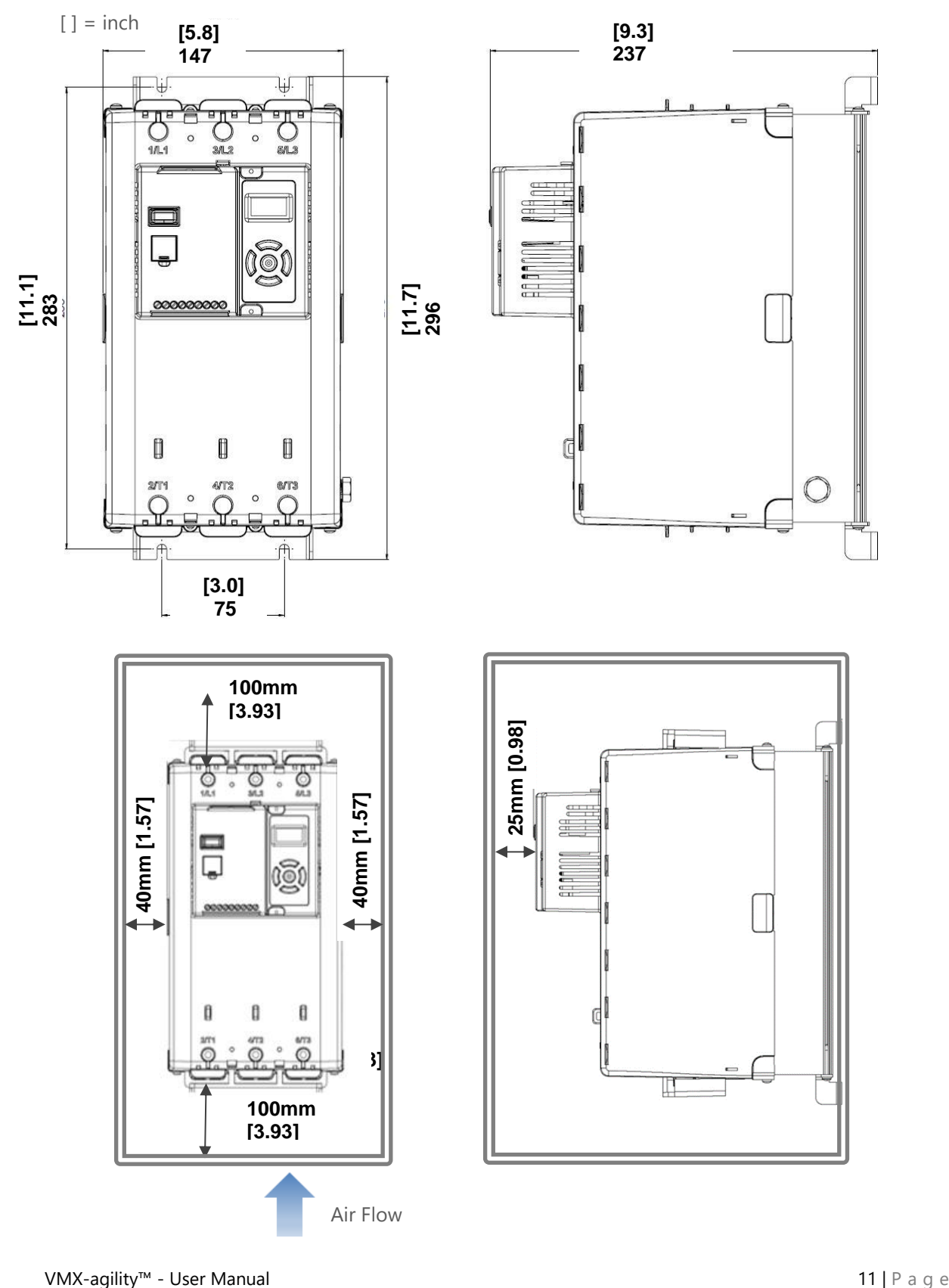

**Dimensions VMX-AGY-301 to VMX-AGY-305** Weight 15kg [33.10lb]

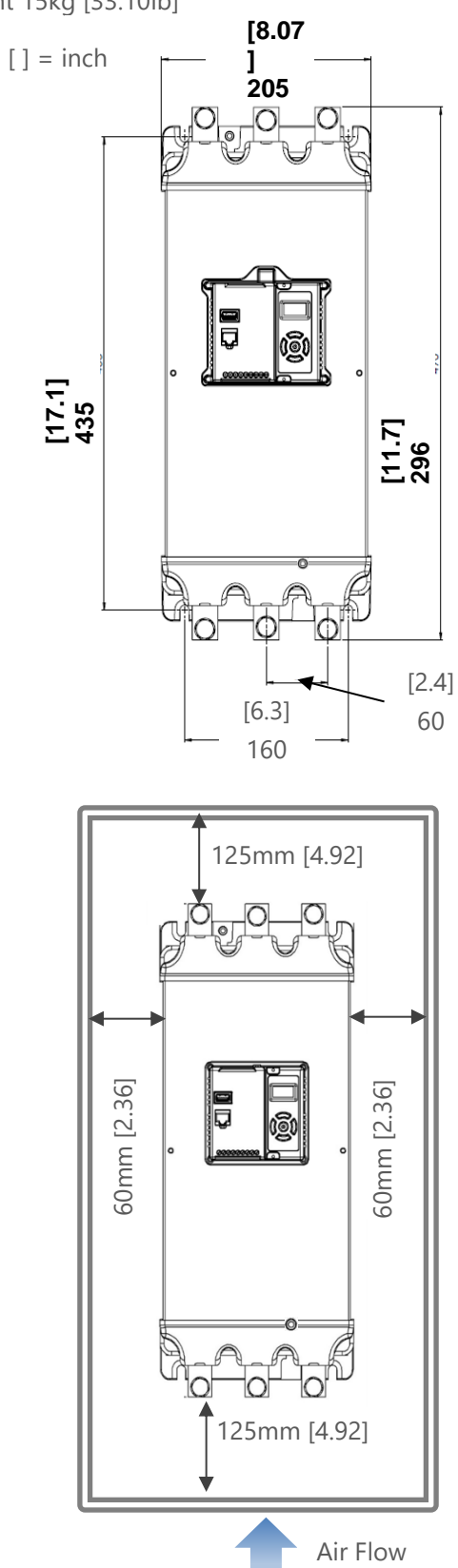

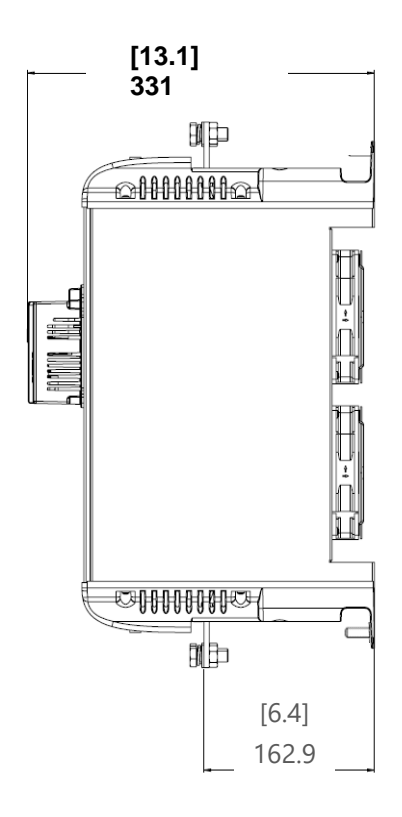

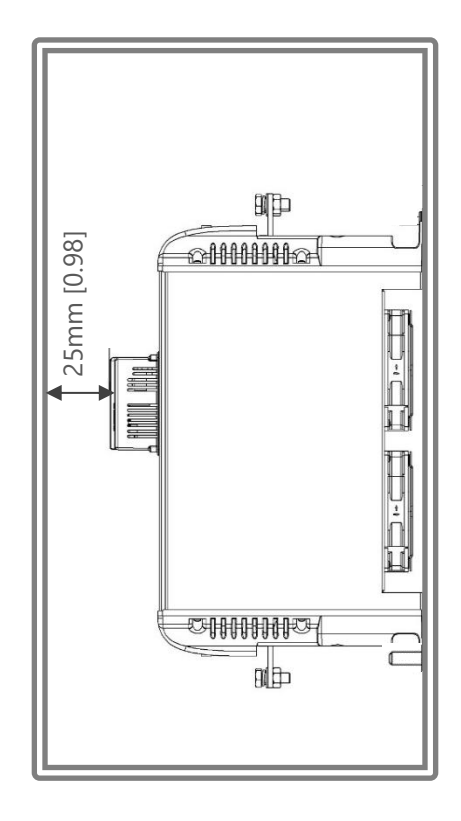

#### **Horizontal Mounting**

The VMX-agility™ unit may be mounted horizontally if required. It will be necessary to apply a deration to the unit power in this instance – see Horizontal Rating Table (Page 19)

#### **Environmental Specifications**

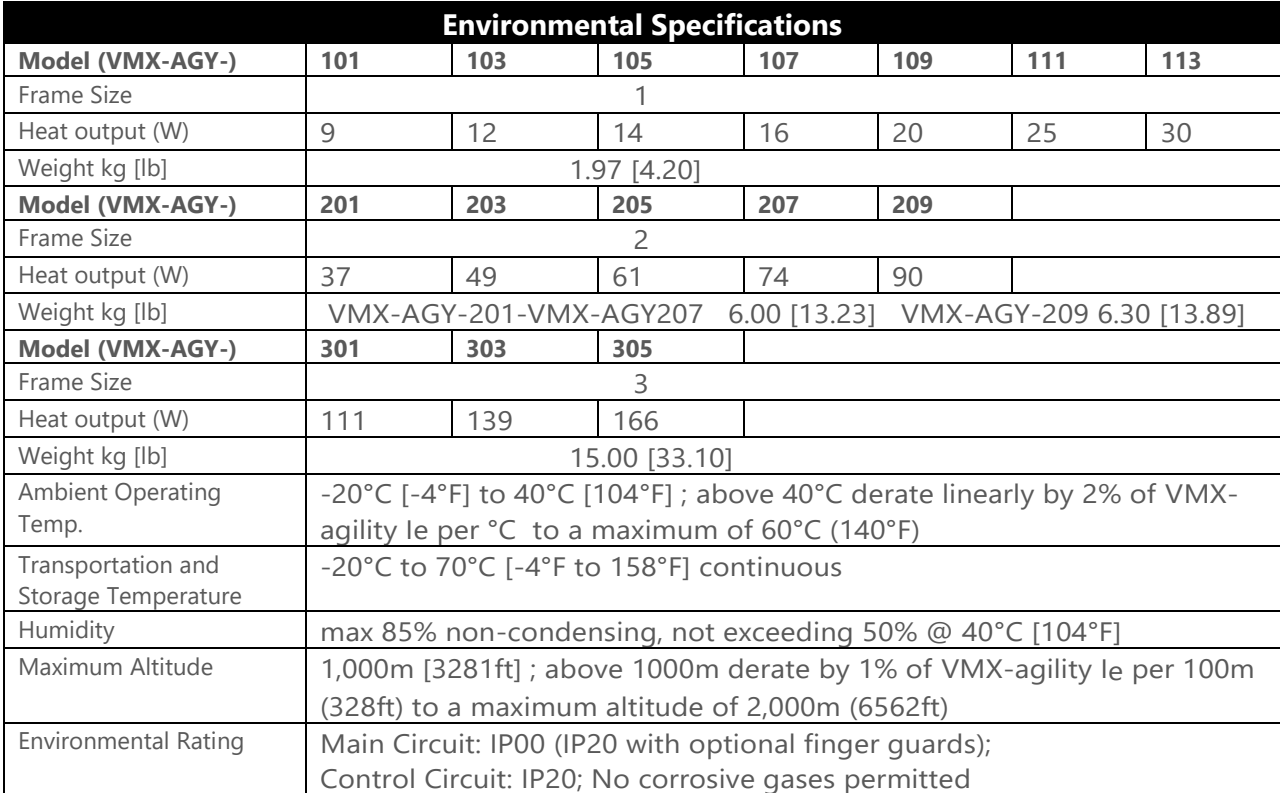

### Electrical Installation

#### **Warnings**

#### **Isolation**

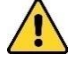

Caution: VMX-agility $TM$  uses semiconductor devices in the main circuit and is not designed to provide isolation. For this reason isolation means must be installed in the supply circuit in accordance with the appropriate wiring and safety regulations

#### **Electrical Control Supply Requirements**

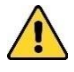

All electrical connections are made to power input and output terminals, control terminals and an earth stud.

#### **Fuse Protection**

The Mains Supply and the Control Supply each require protection. Although all units have electronic overload protection for the Soft Starter, the installer should always fit fuses, for motor protection, between the unit and the Mains Supply, not between the unit and the motor. Semiconductor fuses can be supplied as an option for short-circuit protection of the semiconductors. These fuses must be fitted externally to the VMX-agility™ chassis to comply with certain standards. It is the responsibility of the installer and system designer/specifier to ensure that the required standards or regulations are not affected by so doing.

#### **Safety**

VMX-agilityTM soft starters contain hazardous voltages when connected to the electrical power supply. Only qualified personnel who are trained and authorized should carry out installation, operation and maintenance of this equipment. Refer to and carefully follow all of the 'Warnings' section at the beginning of this user manual, as well as other warnings and notes throughout the manual.

#### **Electrical Supplies**

The unit requires a 3-phase balanced Mains Supply to provide the power for the controlled motor, and a 24Vdc for the internal control circuitry. The unit will not operate unless the control supply voltage is within the specified limits.

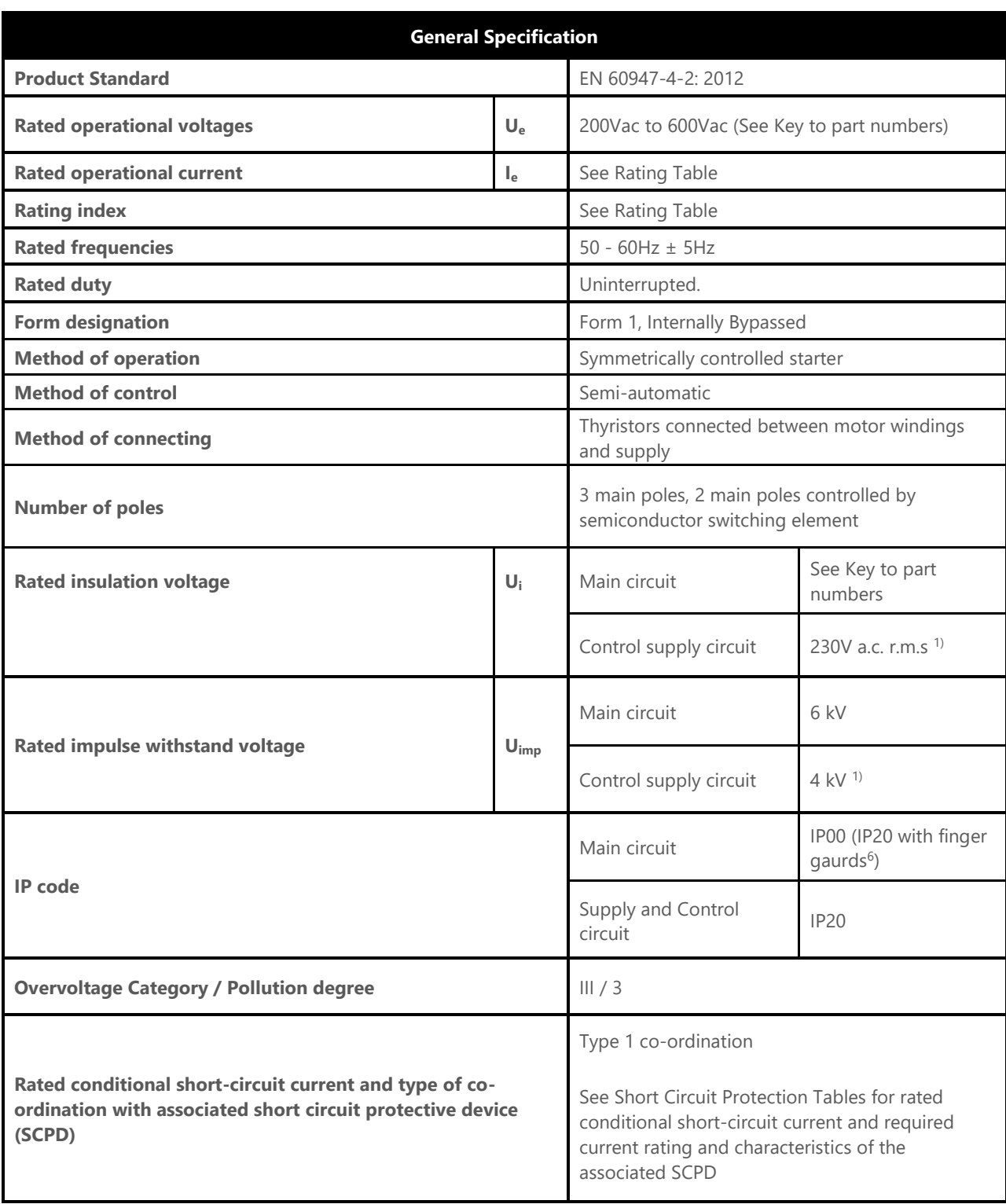

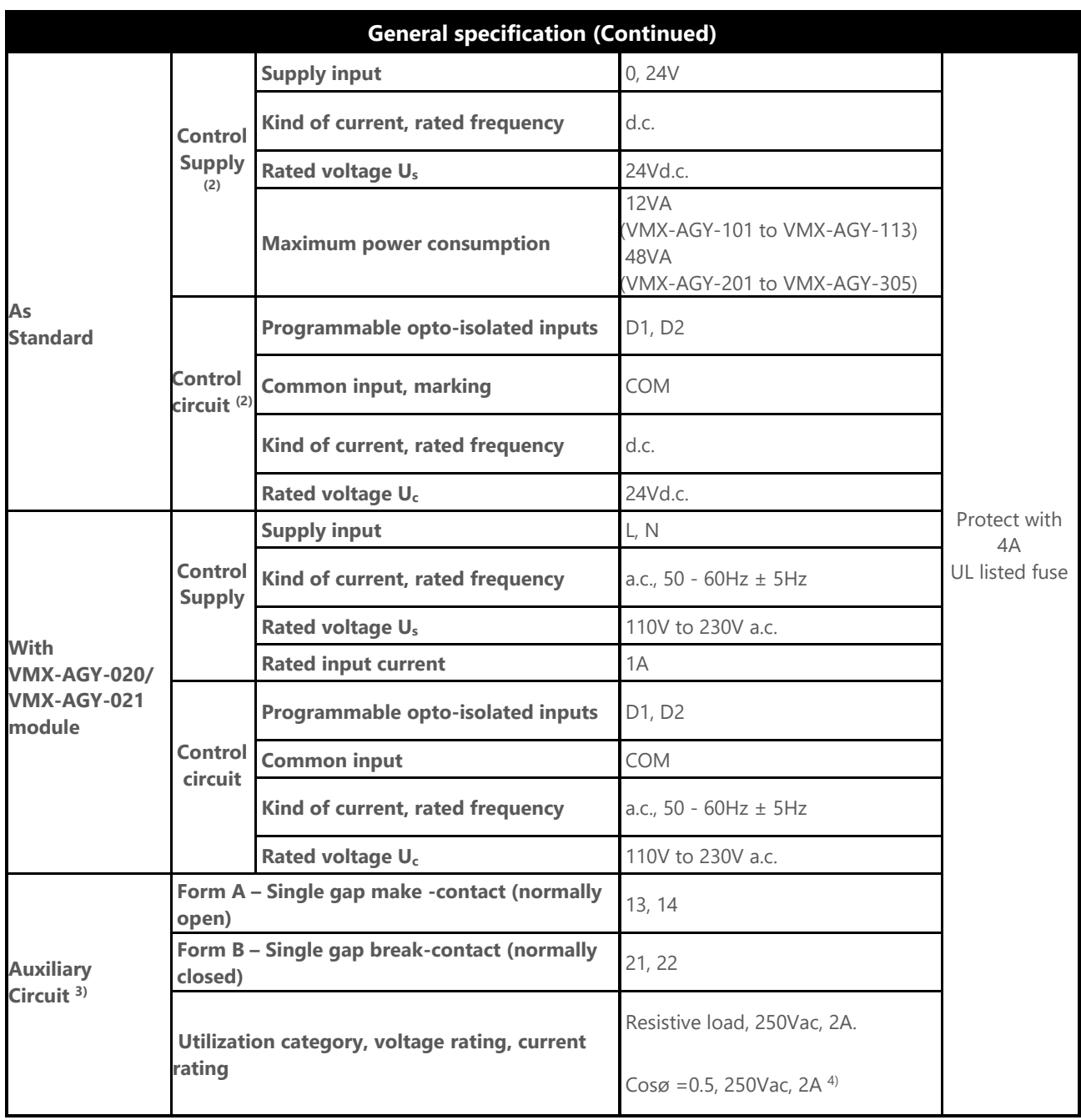

Continued over

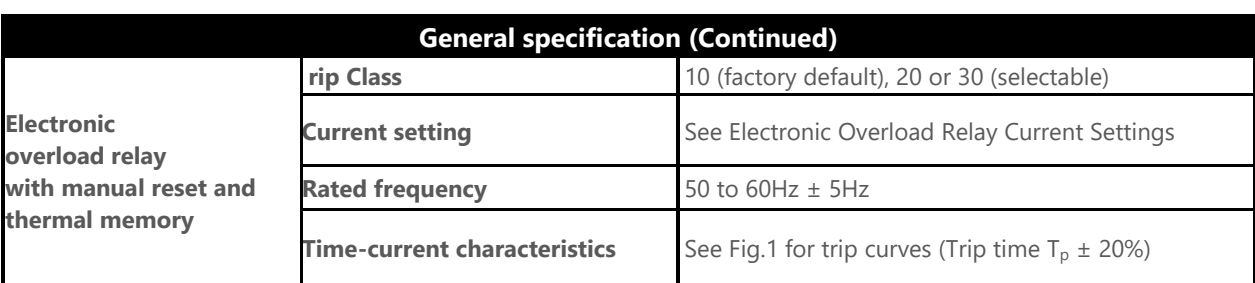

<sup>)</sup> With optional VMX-AGY-020 or VMX-AGY-021 power supply module. VMX-AGY-020 TO BE USED WITH VMX-AGY-101 TO VMX-AGY-113 ONLY  $^{0}$  Must be supplied by class 2, limited voltage current or protected by a 4A UL 248 listed fuse.

3) Compliant with Annex S of IEC 60947-1:2007 at 24Vd.c.

<sup>4)</sup> Not applicable for UL.

 $\overline{5}$  The safety functions were not evaluated by UL. Listing is accomplished according to requirements of Standard UL 508 and CSA14-13, general use applications

**6) For models VMX-AGY-101 to VMX-AGY-209 the main circuit IP20 rating only applies when the finger guards as supplied are fitted.**

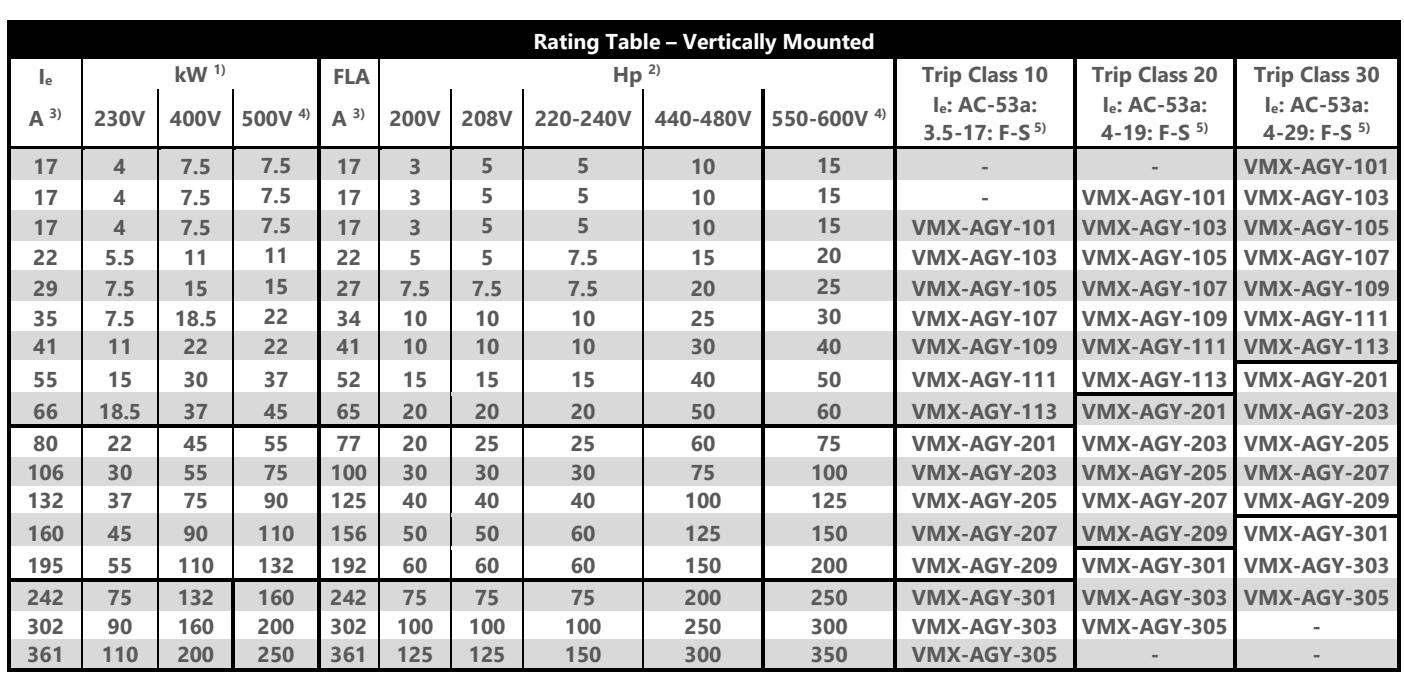

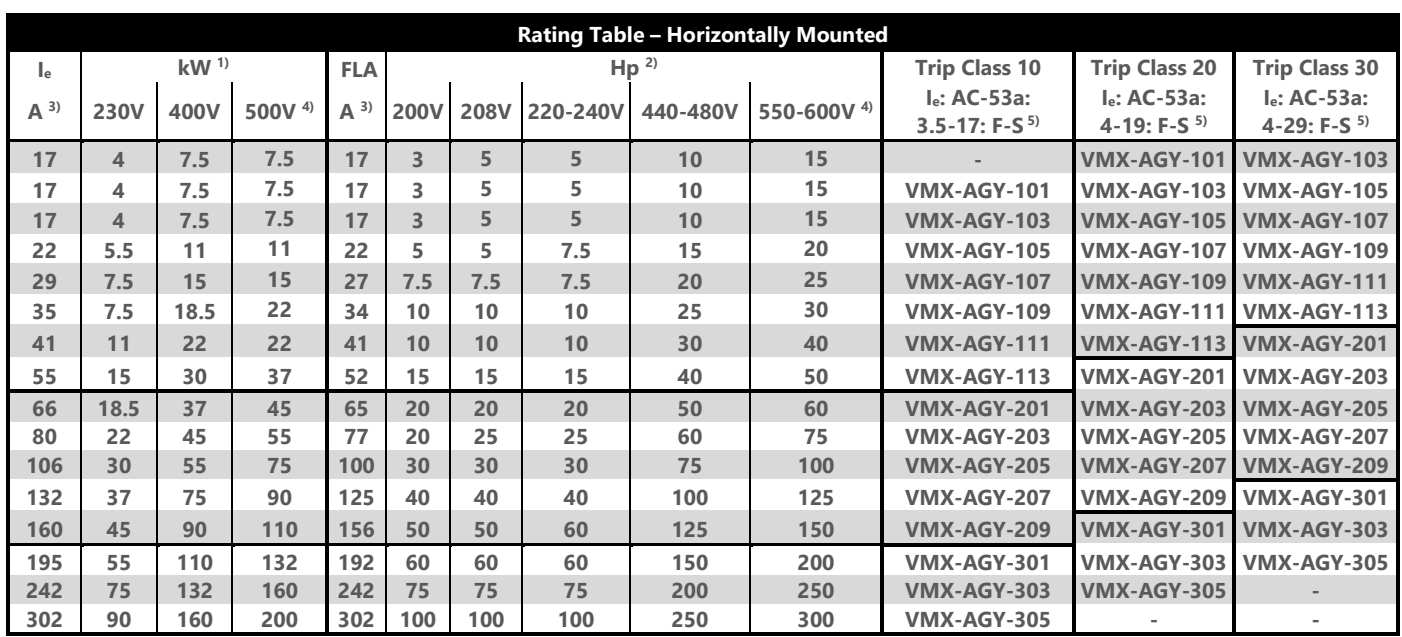

<sup>1)</sup> Rated operational powers in kW as per IEC 60072-1 (primary series) corresponding to IEC current rating.

<sup>2)</sup> Rated operational powers in hp as per UL508 corresponding to FLA current rating.<br><sup>3)</sup> The L<sub>a</sub> and FLA rating annlies for a maximum surrounding air temperature of 40°C

The I<sub>e</sub> and FLA rating applies for a maximum surrounding air temperature of 40°C. Above 40°C de-rate linearly by 2% of Ie or FLA per °C to a maximum of 60°C.

4) kW and Hp ratings applicable for VMX-AGY-101-6 to VMX-AGY-305-6 models only.<br>5) For VMX-AGY-101 to VMX-AGY-209 models, a higher duty cycle F-S is possible with

5) For VMX-AGY-101 to VMX-AGY-209 models, a higher duty cycle F-S is possible with optional fan fitted as indicated in Fan option table. For VMX-AGY-301 to VMX-AGY-305 models with fans fitted as standard, consult Motortronics for higher duties.

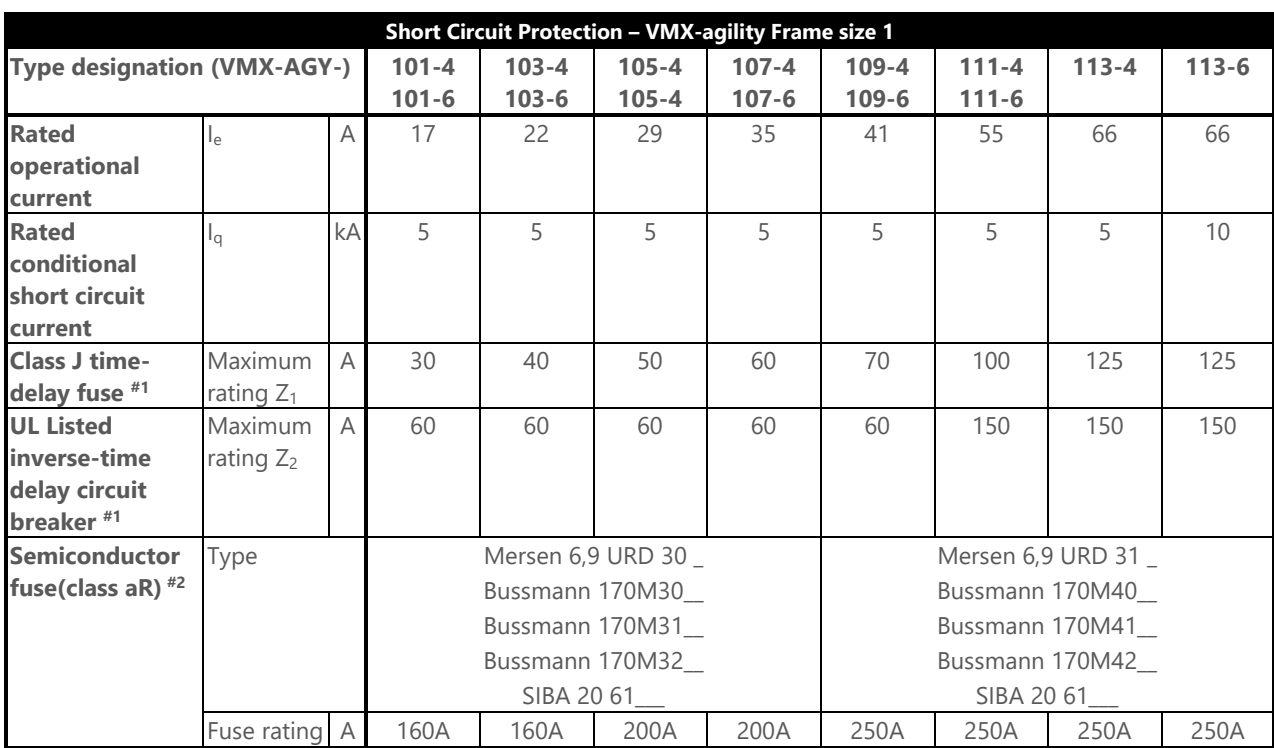

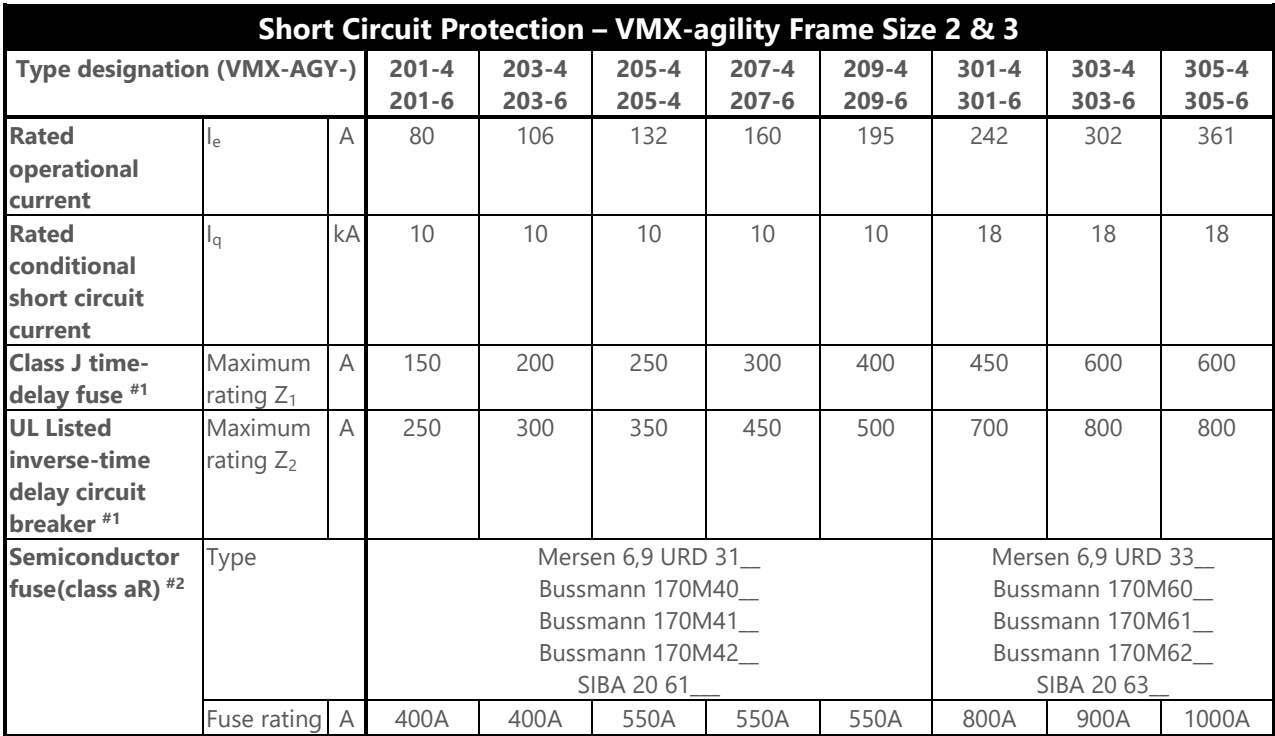

# 1. Suitable For Use On A Circuit Capable Of Delivering Not More Than \_\_I<sub>q</sub>\_\_ rms Symmetrical Amperes, 600Volts Maximum, When Protected by Class J time delay Fuses with a Maximum Rating of  $\_Z_1\_$  or by a Circuit Breaker with a Maximum Rating of  $\_Z_2\_$ .

# 2. Correctly selected semiconductor fuses can provide additional protection against damage to the VMX-agility unit (This is sometimes referred to as type 2 co-ordination). These semiconductor fuses are recommended to provide this increased protection.

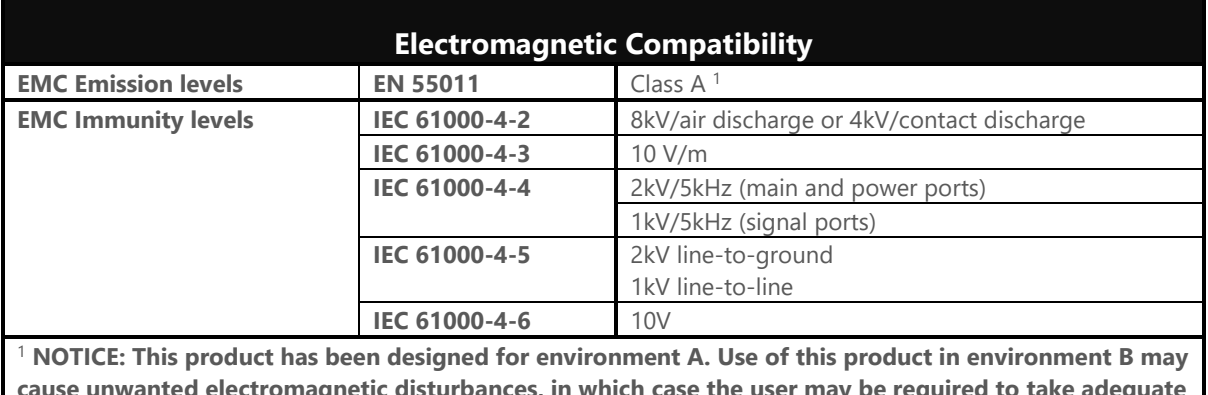

**cause unwanted electromagnetic disturbances, in which case the user may be required to take adequate mitigation measures**

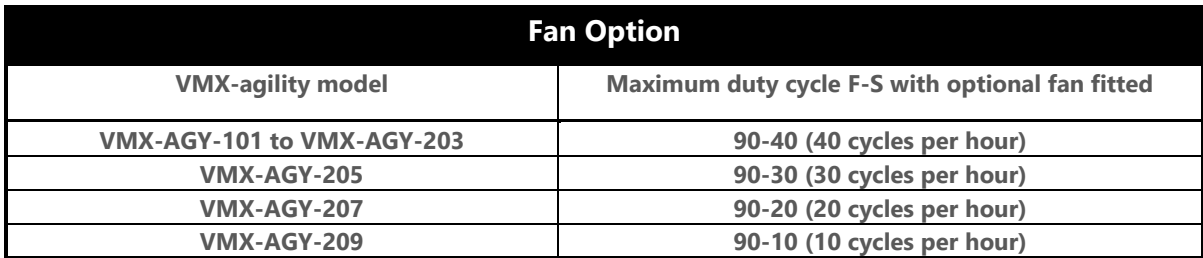

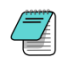

VMX-AGY-301 – 305 have permanently fitted fans

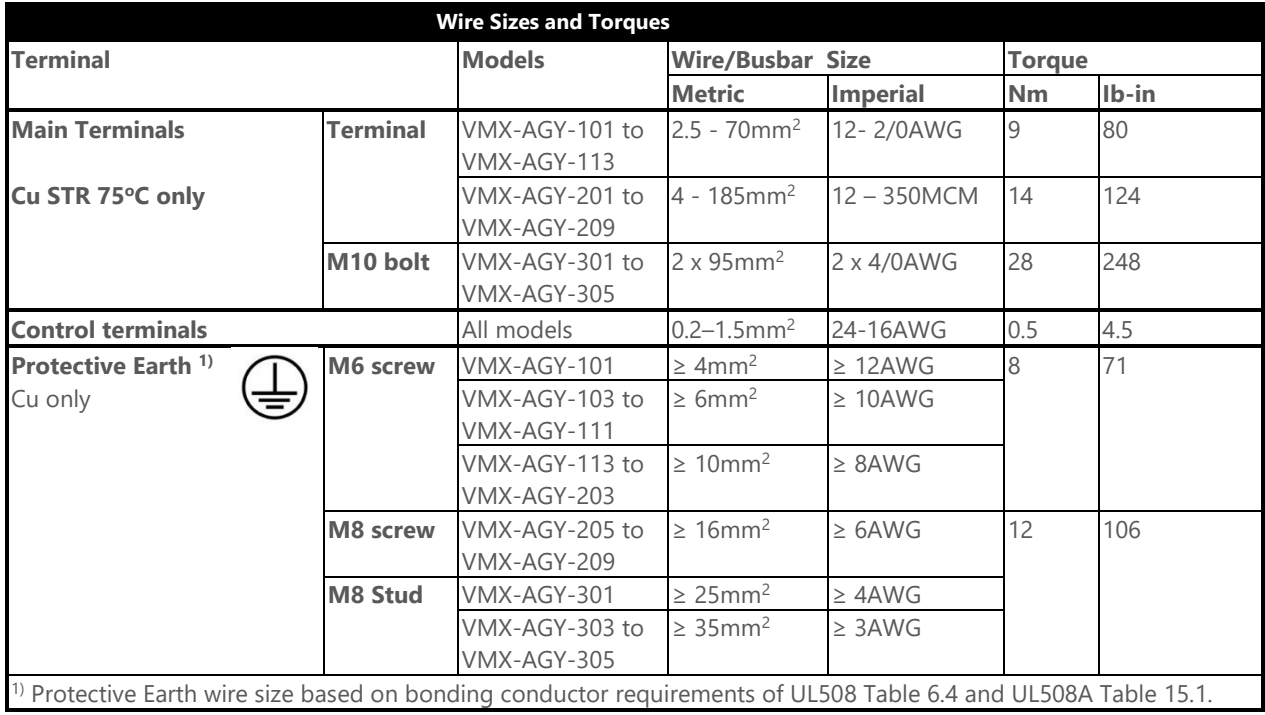

#### **Motor Overload Protection**

VMX-agilityTM provides full motor overload protection, configurable through the user interface. Overload trip settings are determined by the Motor Current setting and the Trip Class setting. Trip class choices are Class 10, Class 20, and Class 30. The VMX-agility<sup>TM</sup> soft starters are protected using full  $1^2$ T motor overload with memory. See Appendix 1 for sizing guide.

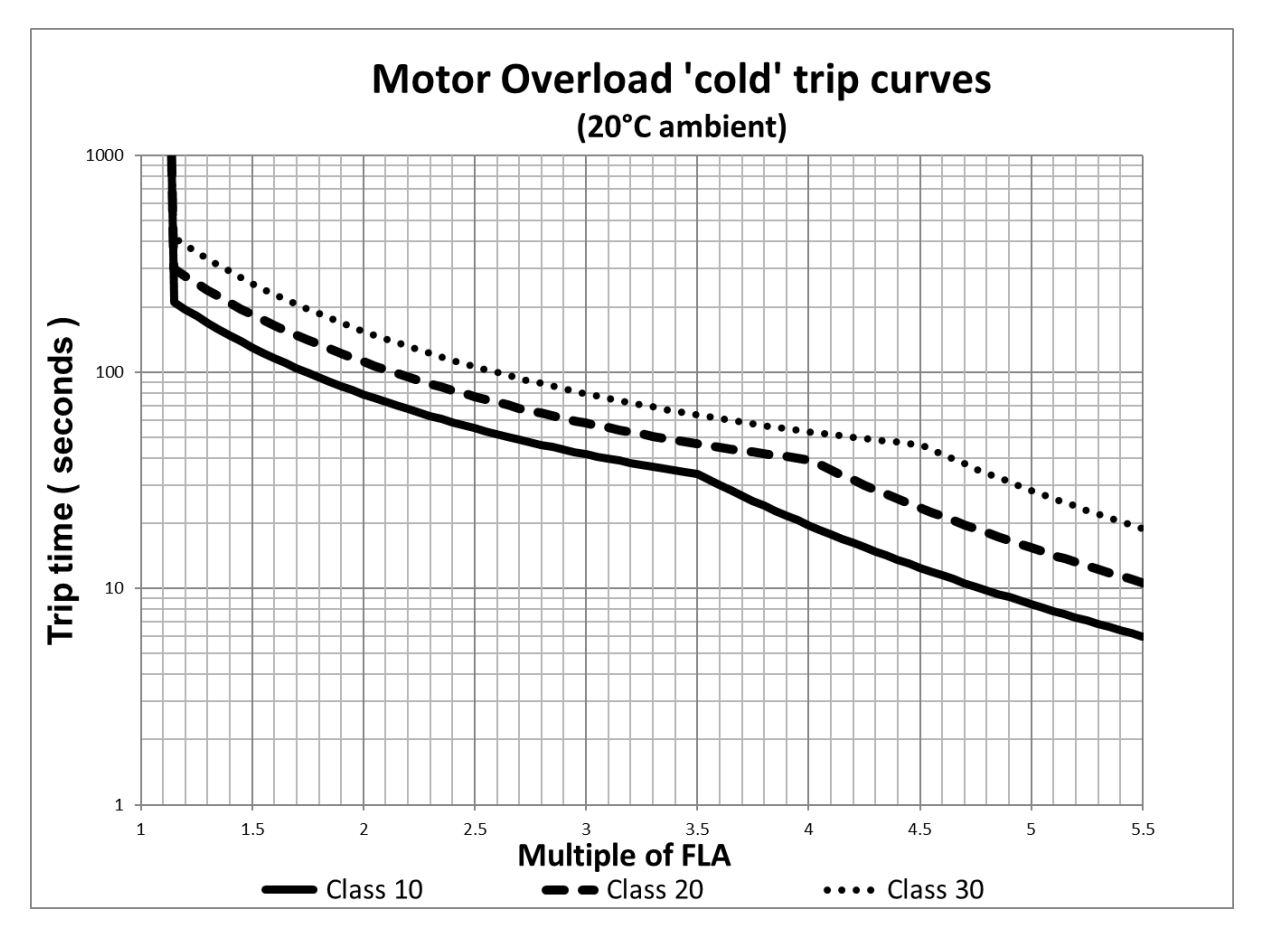

Please note: When the overload has tripped, there is a forced cooling time to allow the overload to recover before the next start.

The 'warm' trip times are 50% of the 'cold' trip time

#### **Electrical Connections**

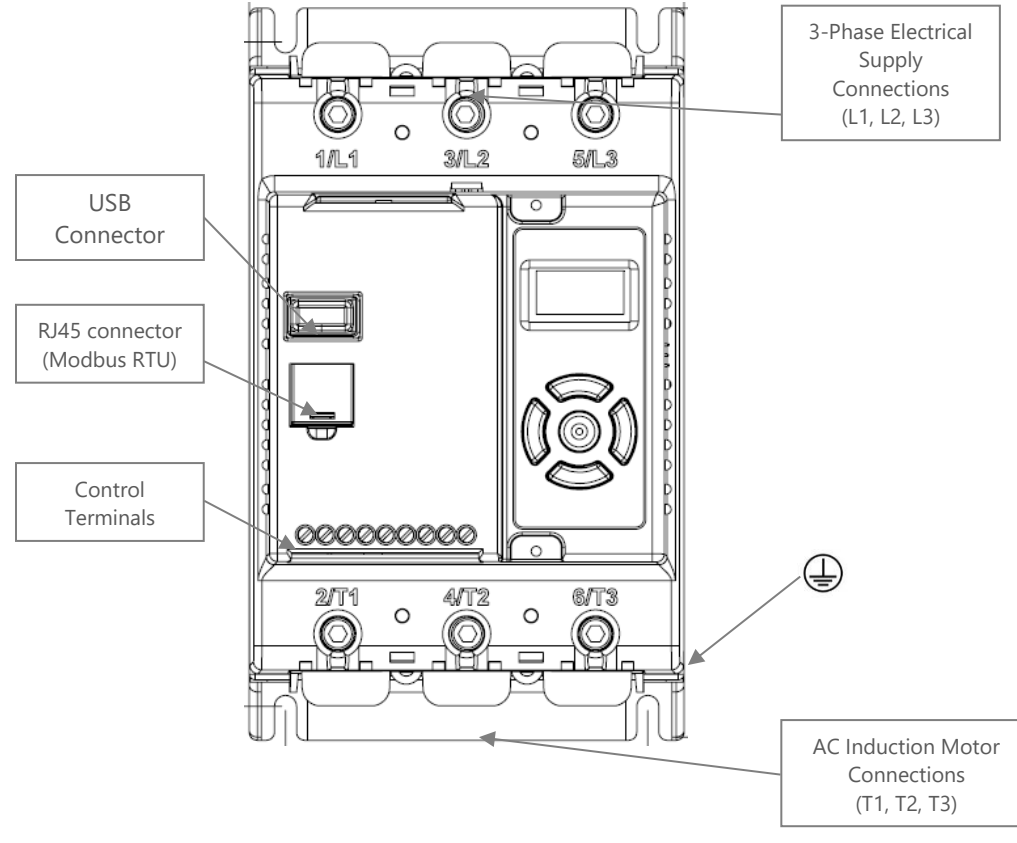

**Main Circuit Wiring Diagram**

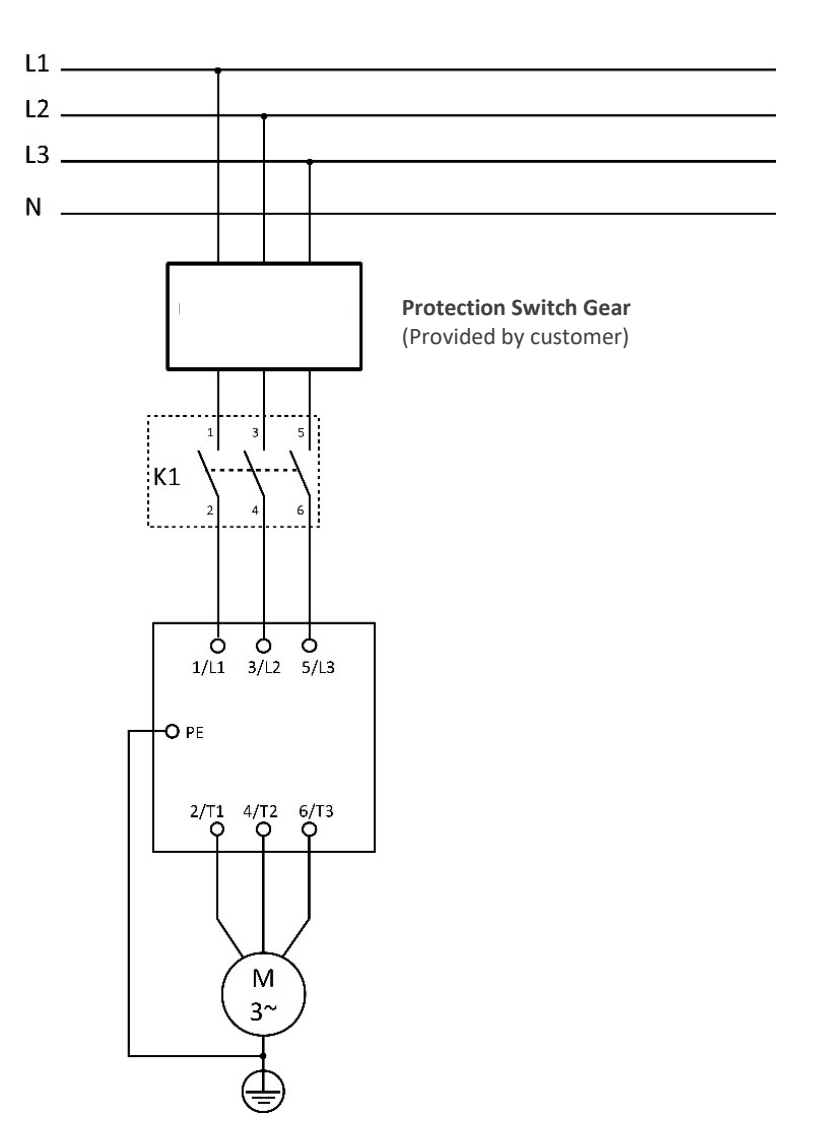

#### **Single Phase Operation**

**Electrical Connection**

VMX-agility soft starts may be operated with a single-phase supply and motor. The base rating of the unit is unchanged.

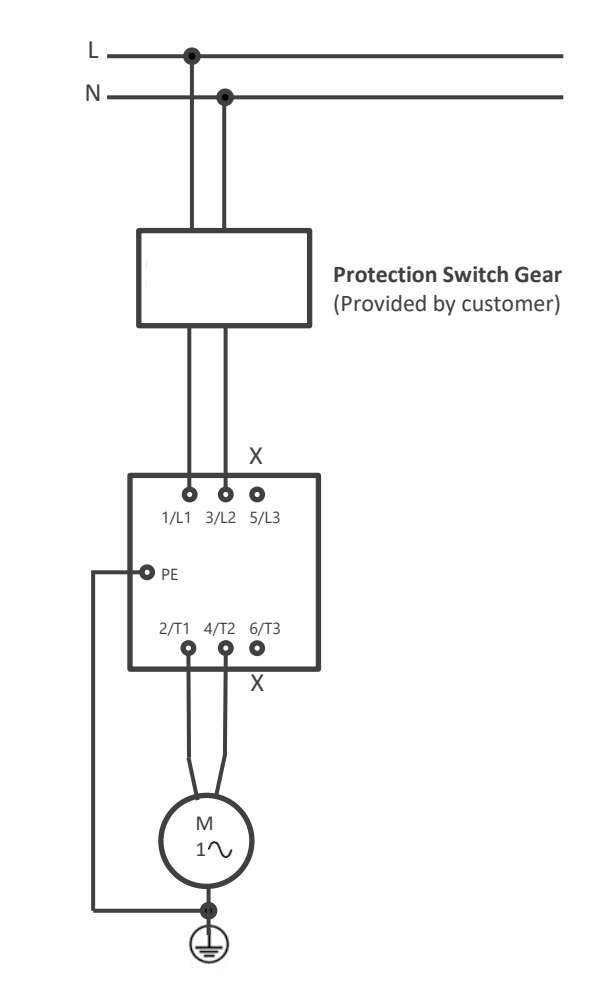

For single phase operation the mode of the soft start must be set correctly in the Advanced menu:

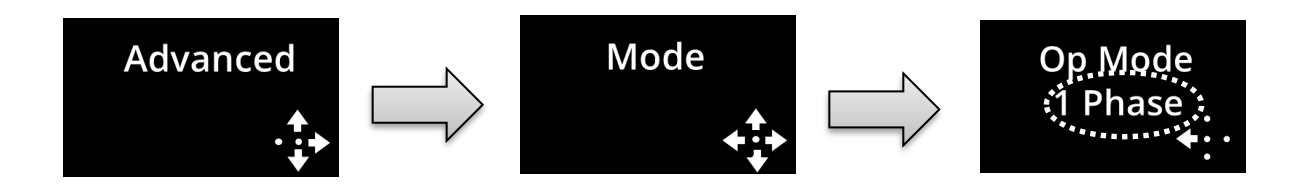

#### **Control Terminal Connection**

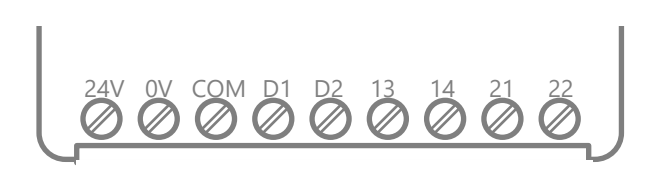

#### **Control Terminal Functions**

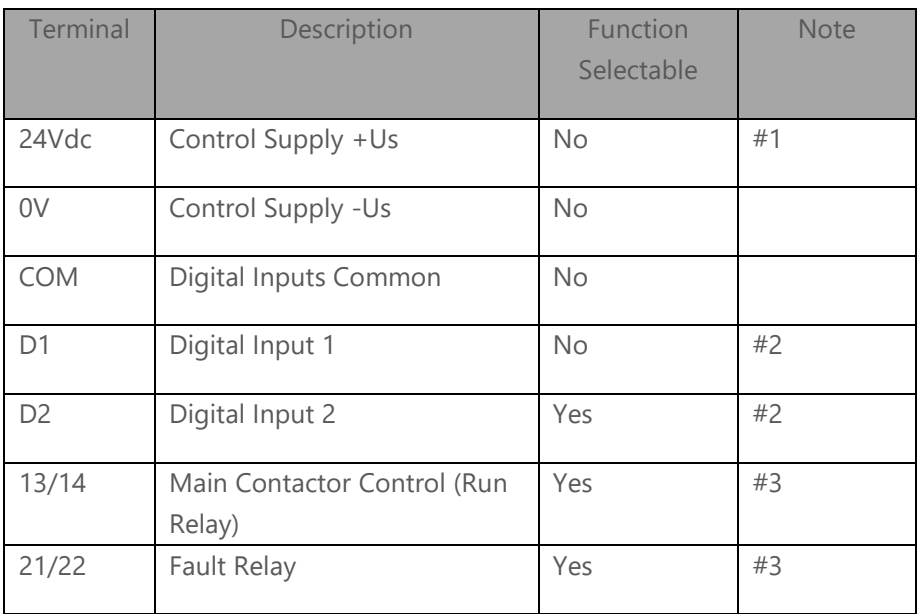

#1 24V dc Specification: See General Specification table (Page 15) for VA rating. Residual ripple < 100mV, spikes/switching peaks < 240mV. Turn On/ Off response no overshoot of Vout, Overvoltage voltage protection output voltage must be clamped <30Vdc

#2 The voltage applied to the digital inputs D1 and D2 must not exceed 24V dc

#3 230Vac, 1A, AC15. 30Vdc, 0.5A resistive

#### **Digital Input 2 (D2) Selectable Functions**

Different functions may be assigned to Digital Input 2 in the I/O menu. Available assignments are: *Reset Hold Start Ramp Enable Fire Mode (In Fire Mode all trips are disabled)*

#### **Digital Outputs Selectable Functions (13/14 and 21/22)**

The output may be mapped to Fault, Top-of-Ramp indication or Auto-Reset Pending or exceeded.

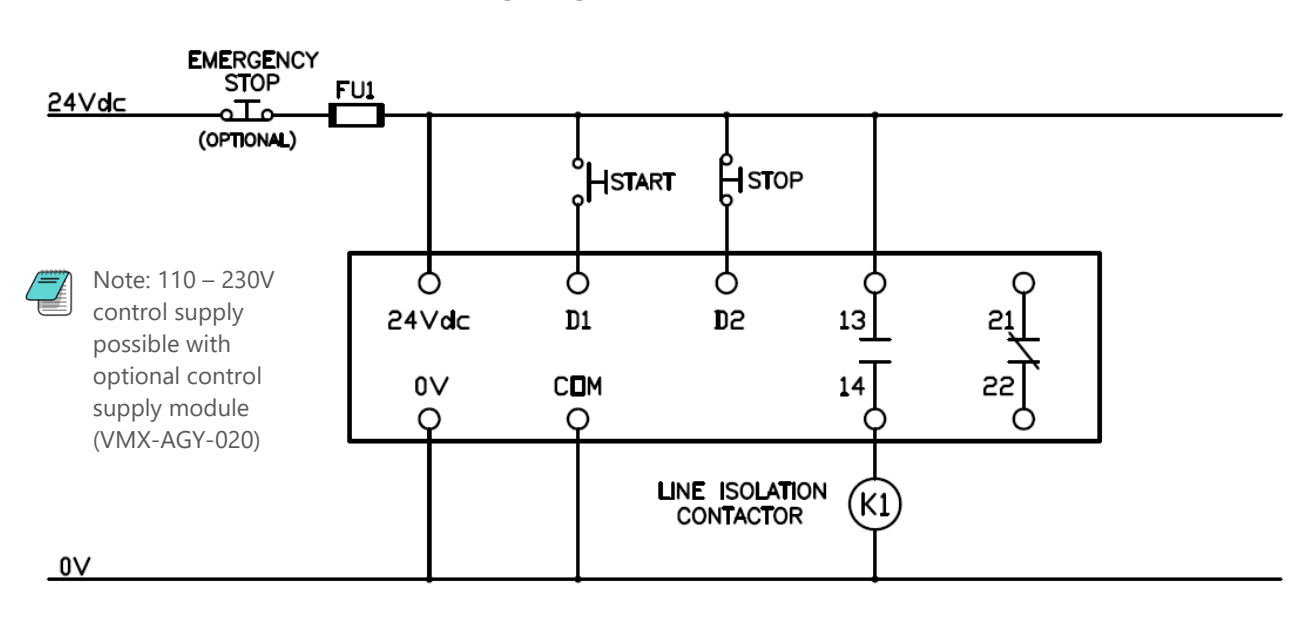

#### **3-Wire Control Circuit Wiring Diagram**

#### **2-Wire Control Wiring Diagram**

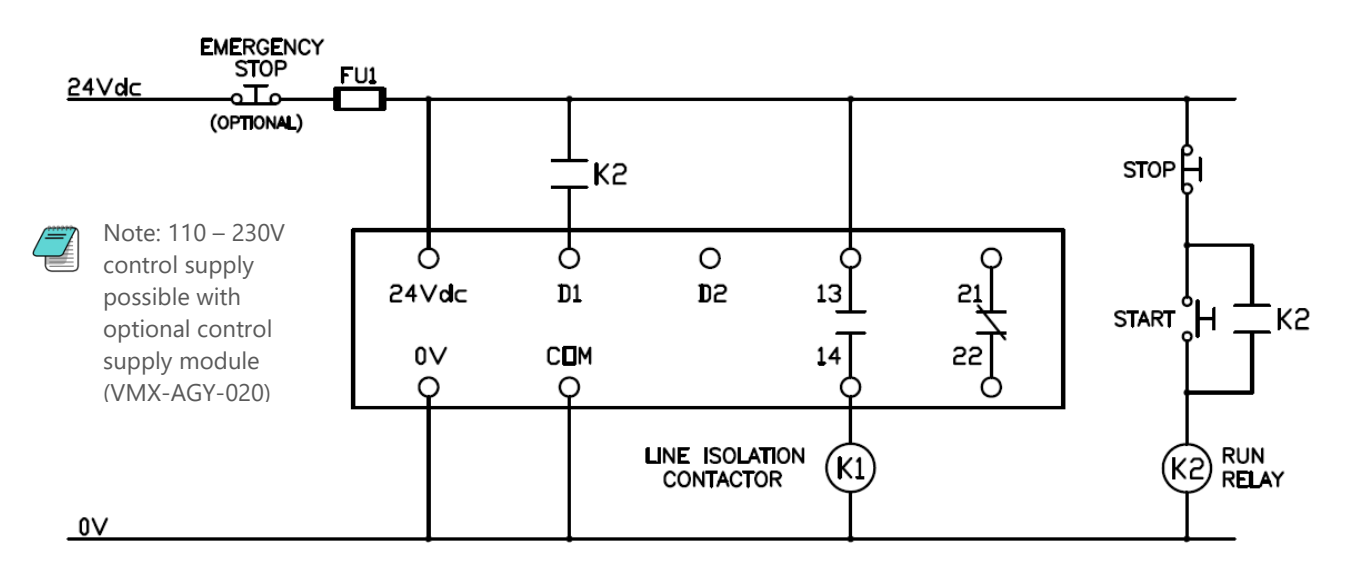

### Configuration and Parameters (continued)

#### **Display and Controls**

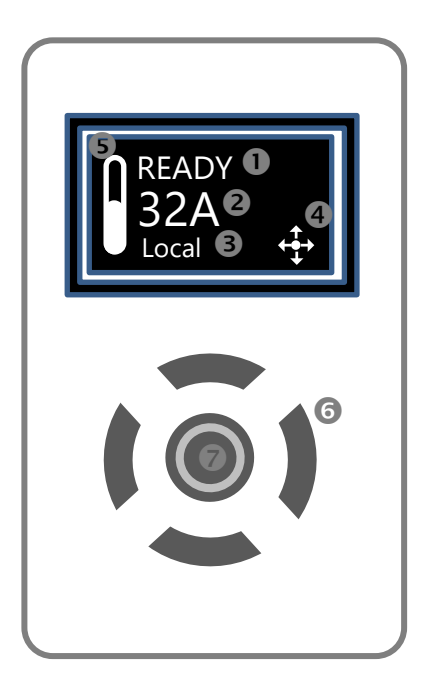

**Key**

- (1): Status messages
- (2): Instantaneous Motor Current
- (3): Control scheme: Local, Control terminal, Modbus RTU
- (4): Keypad guidance wizard: Displays which keys are valid for specific menu items
- (5): Motor overload level; 0 to 100%
- (6): Control keypad
- (7): Status LED (incorporated into centre button) Green/Red

Keypad Guidance Examples

#### **Keypad Guidance Examples**

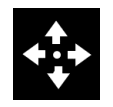

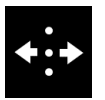

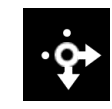

All keys active Left & Right keys active Right, Down & Centre keys active

### **Configuration and Parameters (continued)**

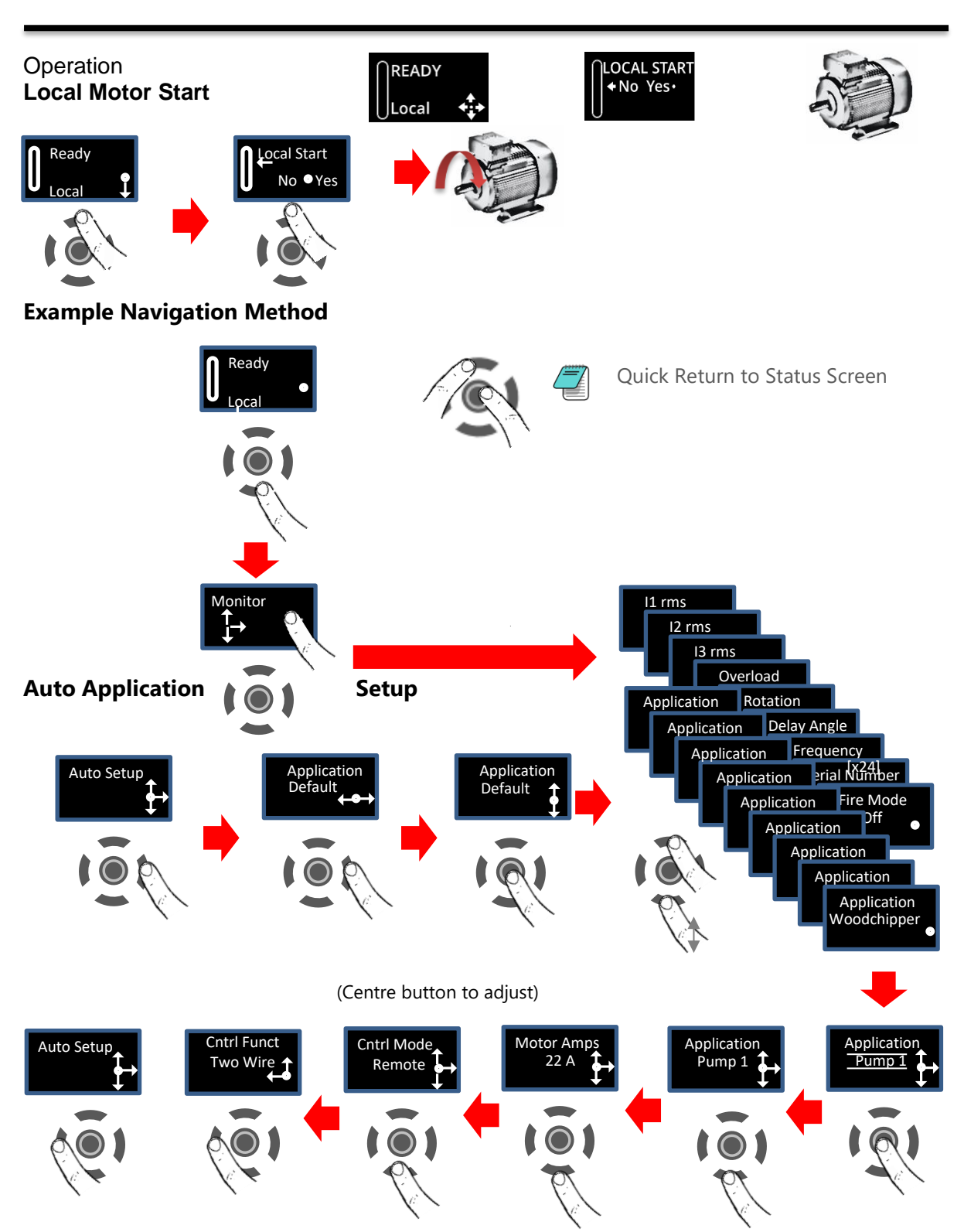

Allows the user to change all of the parameters at once to settings that are typical for general applications. One or more parameters as can be adjusted to fine tune the settings for your specific application.

#### **Setup by Individual Parameter Settings (Advanced)**

Allows the user to change the parameter settings one at a time.

### Configuration and Parameters (continued)

#### **Auto Application Setup Parameter Settings**

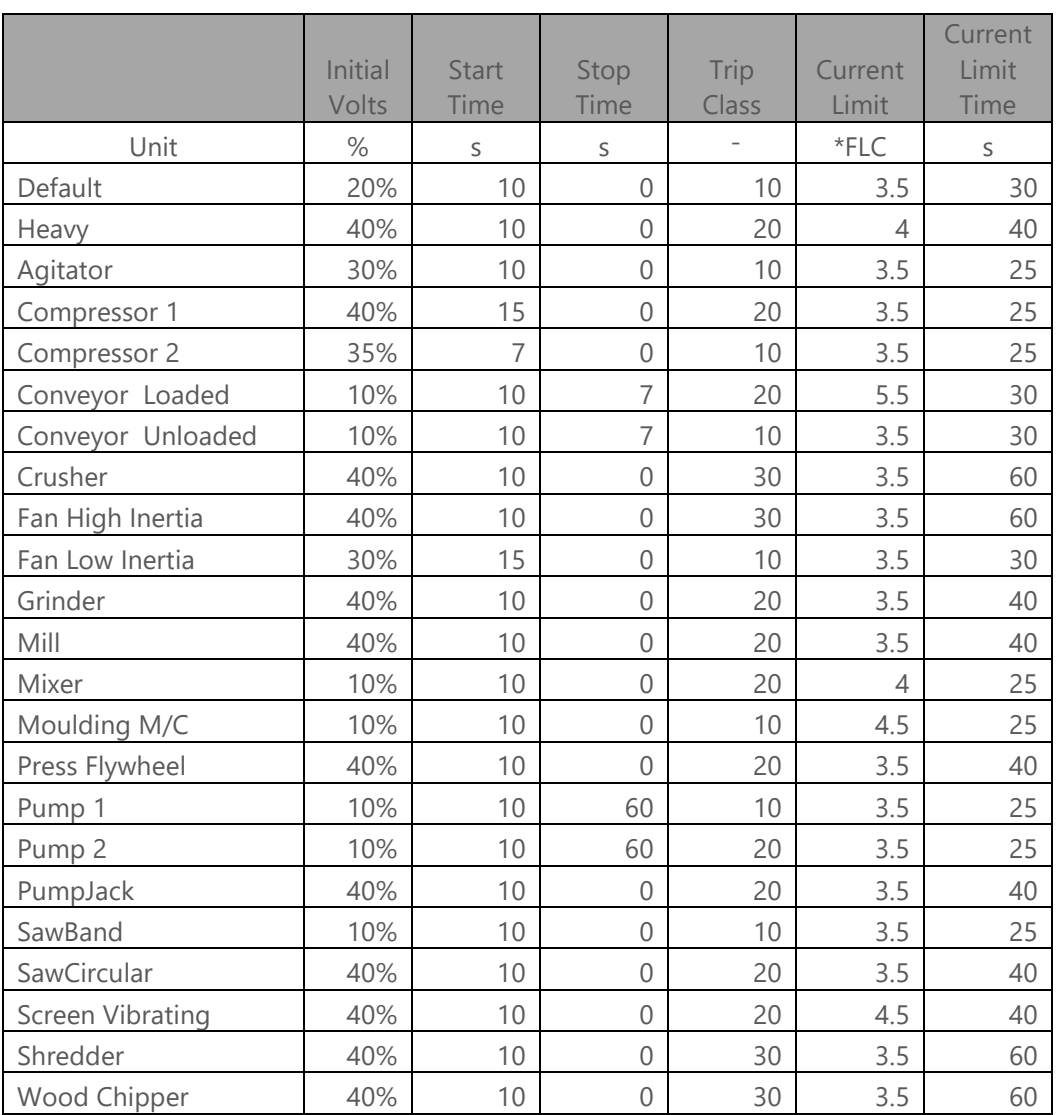

Compressor 1 = Centrifugal, Reciprocating, Rotary Screw

Compressor 2 = Rotary Vane, Scroll

Pump 1 = Submersible: Centrifugal, Rotodynamic

Pump 2 = Positive Displacement: Reciprocating, Rotary

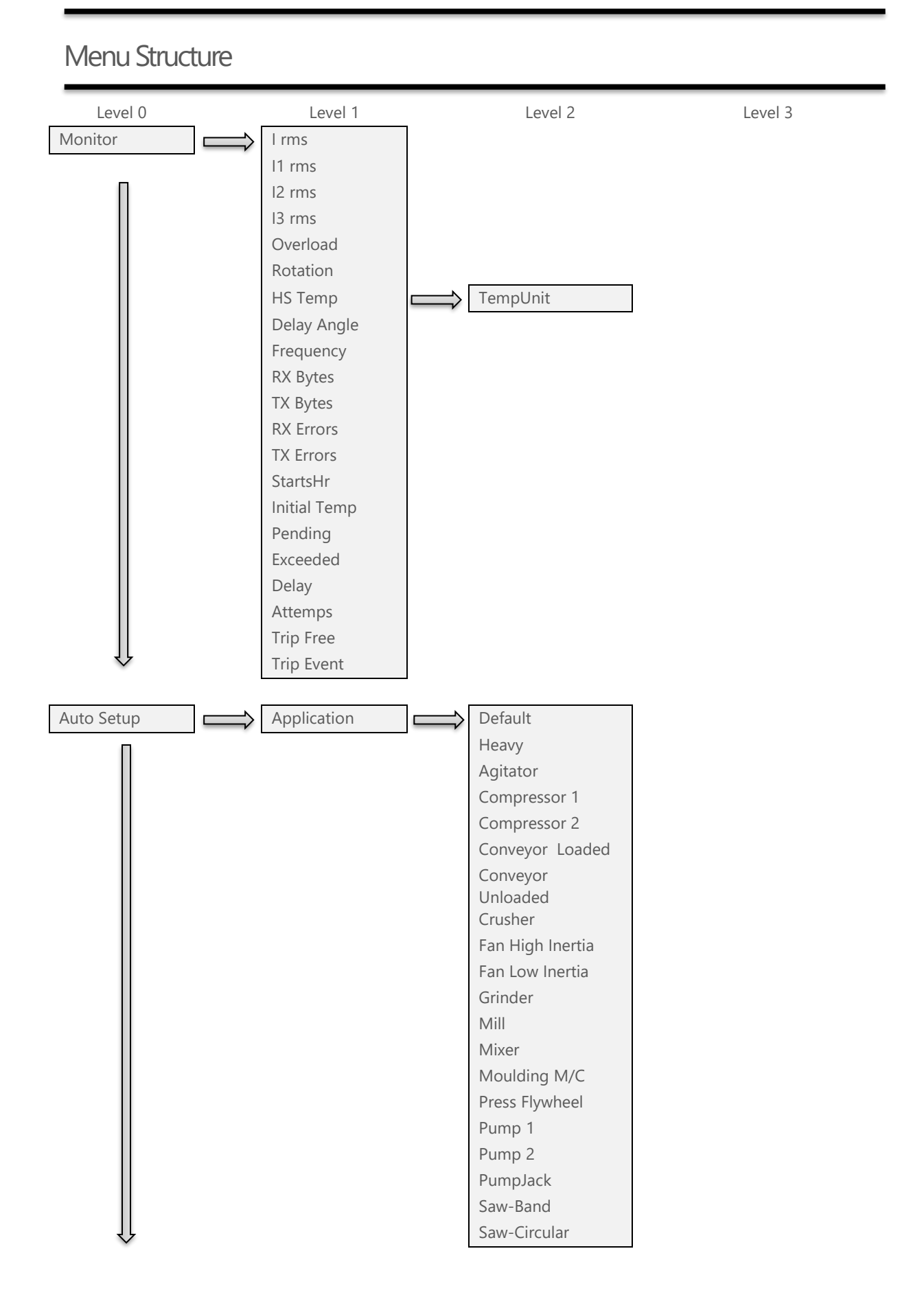

### Menu Structure (continued)

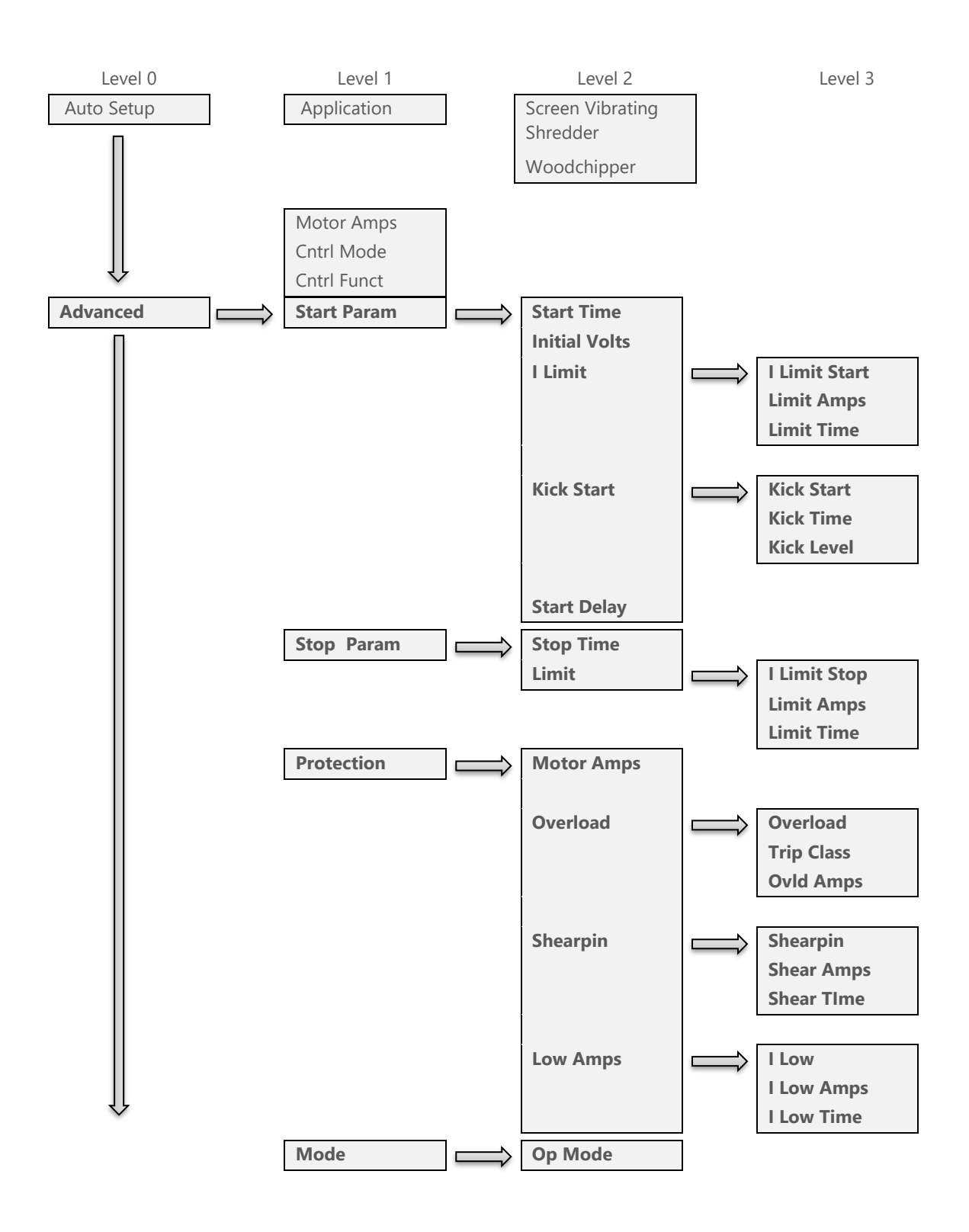

Menu Structure (continued)

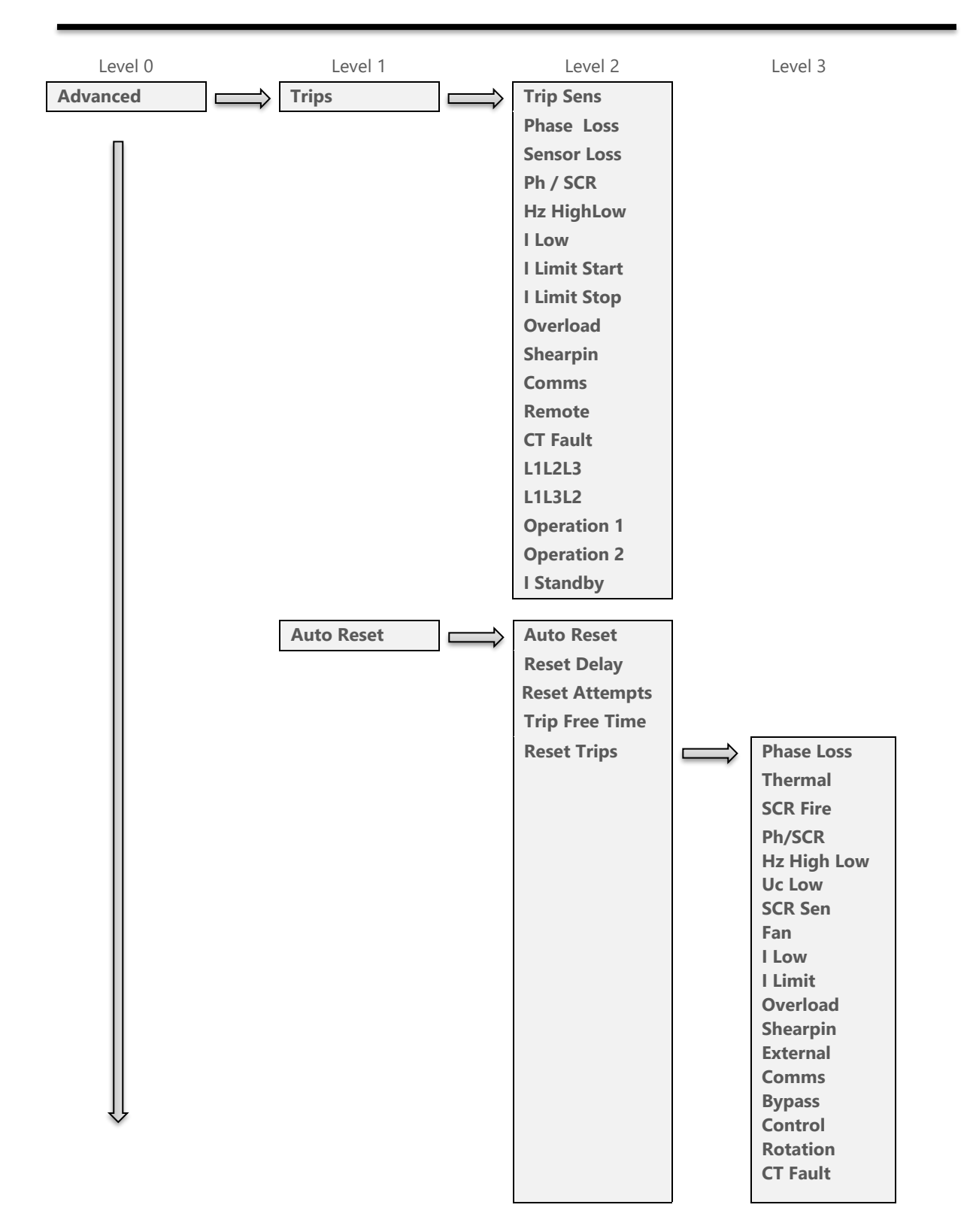

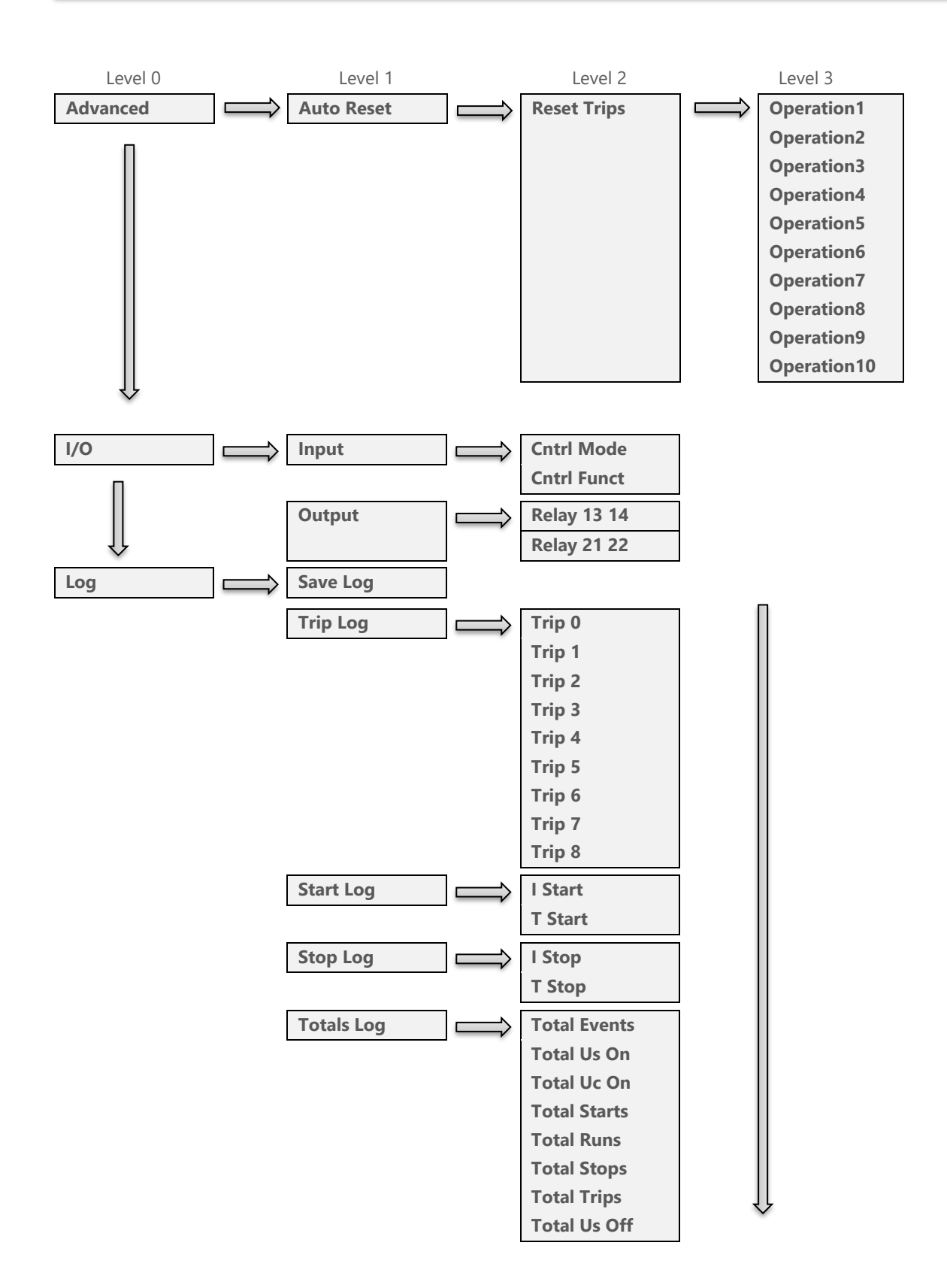

### Menu Structure (continued)

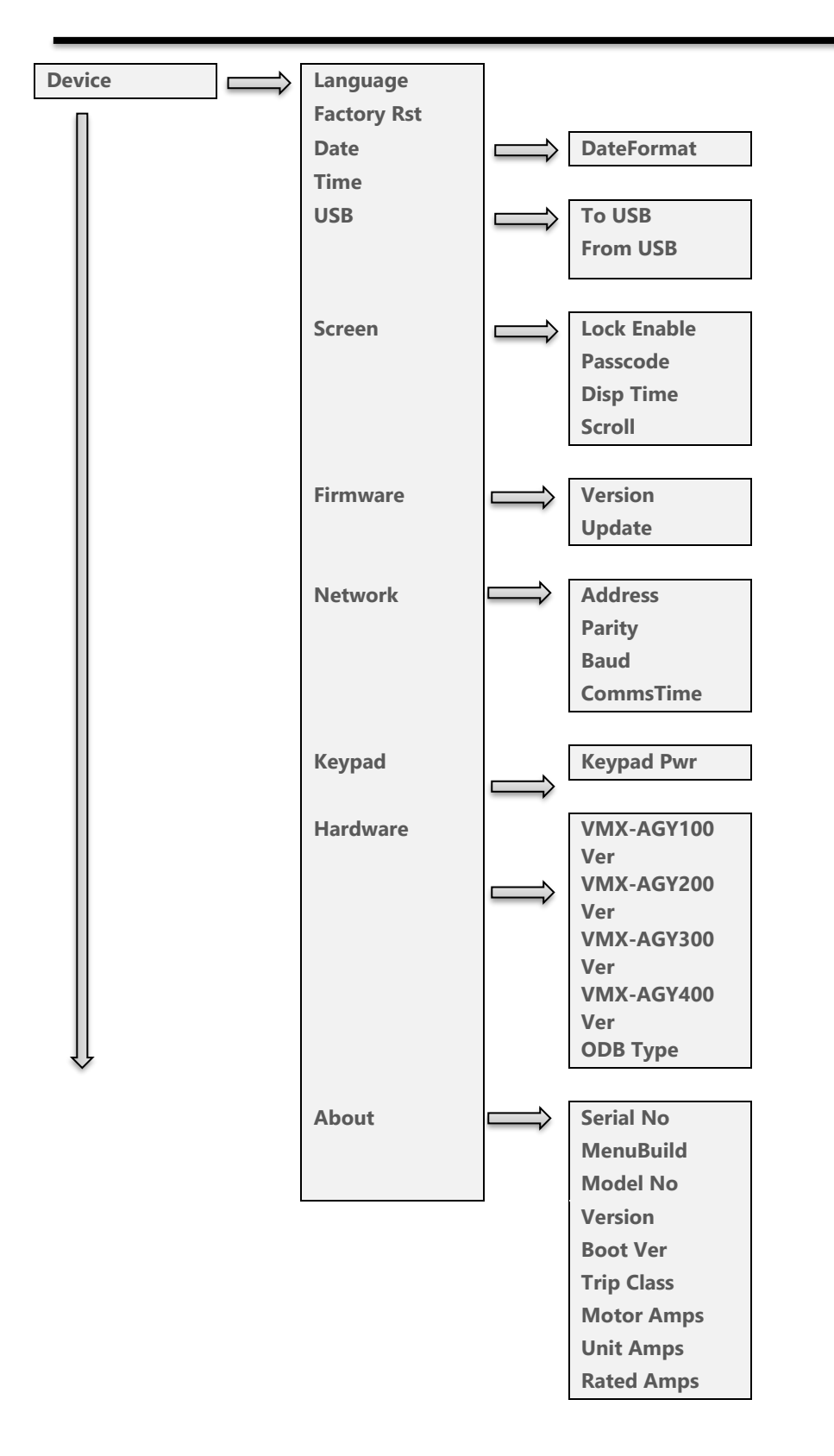
# Function Descriptions

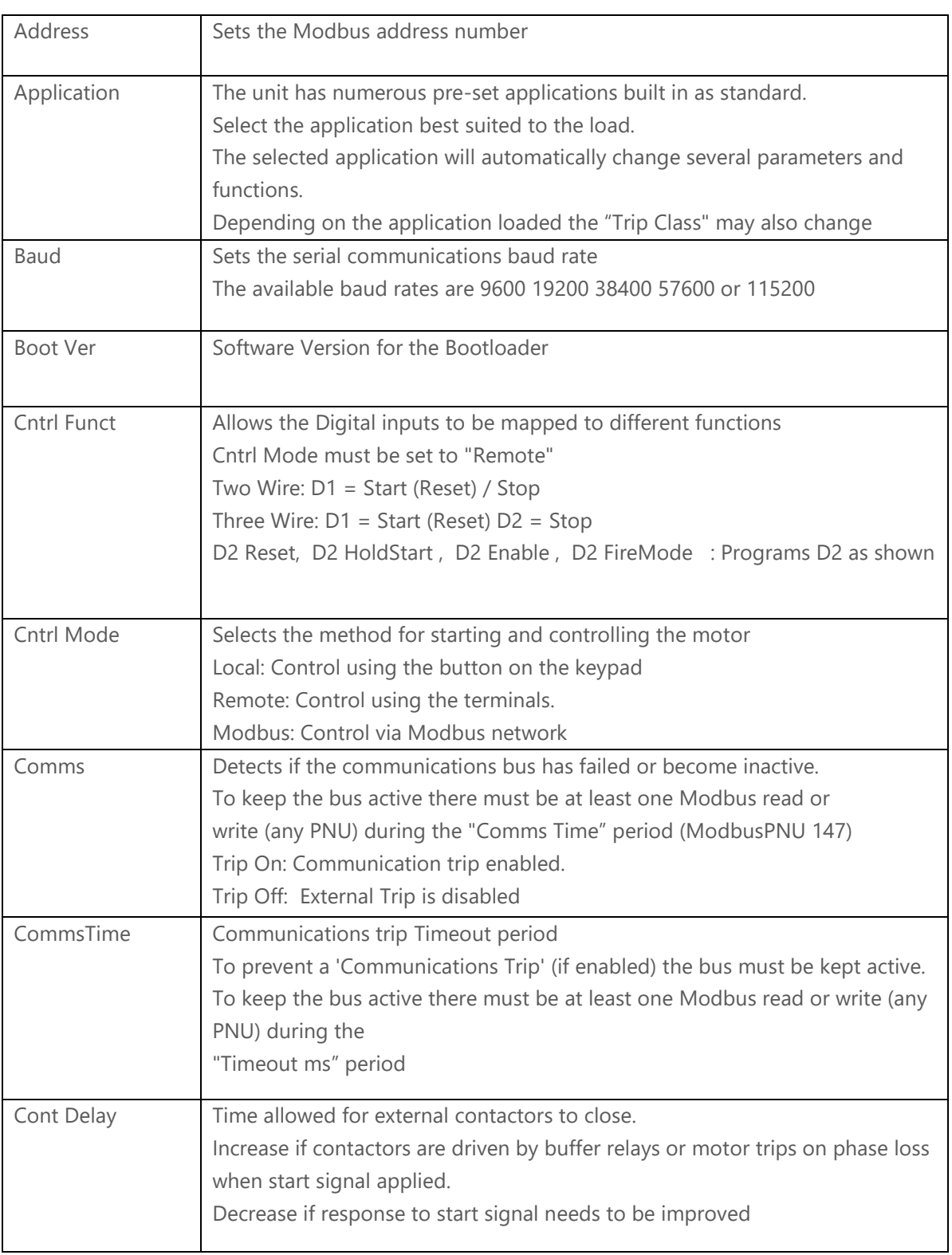

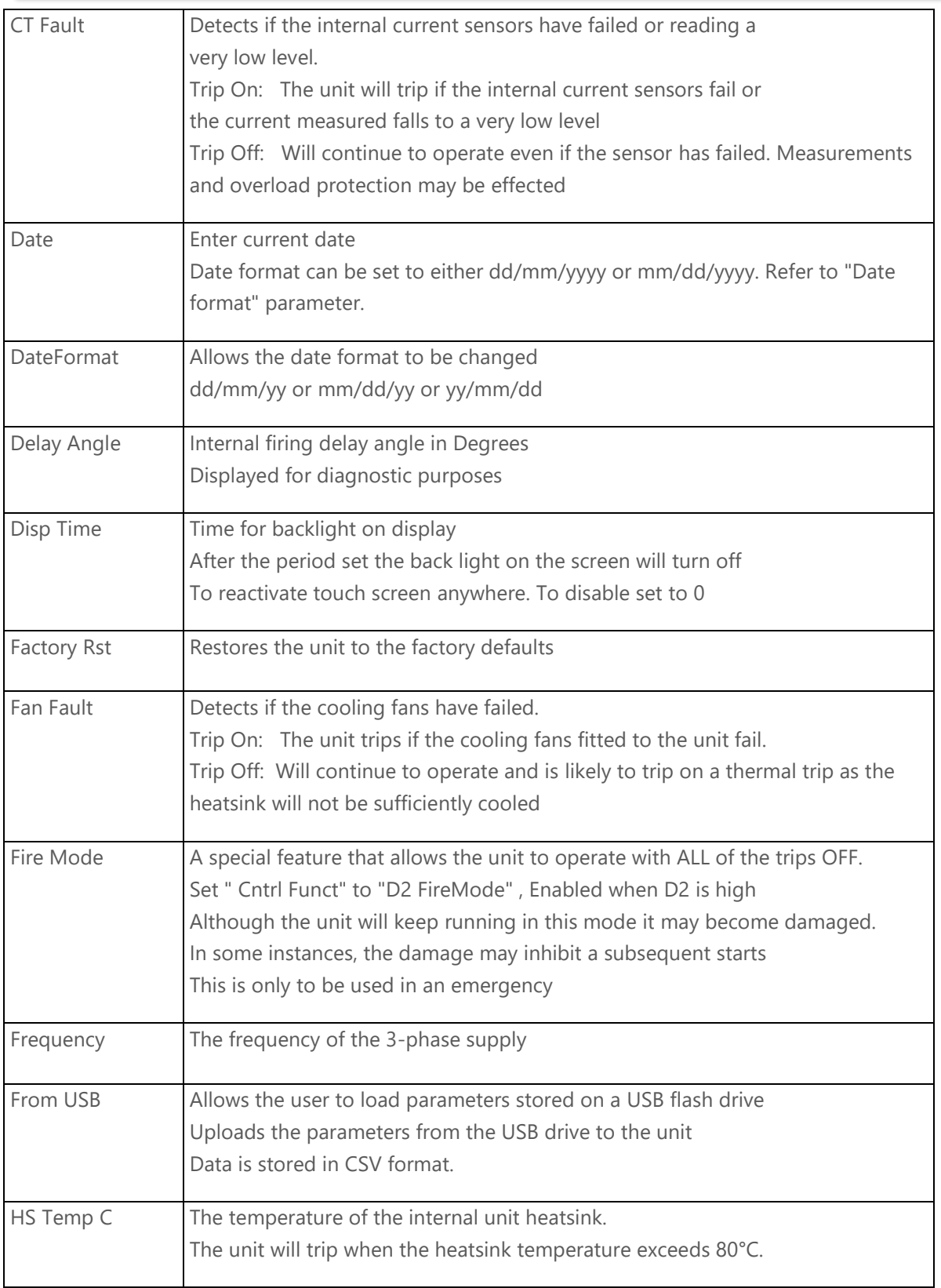

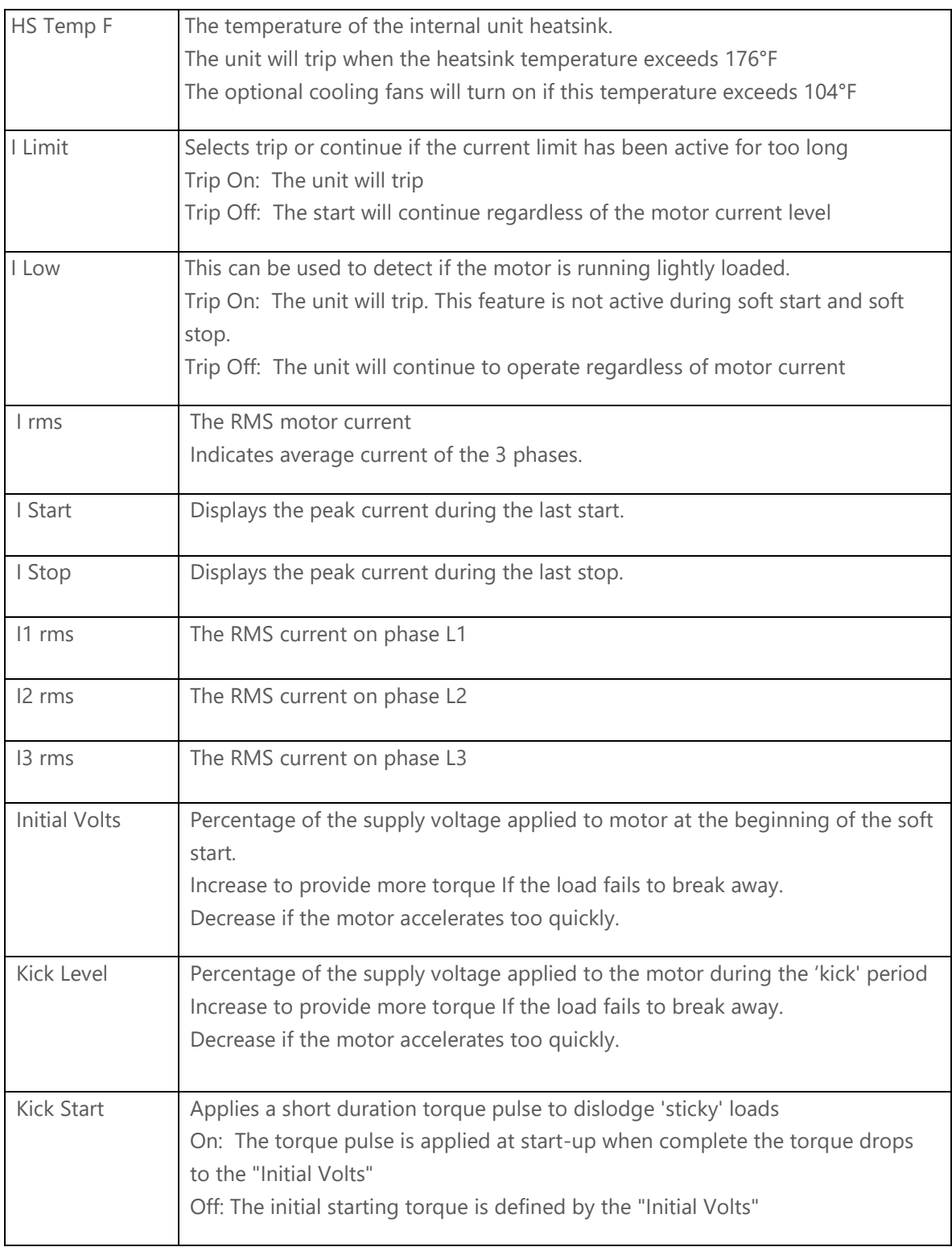

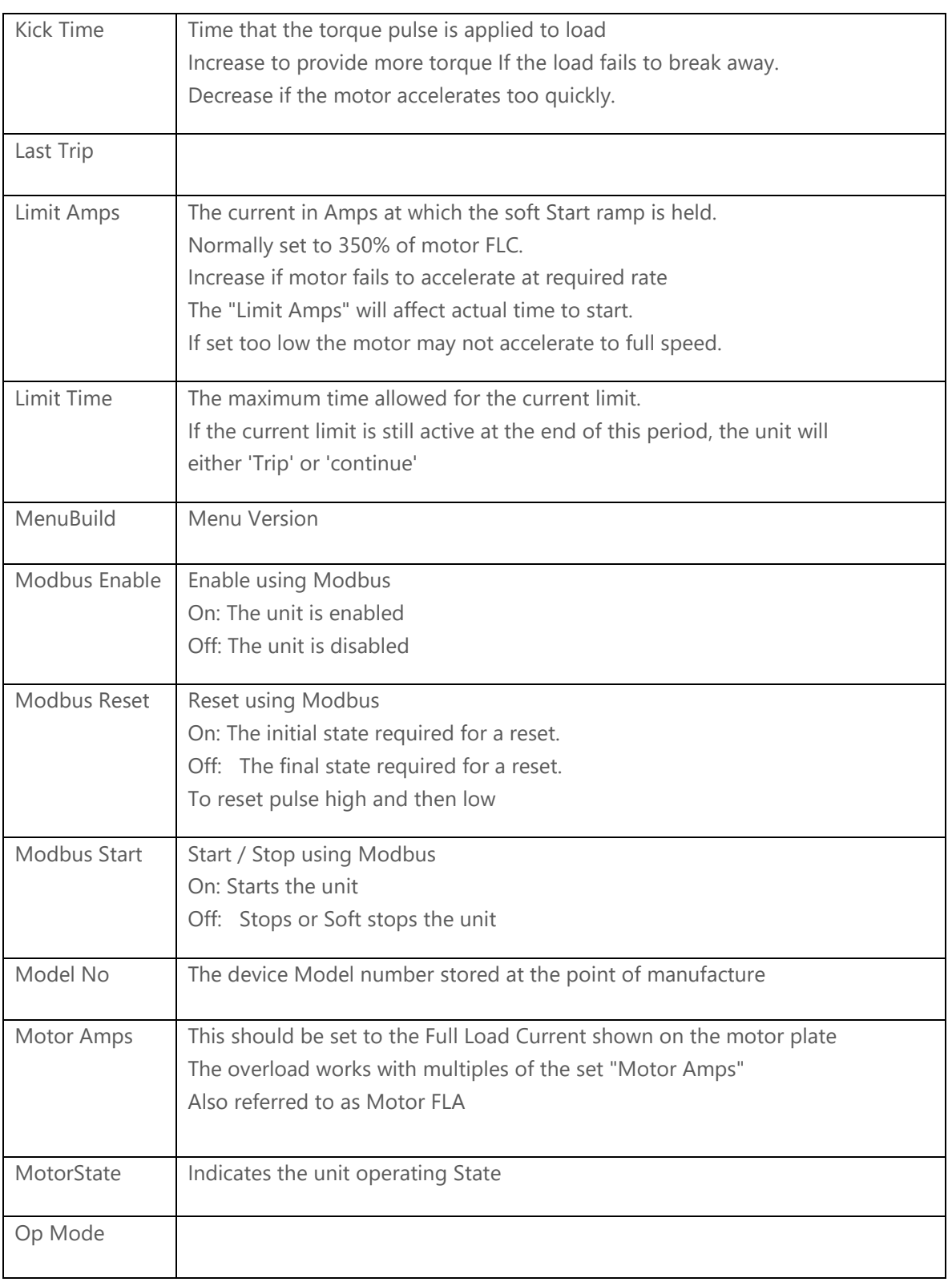

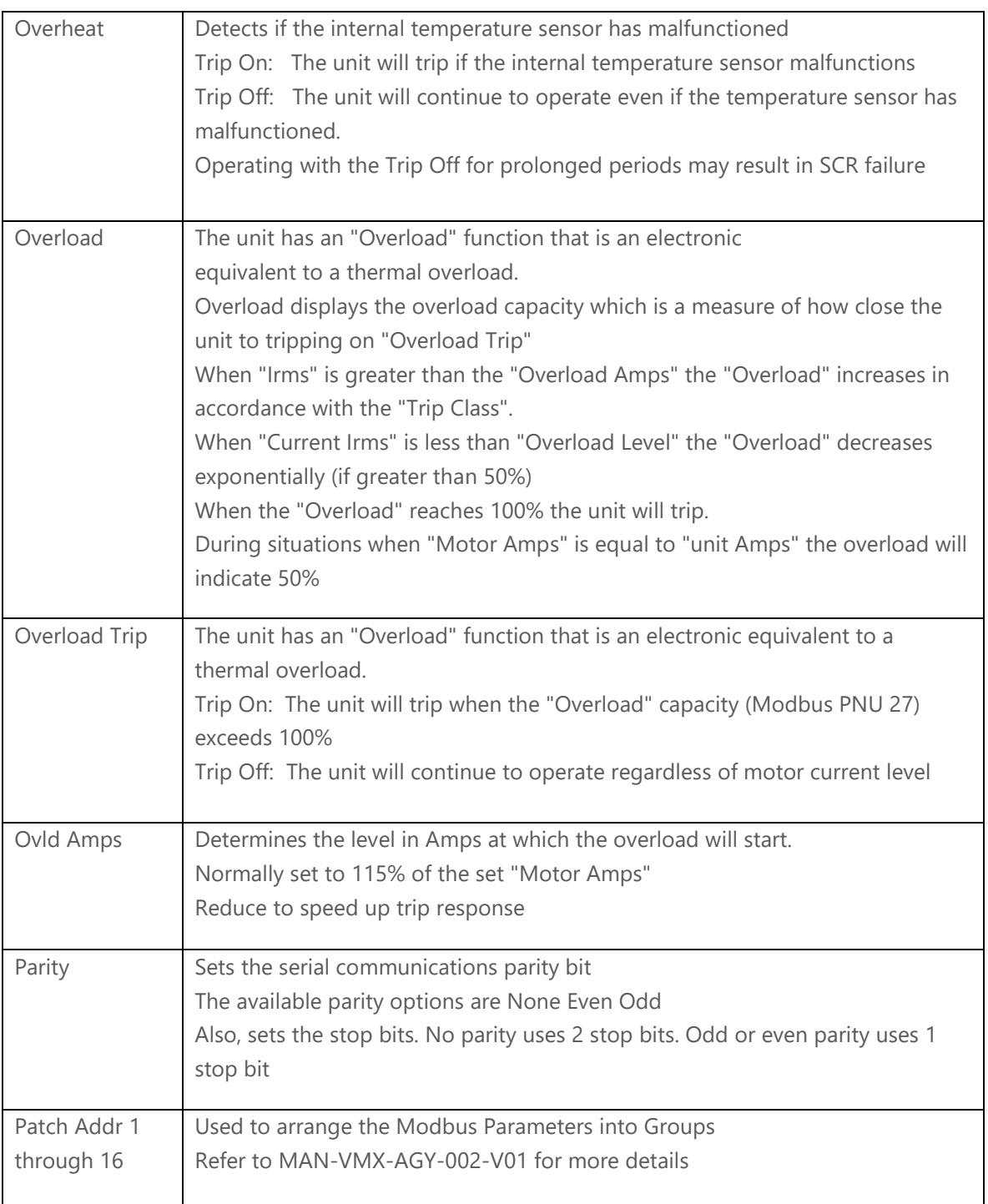

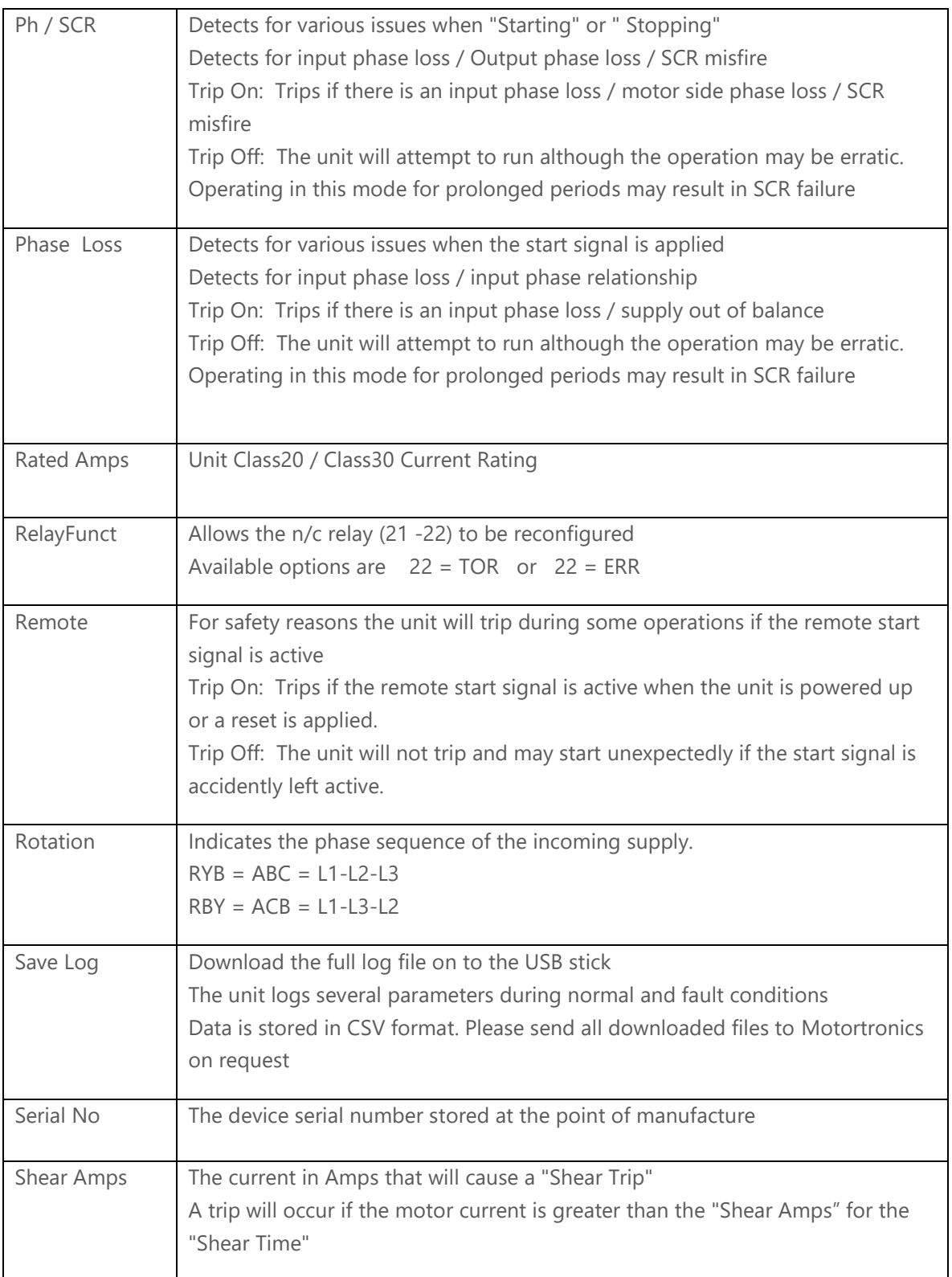

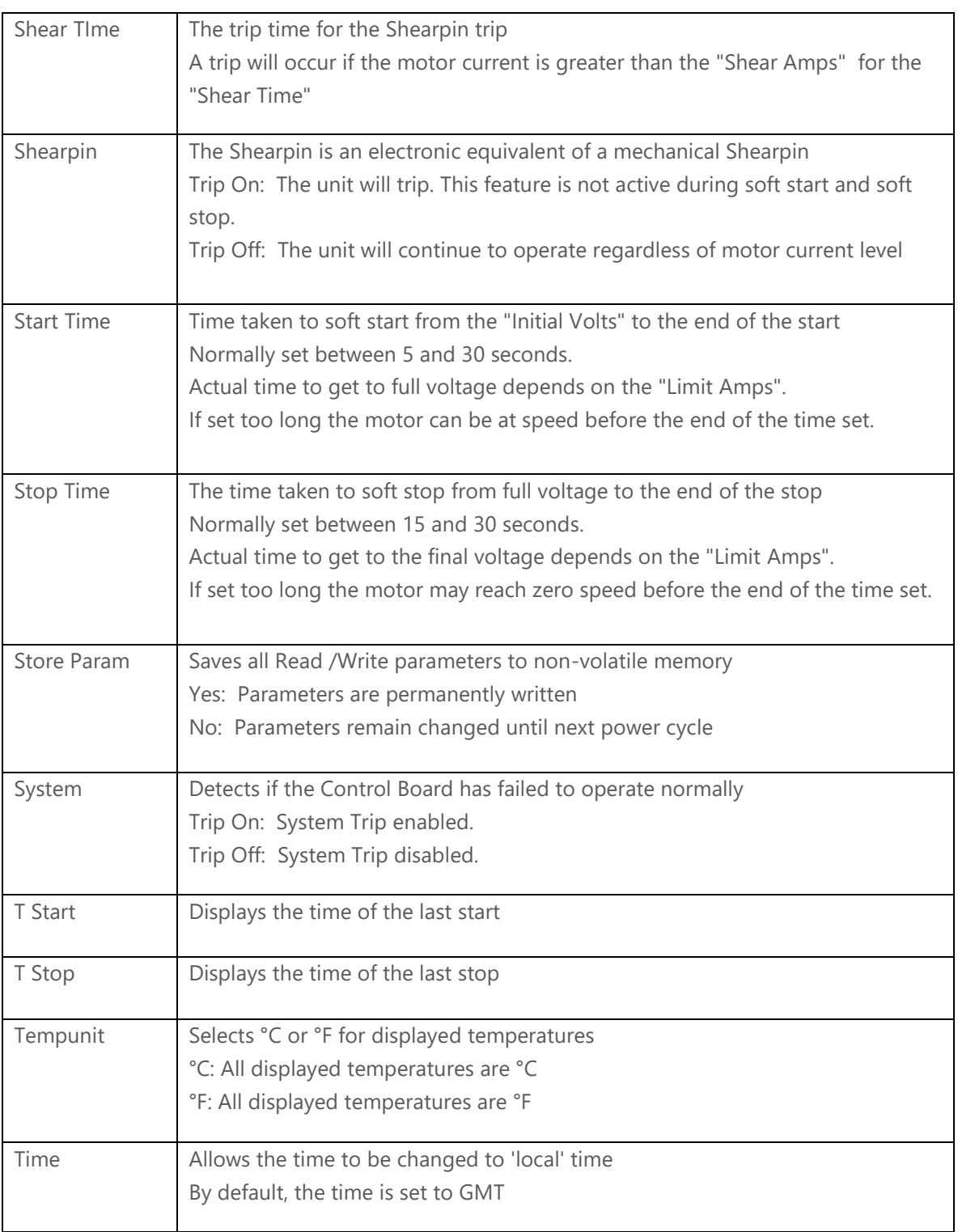

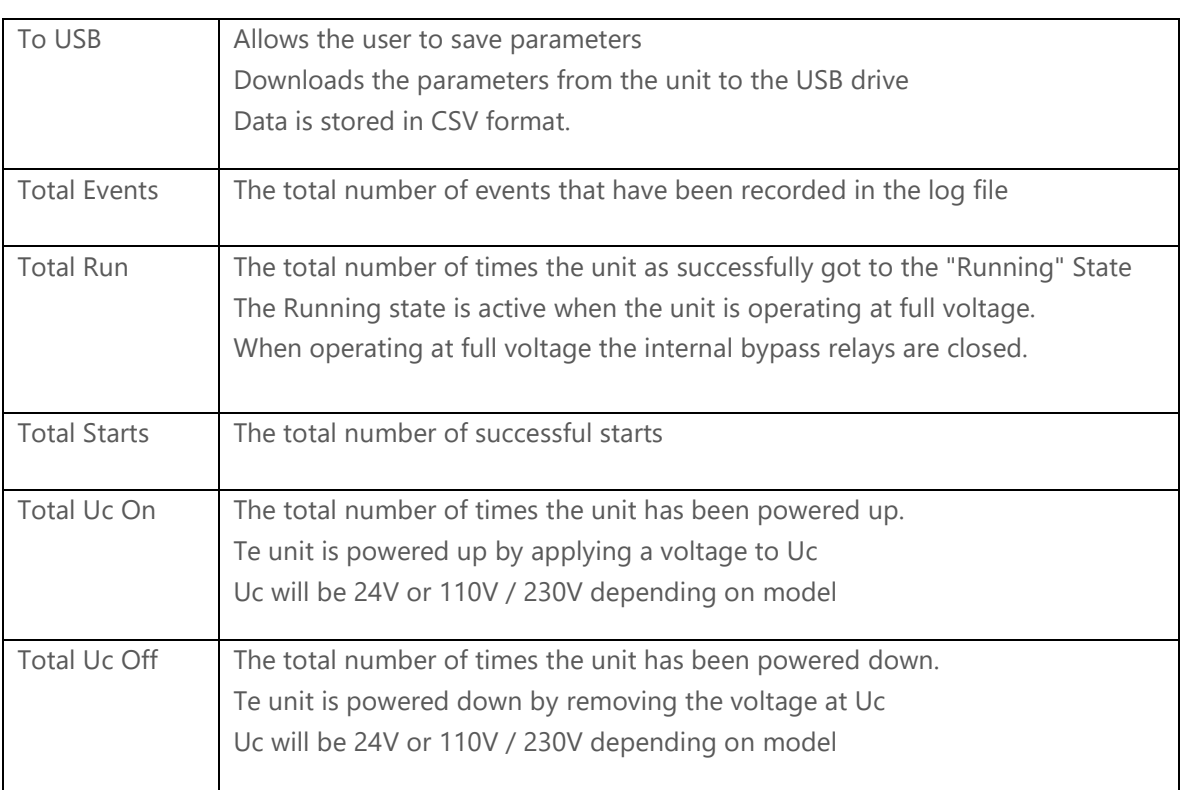

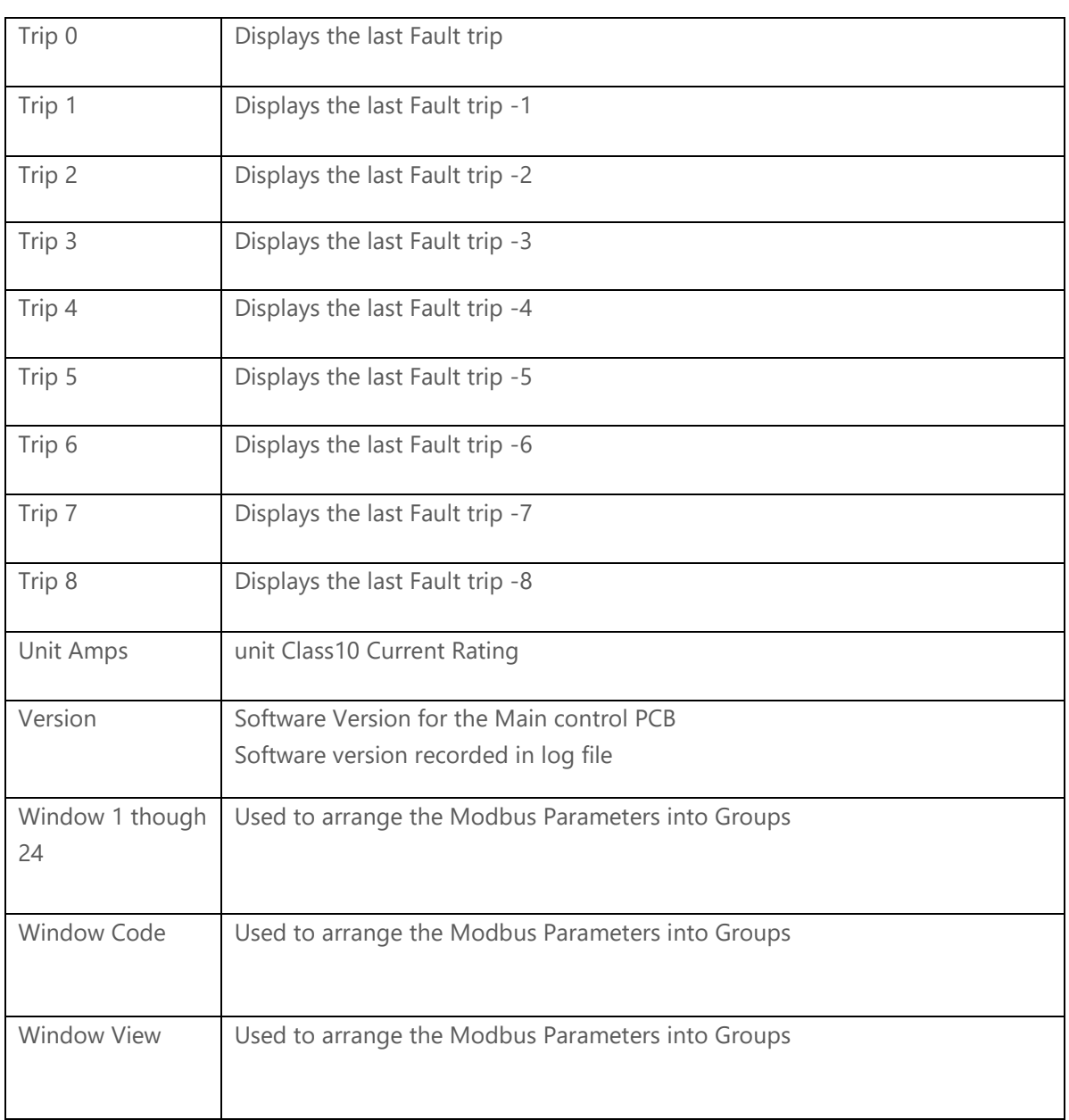

# Trip and Fault Codes

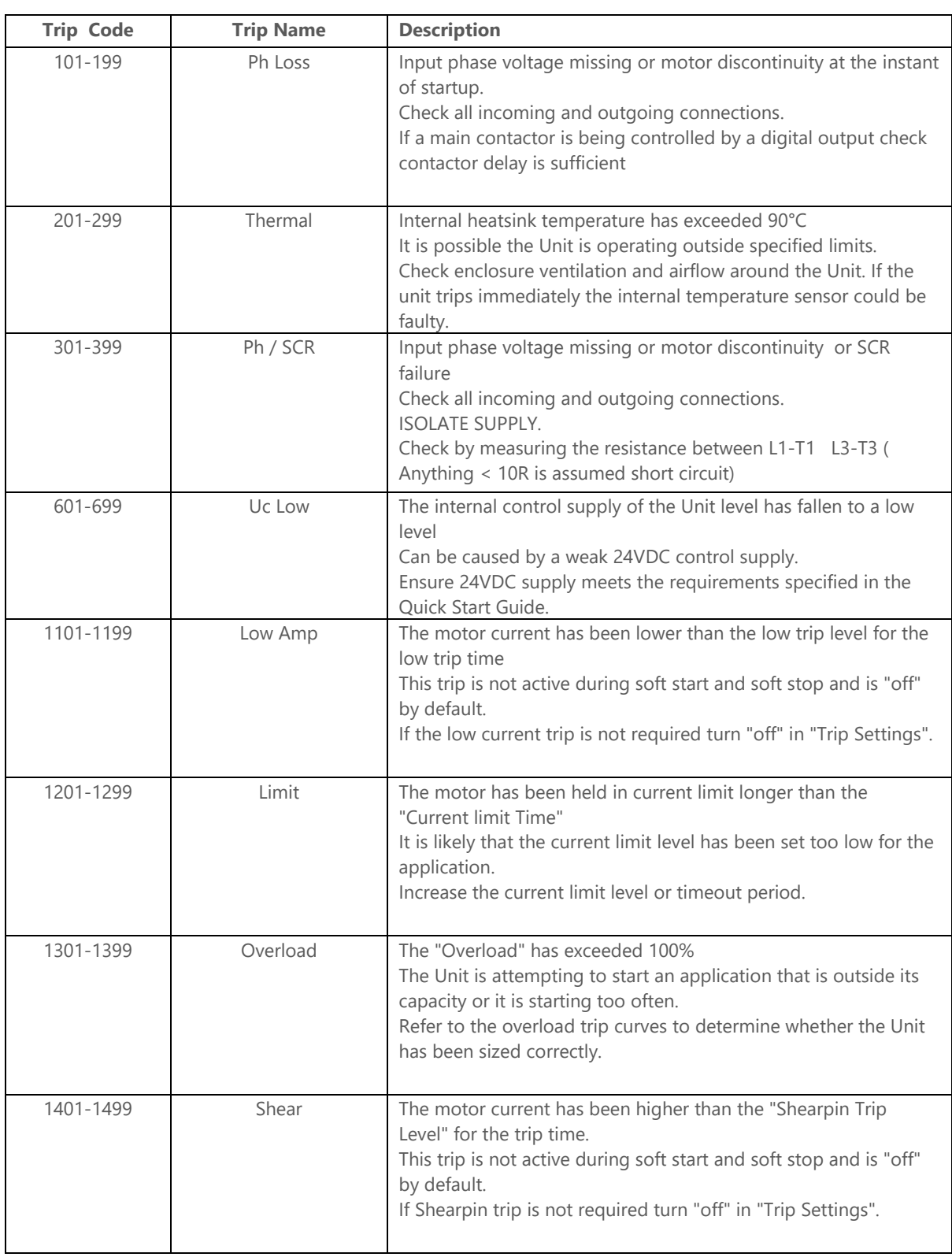

# Trip and Fault Codes (continued)

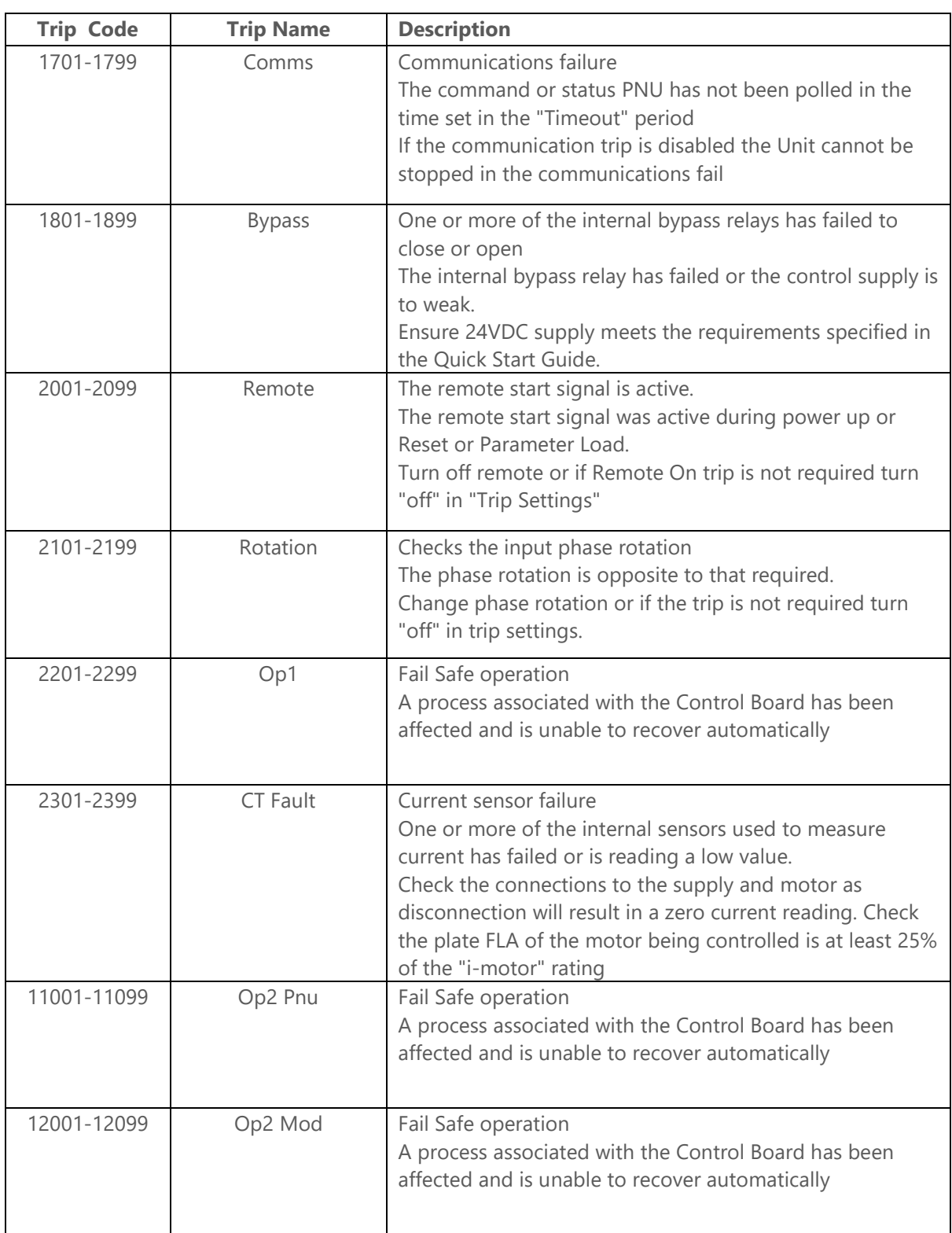

# Trip and Fault Codes (continued)

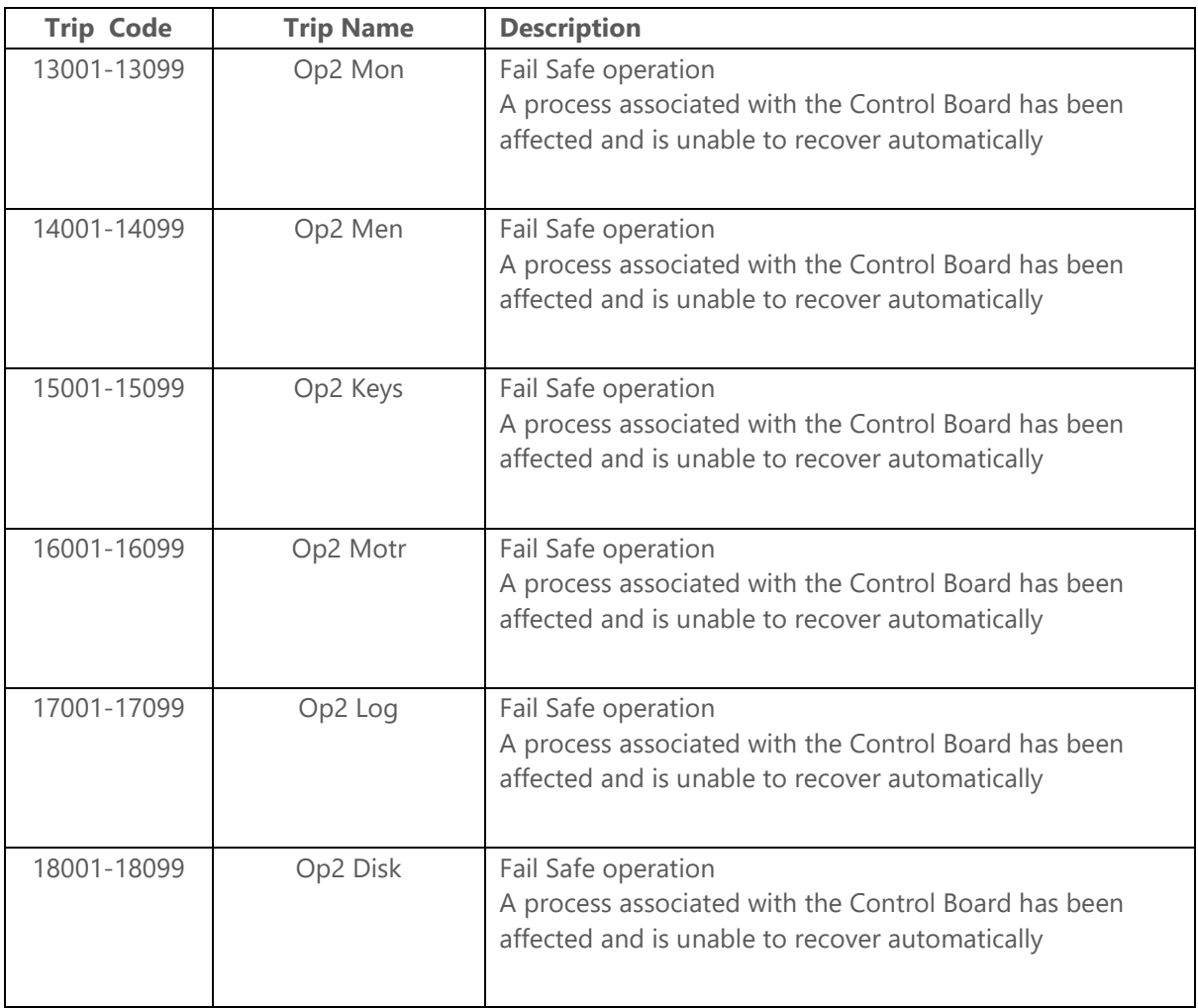

### Auto Reset Function

The Auto Reset feature automatically resets a selected number of faults and then attempts a start without user intervention. The time between the resets and the number of reset attempts are both programmable. If the Auto Reset has been successful, the Starter must operate trip free for a set time before the counters are re-initialised. If the number of attempts exceeds the set value, the Auto Reset terminates, and the counters will be re-initialised when a Reset or Stop signal is given by the user.

#### **WARNING:**

When Auto Reset is enabled, a tripped motor may restart automatically after the Reset Delay time. This may result in equipment damage or personal injury if the function is used in an unsuitable application. Do not use this function without considering applicable local, national, and international standards, regulations, or industry guidelines

The Auto-Reset function is accessible from the Advanced Menu (see Auto-Reset section of parameter summaries) :

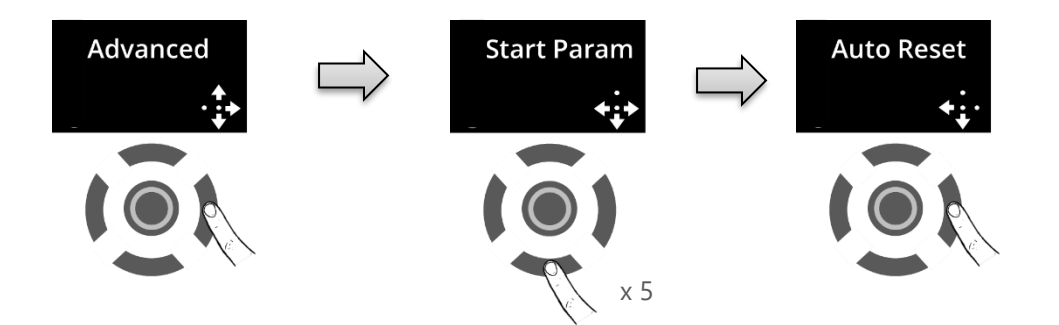

From the Auto Reset menu various functions are accessed:

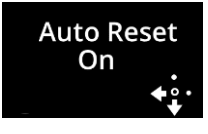

Toggles the Auto Reset On or Off

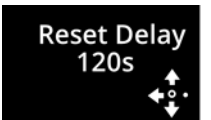

Sets delay between trip and Auto Reset

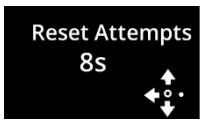

Number of permissible Auto Reset attempts

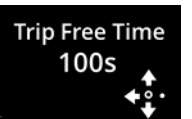

The time the unit must be trip free before the counter is set to zero

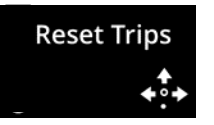

Press Right key to assign trips to Auto Reset function

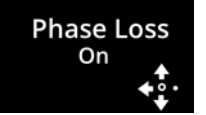

Example of trip assigned to Auto Reset function (Up/Down keys to view and select trips

### **Auto Reset Assignable Trips**

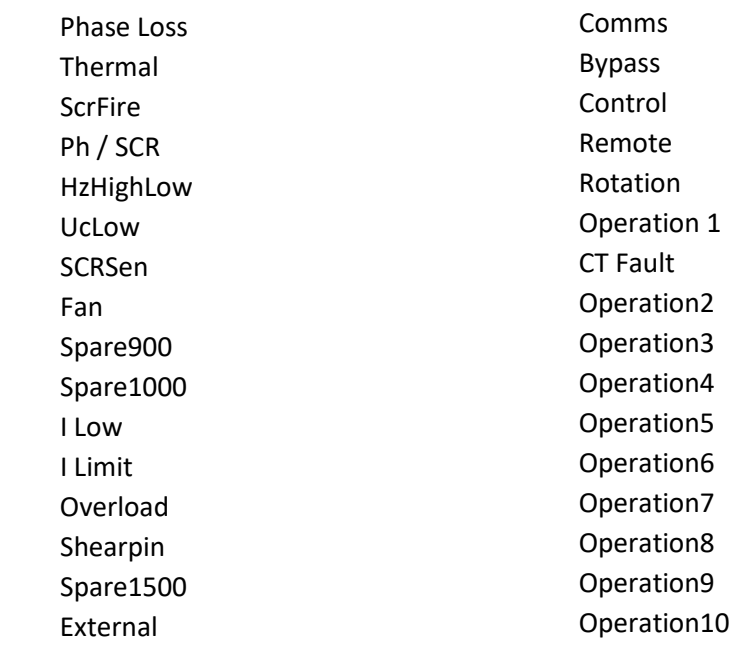

### **Auto Reset Function Descriptions**

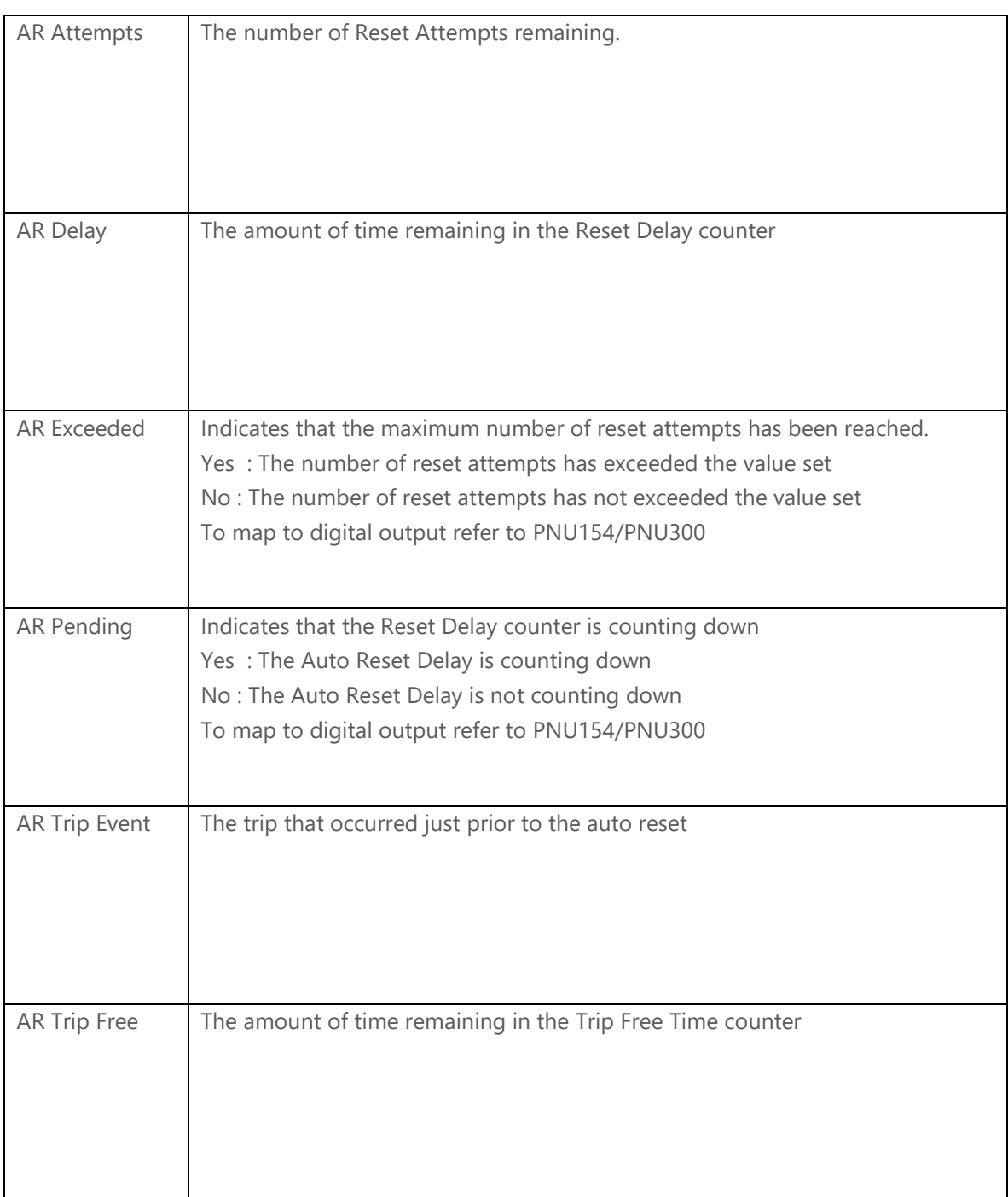

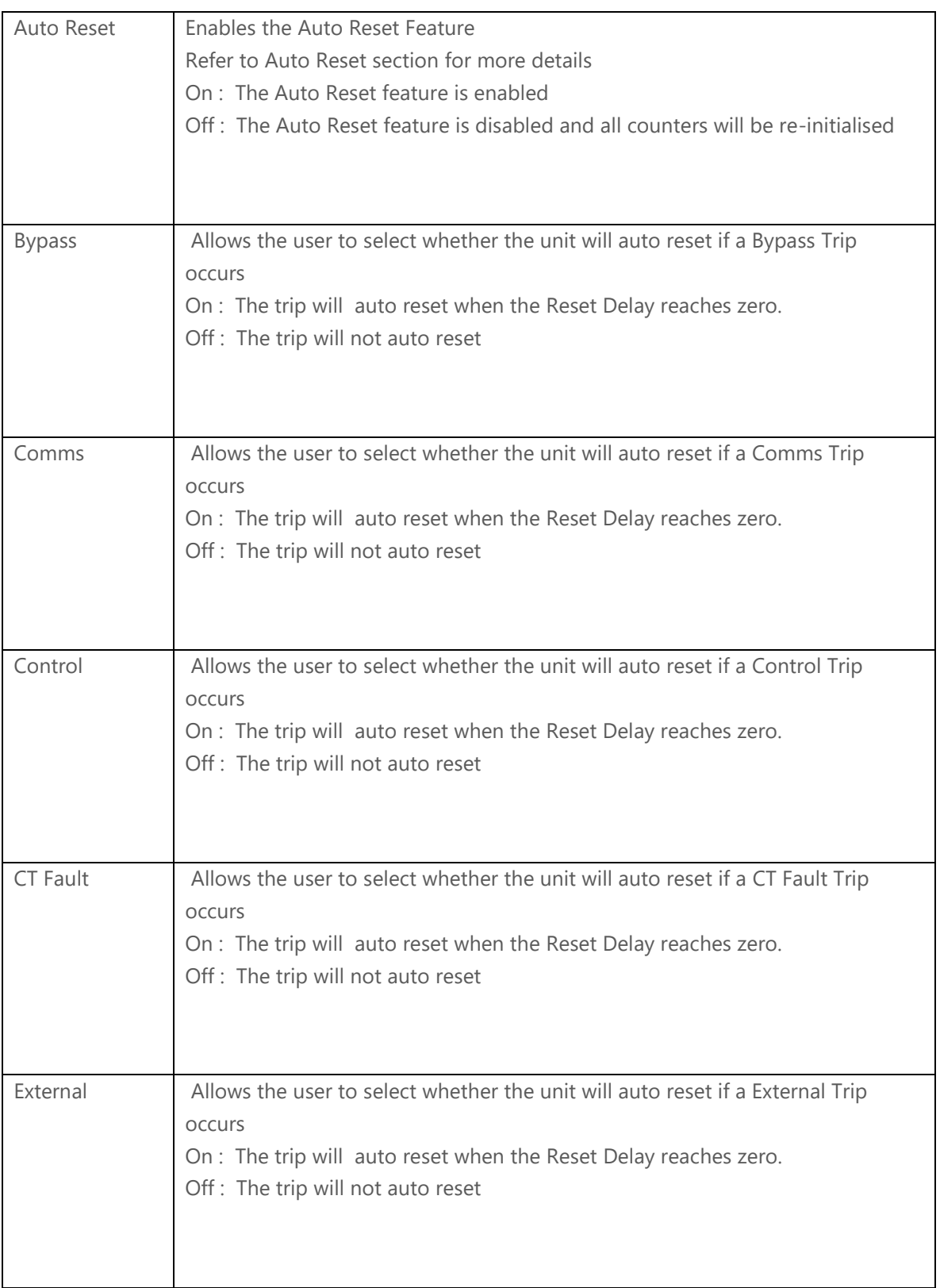

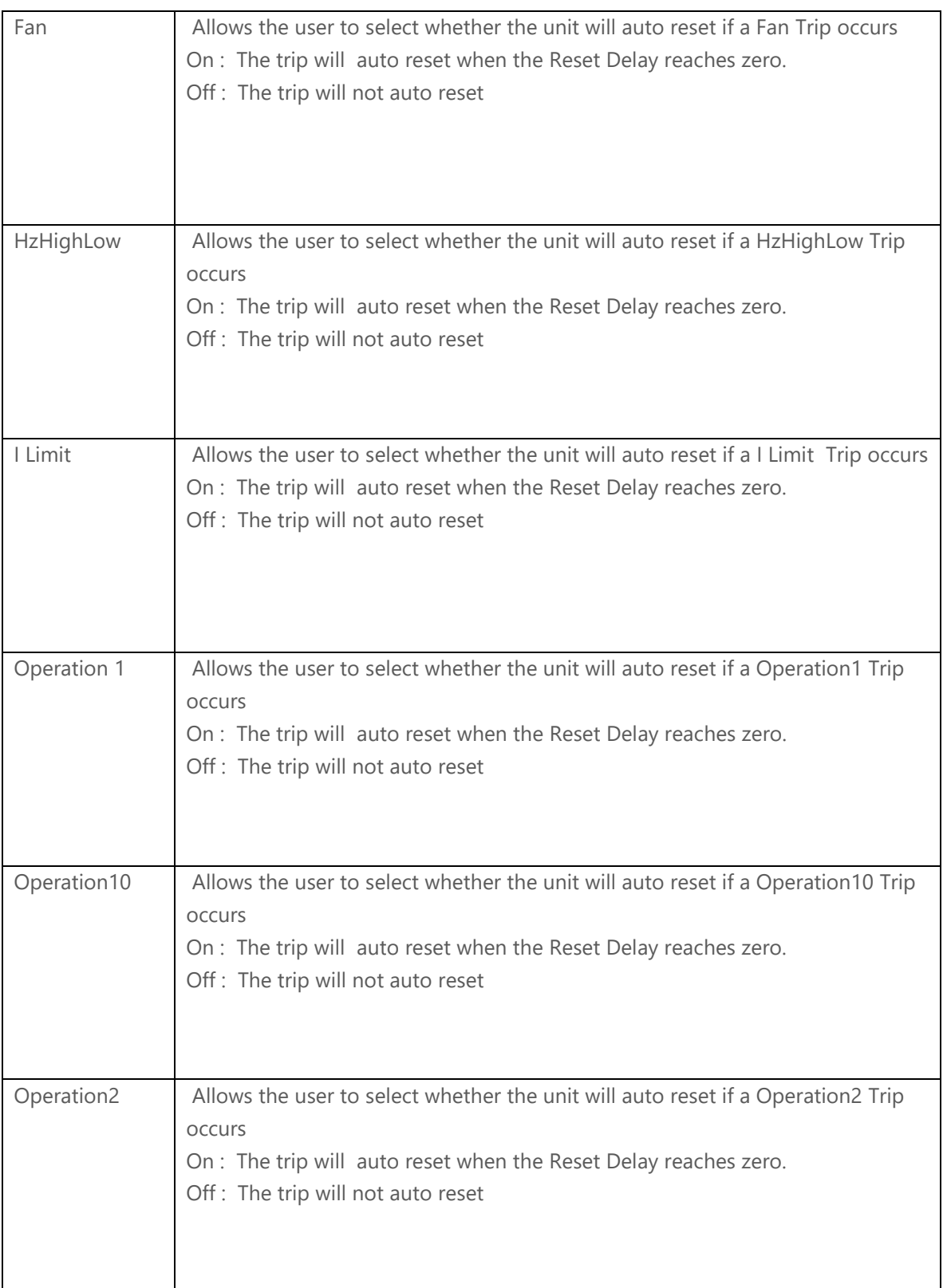

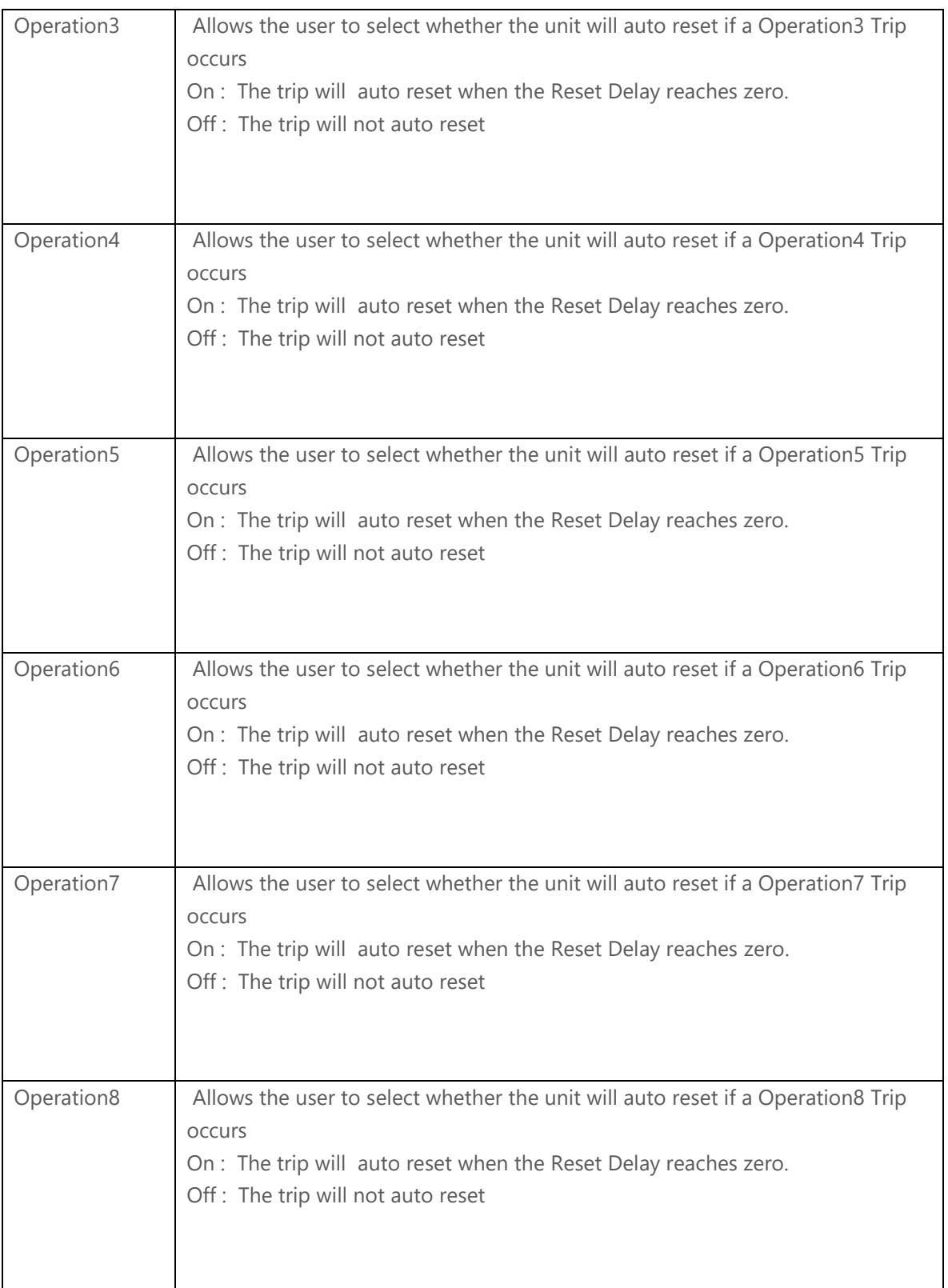

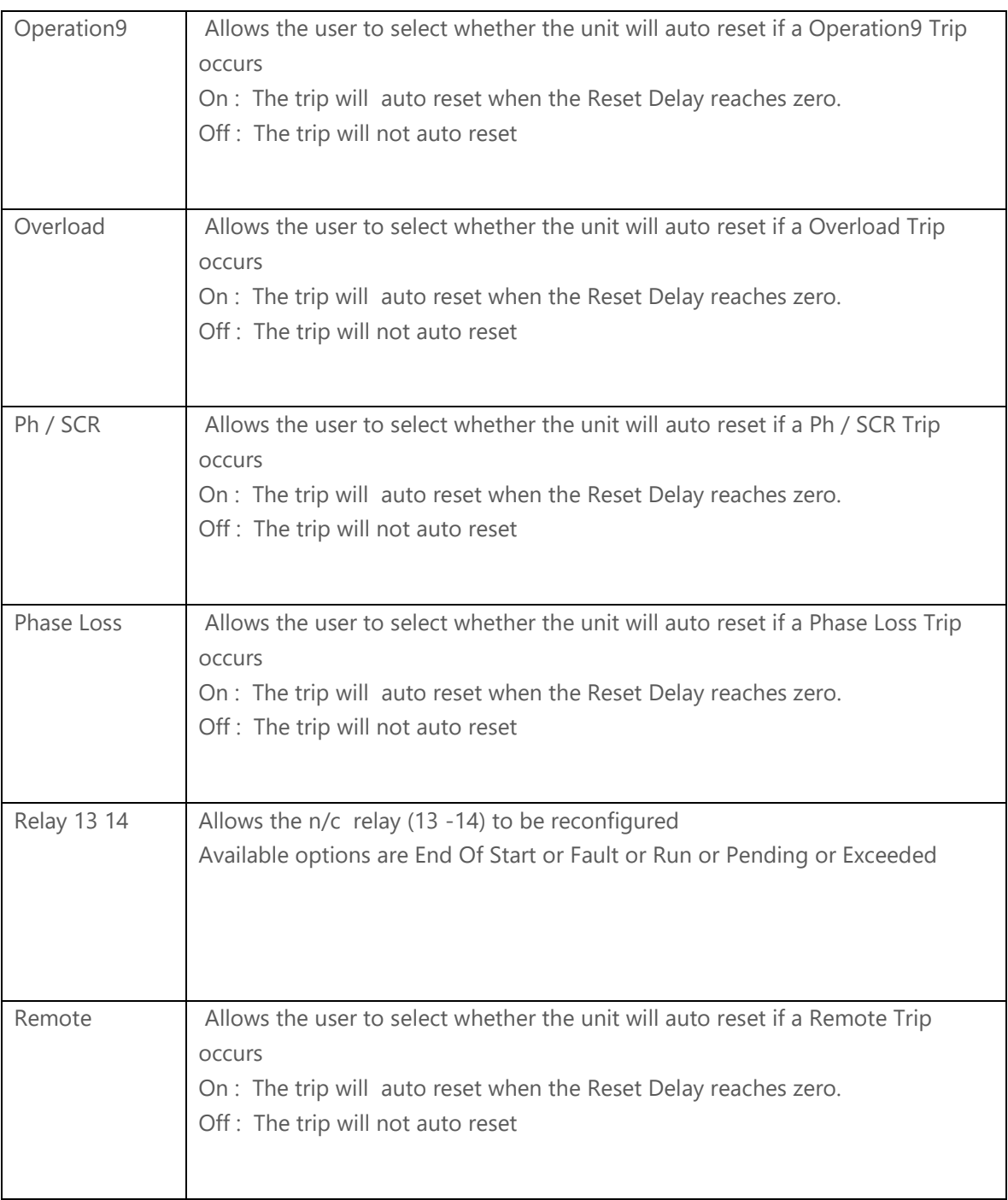

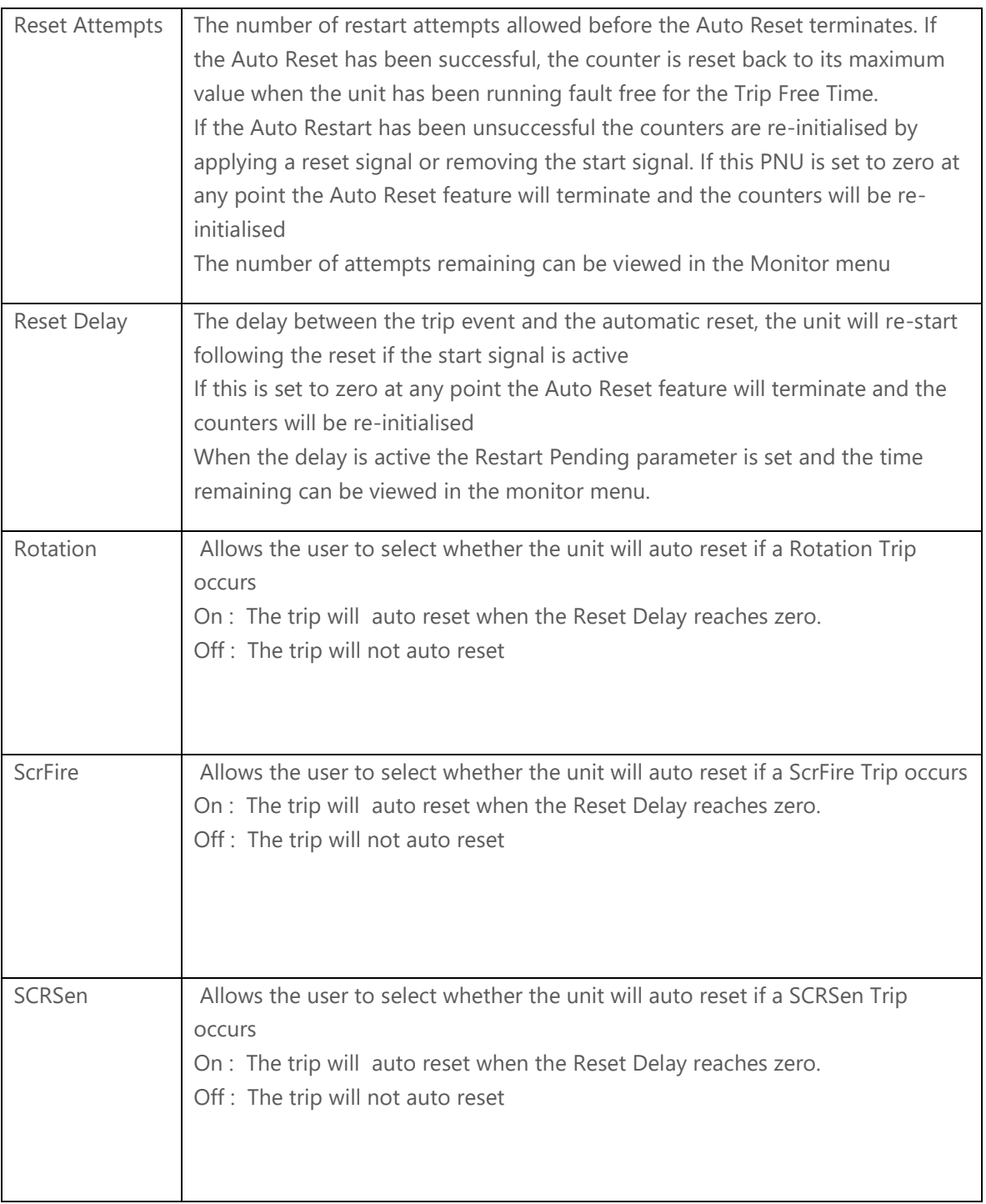

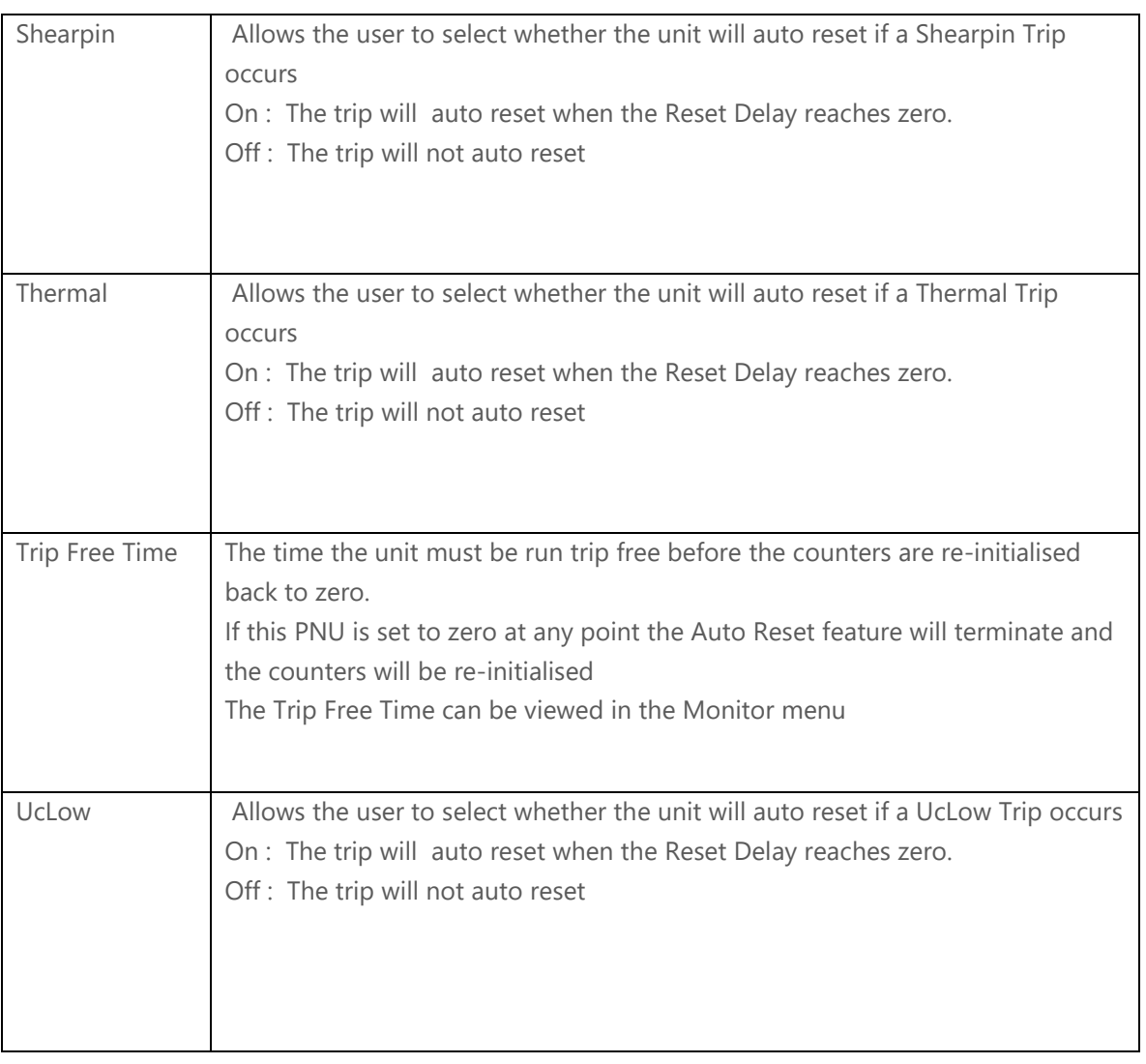

### **Two-Wire, Three-Wire and Communications control**

### **(Control Supply maintained)**

The Auto reset operates with two-wire, three-Wire and communications start / stop. In Two-Wire the motor will not start if the start signal is low, however in 3-wire and communications control the motor may start without a direct start signal. (Although it is implied as no stop had been given during the reset delay period)

### **Control supply Loss**

When the control supply is removed the microcontroller is unable to make calculations in real time. To overcome this the calculations are made retrospectively when the starter powers up

**Two Wire:** Following a control supply loss the Start signal must be retained. (Fig 2)

**Three Wire**: The state of the start signal is saved when the control supply is removed and if it was set to 'start' the Auto Reset will continue at power up. When operating in this mode the motor may start at power up without a start signal being present (Fig3)

**Modbus / Communications:** The state of the start signal is saved when the control supply is removed and if it was set to 'start' the Auto Reset will continue at power up. When operating in this mode the motor may start at power up without a start signal being present (Fig3)

**Auto Restart Termination:** If the time to re-establish the power exceeds the Reset Delay x Reset Attempts the Auto Reset Terminates

### **Overload Trip**

Following an overload trip (1301) the overload % will be at 100% and then cool exponentially to 0% after several minutes. If a re-start is attempted too soon the starter will trip again as the overload % would not have cooled to a sufficient level. (Fig 5)

It must be ensured the Reset Delay is long enough to allow the overload to cool. This is also the case for the heatsink over temperature trip.

### **Remote Start on Trip**

If Auto Reset is turned on some of the Remote Start On trips are disabled and will be ignored.

#### Fig 1: Auto Reset - Two Wire - Three Phase Supply Loss

The timing diagrams show the auto reset with a maintained two wire control system The fault shown is a 3-phase supply loss only, the Control Supply maintained The 3-Phase power is re-established (after the 2nd attempt) before the Reset Attempts counter is depleted This assumes the start signal is maintained, if it is removed the Auto Reset terminates Once power has been re-established there are no further outages and the counters are reset after the trip free time.

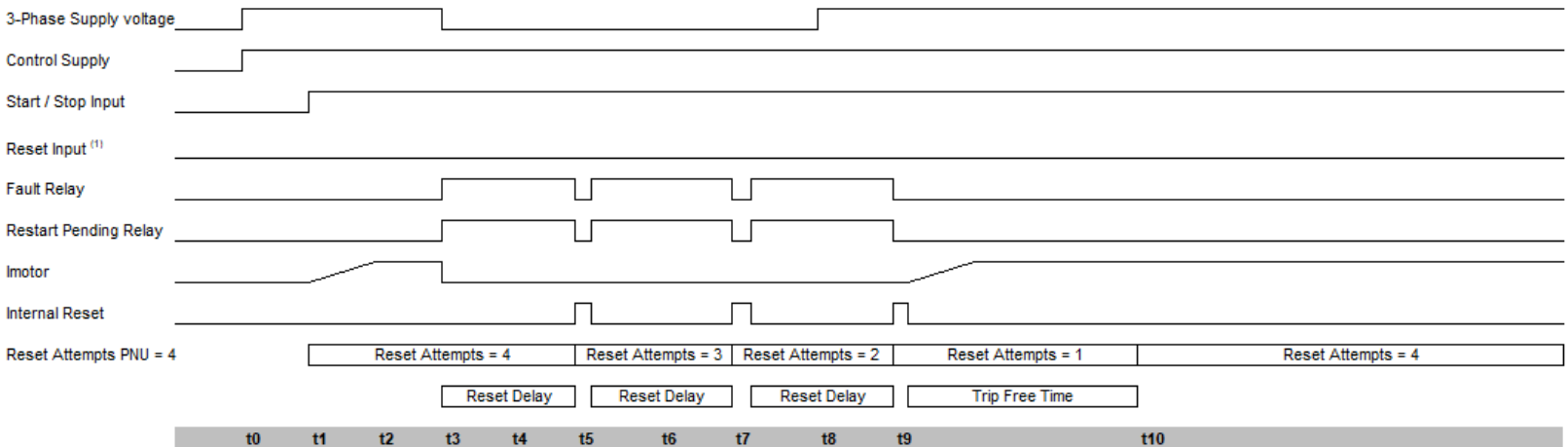

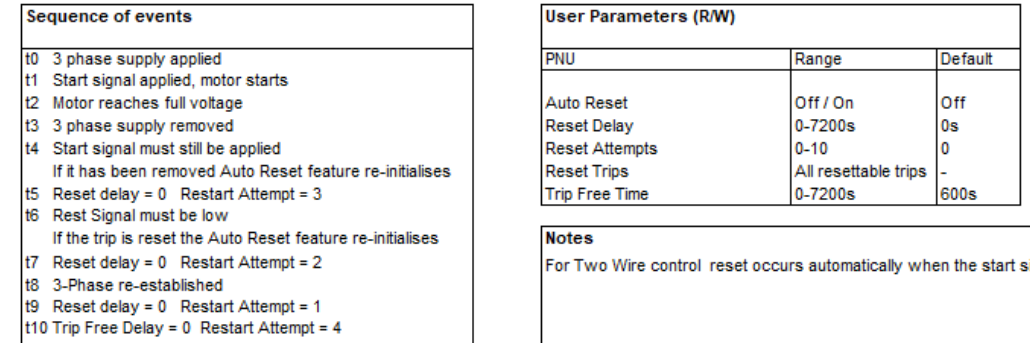

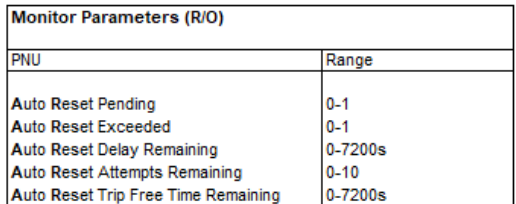

ignal changes state from low to high, reset shown is programmable reset input <sup>(1</sup>

#### Fig 2: Auto Reset - Two Wire - Control Supply Loss

The timing diagrams show the auto reset with a maintained two wire control system

The fault shown is a 3-phase supply loss and Control supply loss

The 3-Phase power and control supply are re-established (after the 2nd attempt) before the Reset Attempts counter is depleted

This assumes the start signal is maintained, if it is removed the Auto Reset terminates

Once power has been re-established there are no further outages and the counters are reset after the trip free time.

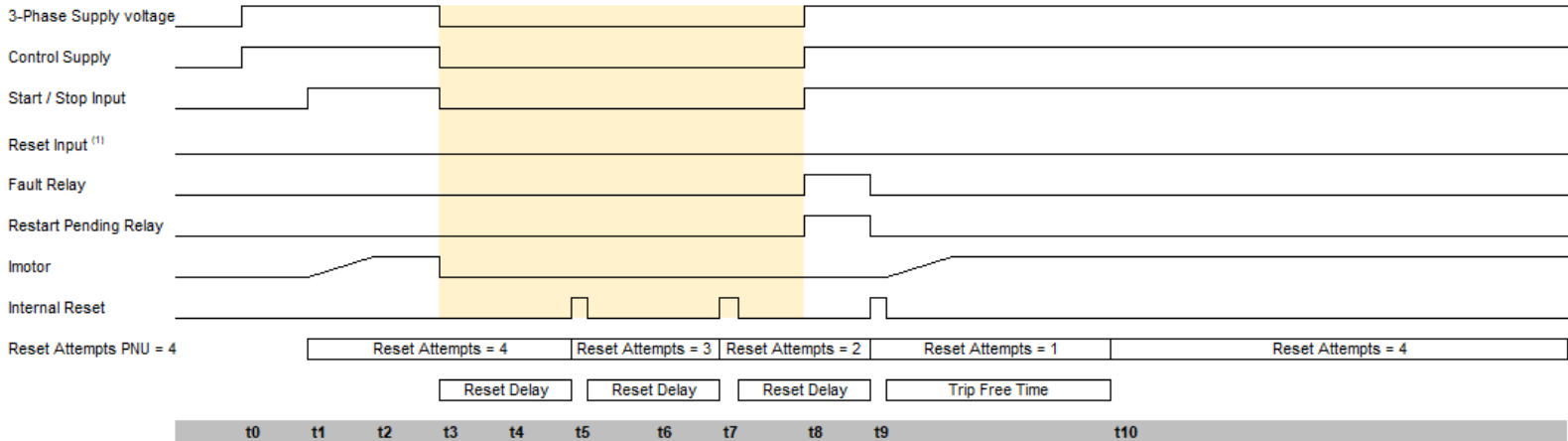

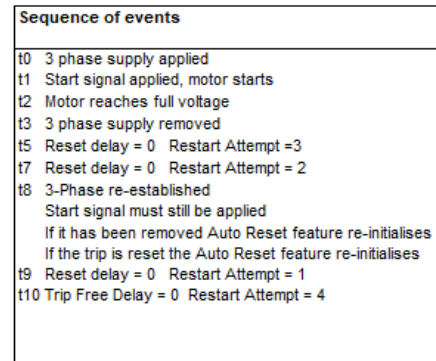

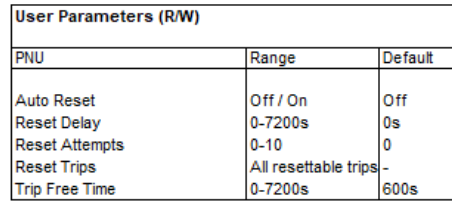

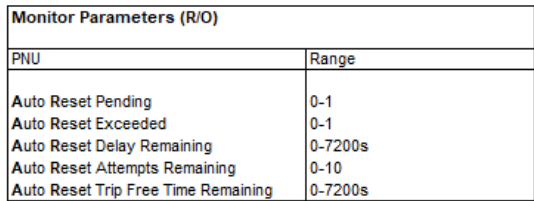

#### **Notes**

The Starter is powered down between t3 and t8 (yellow shaded region) During this time controller is unable to make the calculations in real time

To overcome this the calculations are made retrospectively at time t8

The Start Signal must be maintained, if it is not the Auto Restart will be terminated

For Two Wire control reset occurs automatically when the start signal changes state from low to high, reset shown is programmable reset input<sup>(1)</sup> If the time to re-establish the power exceeds (Reset Delay x Reset Attempts) to Auto Reset terminates

### Fig 3: Auto Reset - Three Wire - Three Phase Supply Loss

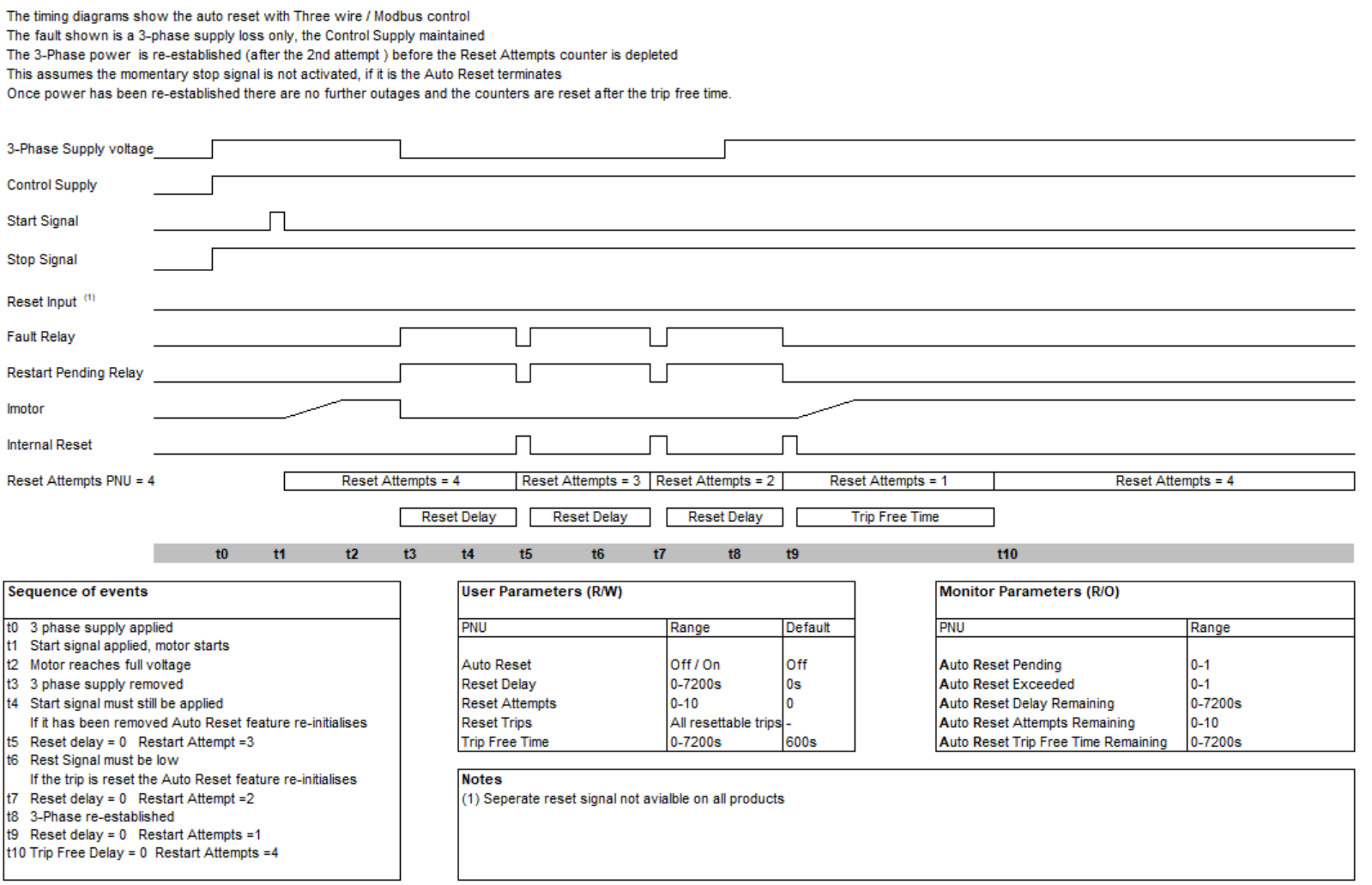

#### Fig 4 : Auto Reset - Three Wire - Control Supply Loss

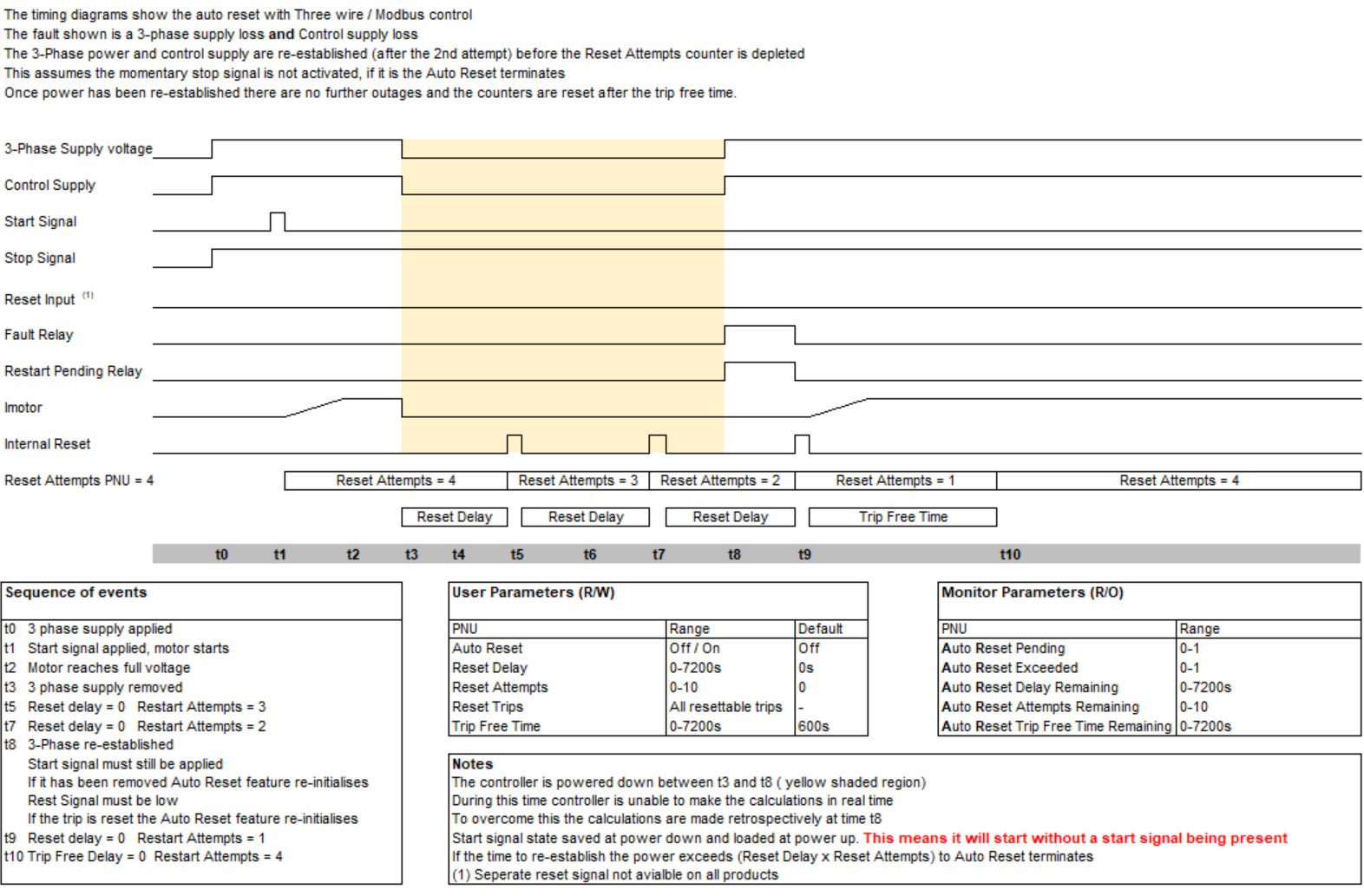

#### Fig 5 : Auto Reset - Two Wire - Overload

The timing diagrams show the auto reset with a maintained two wire control system The fault shown is an overload trip, the Control Supply maintained In this instance the Auto Reset clears the trip but the overload (%) will take a certain amount of time to decay If insufficient time is left before re-starts the overload will trip again repeatably until the Reset Attempts count exceeds it set value. This must be considered and enough time left to allow the overload to decay to a low level

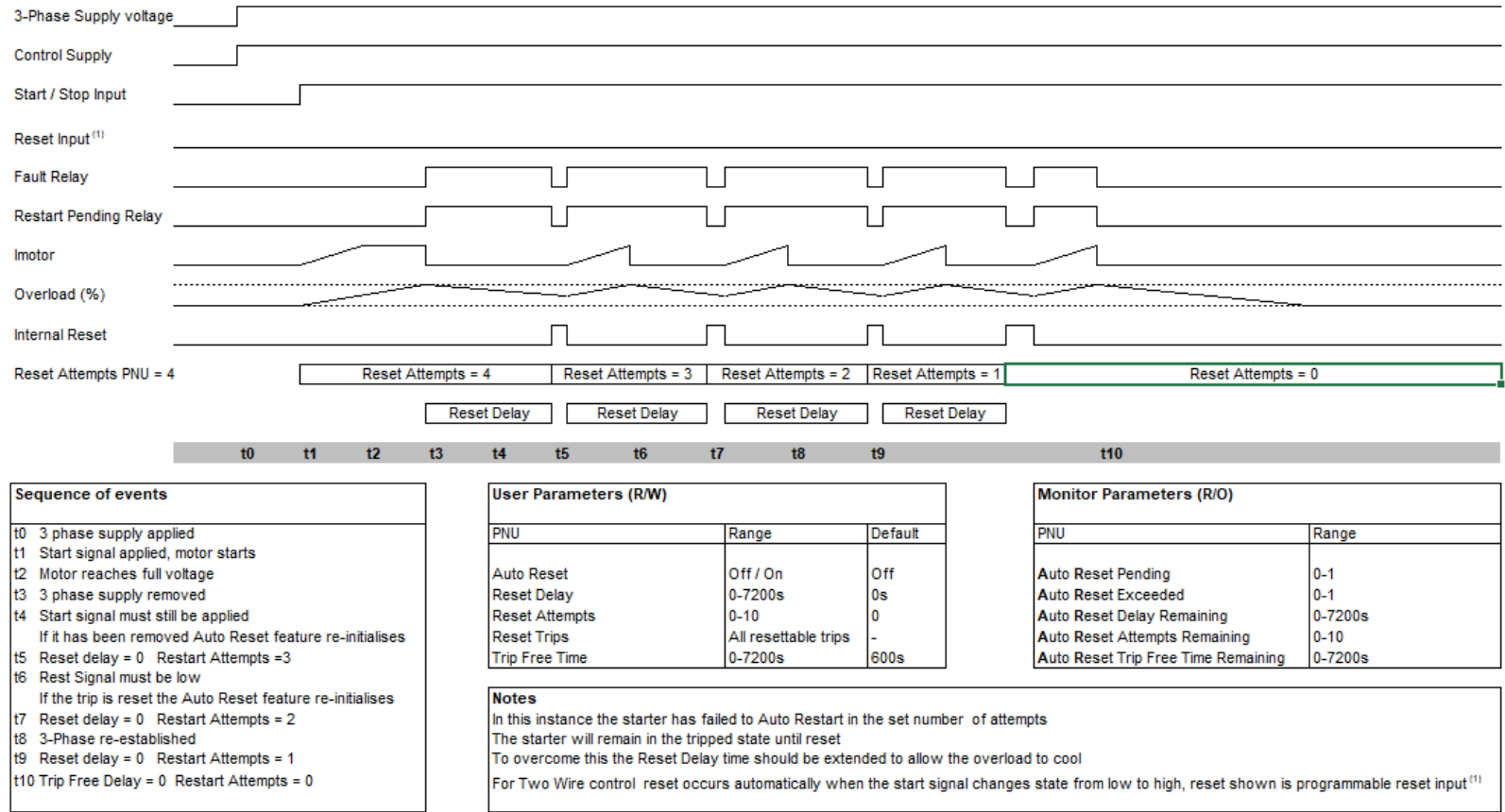

### **Communication**

### **Modbus RTU Serial Communications**

### **Modbus RTU Communications Interface**

All VMX-agility<sup>™</sup> soft starts support Modbus RTU as standard. The RS-485 communications are accessible from the RJ45 connector (see below).

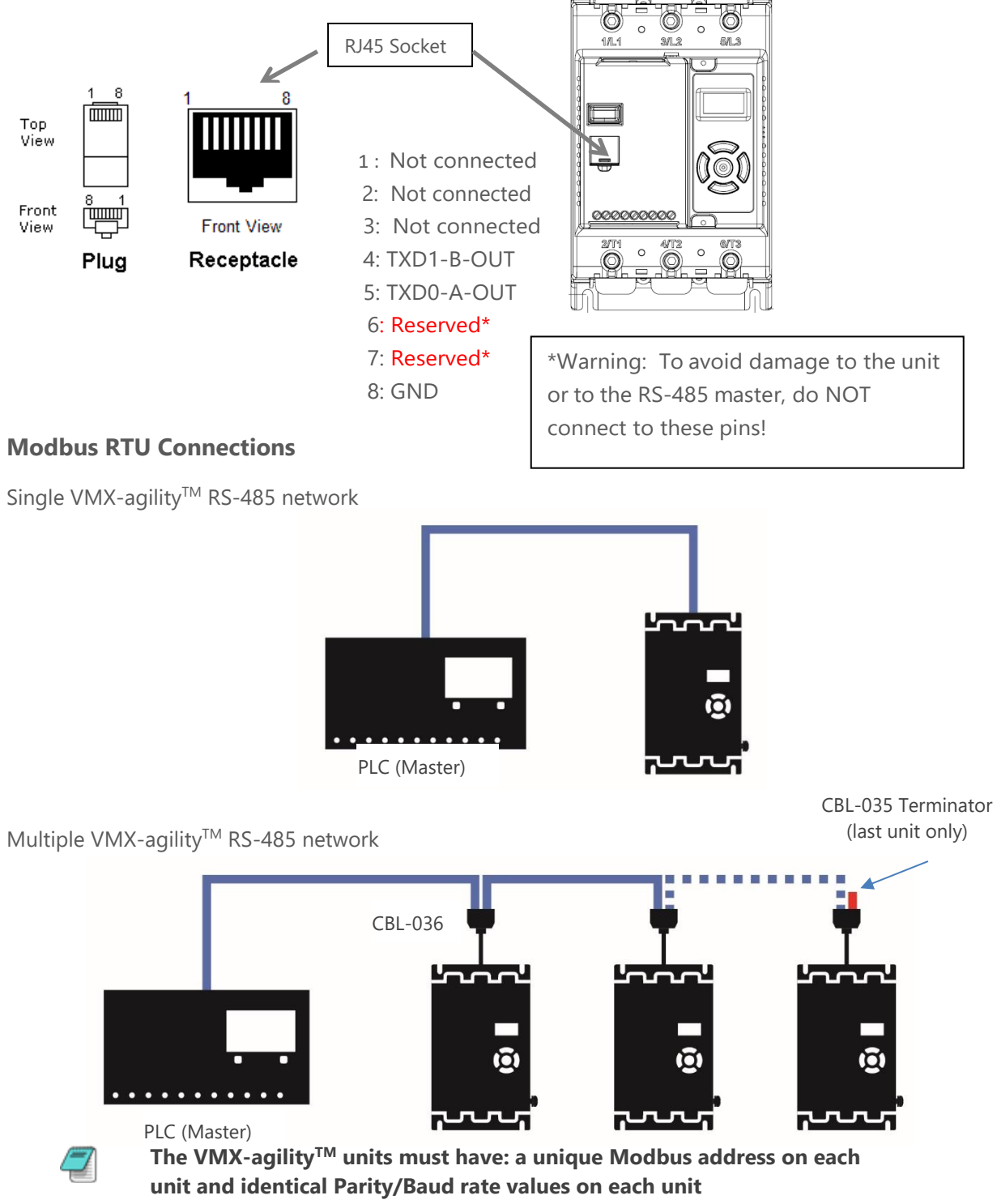

### Communication (continued)

#### **Modbus Communications Configuration**

The Modbus communication settings may be configured from the Device menu: Device >> Networks >> Modbus Network Settings >> Address (1 – 32) Device >> Networks >> Modbus Network Settings >> Baud (9600 – 115200) Device >> Networks >> Modbus Network Settings >> Parity (Odd / Even) (Data bits  $= 8$ , Stop bits  $= 1$ ) The communication parameters should be set before connecting the Modbus master.

#### **Transmission Modes**

ASCII and RTU transmission modes are defined in the Modbus protocol specification. VMX-agility™ uses *only the RTU mode* for the message transmission.

#### **Message Structure For RTU Mode**

The Modbus RTU structure uses a master-slave system for message exchange. In the case of the VMXagility $TM$  system, it allows up to 32 slaves, and one master. Every message begins with the master making a request to a slave, which responds to the master in a defined structure. In both messages (request and answer), the used structure is the same:

• Address, Function Code, Data and CRC.

*Master (request message):*

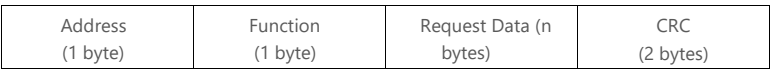

*Slave (response message):*

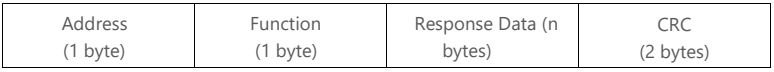

### **Address**

The master initiates the communication by sending a byte with the address of the destination slave. When responding, the slave also initiates the message with its own address. Broadcast to address 0 (zero) is not supported.

#### **Function Code**

This field contains a single byte, where the master specifies the type of service or function requested to the slave (reading, writing, etc.). According to the protocol, each function is used to access a specific type of data.

### **Data Field**

The format and contents of this field depend on the function used and the transmitted value.

### Communication (continued)

### **CRC**

The used method is the CRC-16 (Cyclic Redundancy Check). This field is formed by two bytes; where first the least significant byte is transmitted (CRC-), and then the most significant (CRC+). The CRC calculation form is described in the Modbus RTU protocol specification.

### **Supported Functions**

Modbus RTU specification defines the functions used to access different types of data.

VMX-agilityTM parameters are defined as *holding type registers*.

For Modbus RTU/TCP Client devices that use Modicon style addressing, place a 4 as the high digit followed by the Modbus address defined in the parameter mapping table. Note that VMX-agility™ Modbus addressing starts at zero; not 1 as some devicesdo.

VMX-agility<sup>™</sup> 32-bit parameters are High Word / Low Word in Modbus format.

The following services are available:

### **Read Holding Registers**

Description: reading register blocks of holding register type (block R/W limited to 8 registers).

• Function code: 03 example

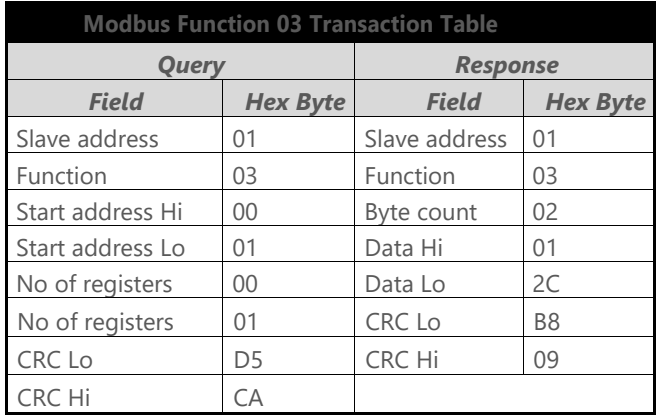

#### **Write Single Register**

Description: writing in a single register of the holding type.

• Function code: 06 example

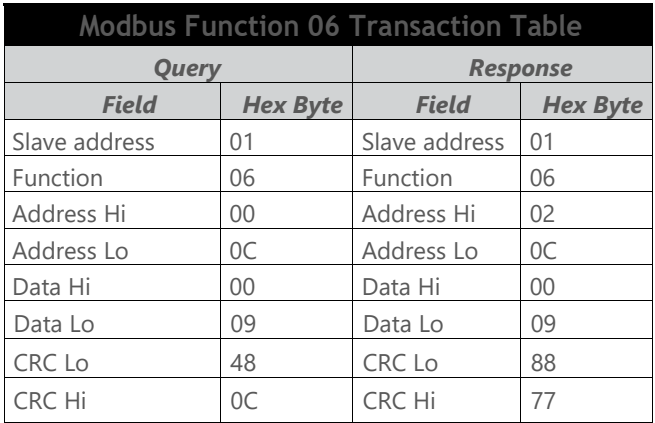

#### **Write Multiple Registers**

Description: writing register blocks of holding register type (block R/W limited to 8 registers). Function code: 16 example

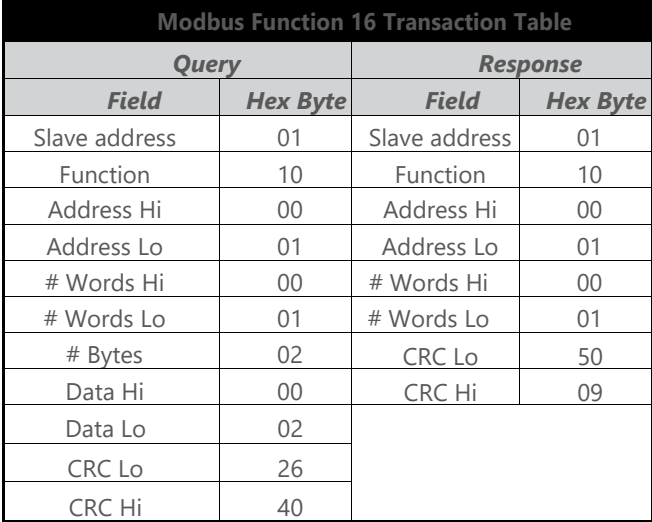

### Modbus RTU Parameters

### **Memory Map**

VMX-agility<sup>™</sup> Modbus communication is based on reading or writing equipment parameters from or to the holding registers. The data addressing is zero offset, such that the parameter Modbus address corresponds to the register number.

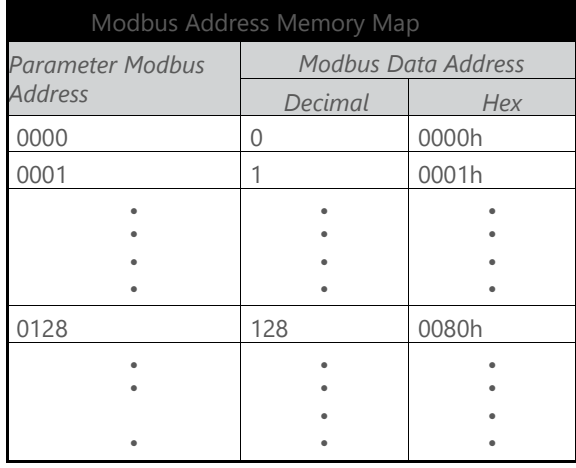

### **Message Timing**

In the RTU mode there is no specific start or stop byte that marks the beginning or the end of a message. Indication of when a new message begins or when it ends is achieved by the absence of data transmission for a minimum period of 3.5 times the transmission time of a data byte. Thus, in case a message is transmitted after this minimum time has elapsed; the network elements will assume that the first received character represents the beginning of a new message.

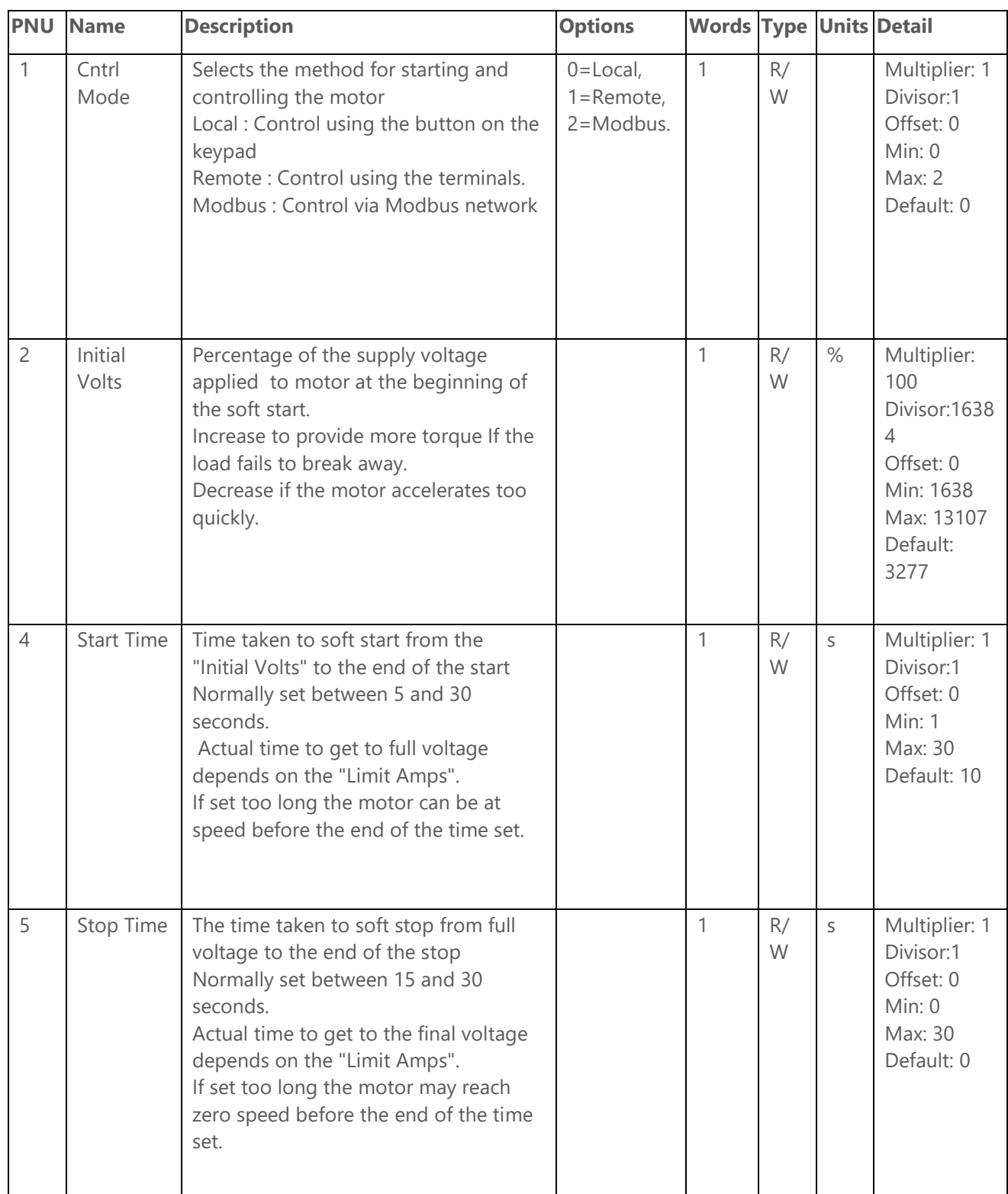

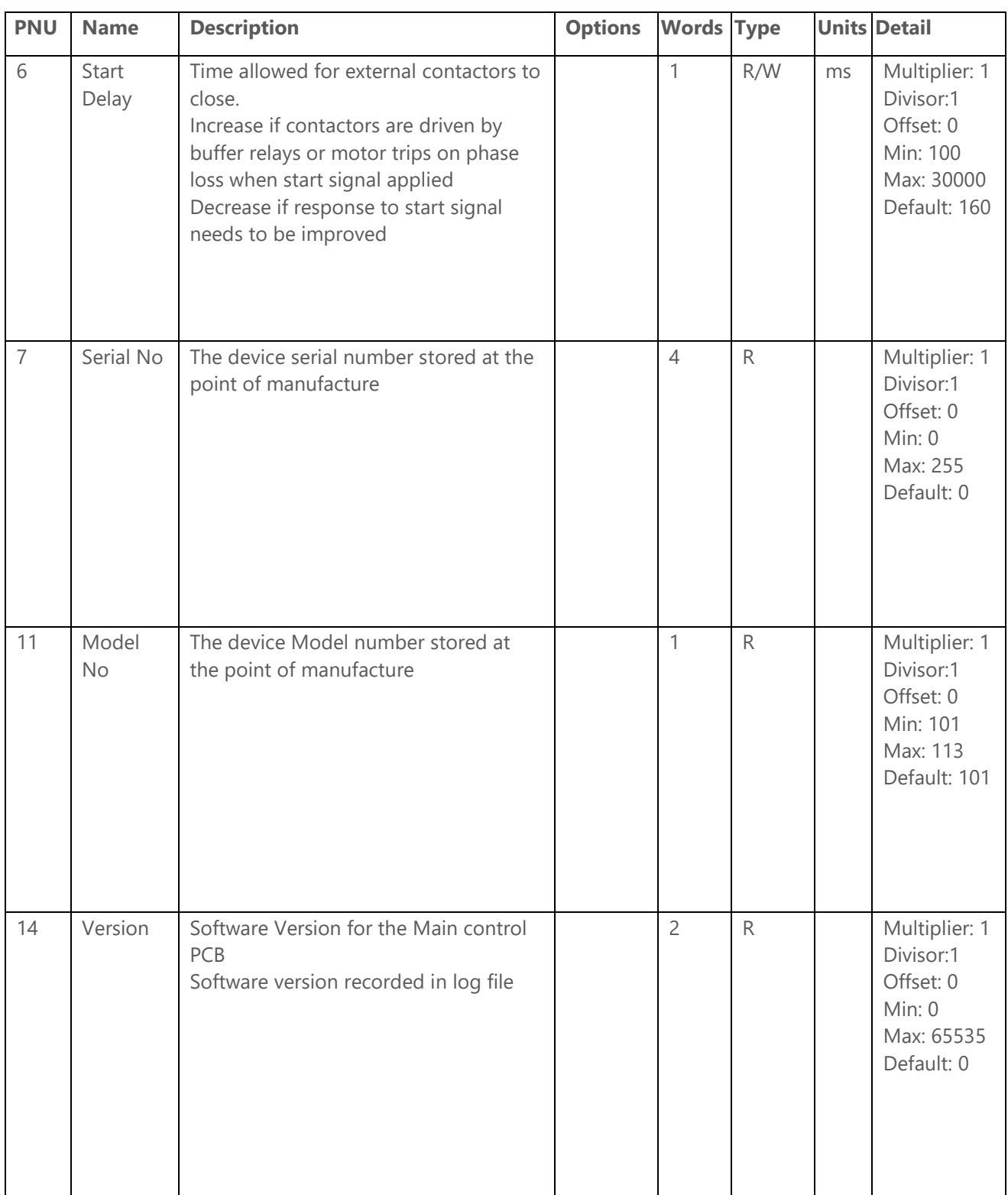

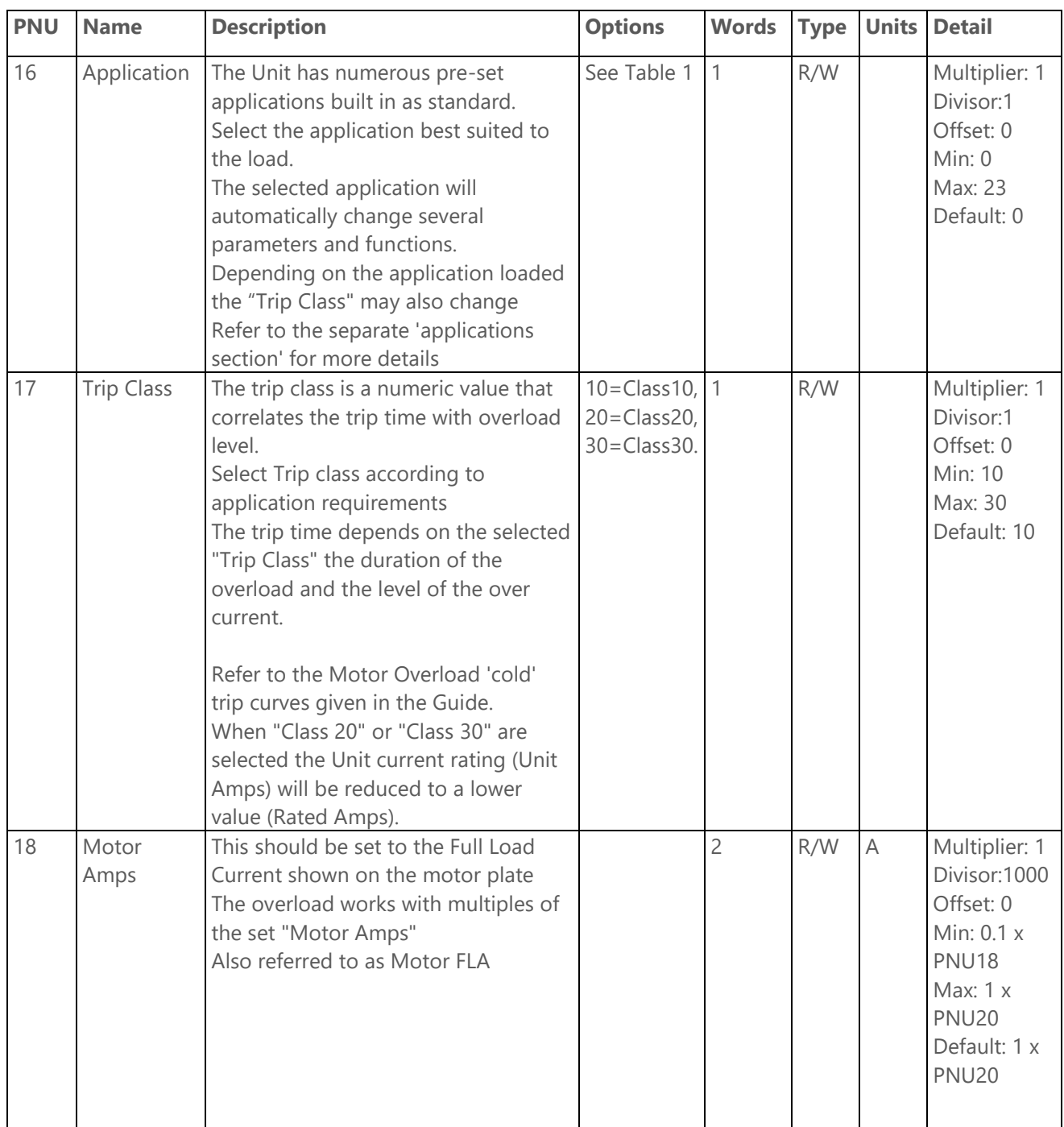

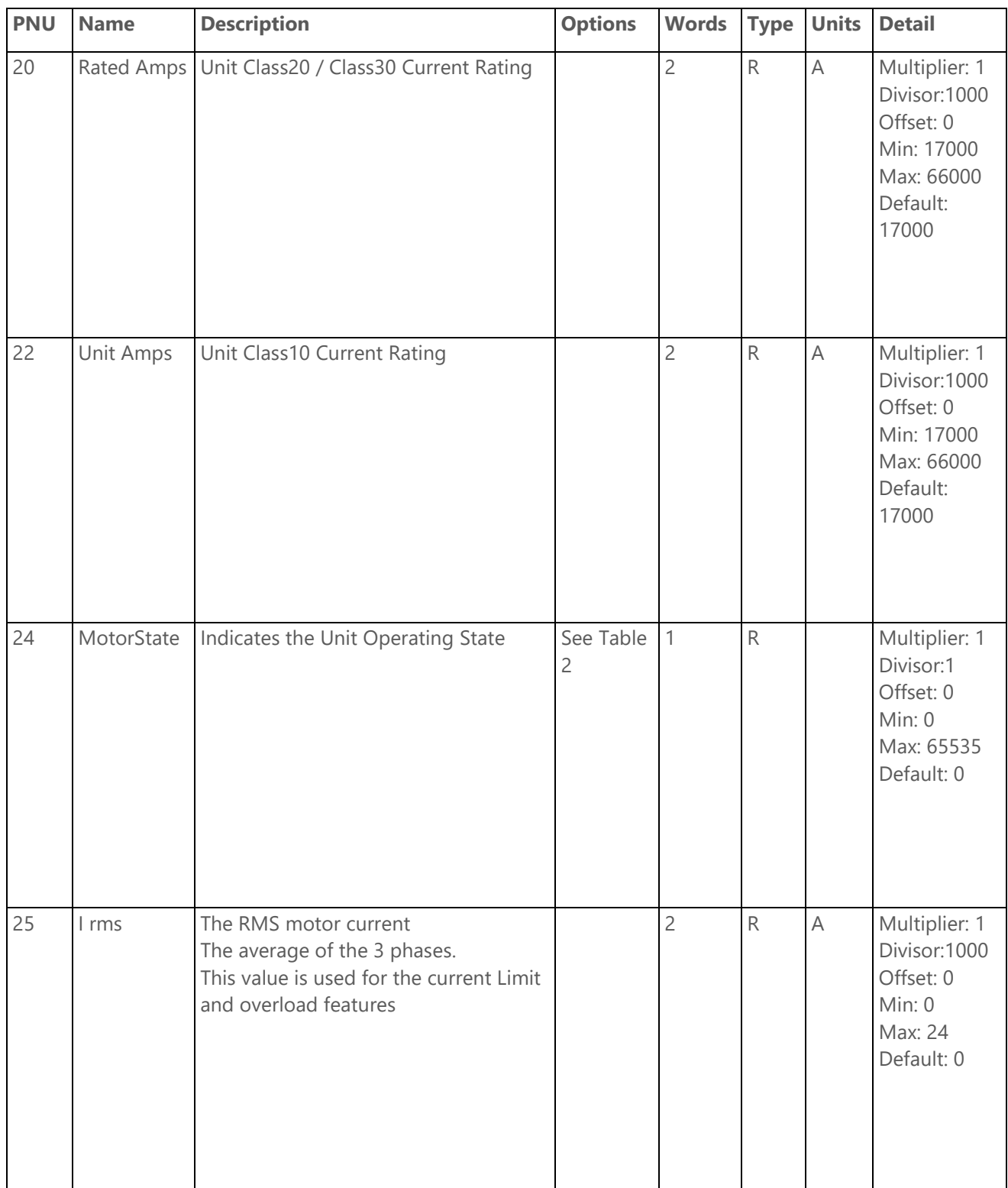
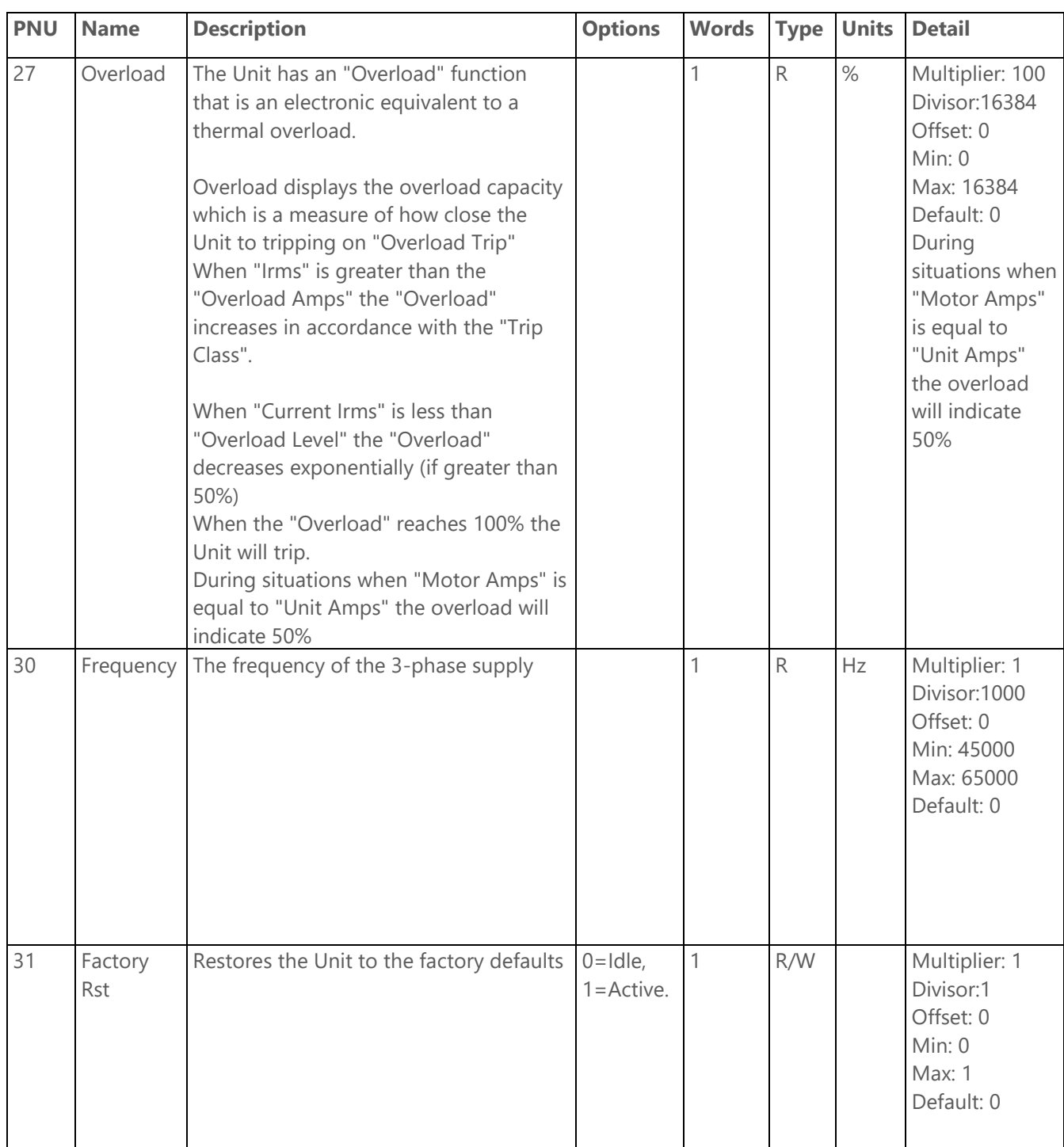

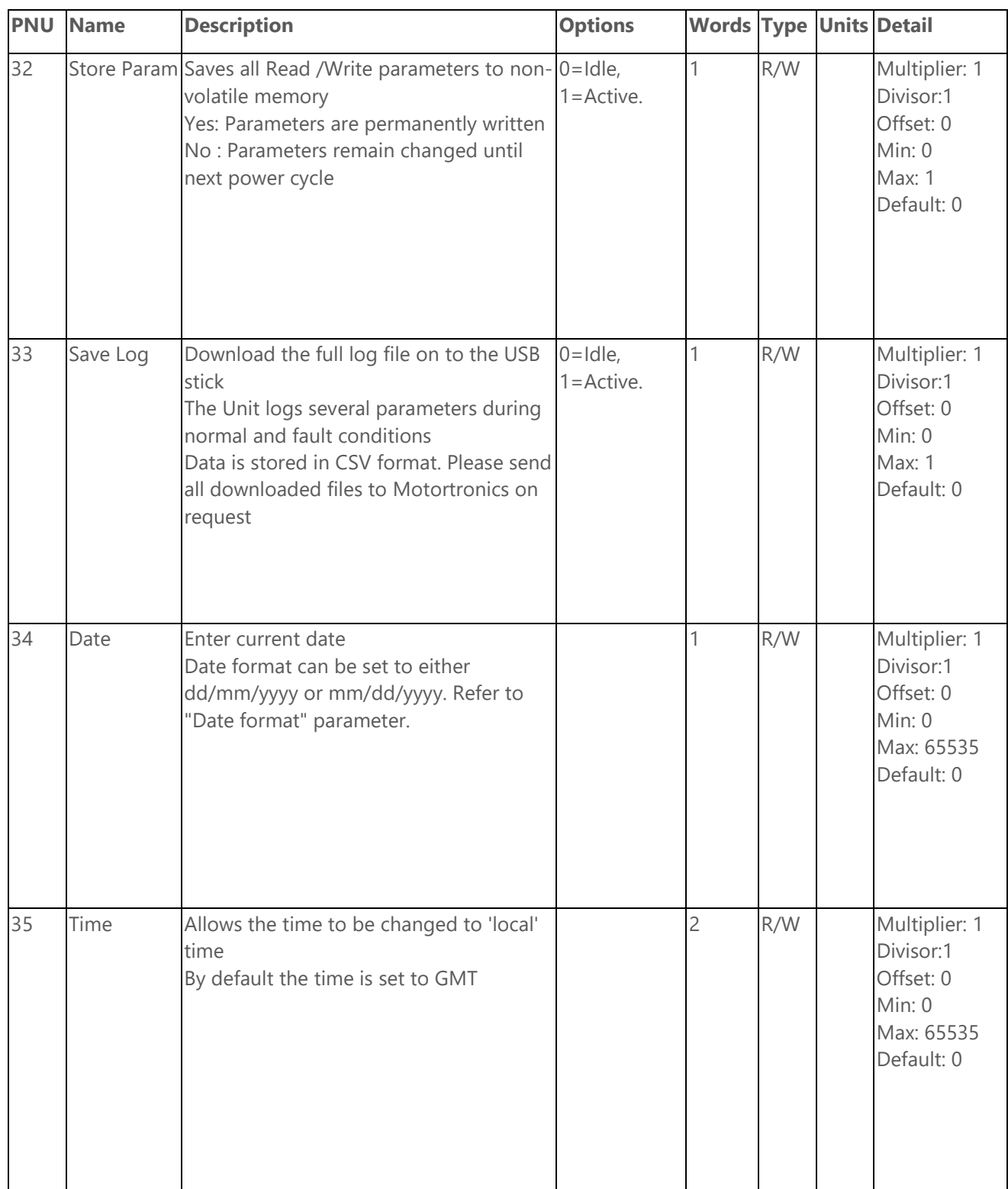

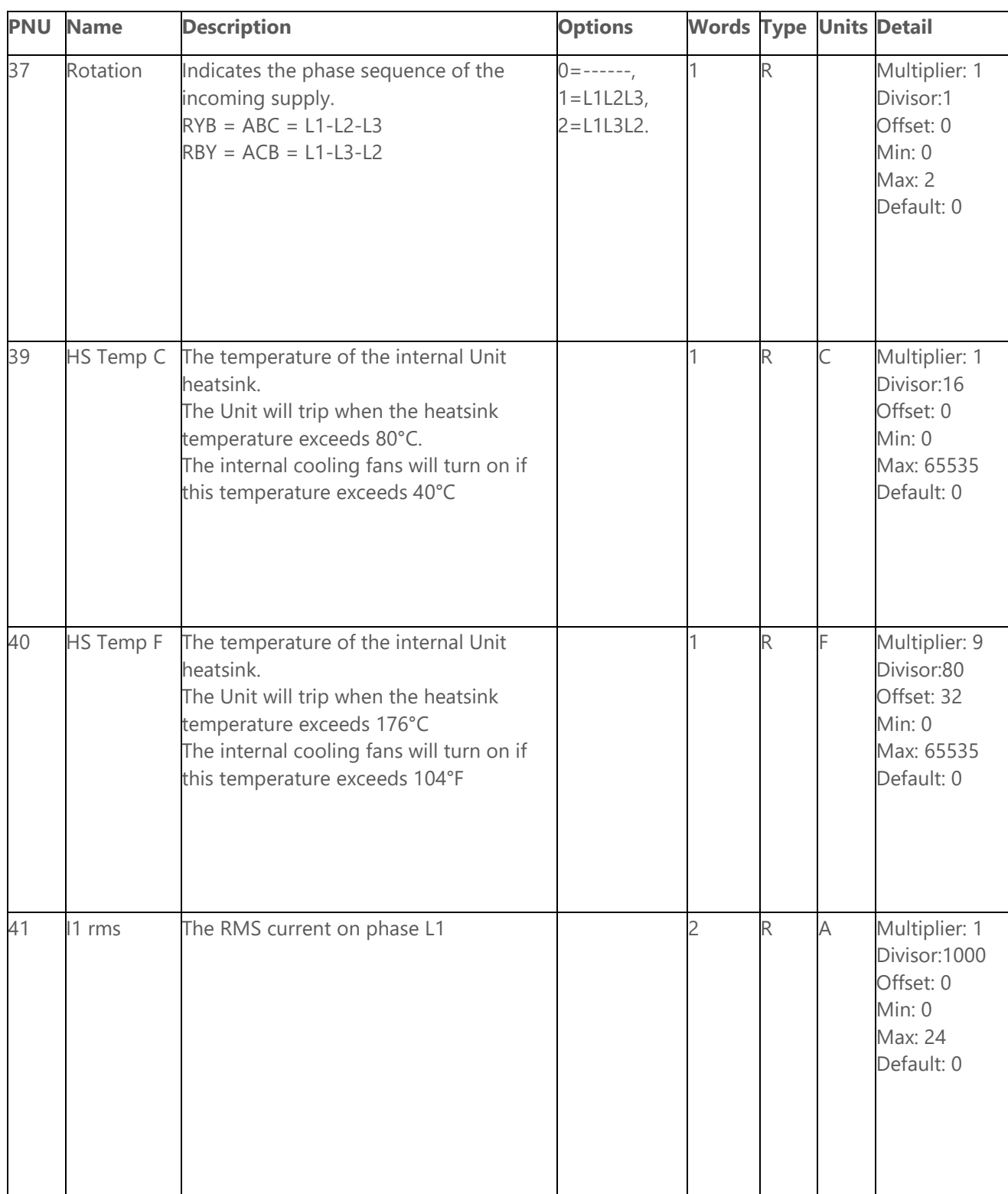

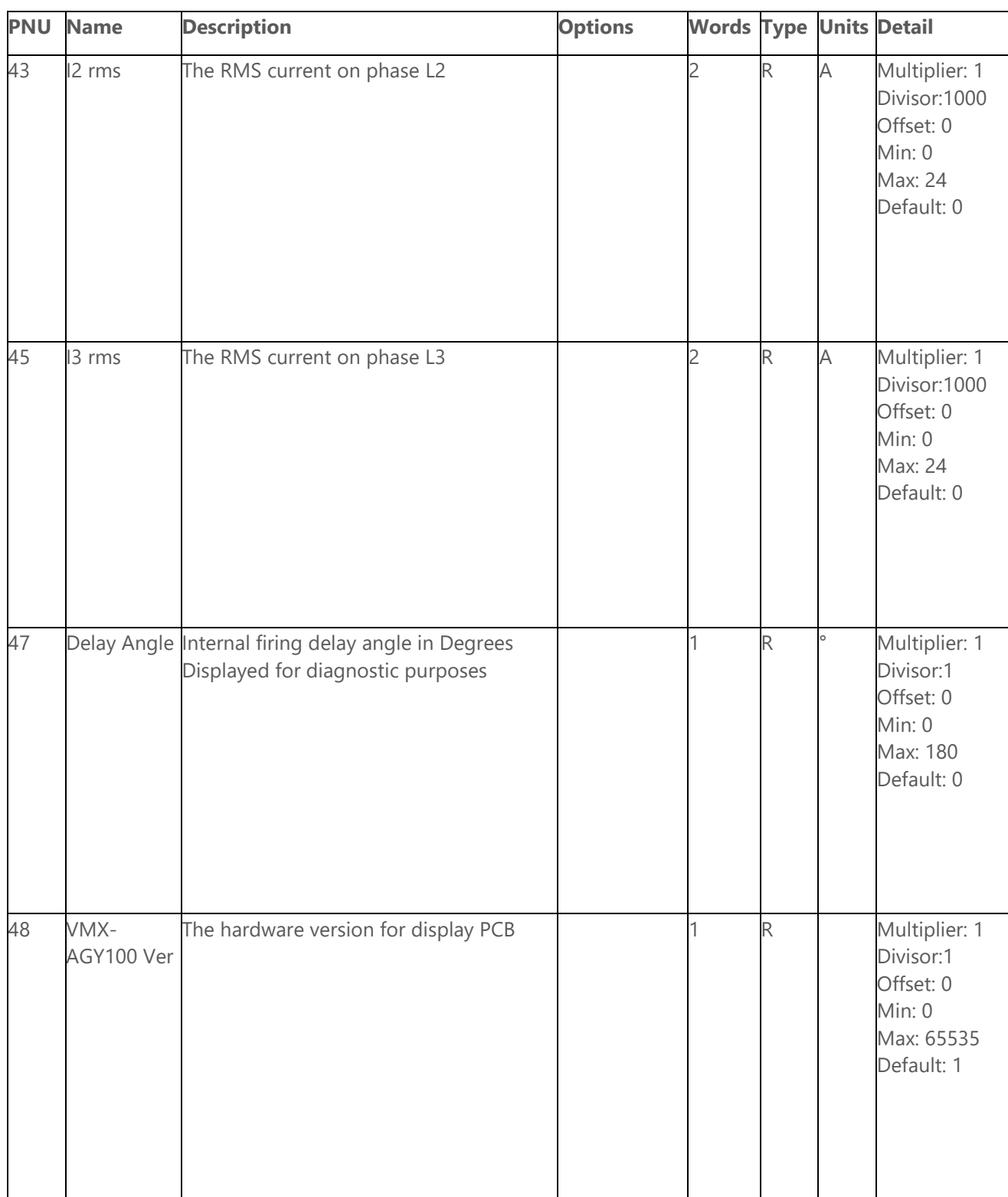

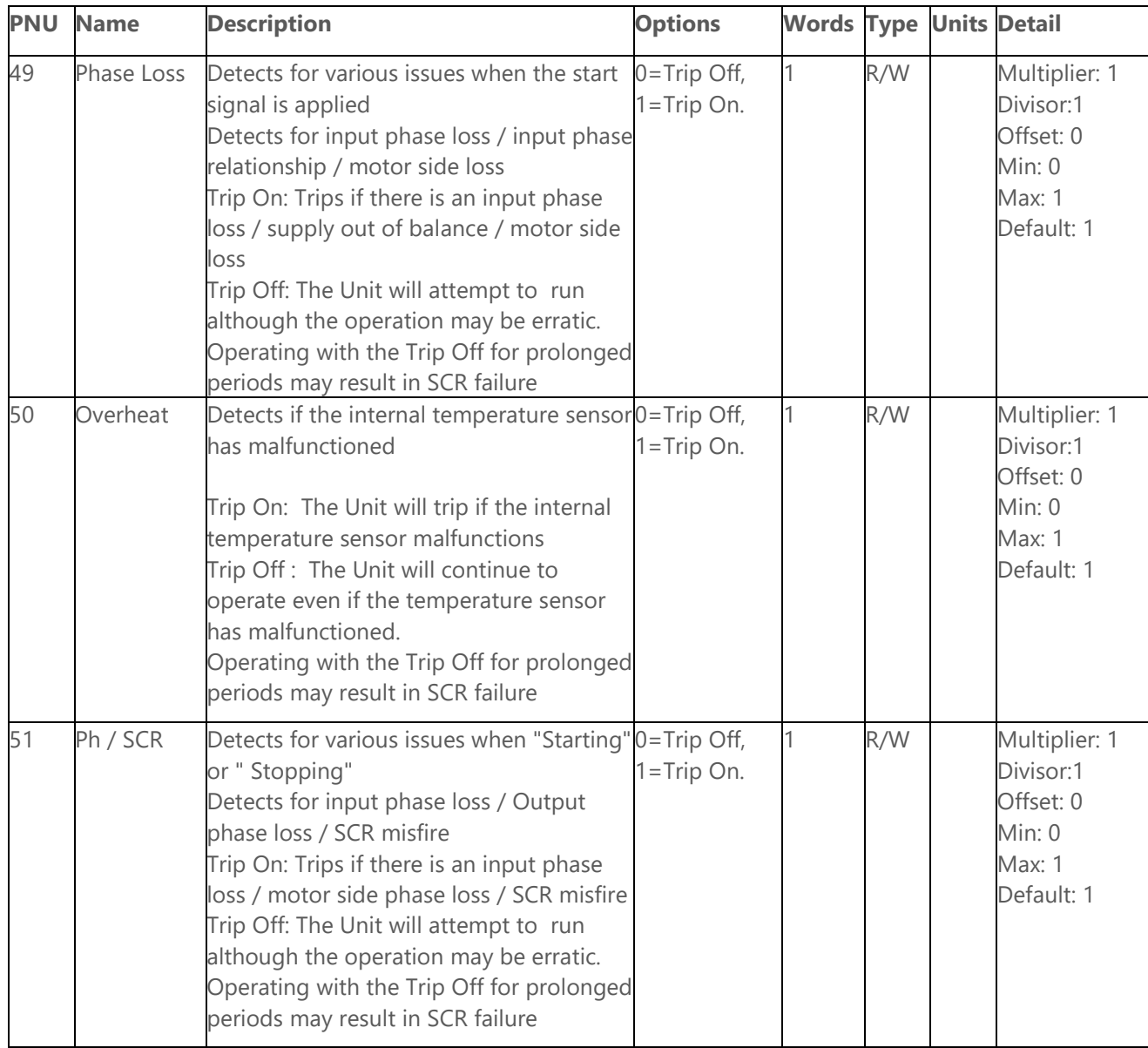

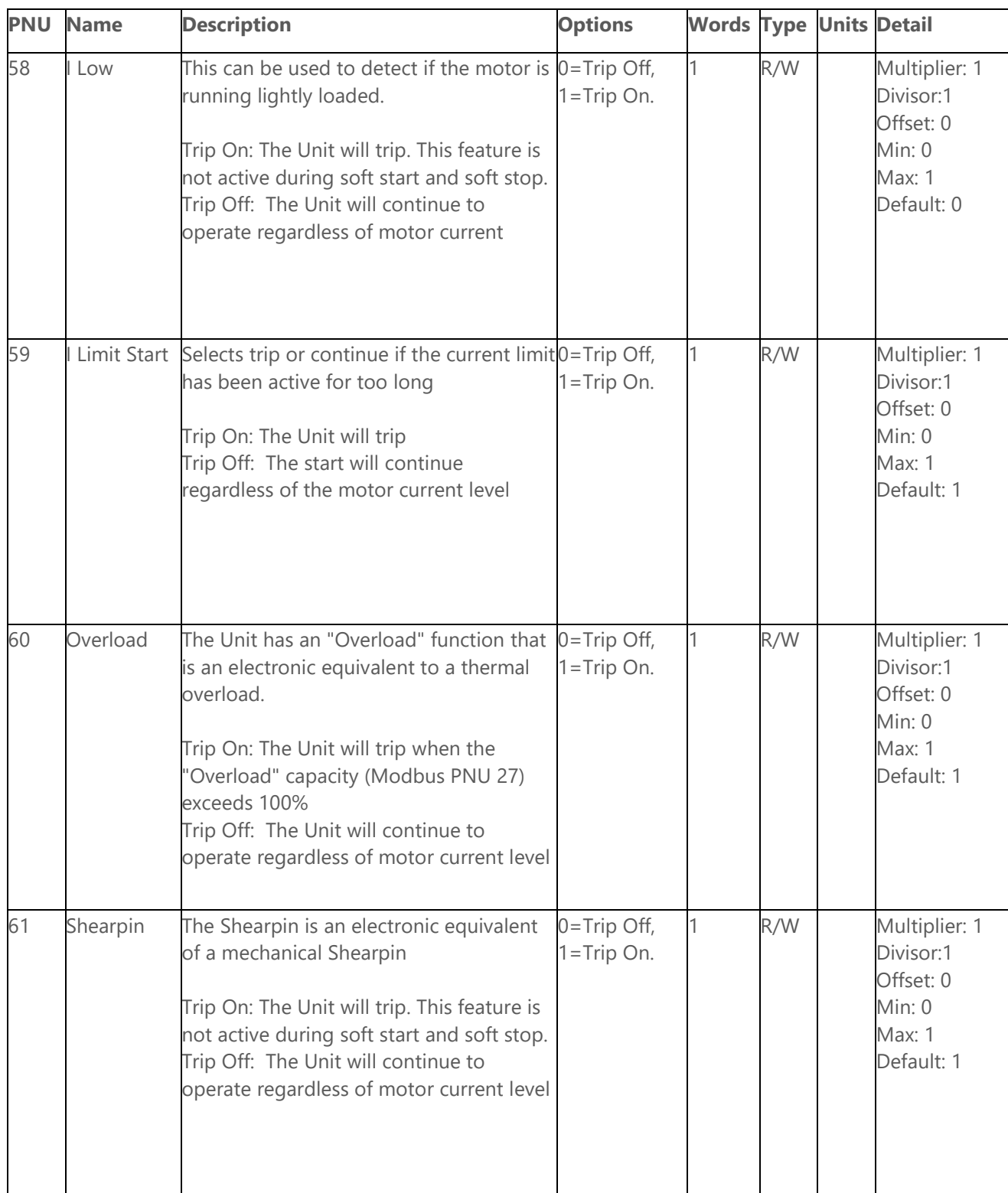

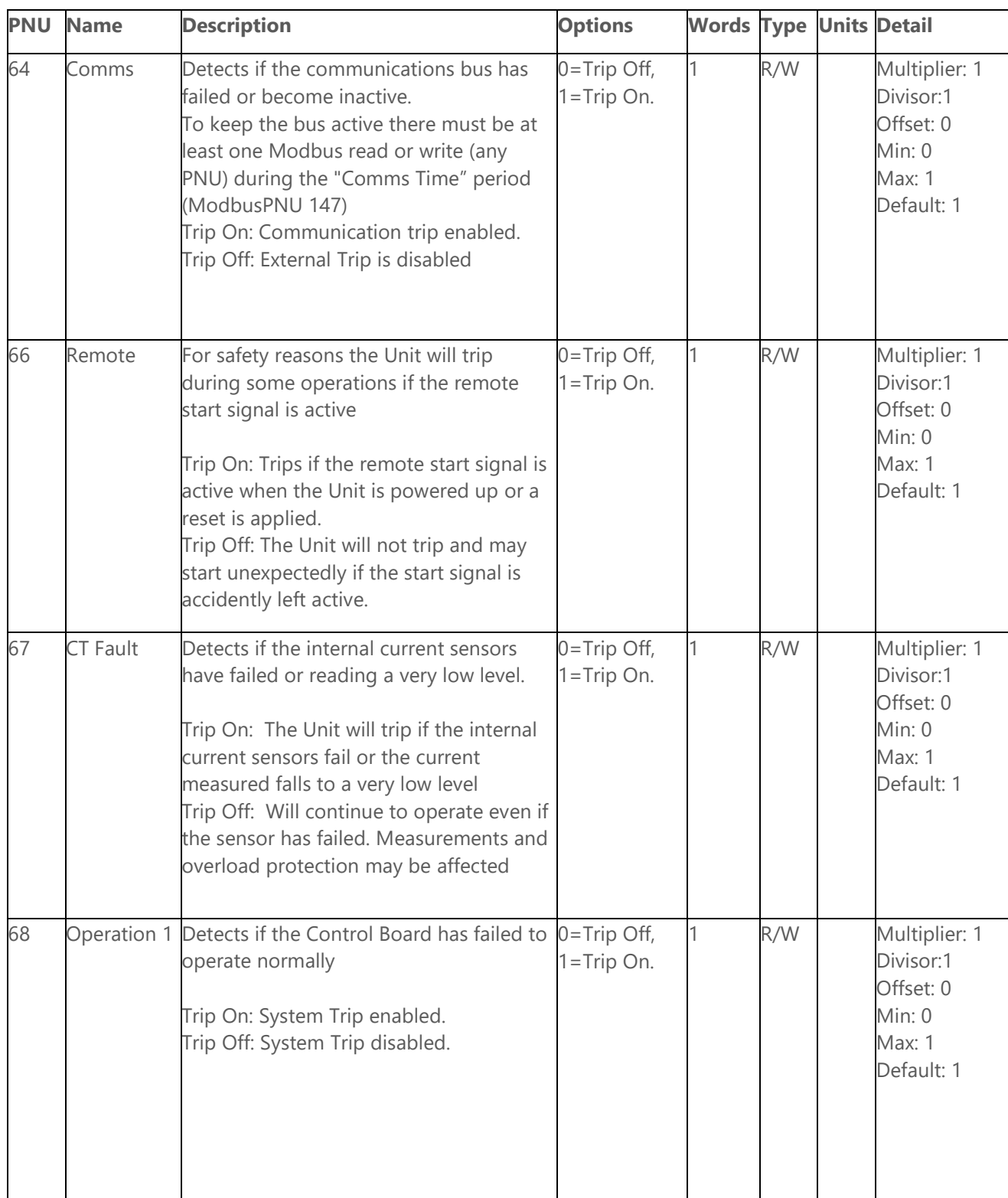

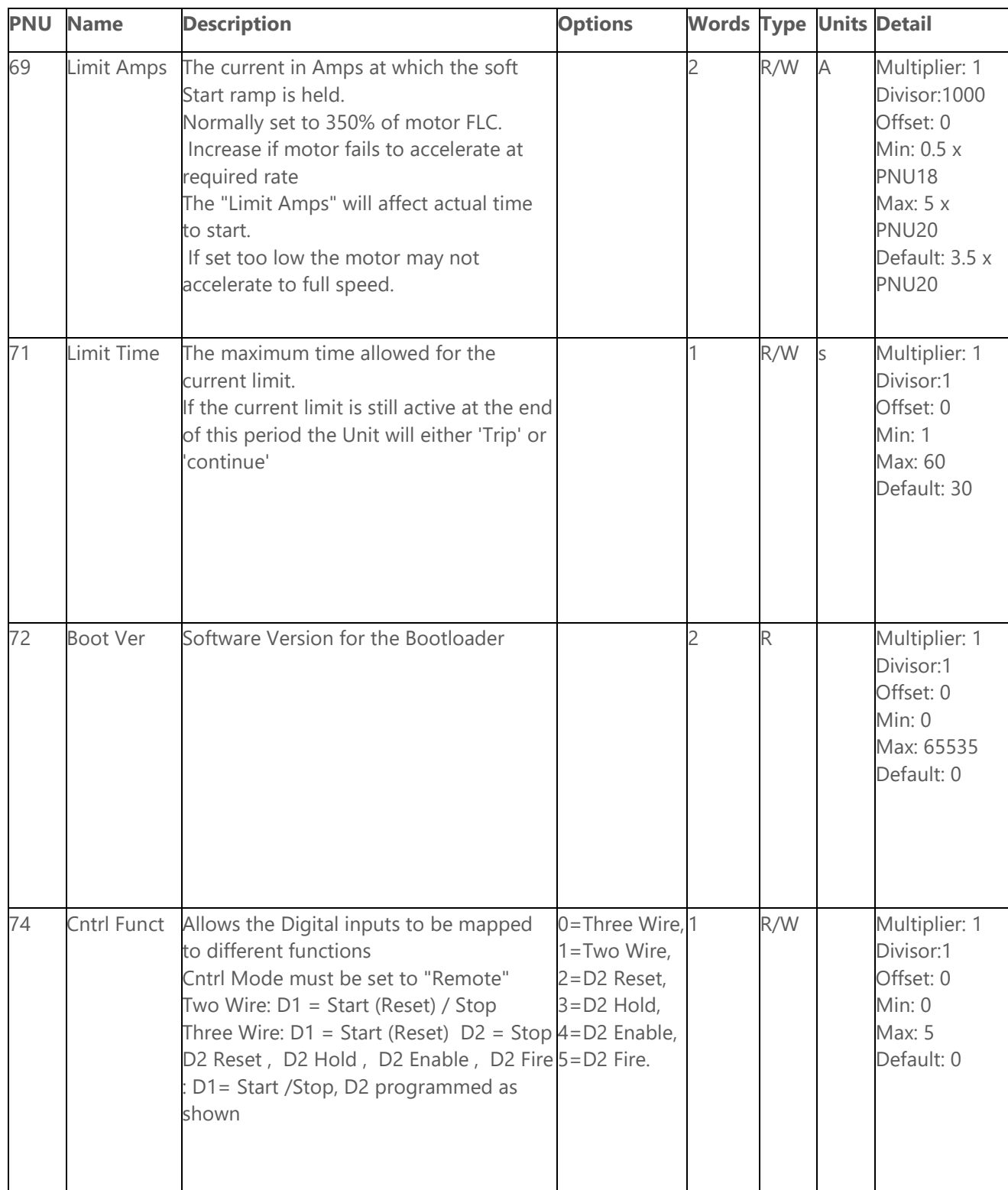

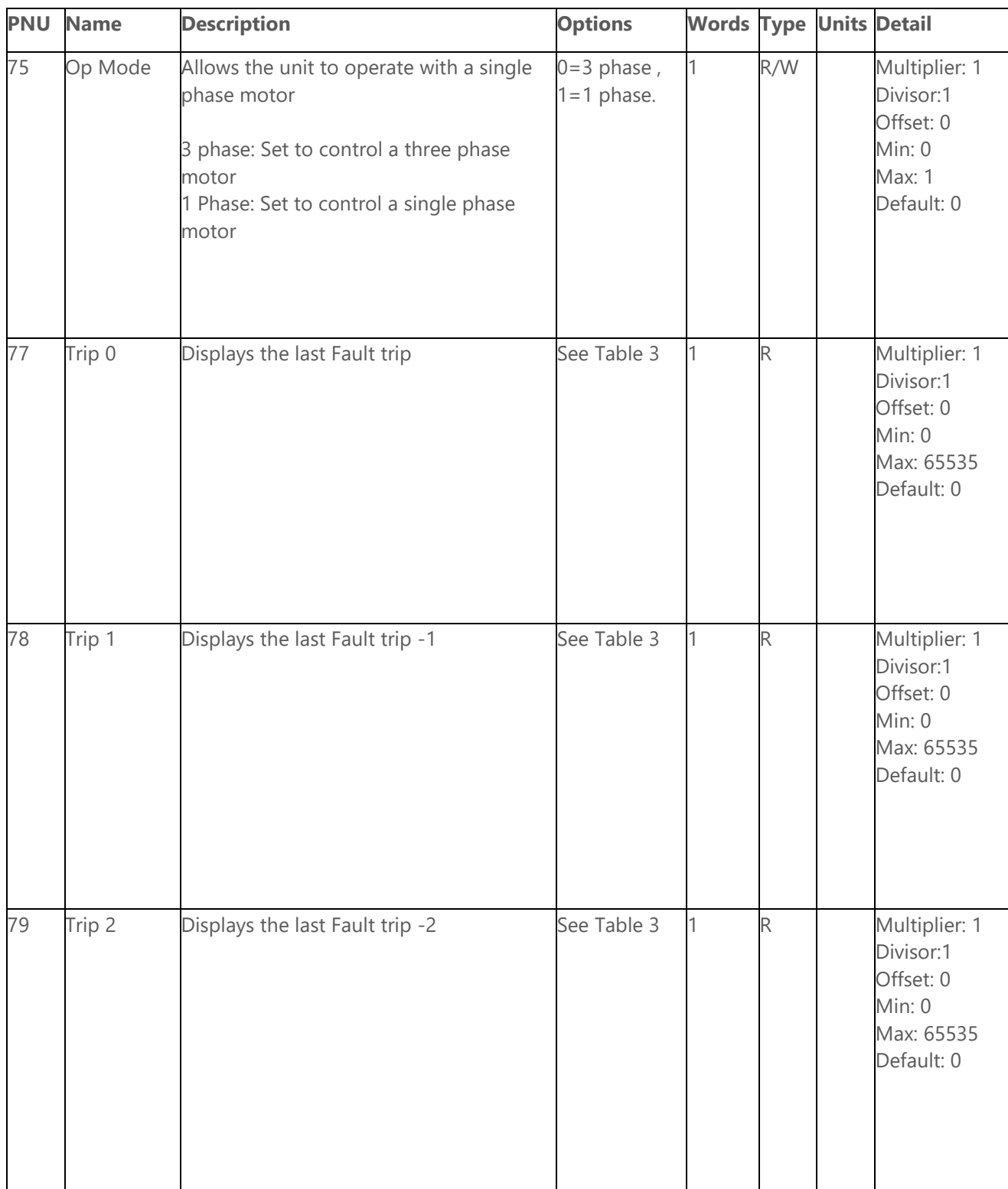

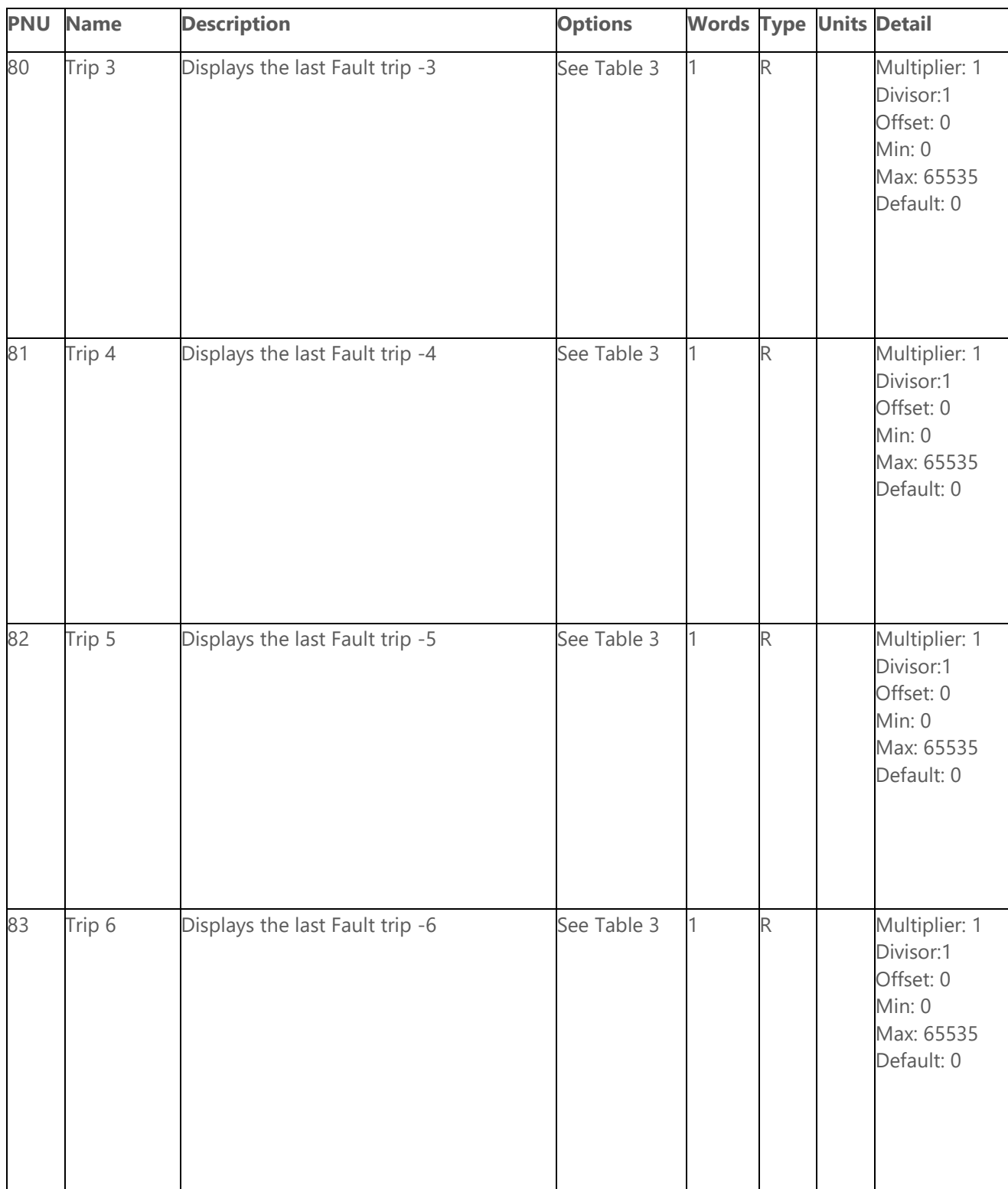

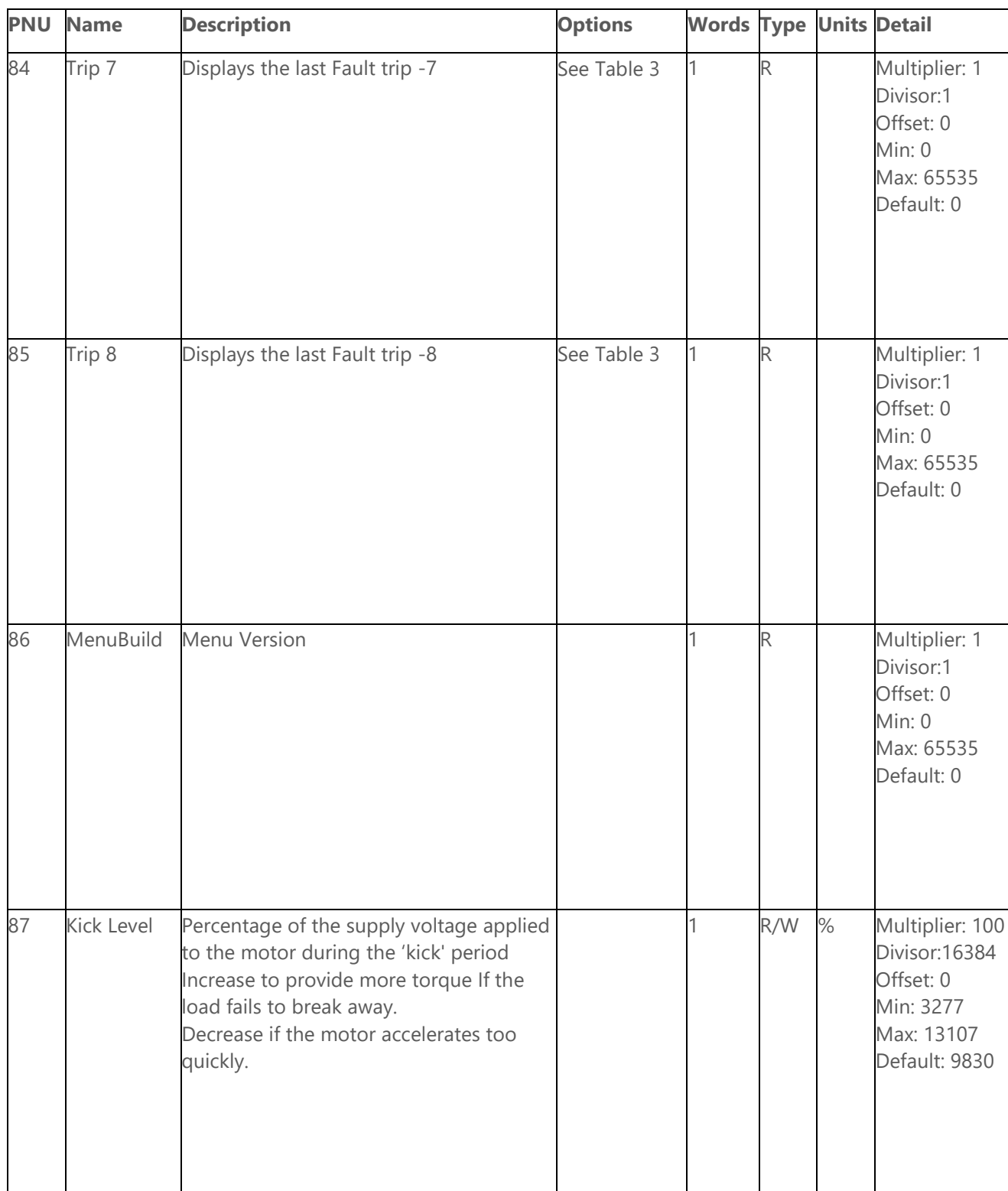

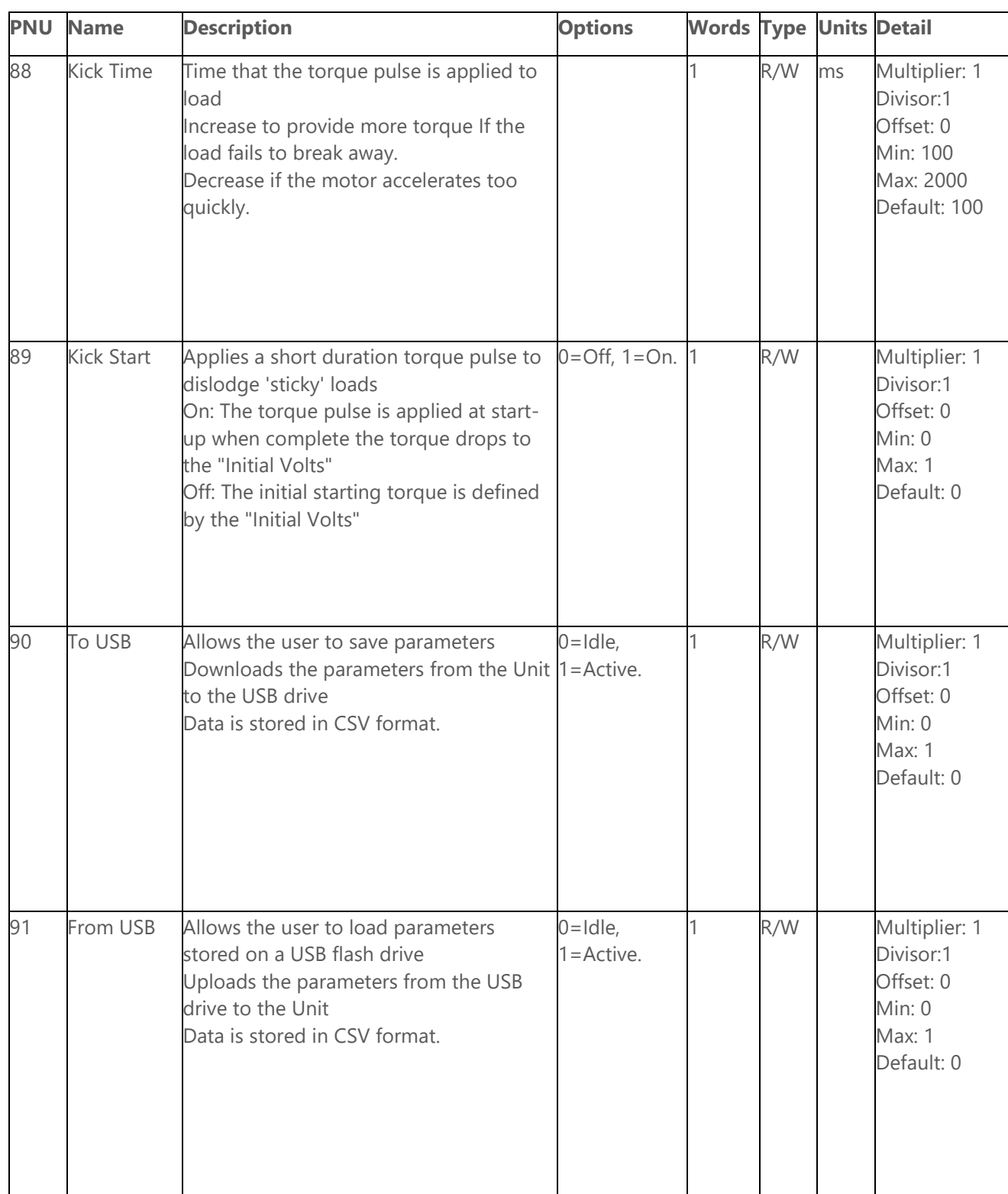

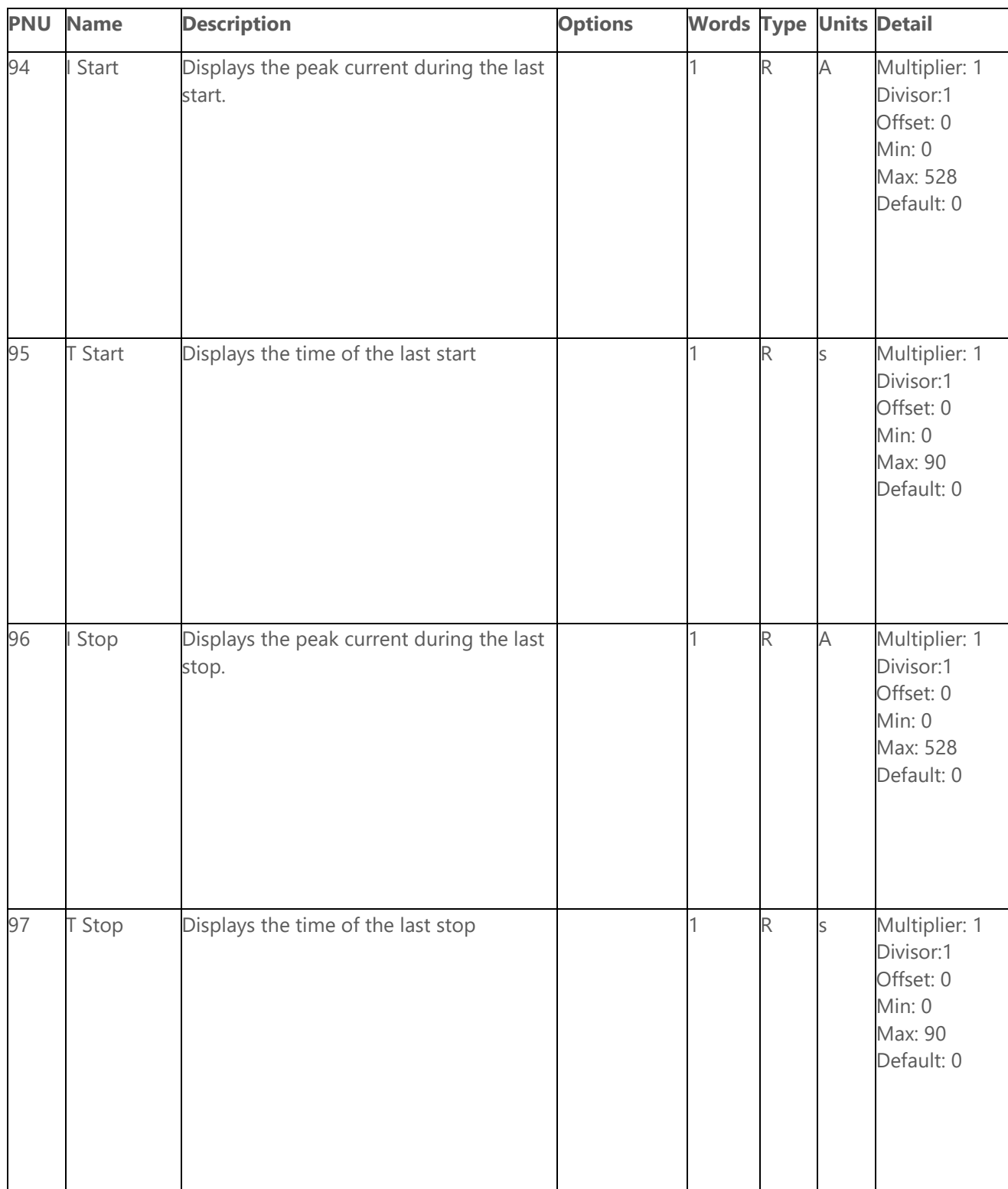

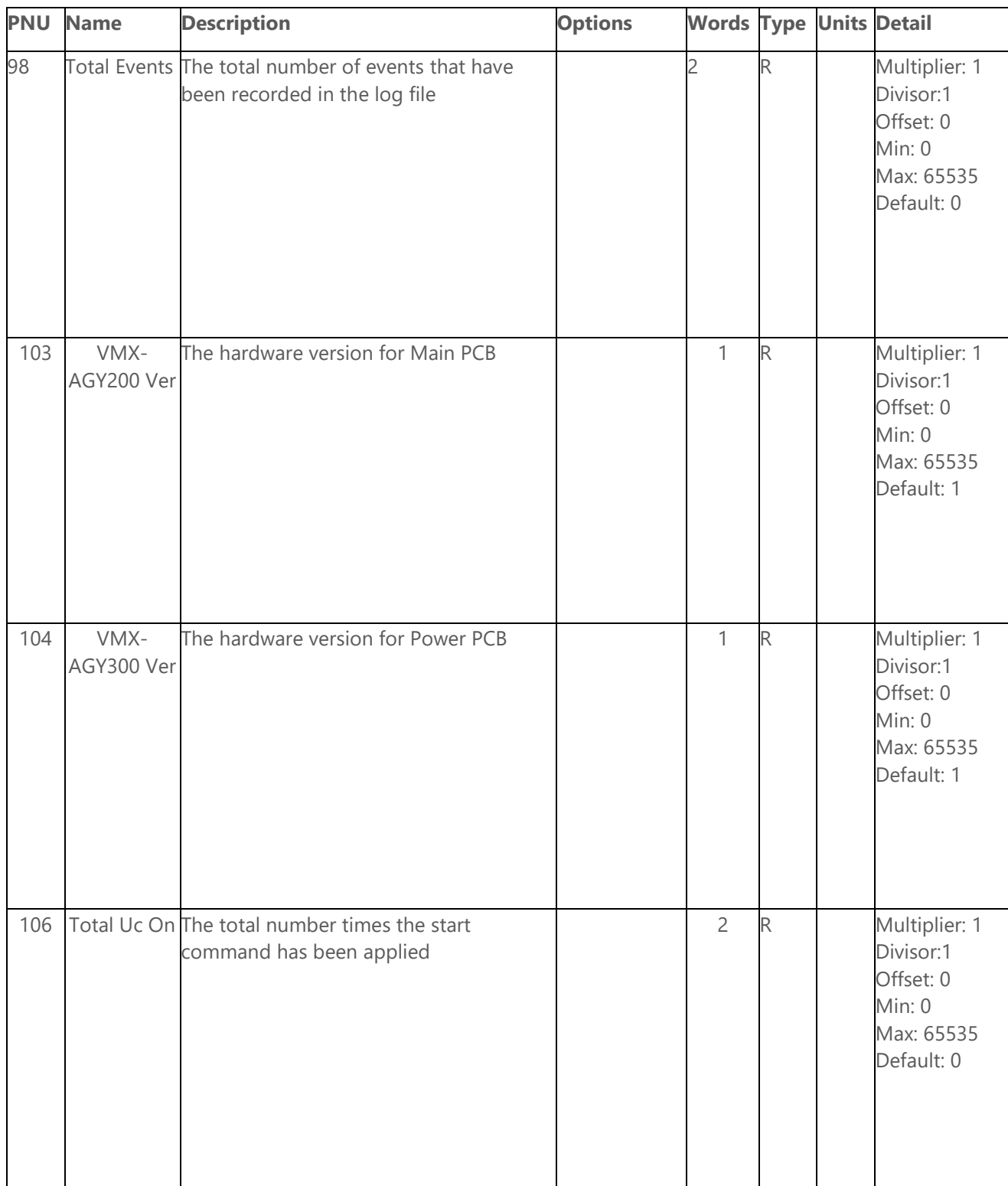

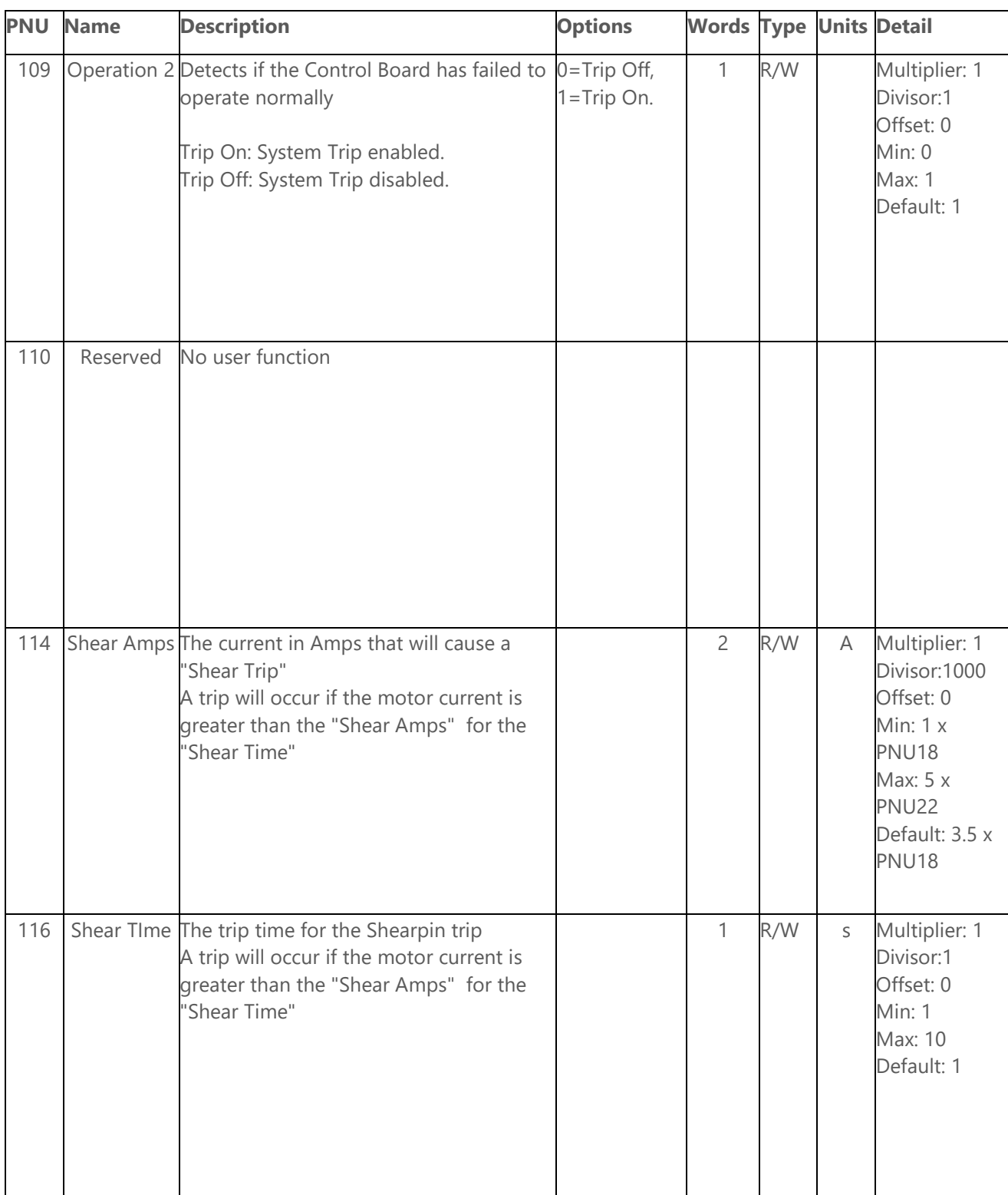

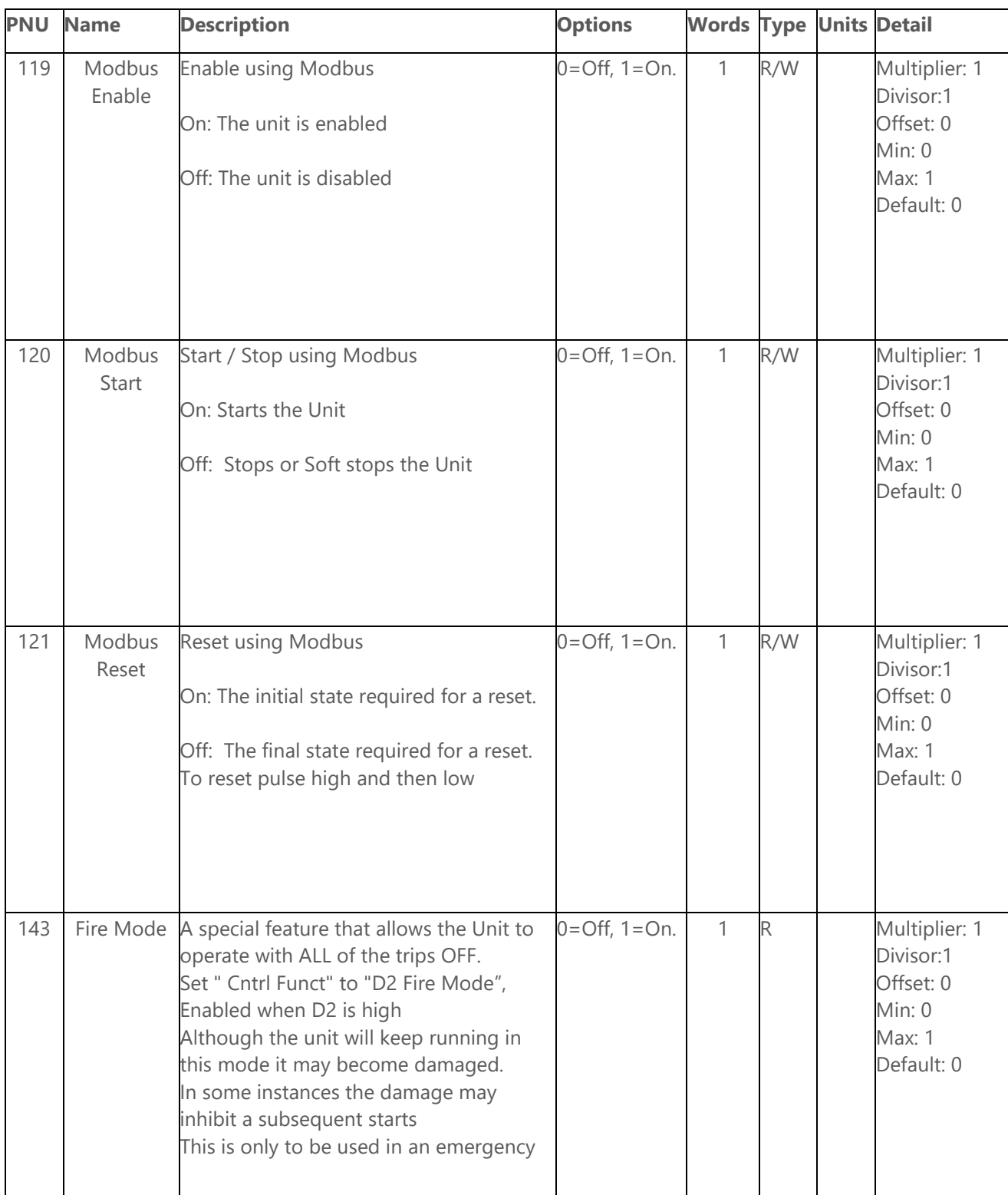

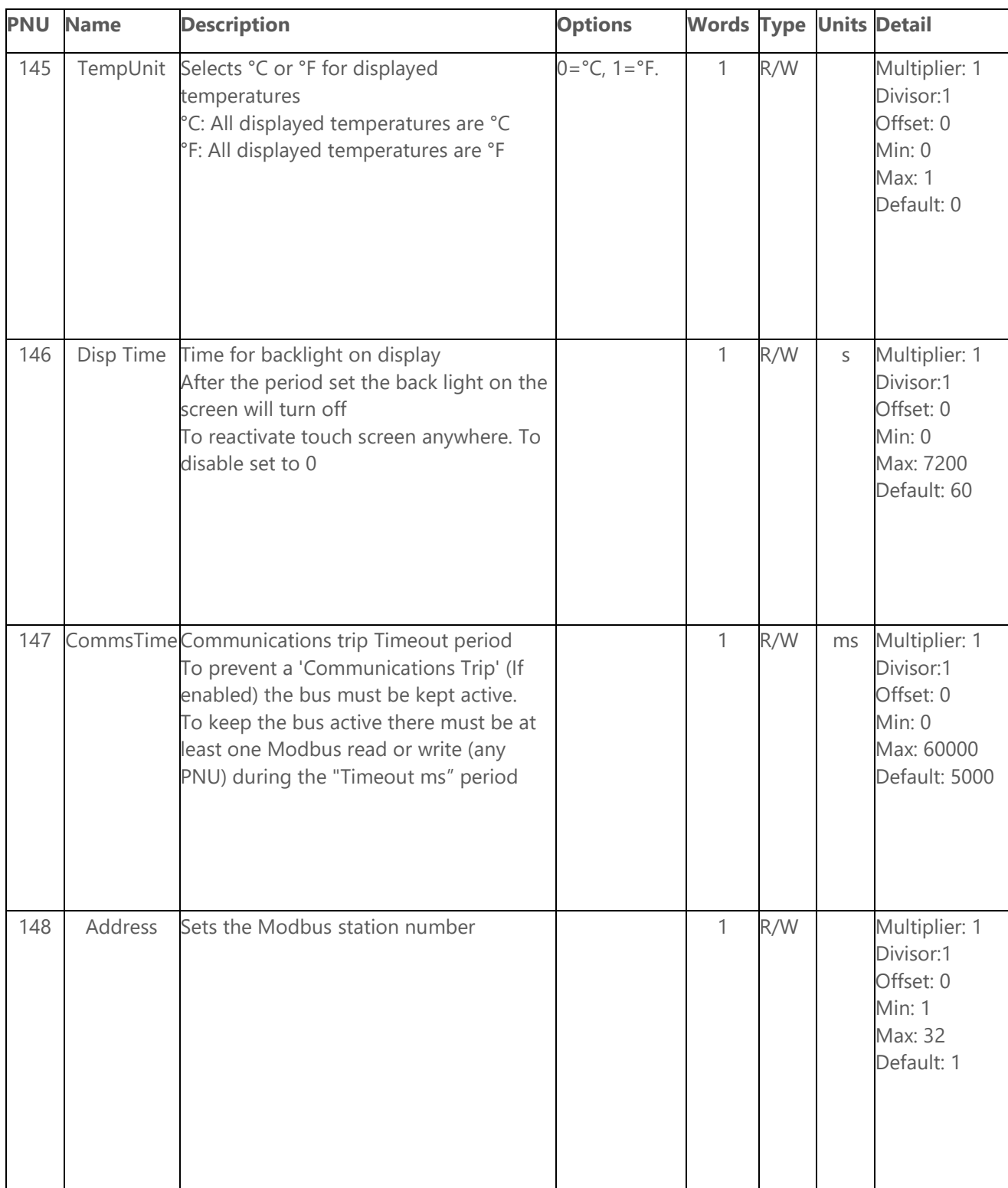

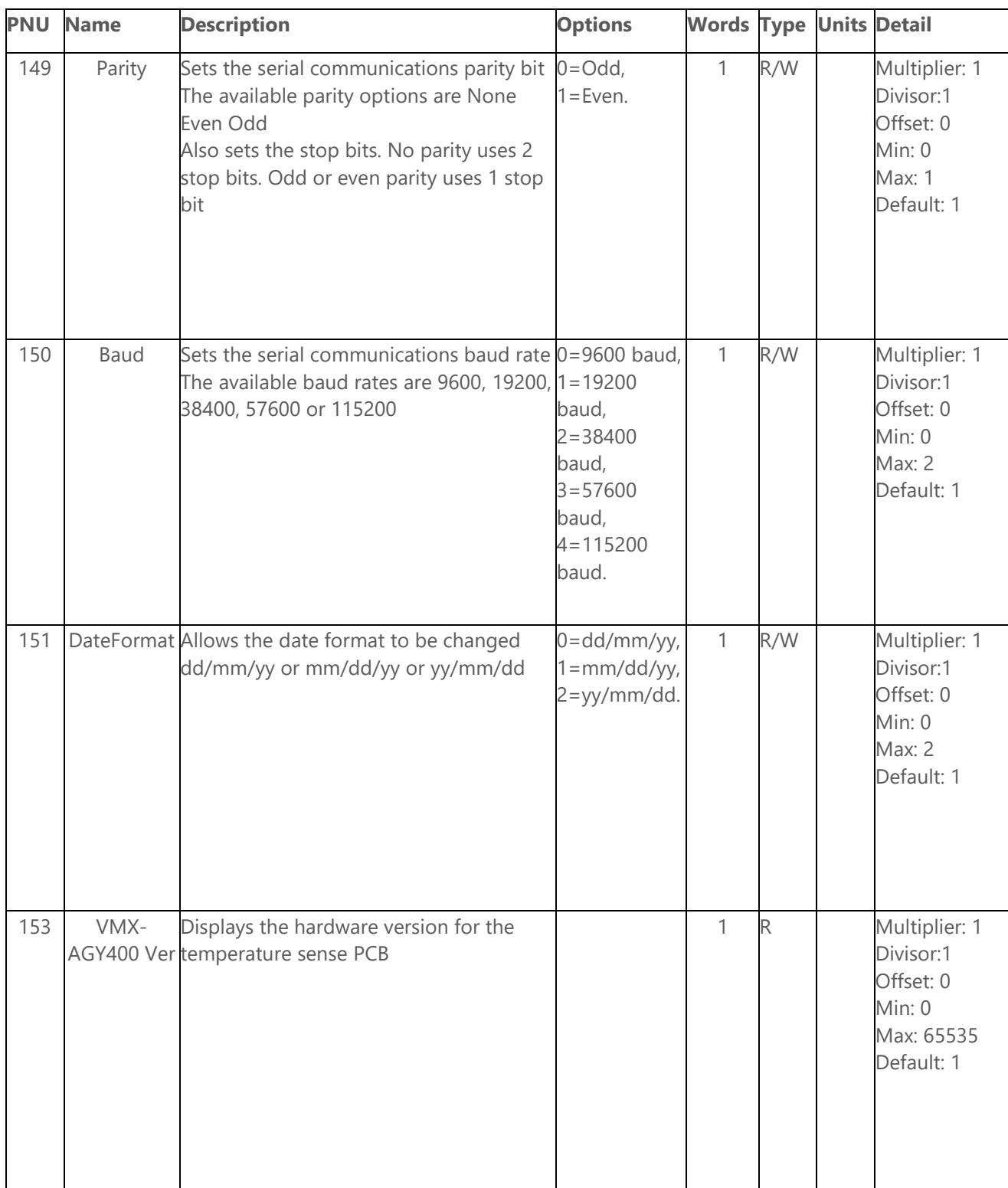

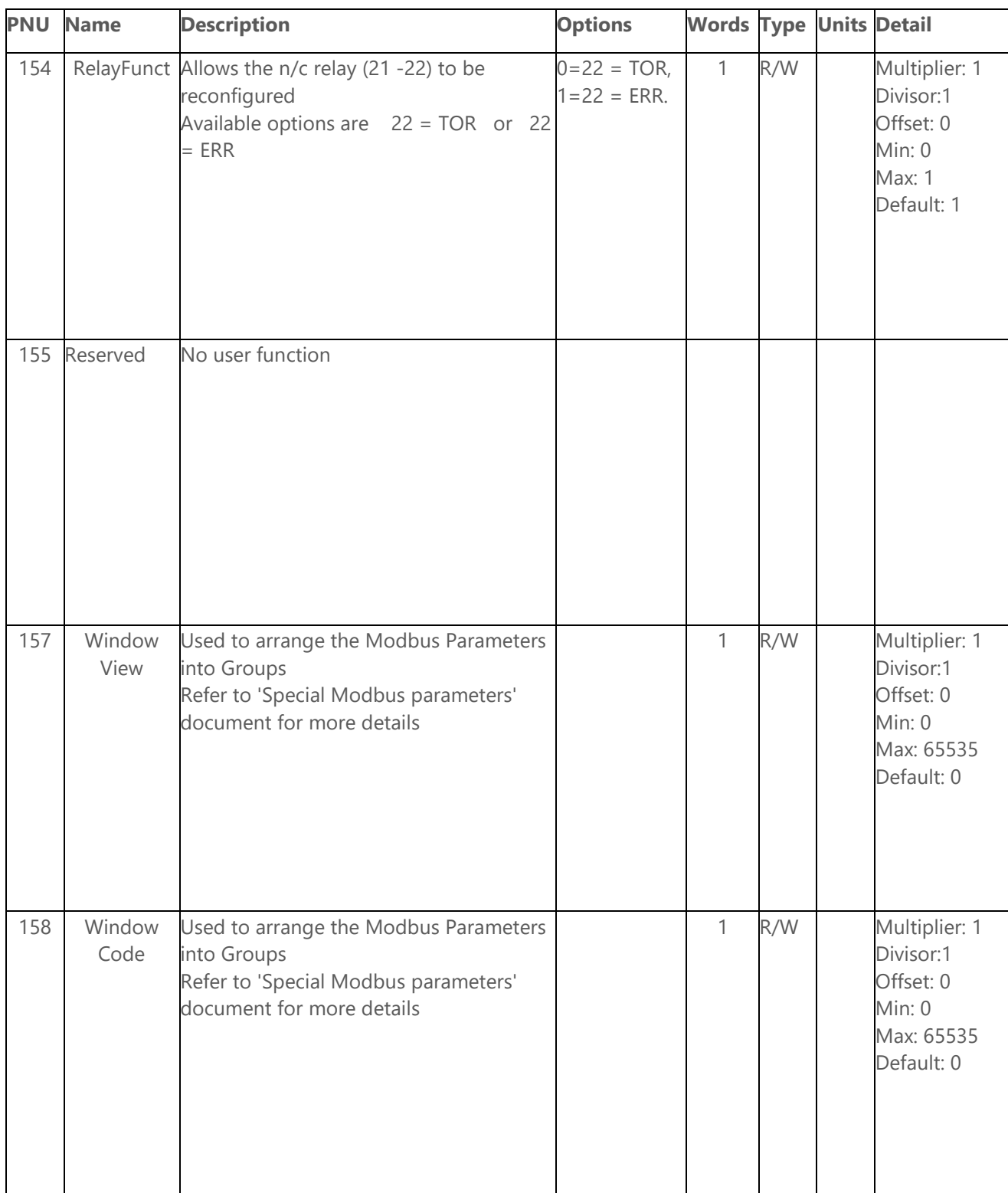

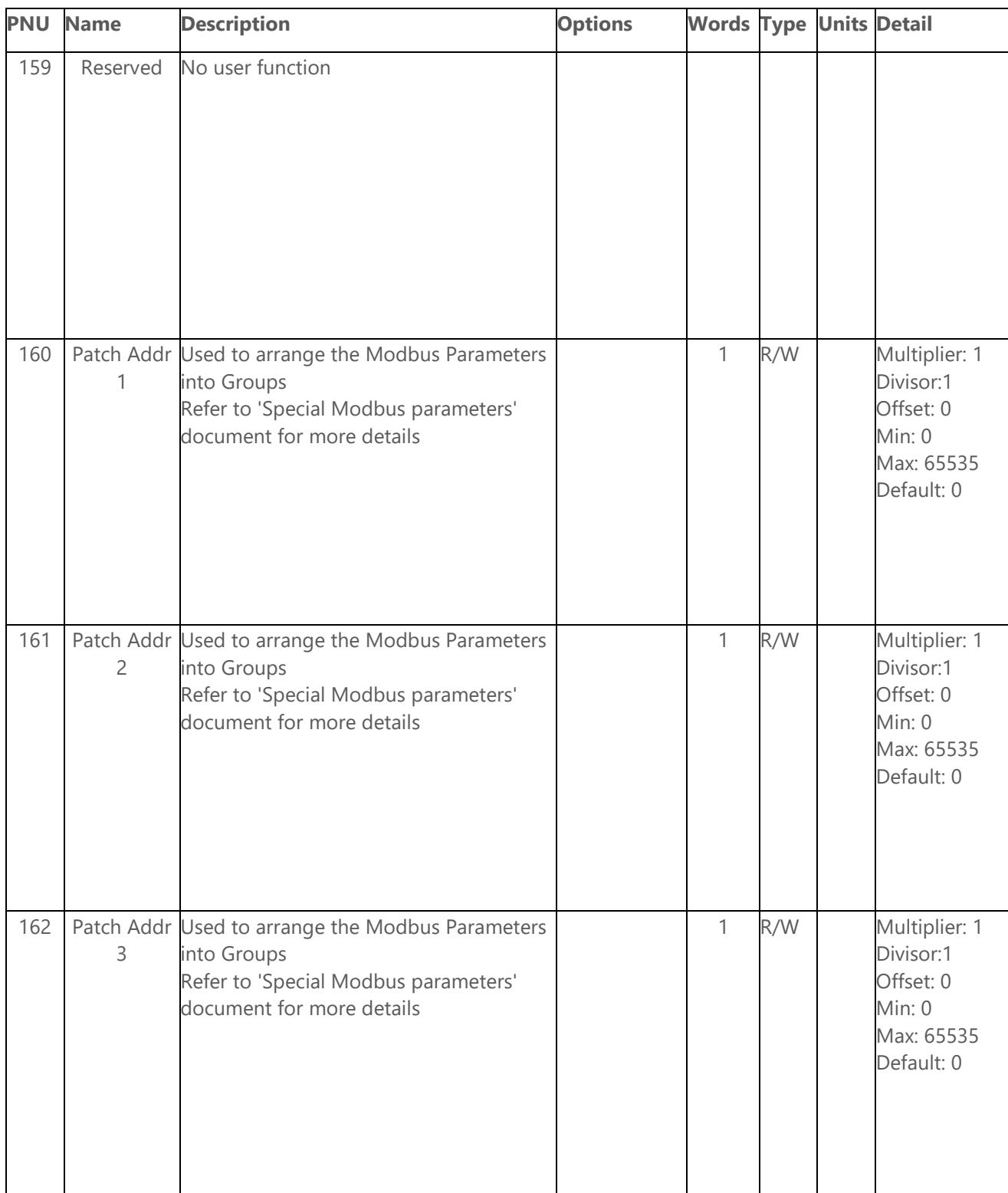

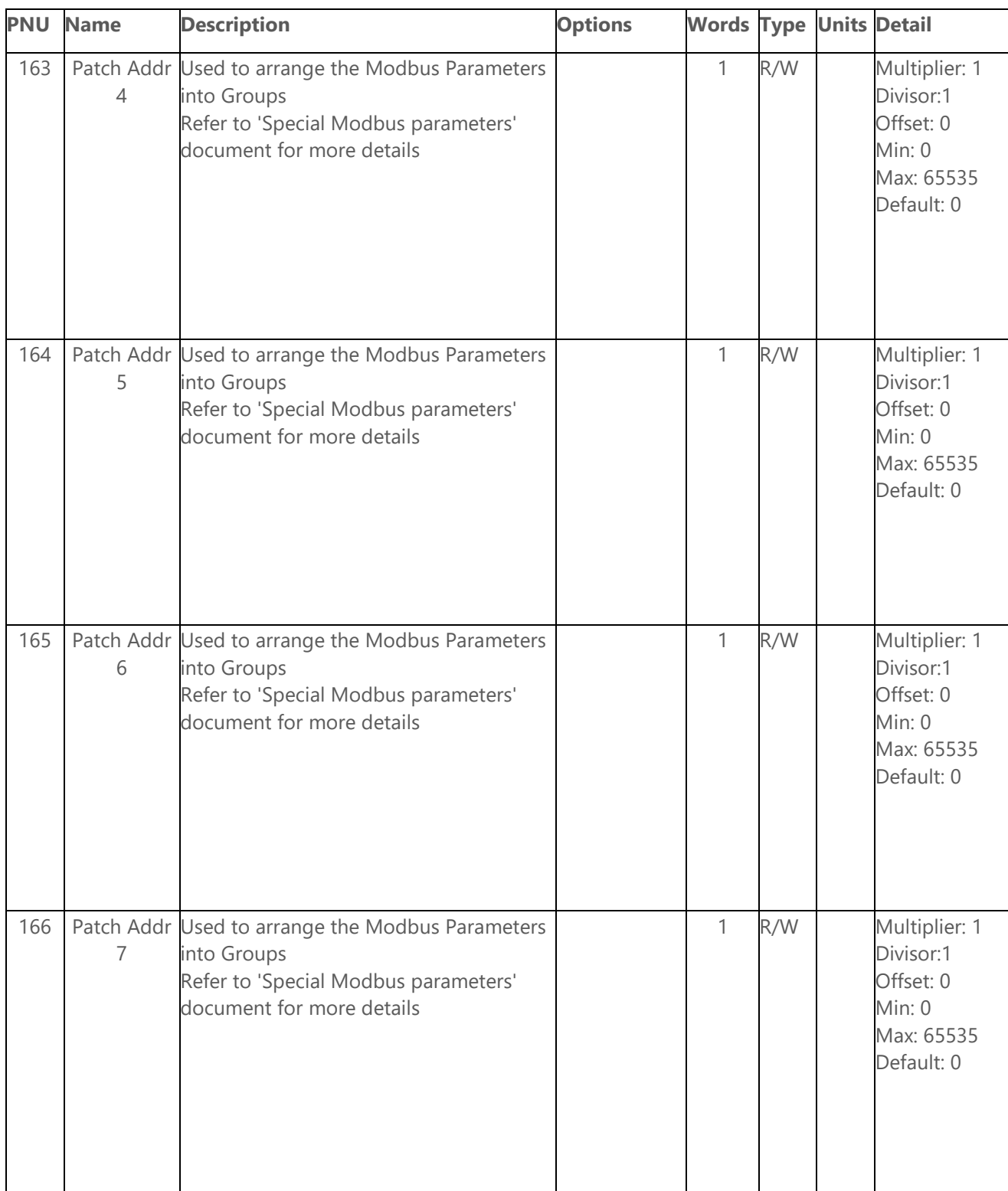

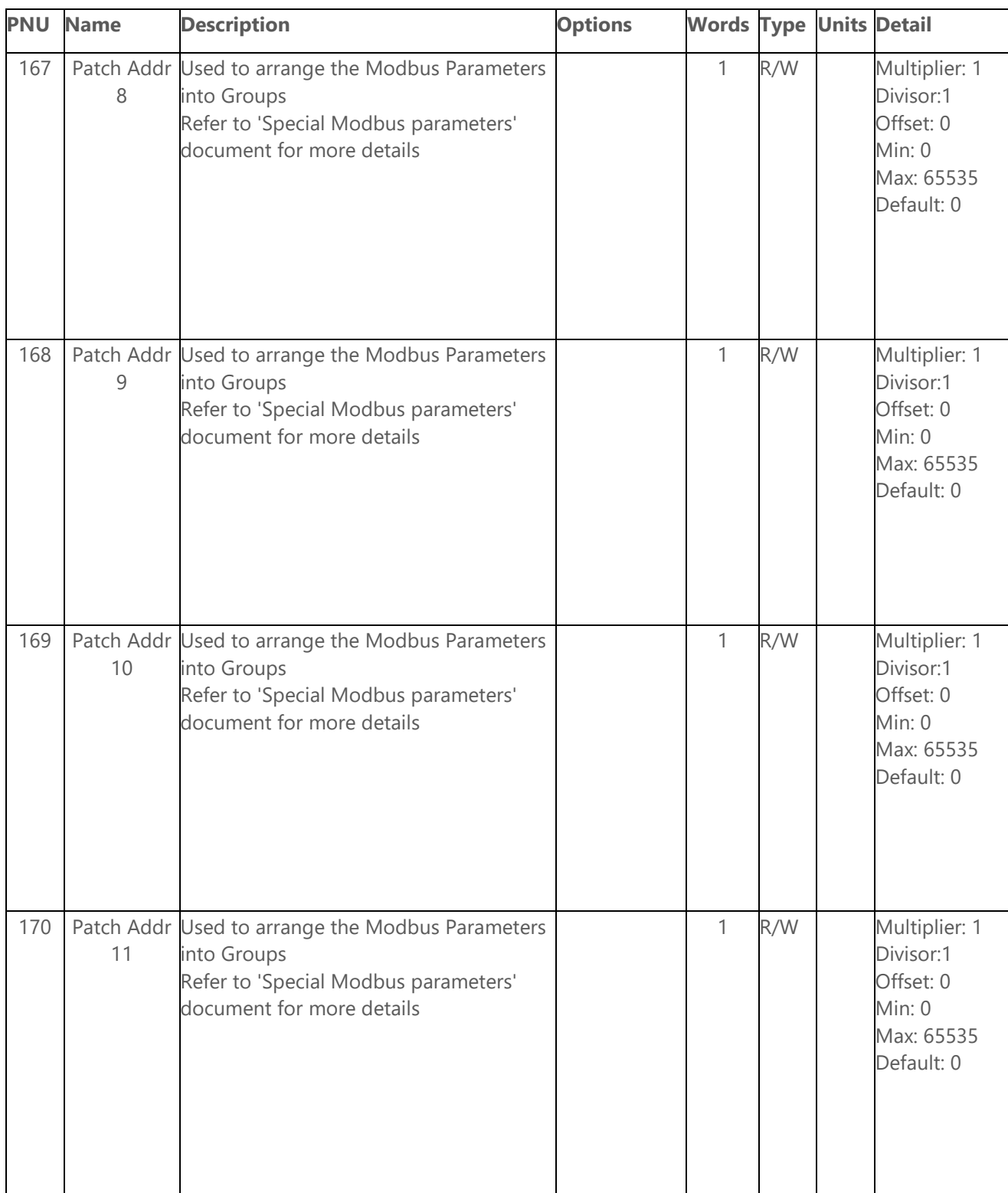

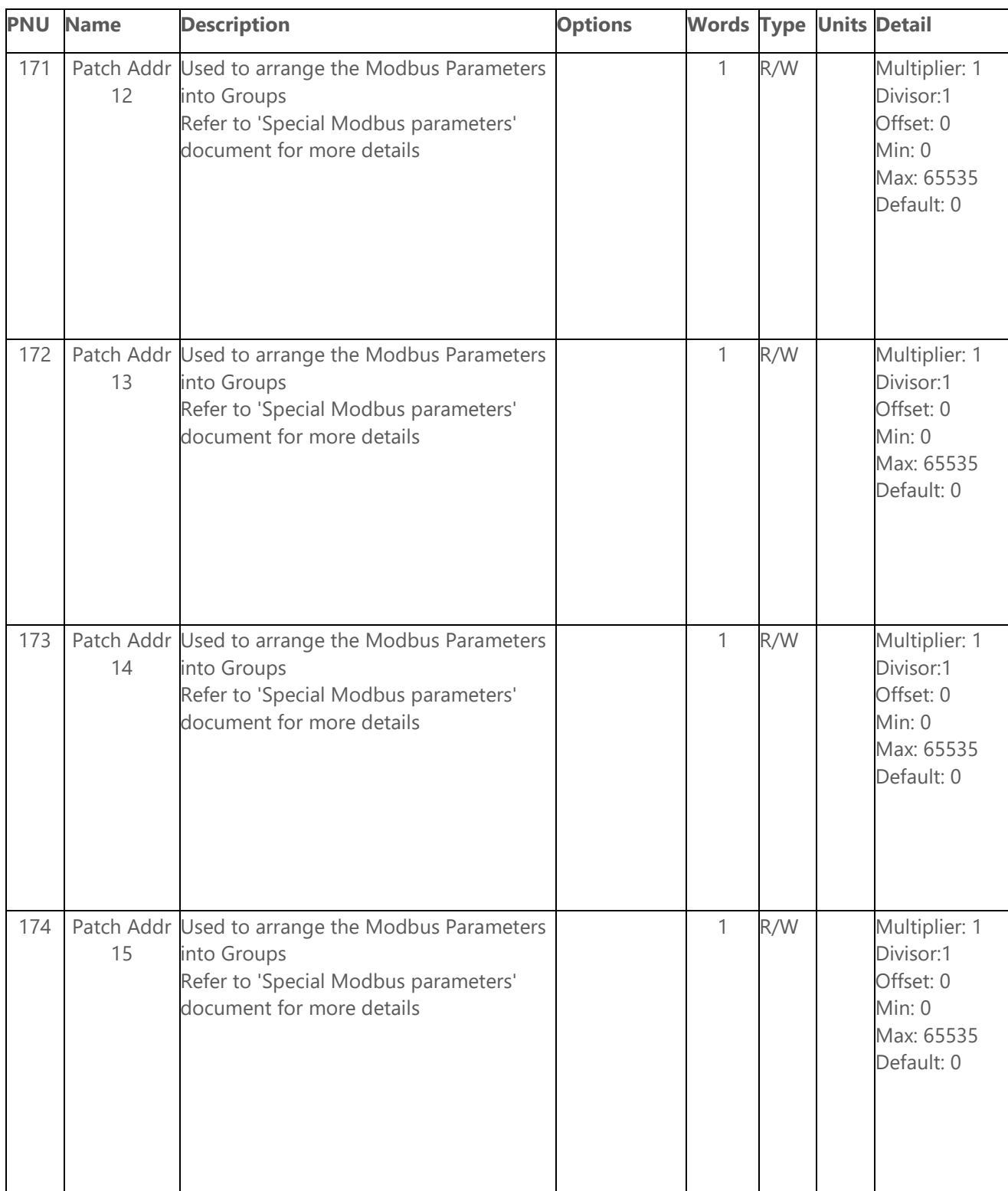

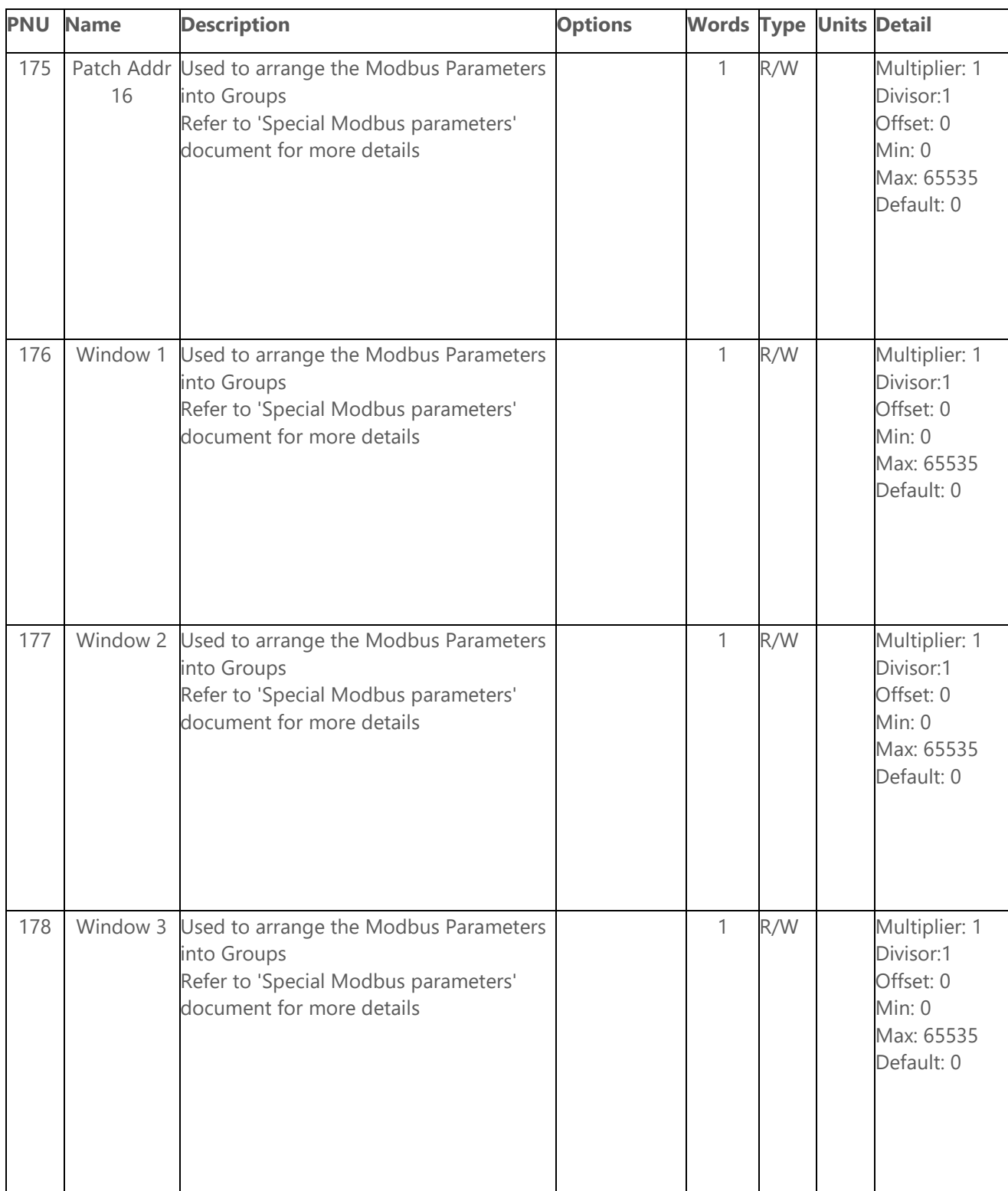

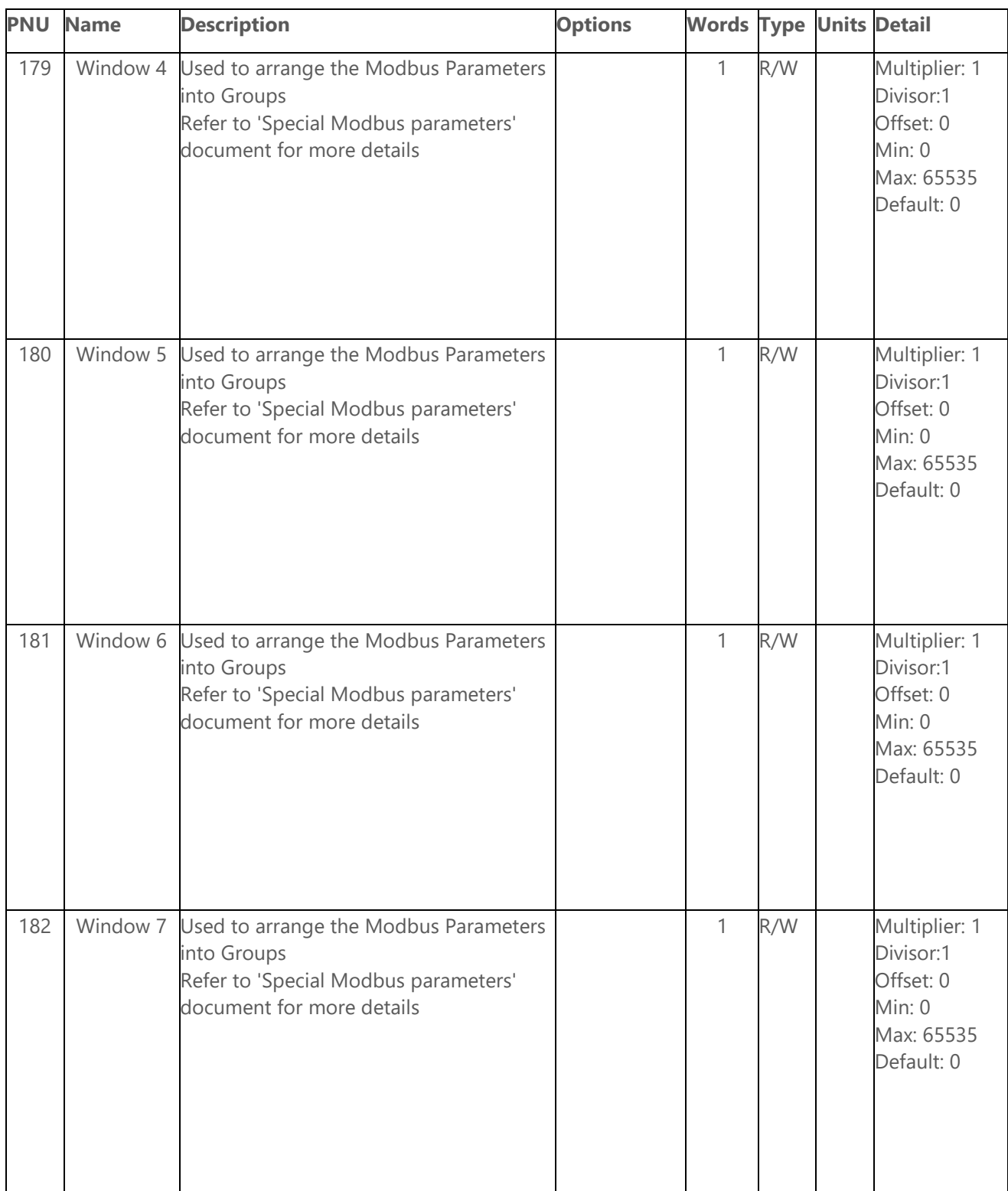

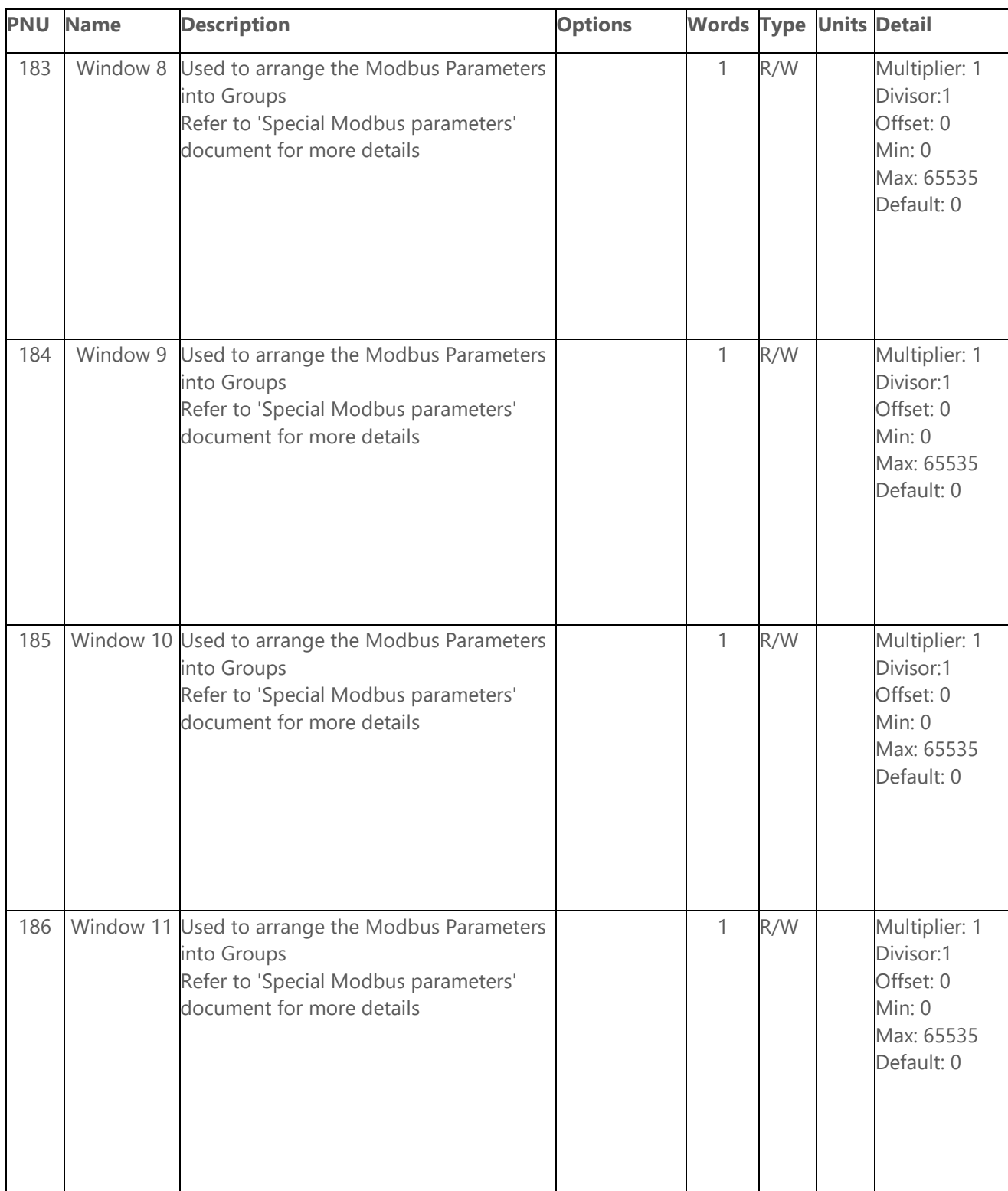

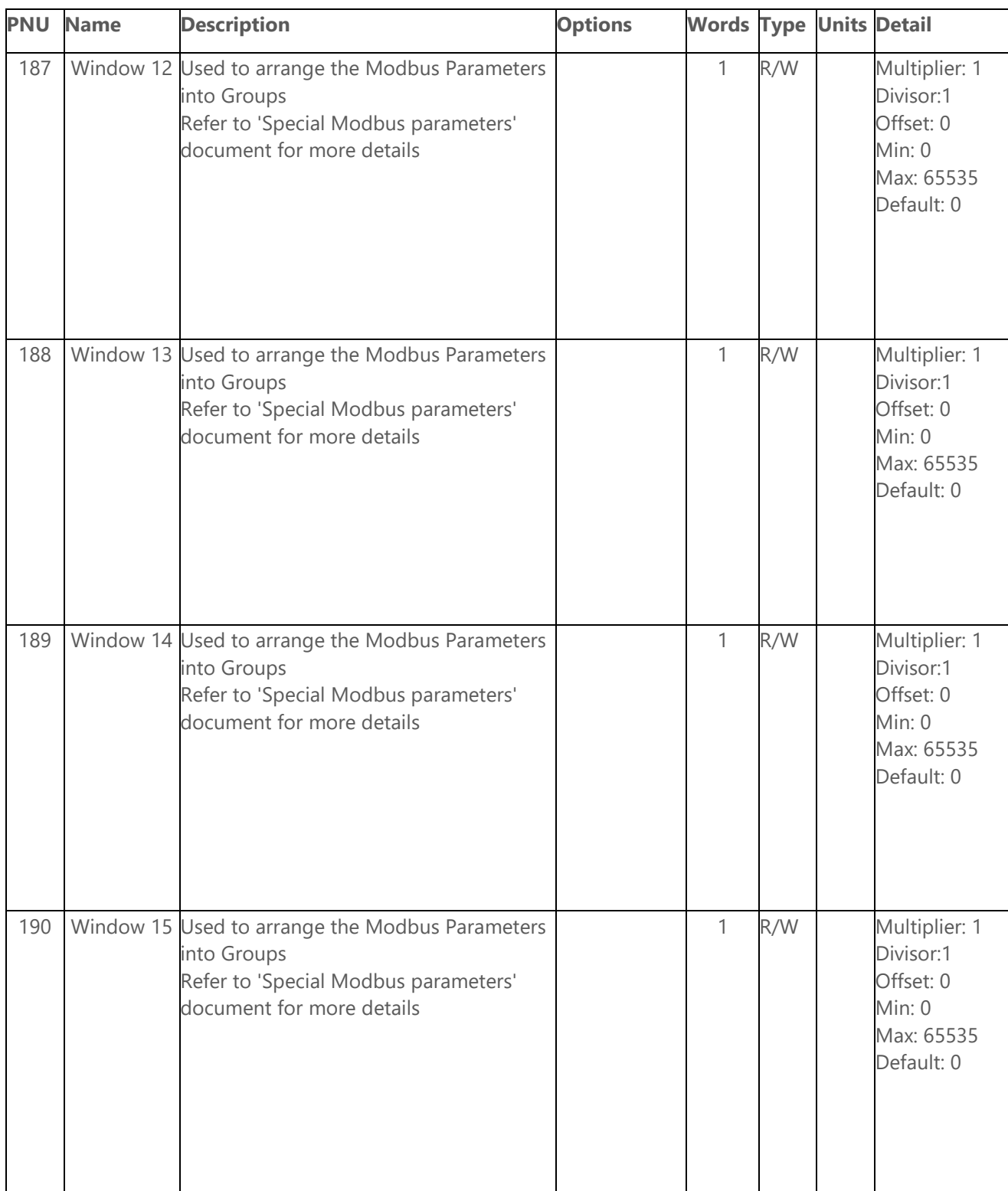

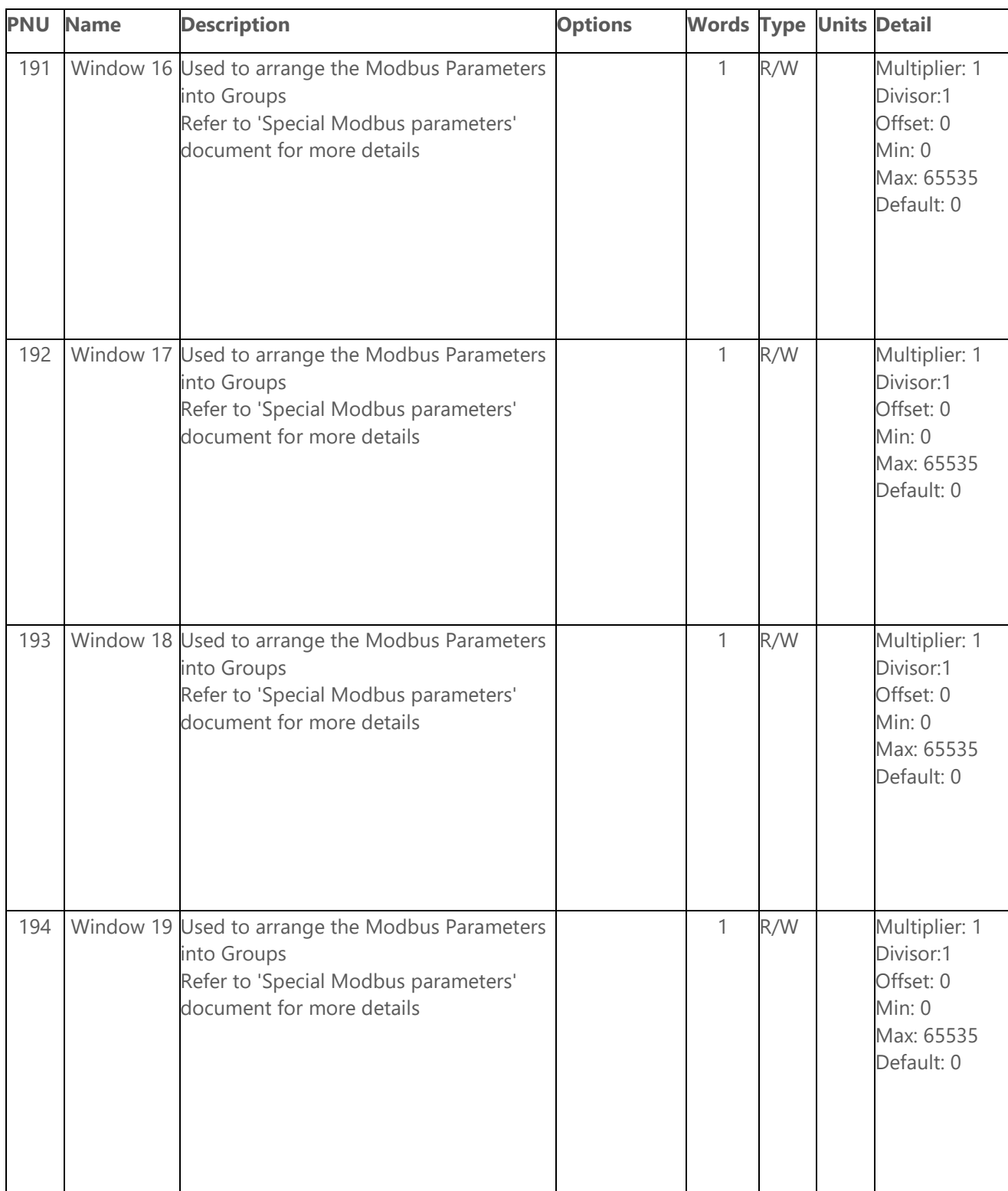

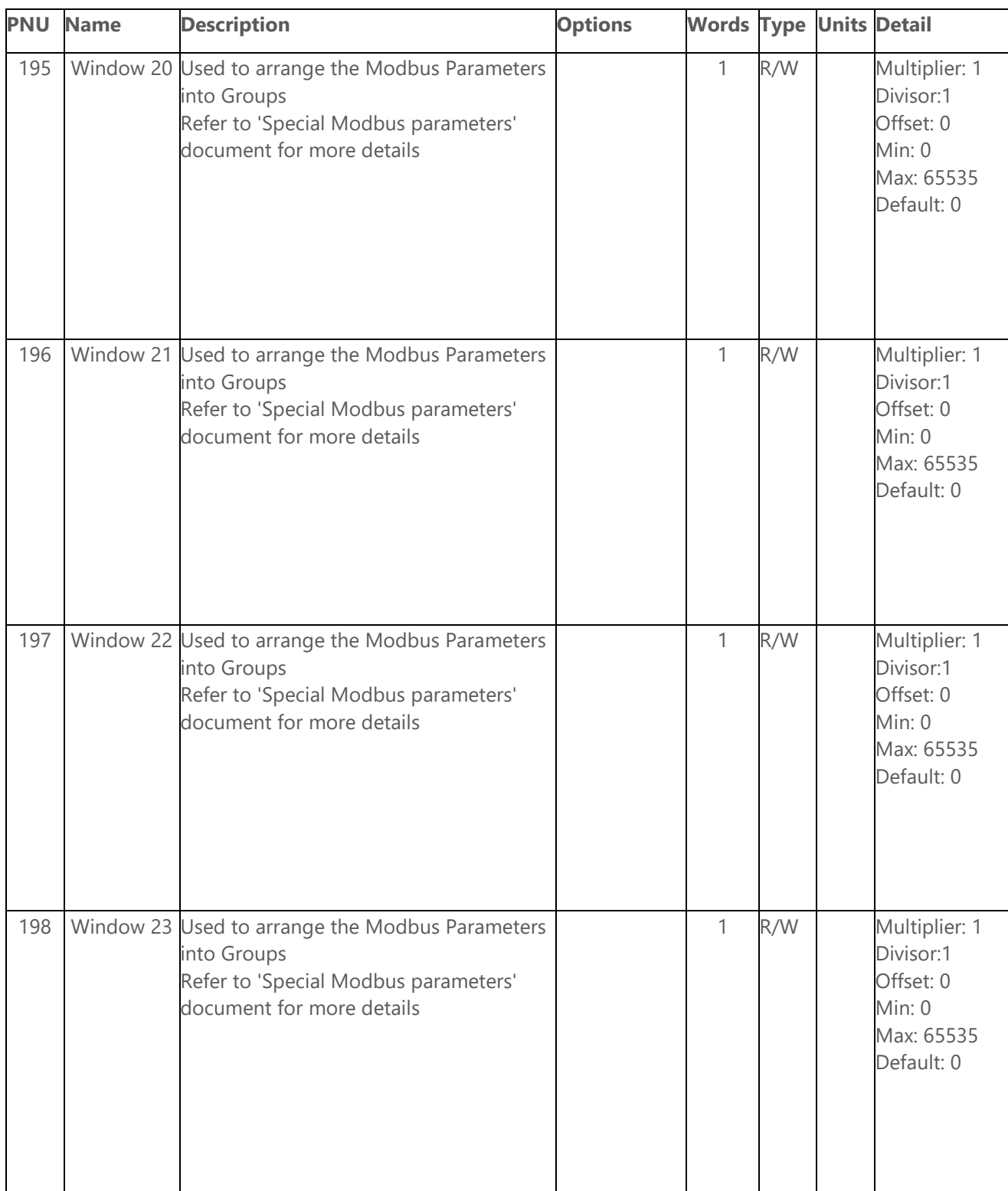

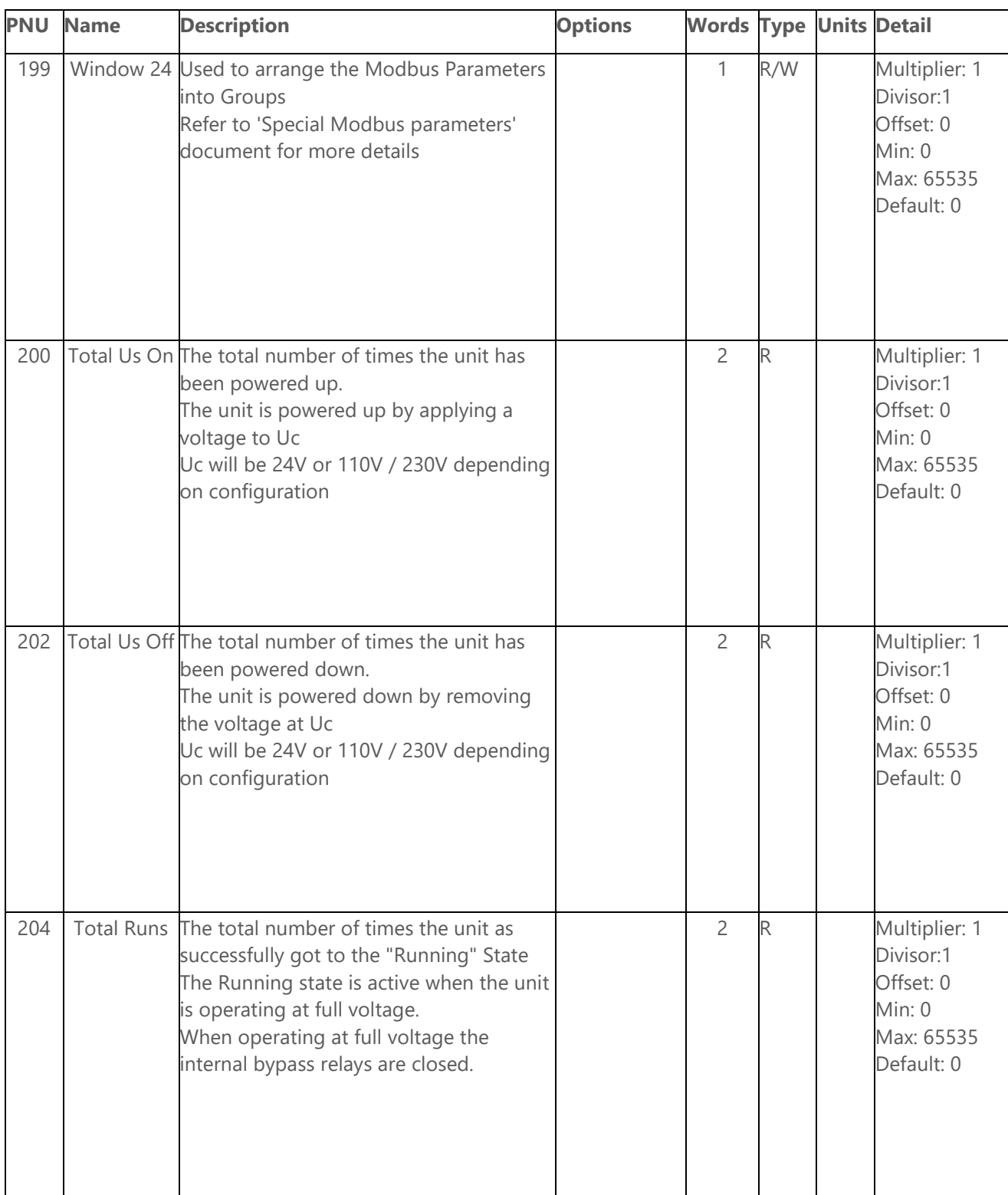

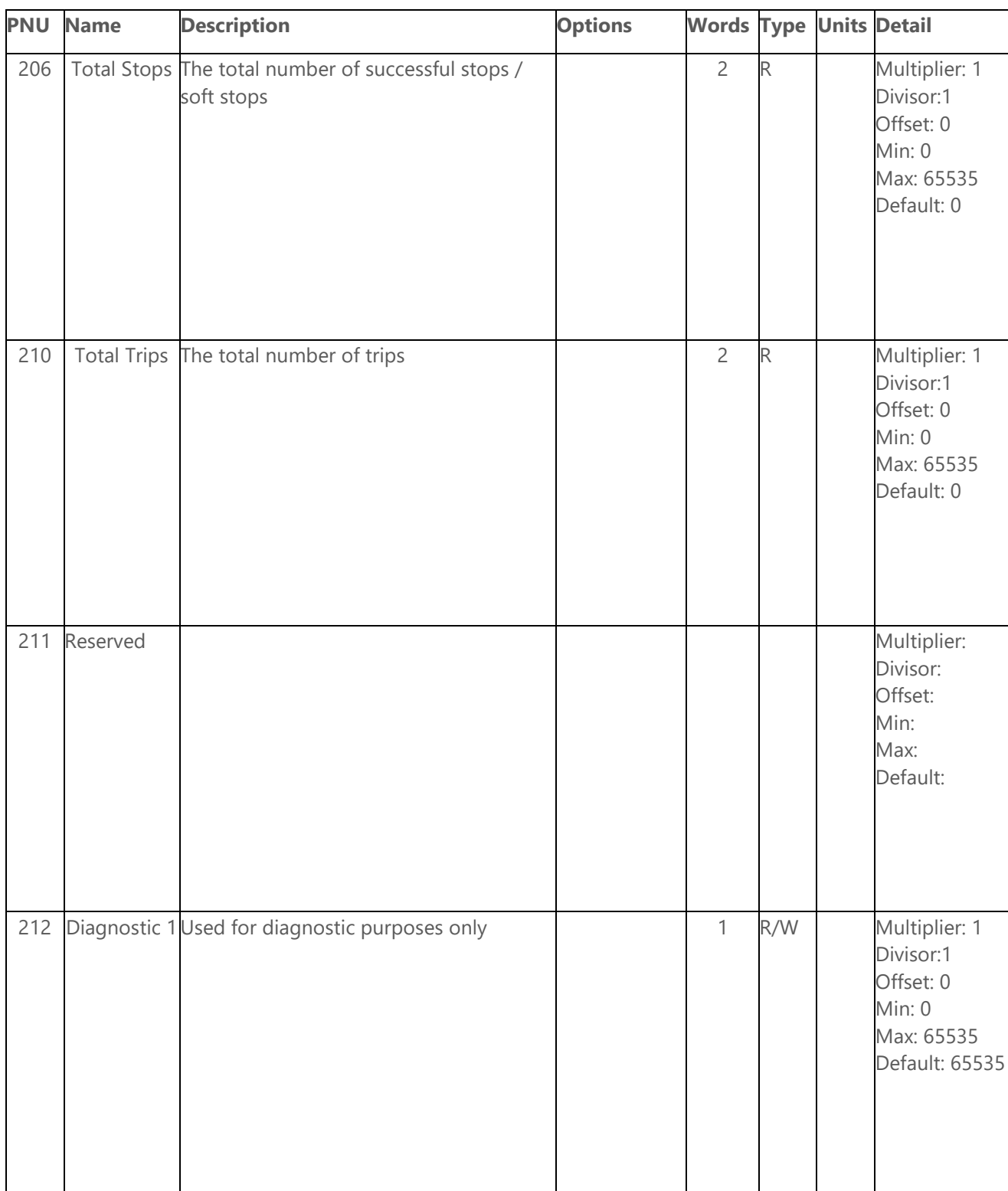

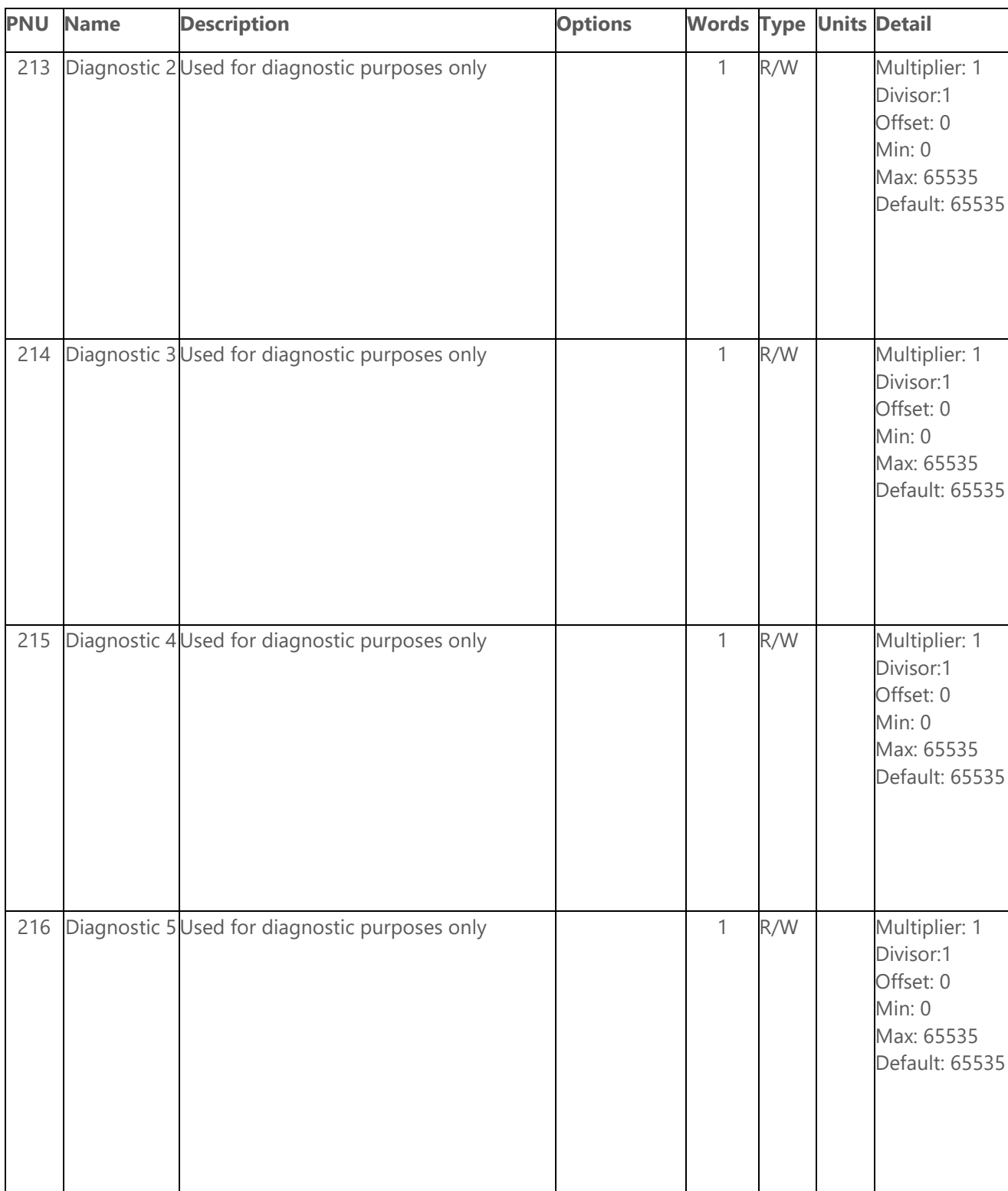

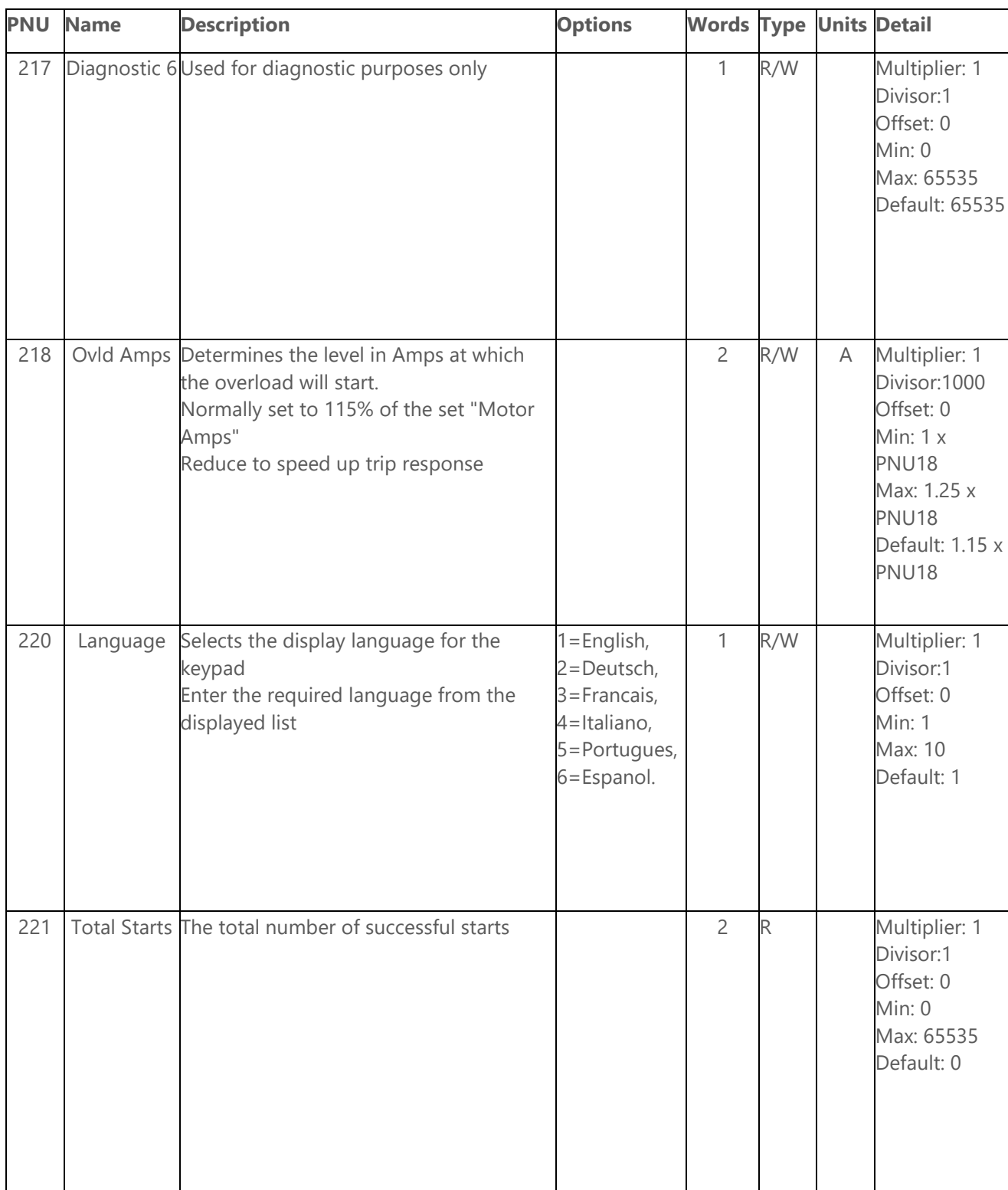

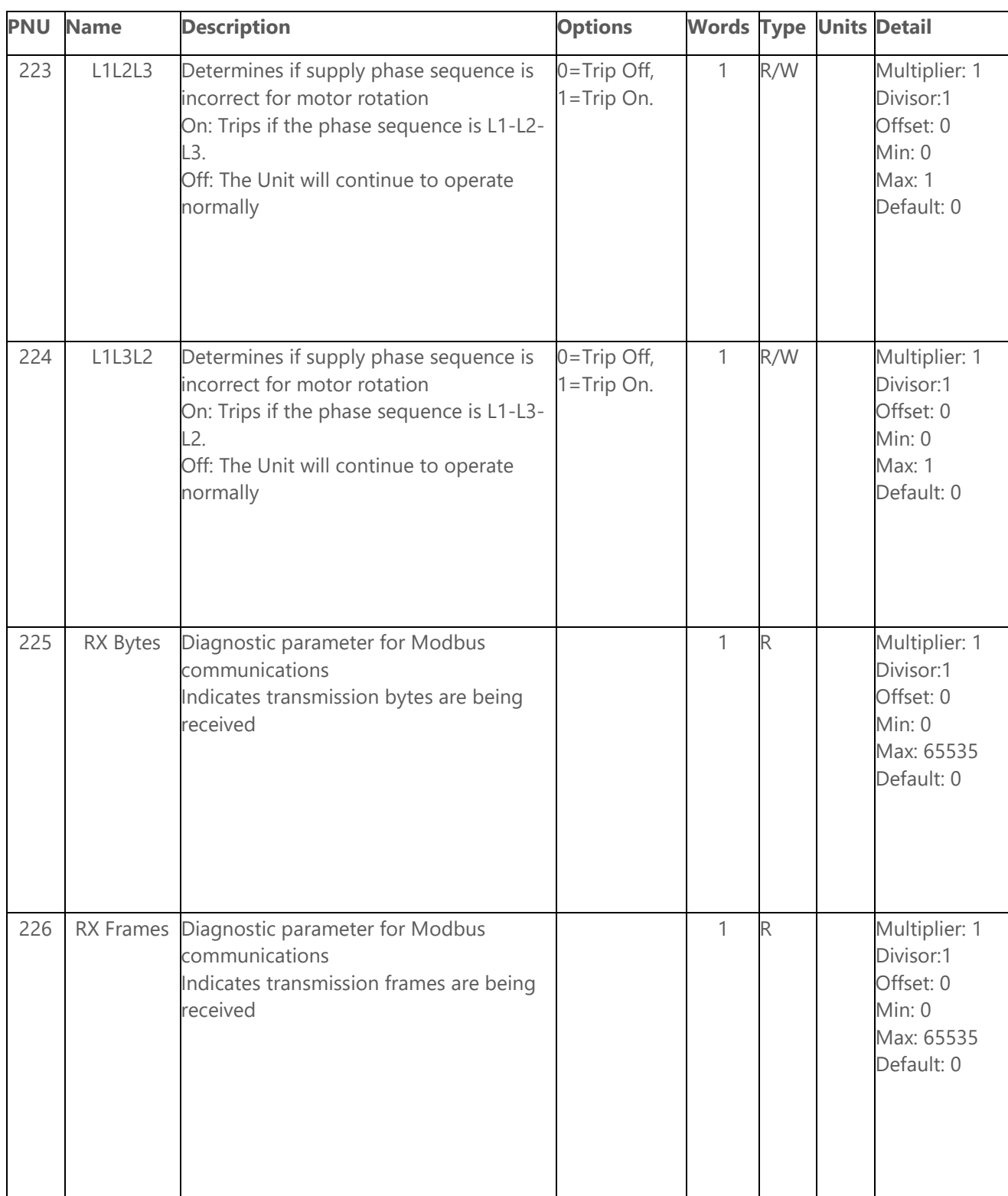

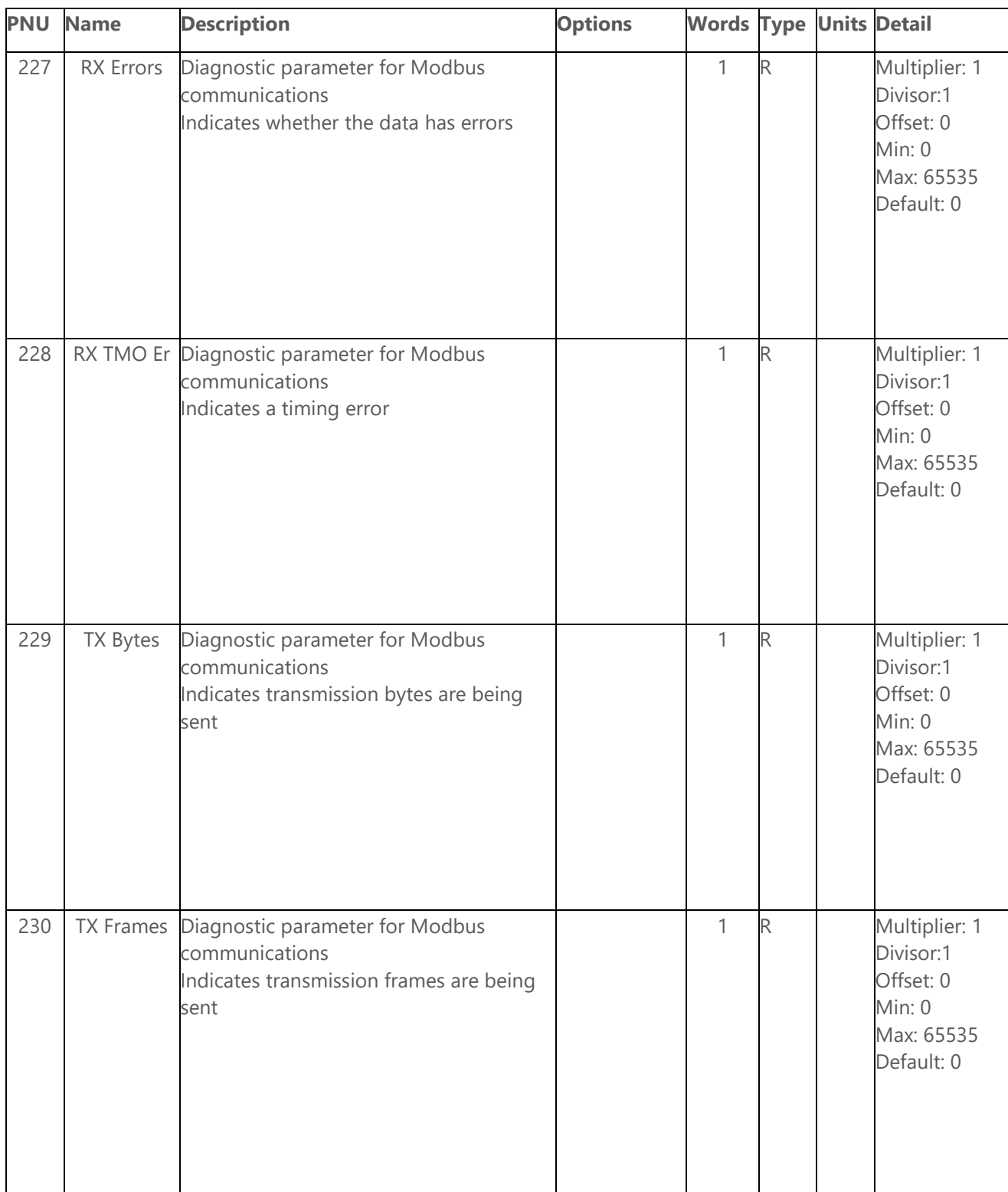

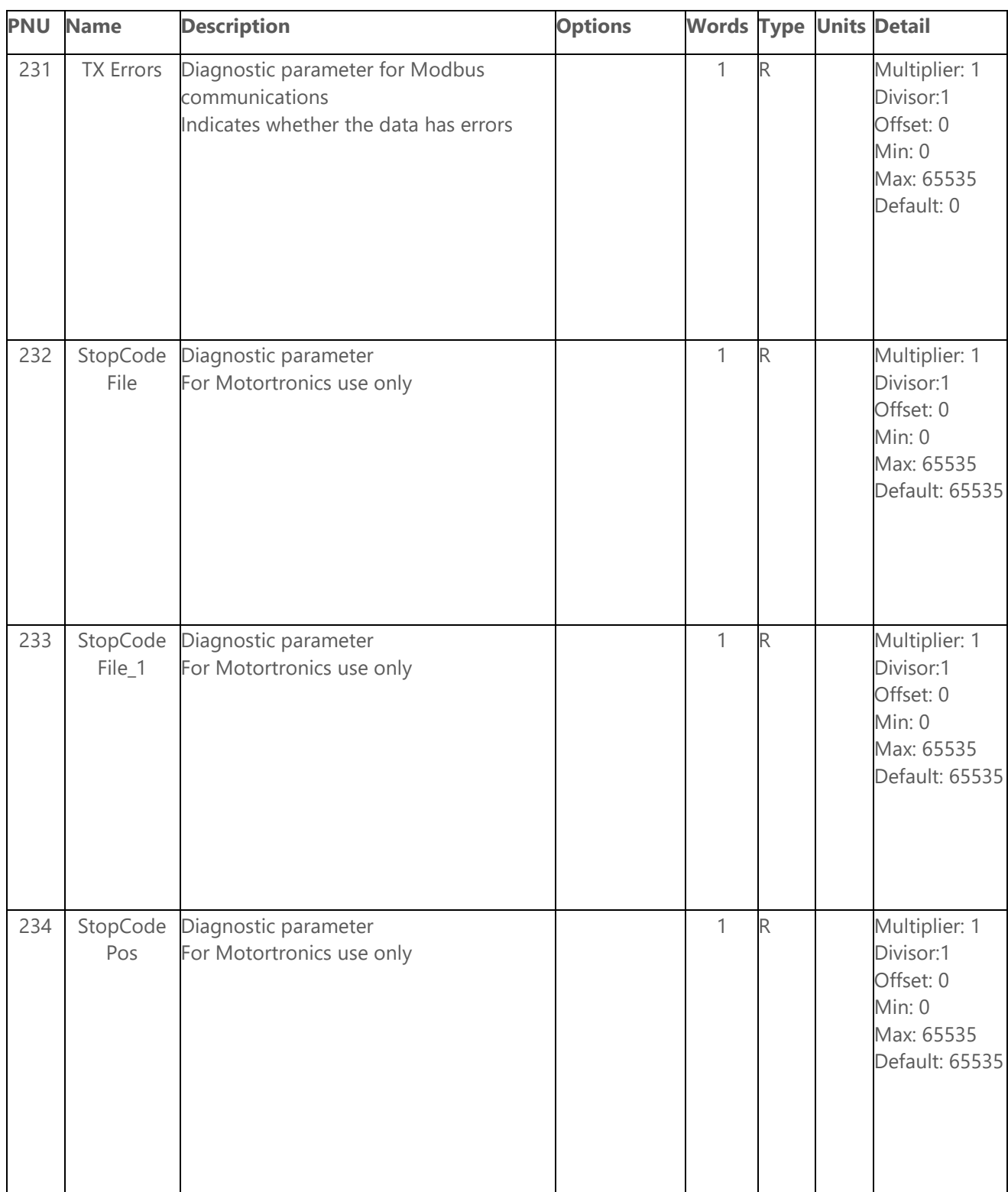
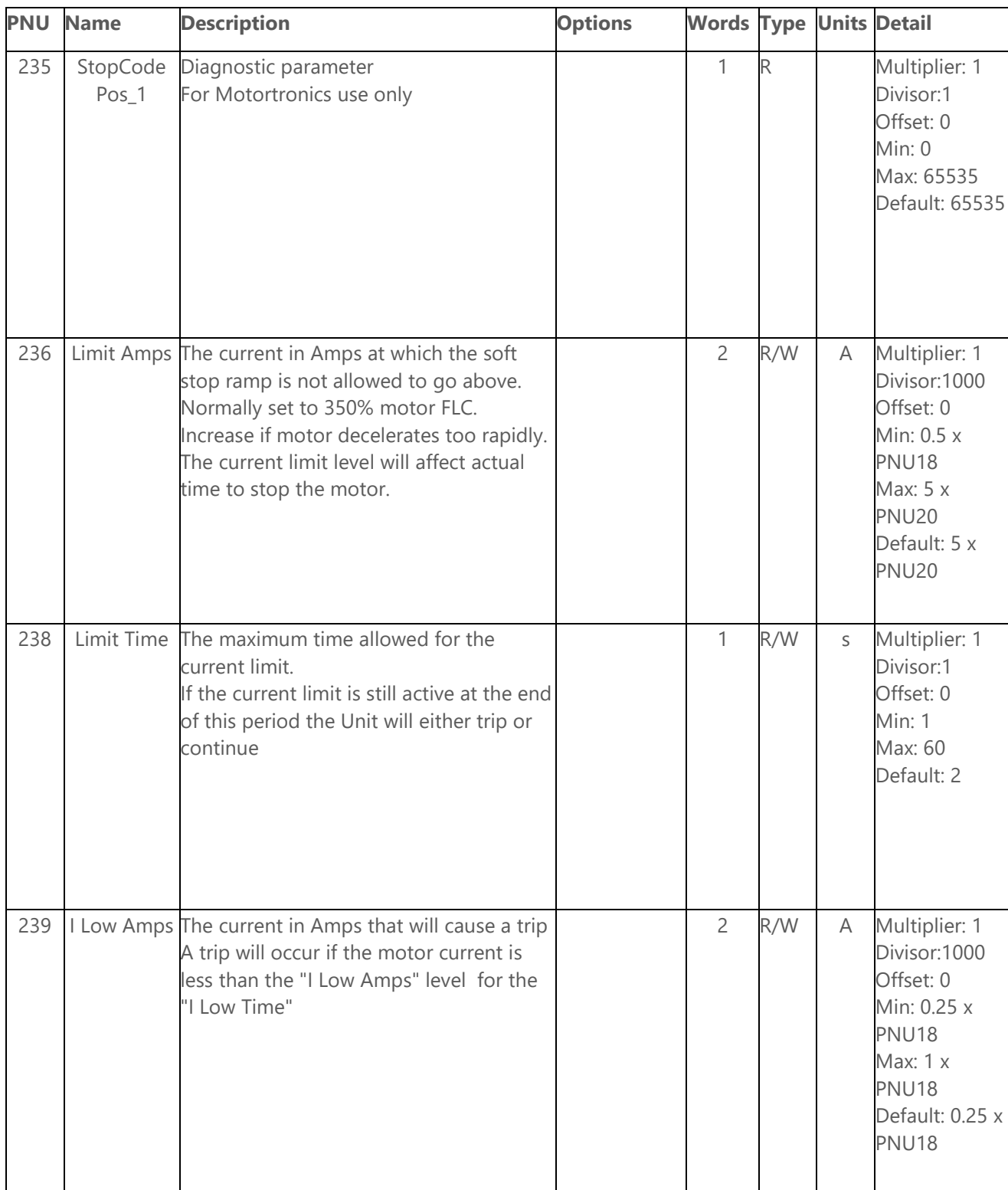

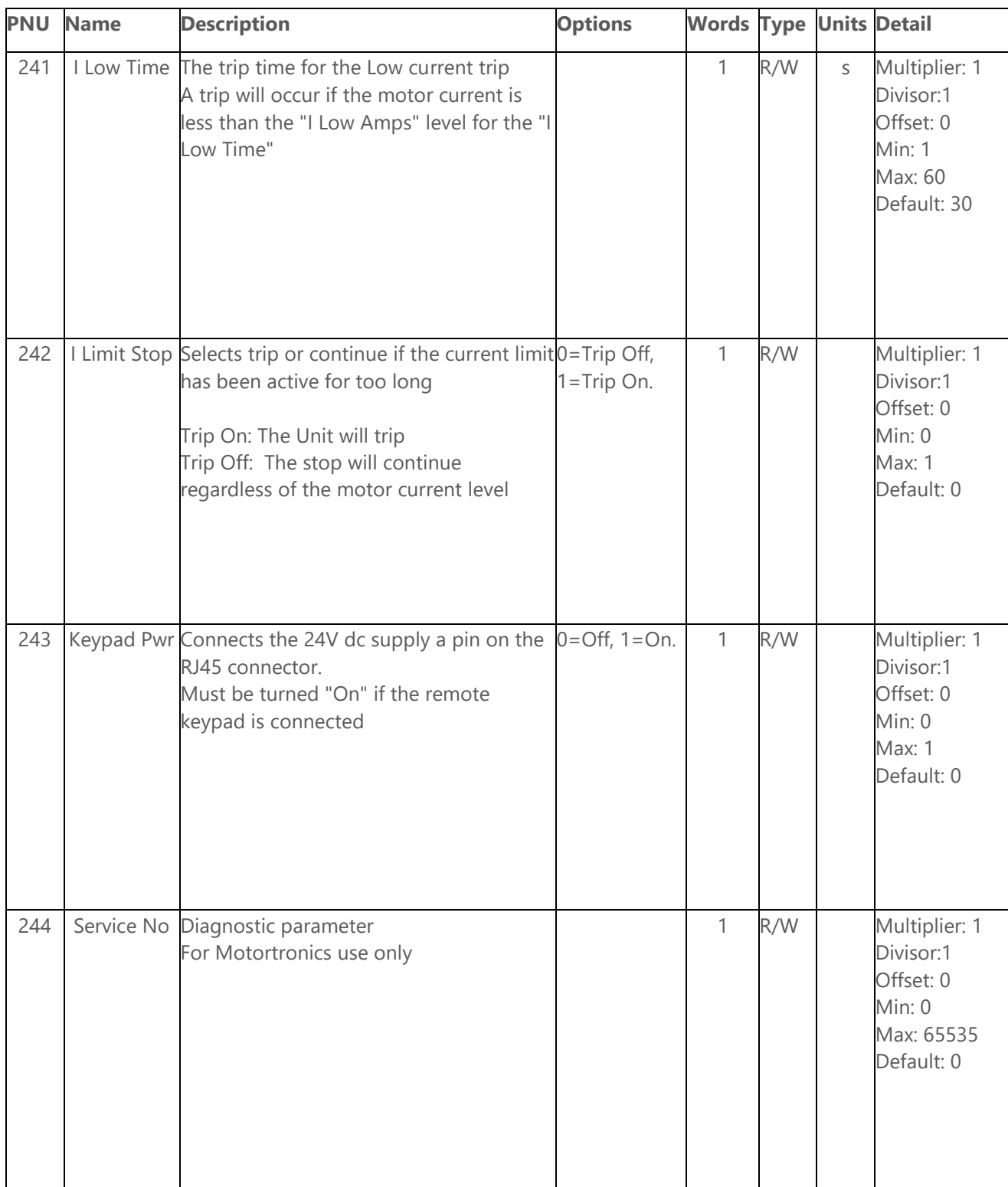

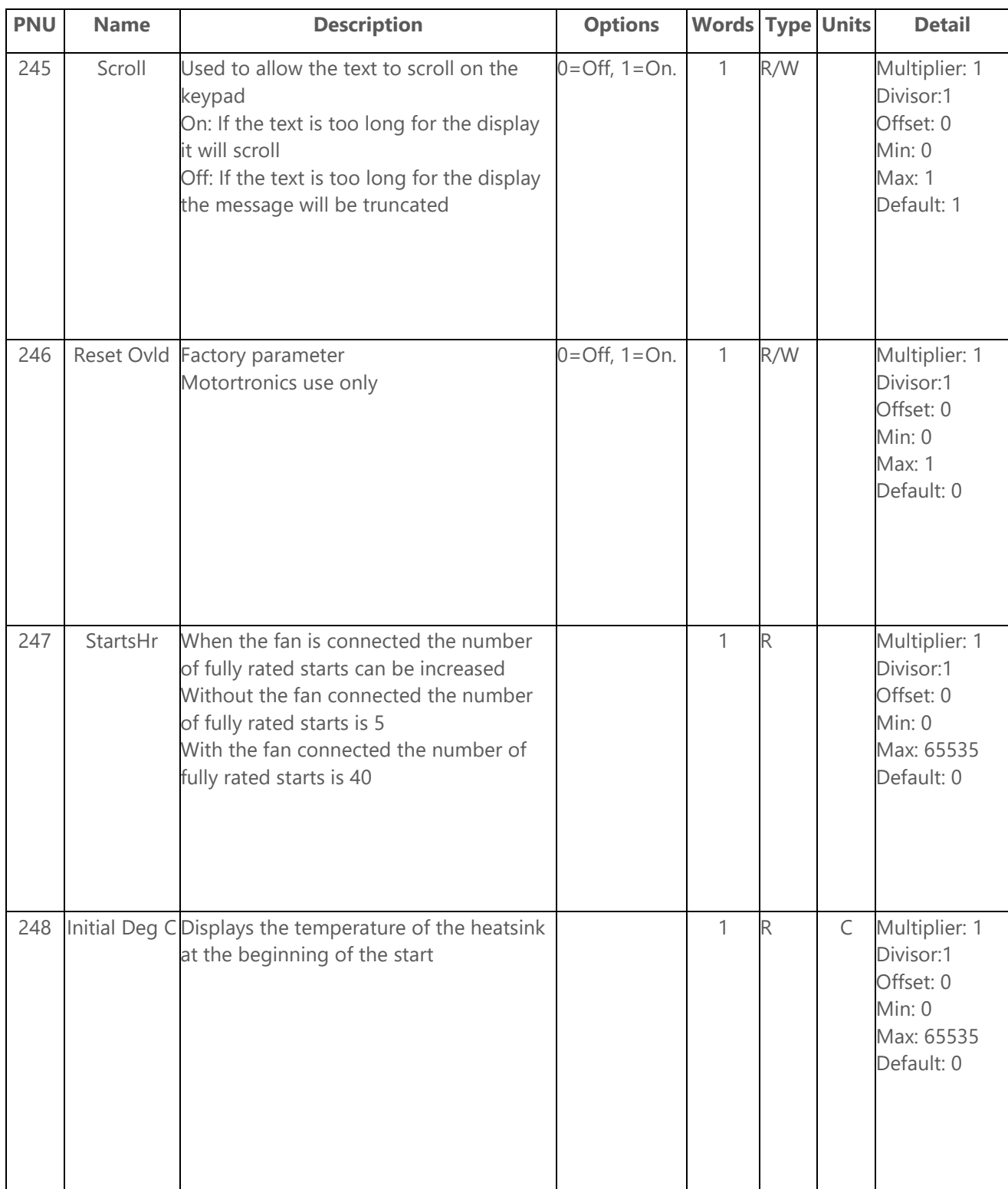

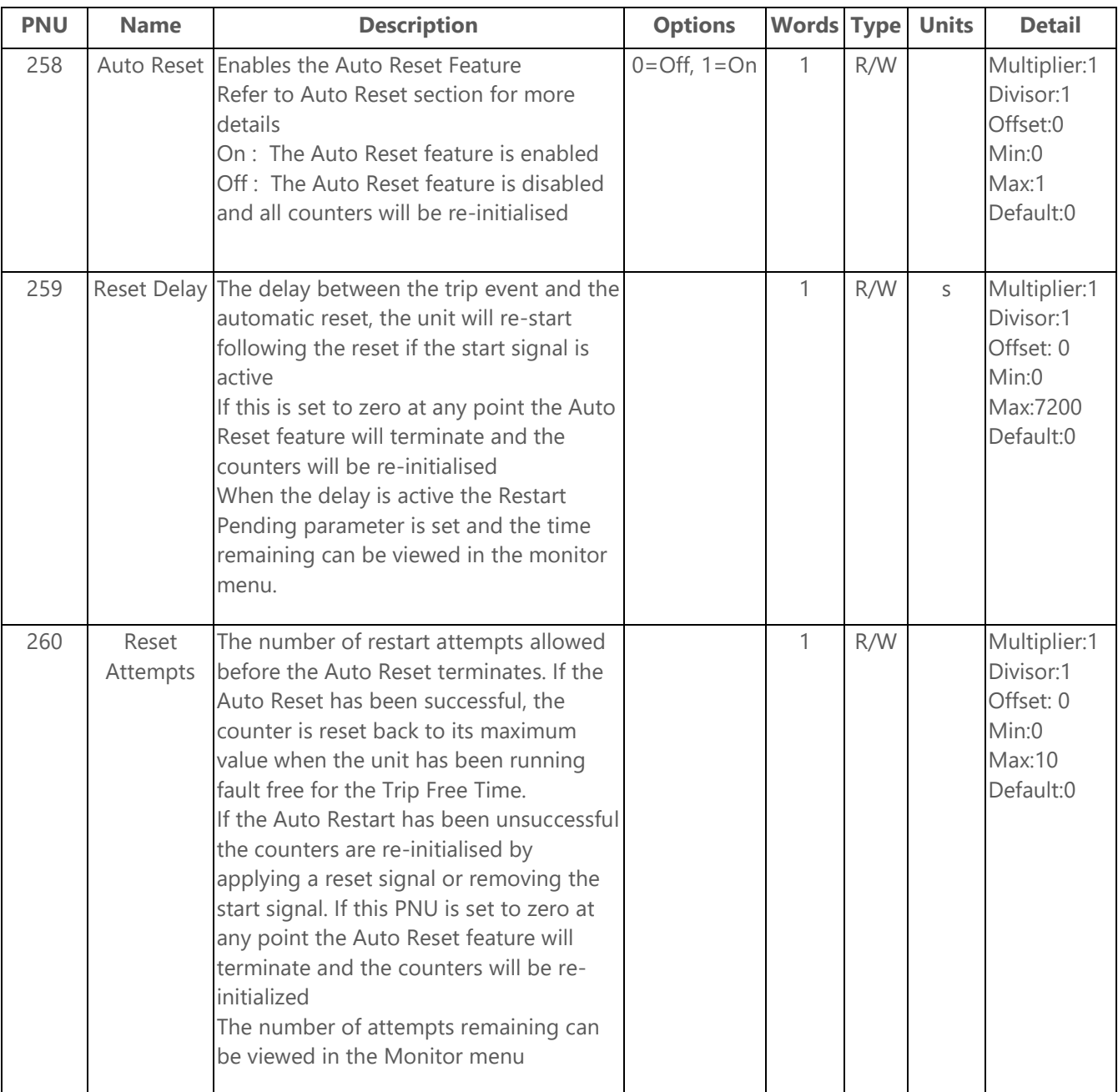

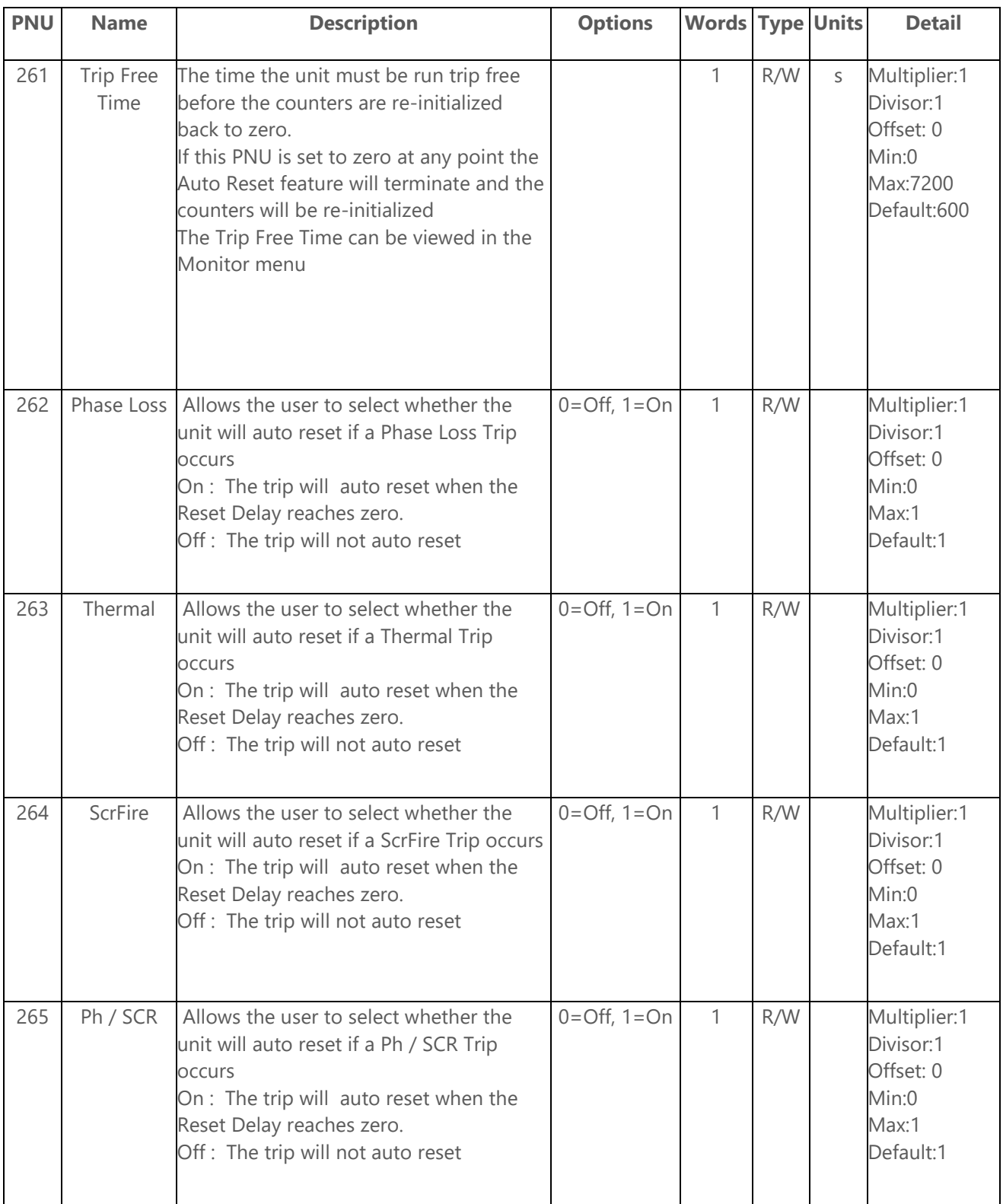

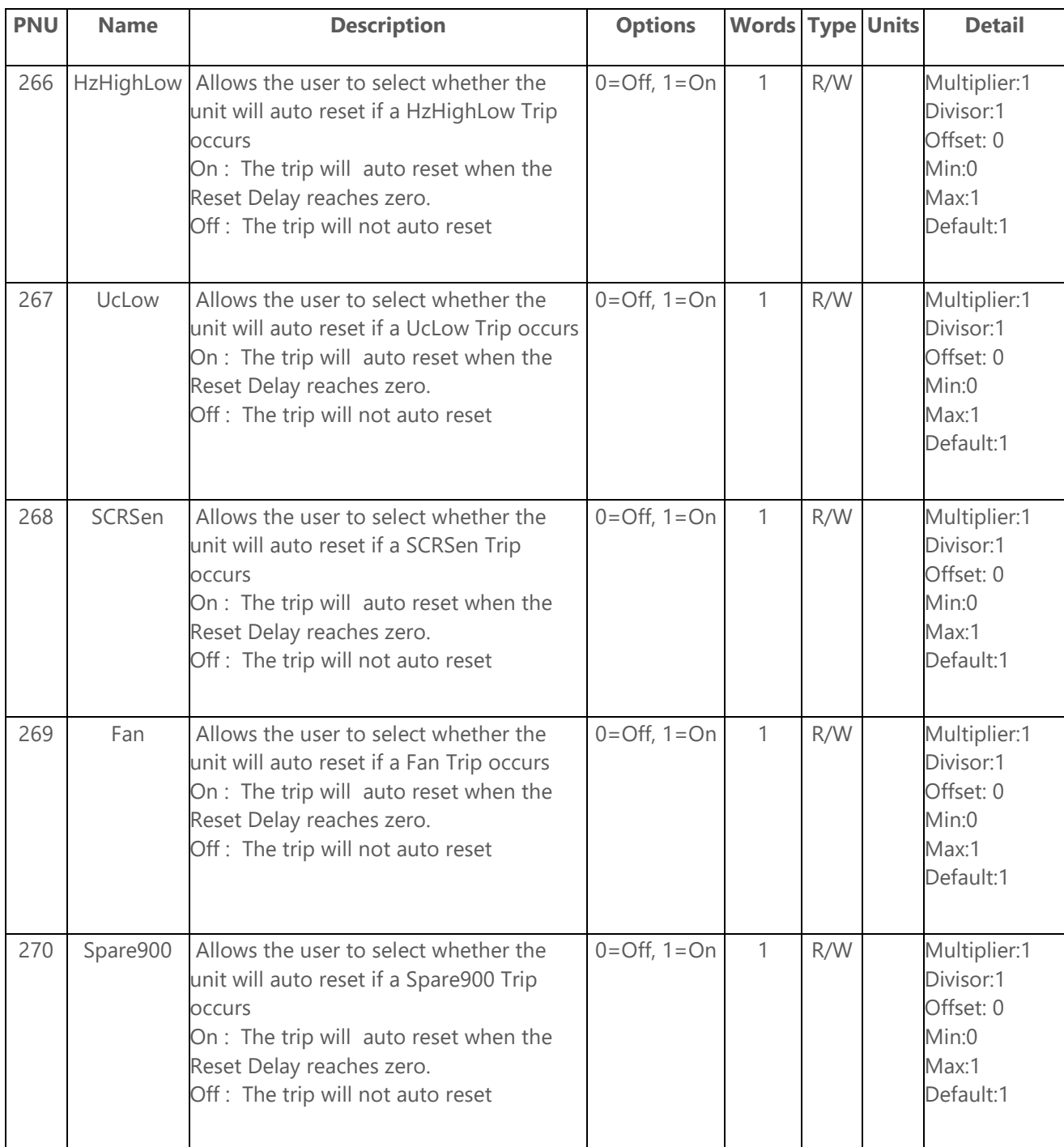

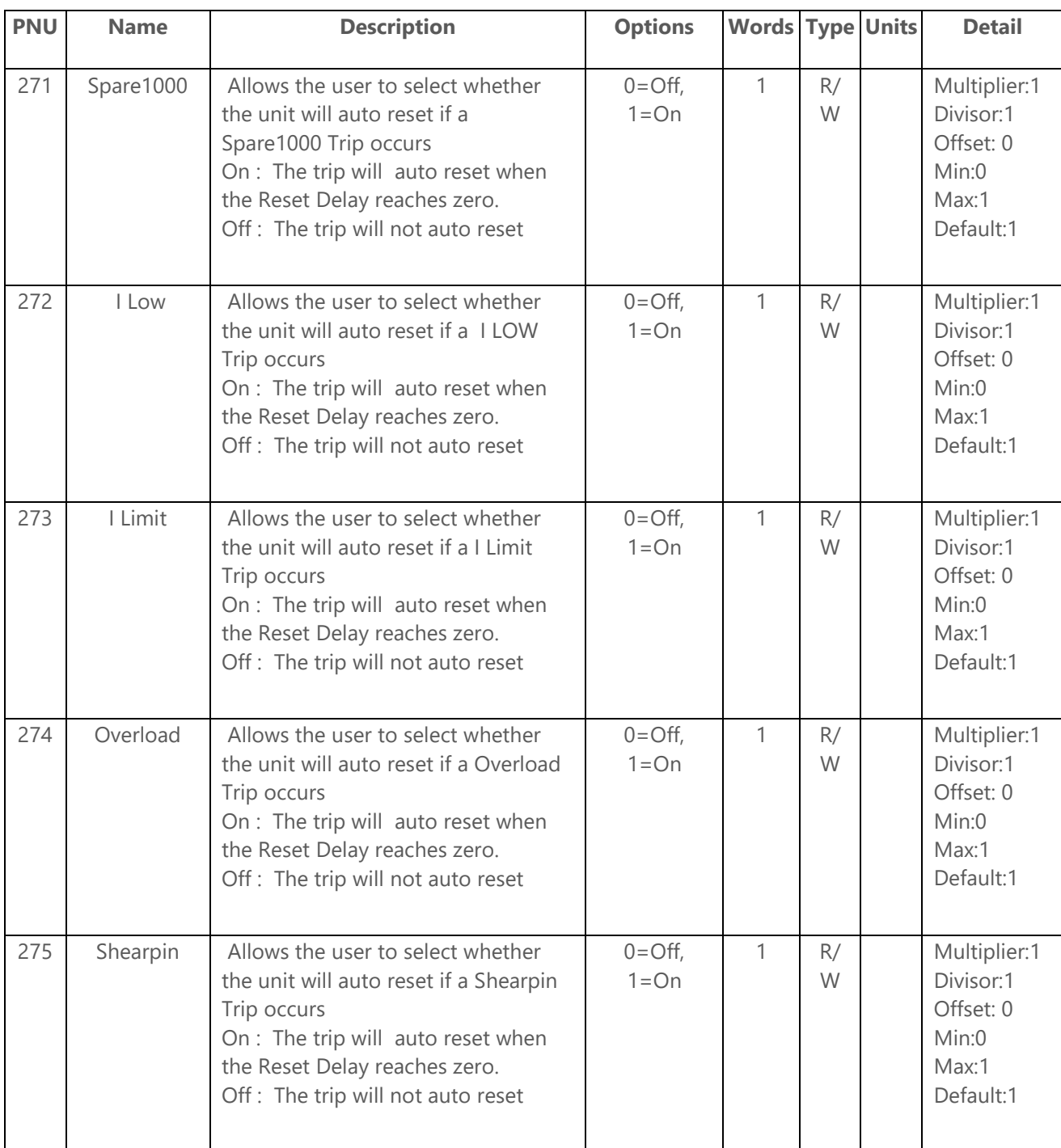

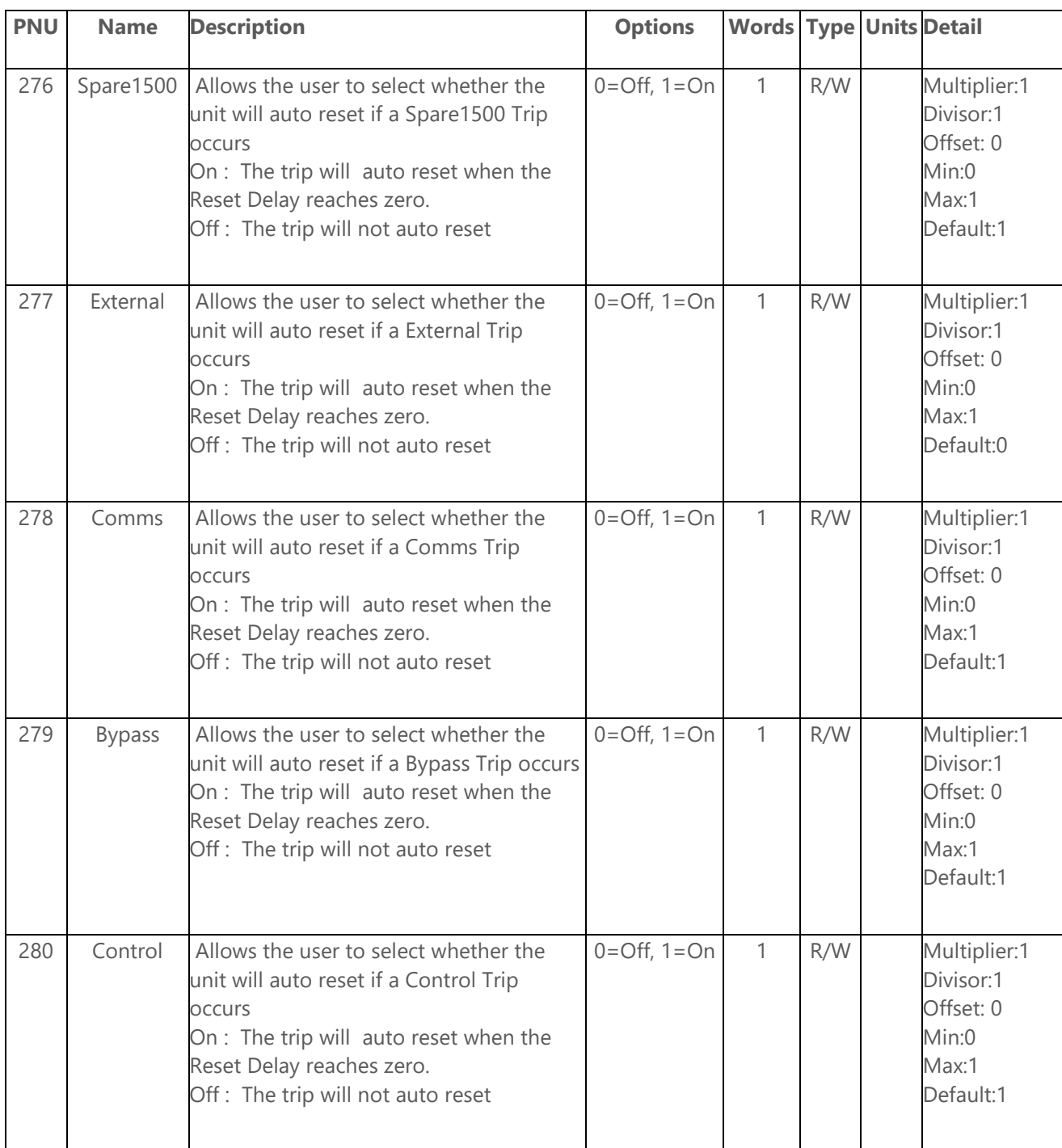

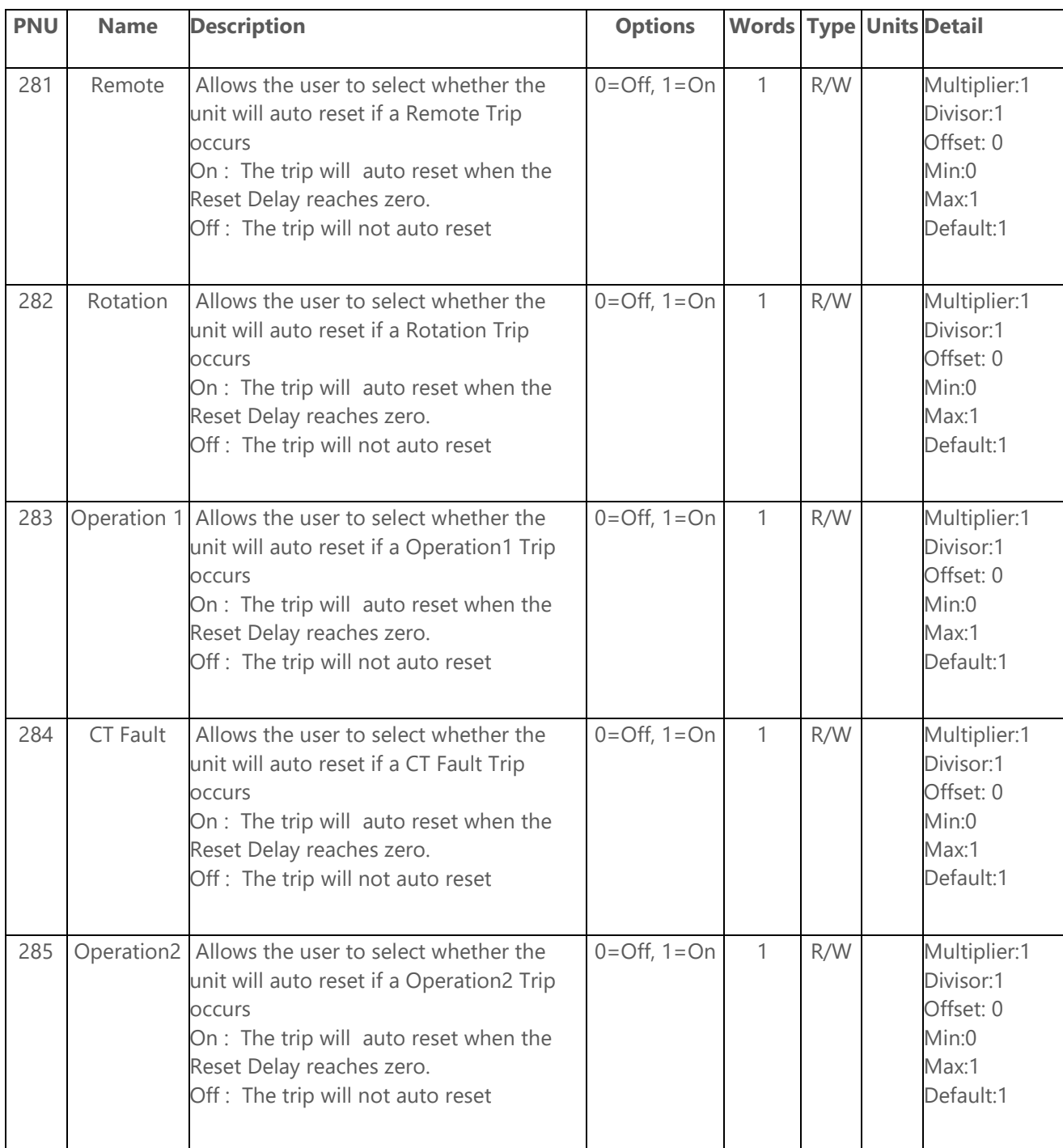

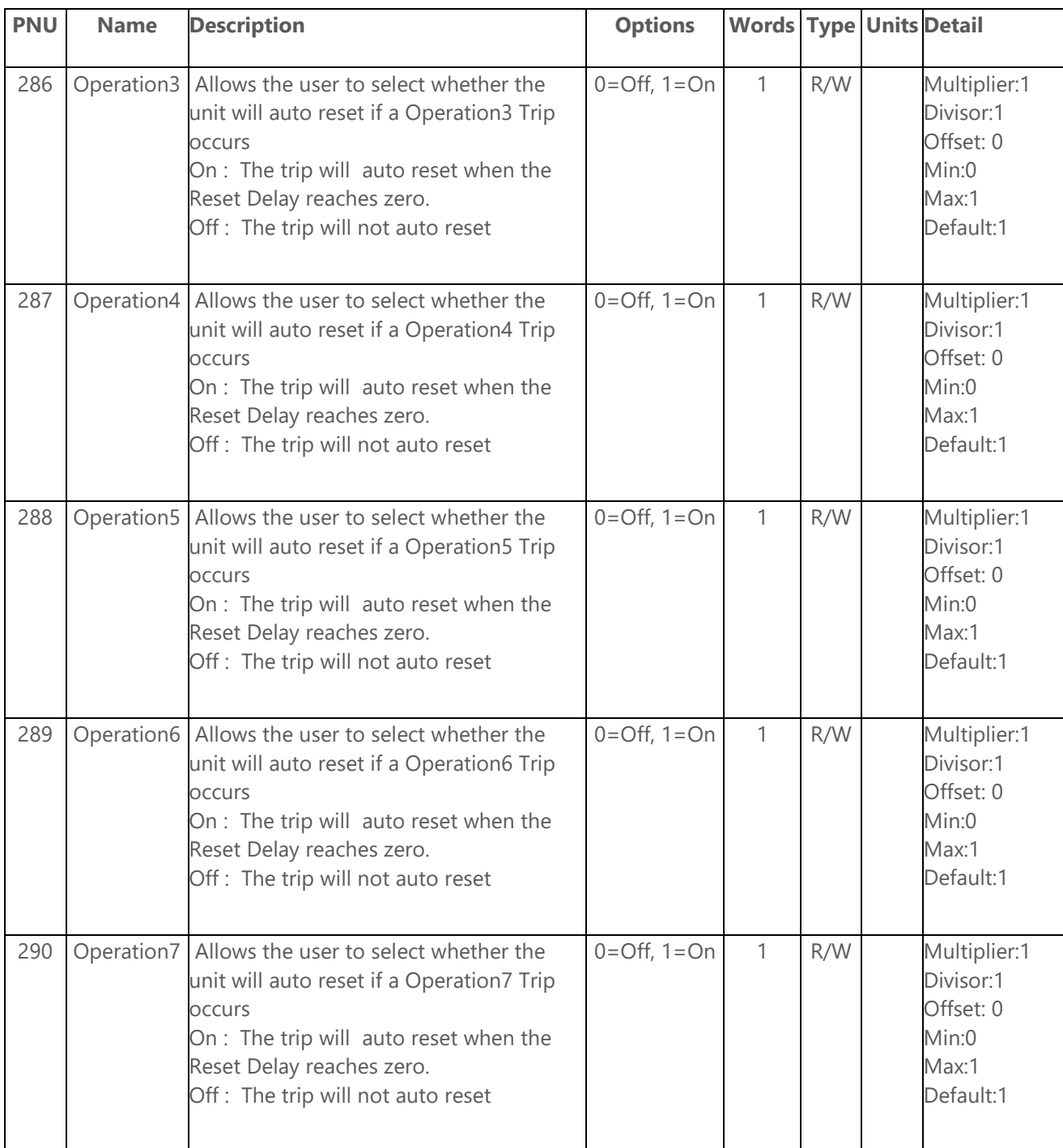

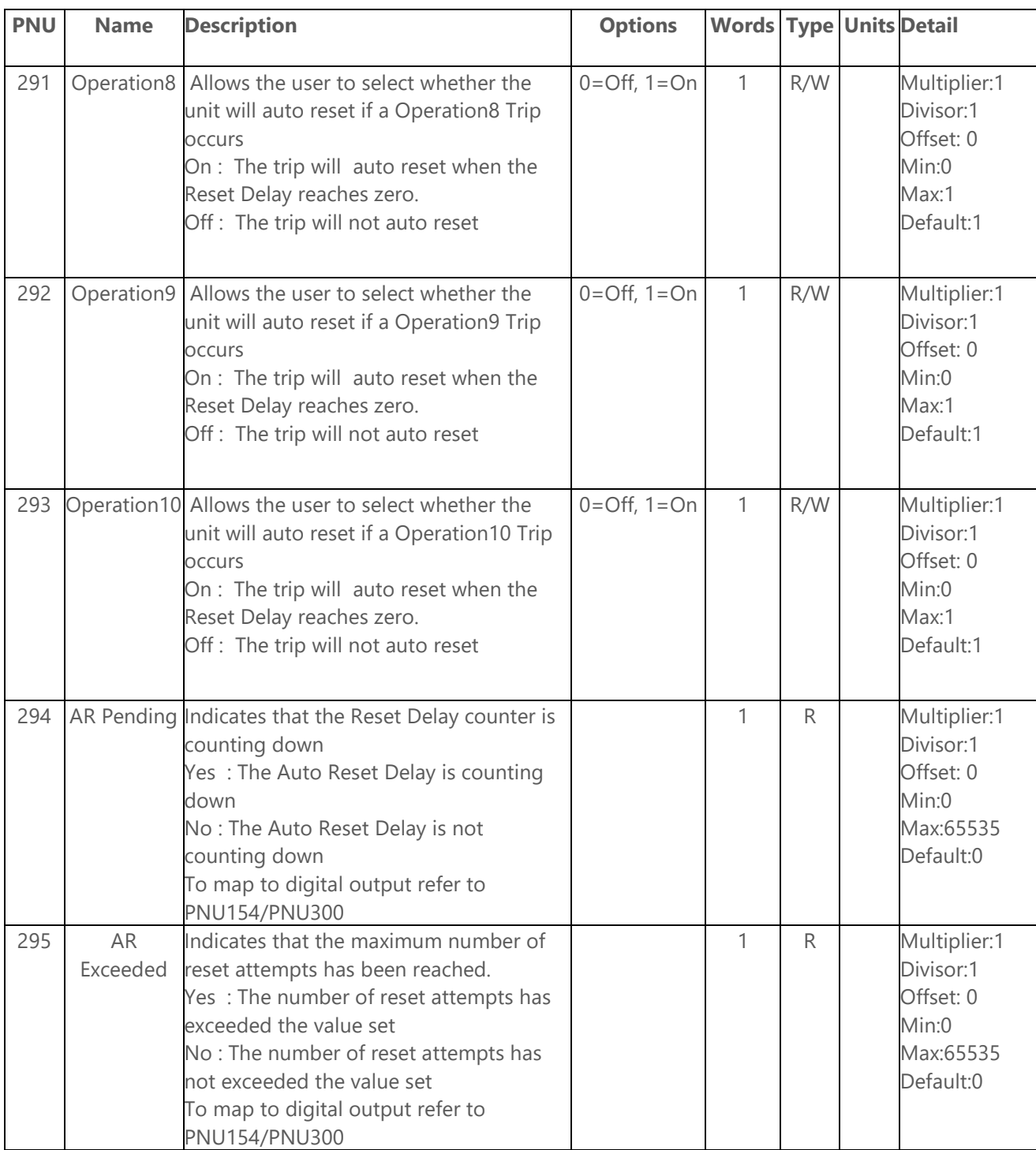

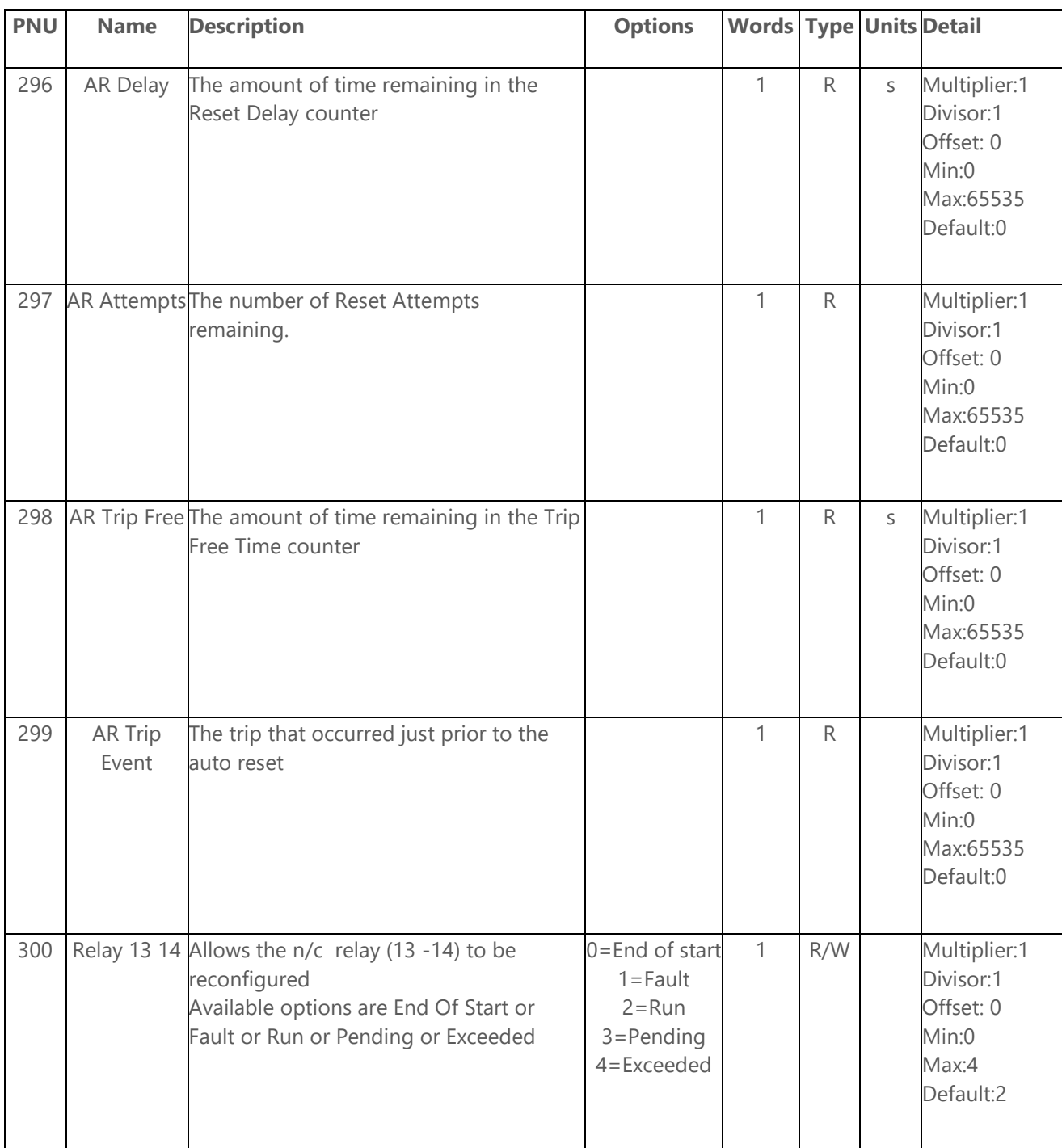

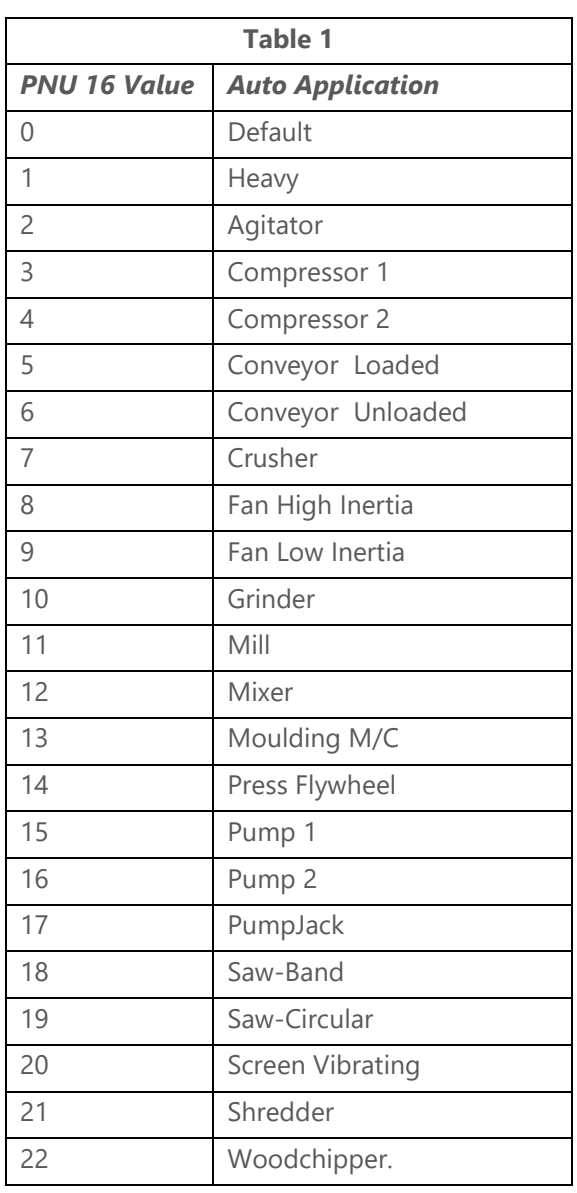

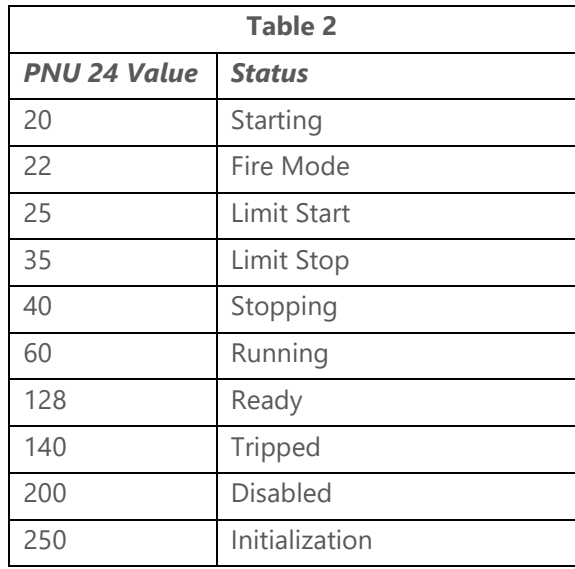

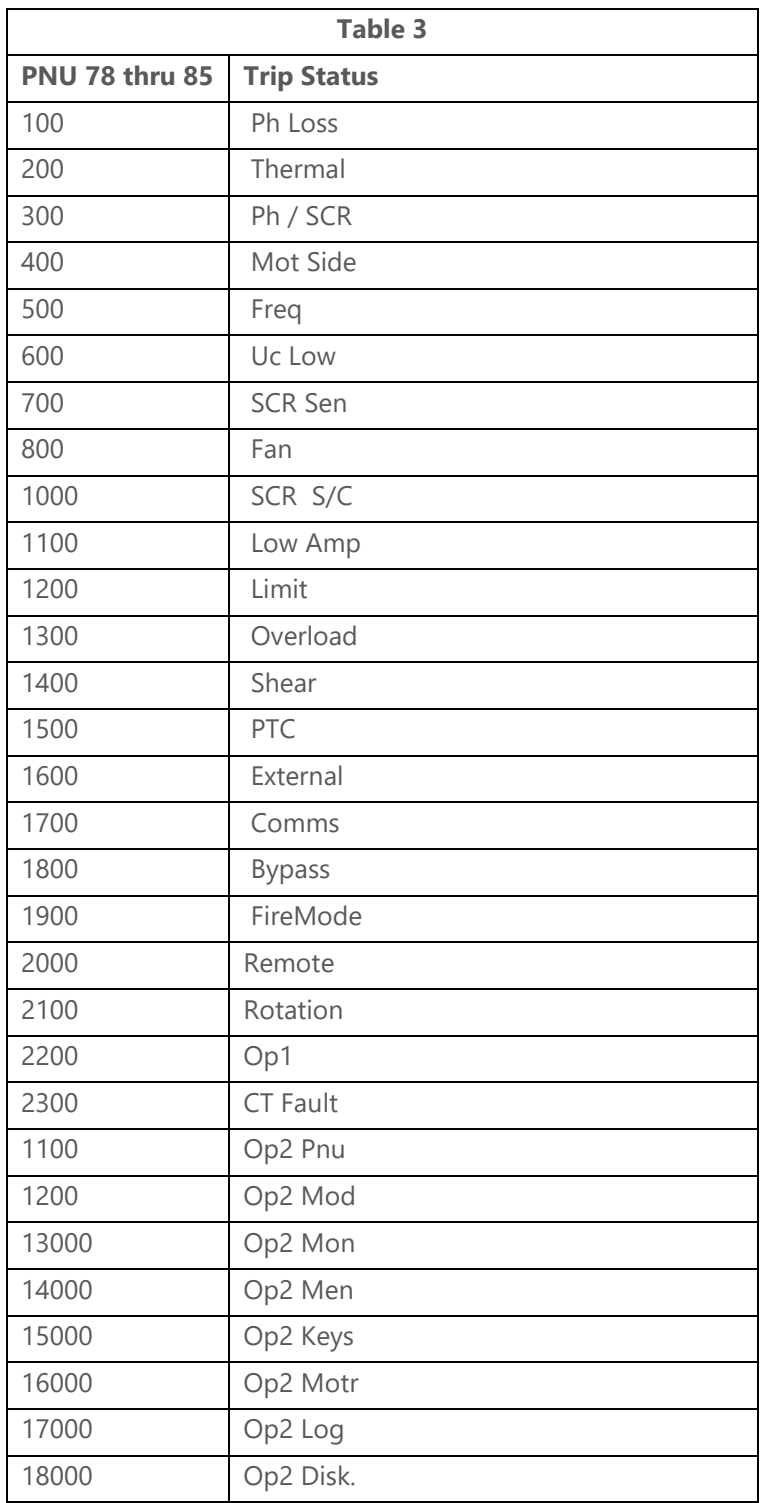

#### **Special Modbus Registers**

List of **special** Modbus registers, descriptions, and usage.

#### **Window registers section**

There is a section of Modbus registers that can be used for special (user programable) purposes.

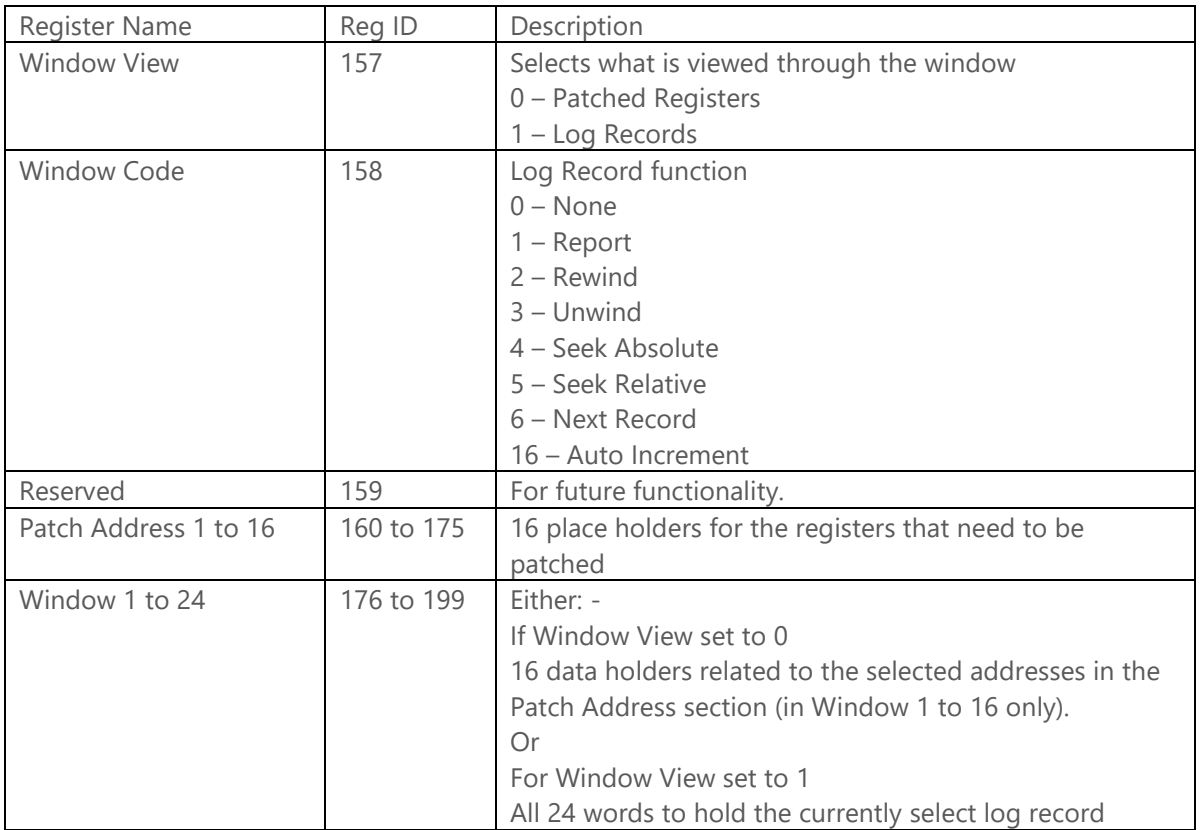

Currently there are two uses for this group of Modbus registers. (1) Register patching and (2) Log record access.

1) Register patching.

Register patching is enabled when the Window View register (address 157) is set a to Patched Registers (value 0).

It allows the user to patch (re-map) a selection of disparate registers into a contiguous register section or window, so that retrieval of the most requested data can be handled in more efficient single block reads by a host controller (PLC). When the address of a register is placed in the Patch section (addresses 160 to 175) then the corresponding 16 bit WORD(s) in the Window section (addresses 176 to 192) will mirror the data and function of those registers.

For example, if address 24 (Motor State) is set into register 160 (first Patch Address) then the value report at 176 (first Window address) will bew the Motor State from then on.

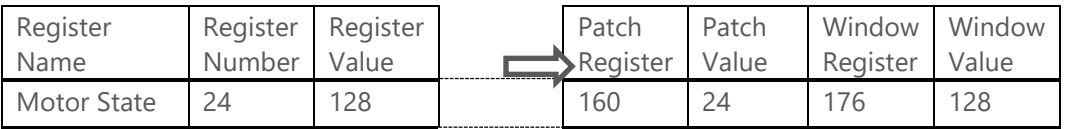

Consideration needs to be given to registers that produce multiple WORD data. For example, address 22 (Unit Amps) produces a 32 bit or 2 WORD datum. To mirror both of those WORDs into the Window both registers 22 and 23 will need to be assigned (side by side) in to the corresponding Patch Address section.

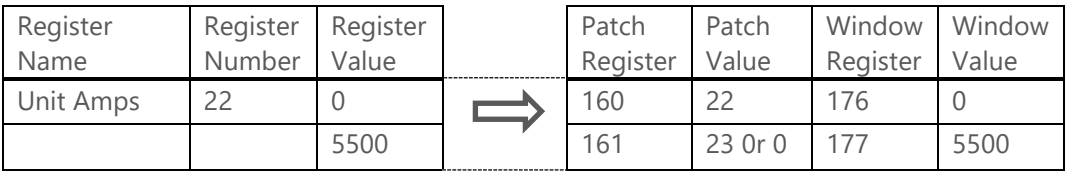

It follows that the entire 16 Aliases can be populated with a mixture of the required data, that can then be queried from (or set to, with writable registers) with a 16 word Modbus transaction frame.

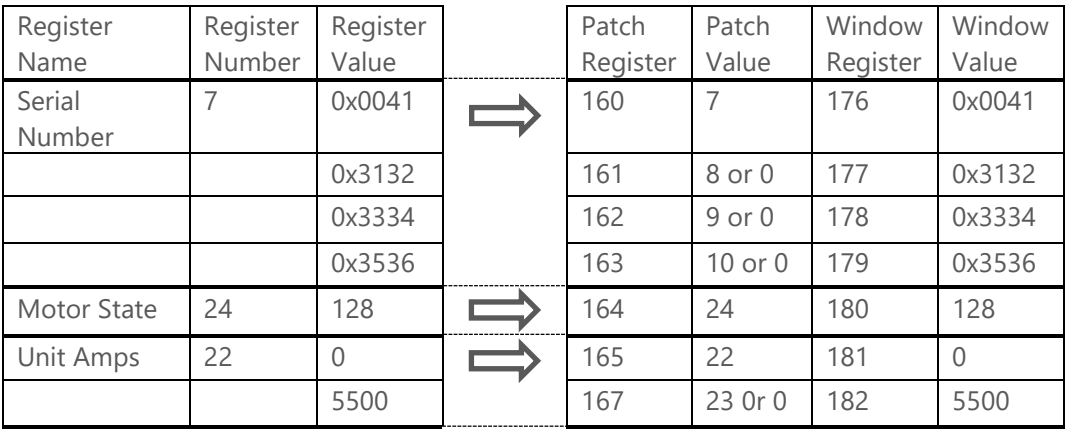

2) Log record access.

Log record access is enabled when the Window View register (register 157) is set a to Log Records (value 1).

When Log record access is selected these can be accessed by assigning Register address 158 (Window Code) with a one of the function code values described here.

a) Report (address 158 set to value 1)

If Window Code is set to When 1 the Window registers are filled with information about the first and last record in the event log, in the following arrangement.

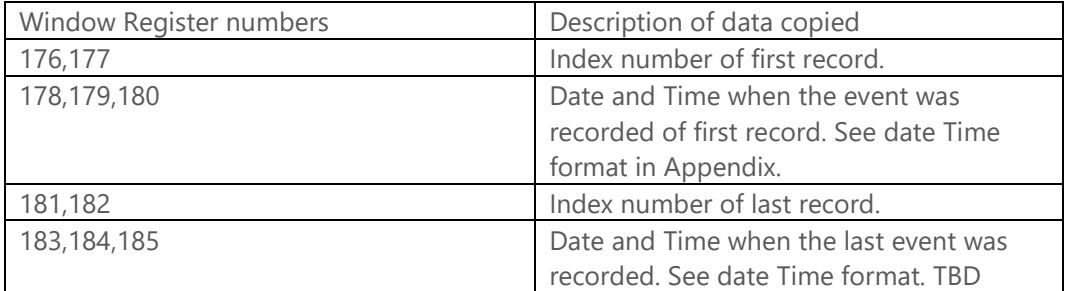

b) Rewind (2)

Setting Window Code to 2 will rewind the log record pointer to the first record. Subsequently when the Next Record is requested the data from the first record will be placed into the Window registers.

c) Unwind (3)

Setting Window Code to 3 will set the log record pointer to the last created record. Subsequently when the Next Record is requested the data from the last record will be placed into the Window registers.

d) Seek Absolute (4)

Setting Window Code to 4 along with setting Window 1 and 2 to the required record pointer will prepare the Next Record request to return the record with that record number.

e) Seek Relative (5)

When setting Window Code to 5, the **signed** number set into Window 1 and 2 will added to the current pointer so the Next Record request will return the record whose position is offset by that number.

f) Next Record (6)

Setting Window Code to 6 will cause the log record with the position of the current record pointer to be copied into the Window registers (addresses 176 to 199). These will then contain the following information.

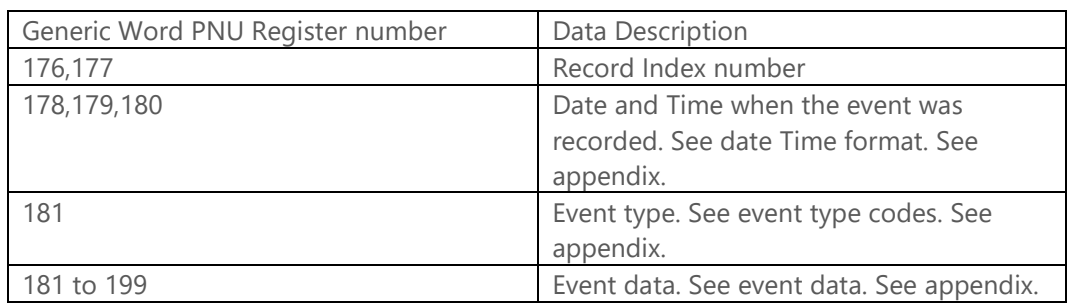

#### g) Auto Increment (16)

If this value can be added (OR'ed) in with Next record  $(6 + 16 = 22)$  then each Modbus read of the Window 1 register, with or without a block read of the following 23 registers, will automatically increment the record pointer so that the next read will return information from the next record. This avoids the need to do a Next Record request before each record read. Note that if register Window 1 is read on its own, as one Modbus transaction, the subsequent reads the other higher Window registers will be from the next record. Block reads of all 24 registers is required for this function to successfully.

When an event row is request, after a Next Record function or an Auto Increment, the values recorded for that record are placed in the Window addresses 176 to 199. Specified in the table below.

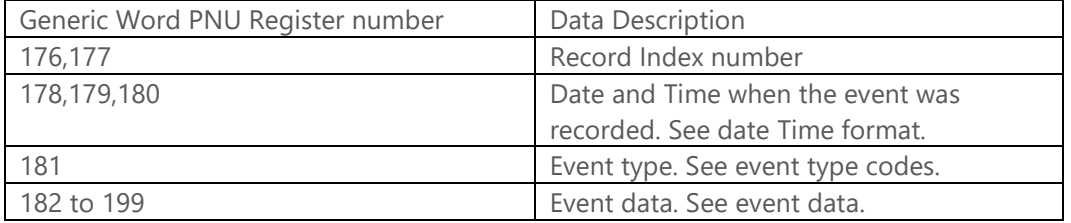

The Date and Time is recorded in three consecutive registers. This is true for Modbus registers Date, Time, Saved Date, Saved Time and the Time stamps shown in the

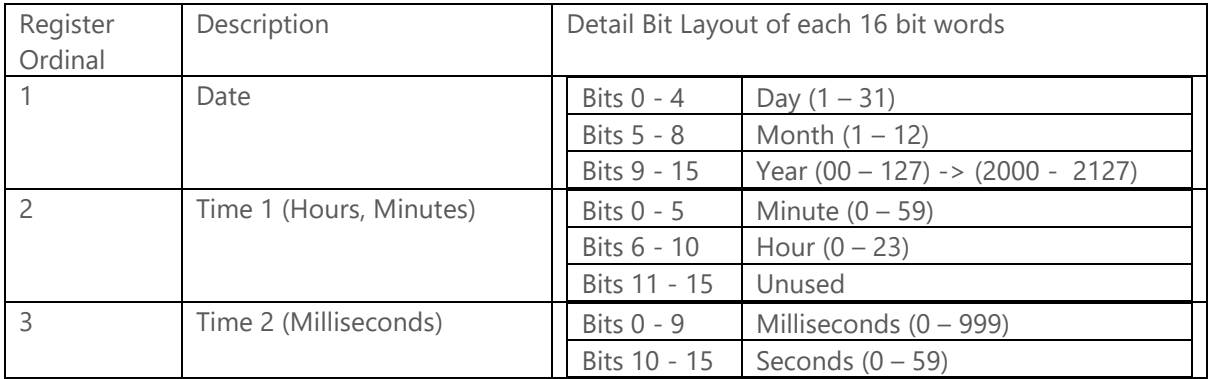

Event Type Codes represent what kind of event the proceeding data represents.

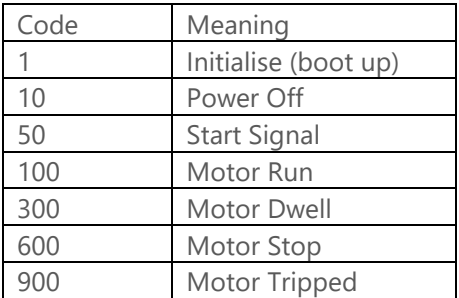

Depending on the event type code the register addresses 182 to 197 will contain data that is described in the following table.

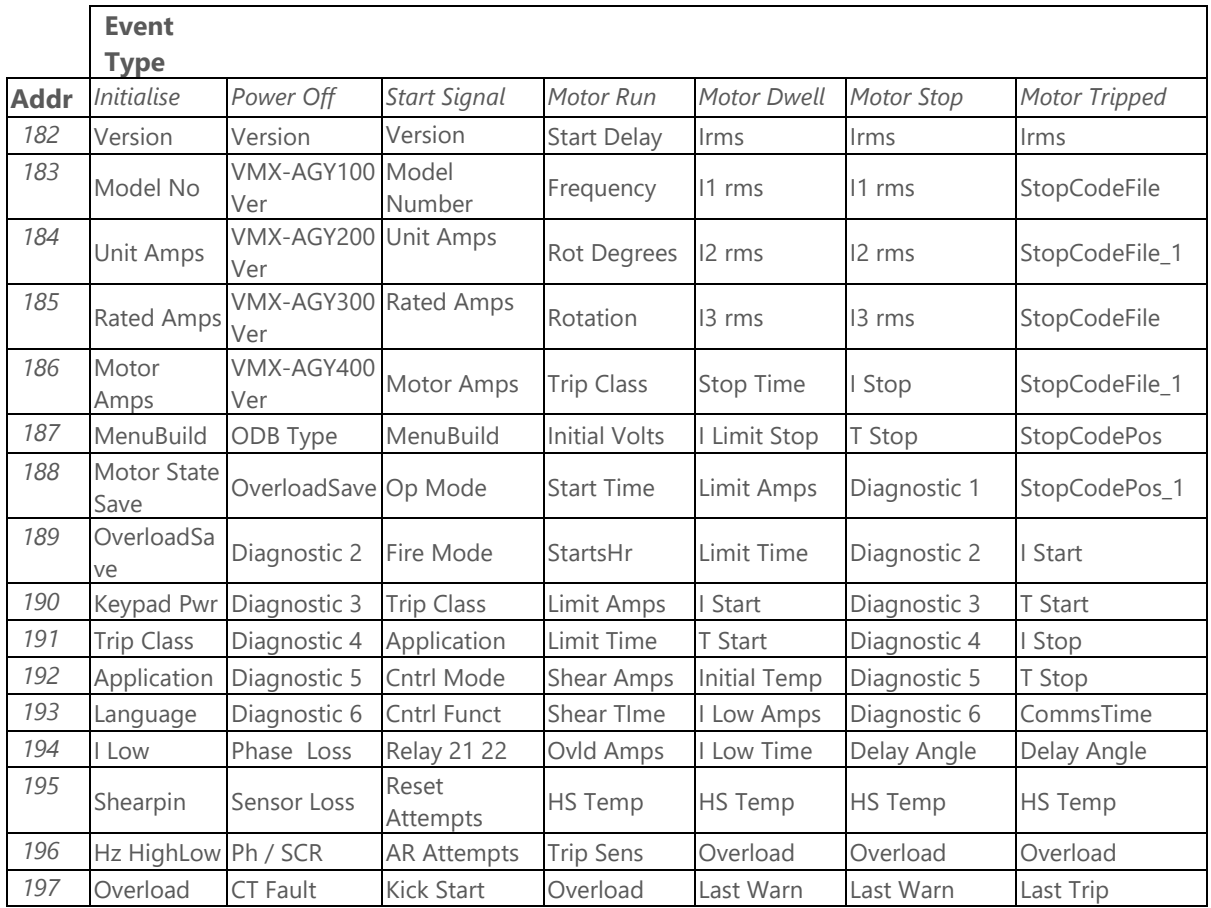

#### **Memory Probes**

Each register WORD is used as two BYTEs. Each byte showing the current amount of available memory for each designation. These are used within the firmware to record and respond to low memory situations in the device operating system. Note that these have a maximum value of 0xff or 255. 0xff could mean a value greater than 0xff, so it works as a soft limit. In normal and stressed operation, it is desirable that these values never reach zero.

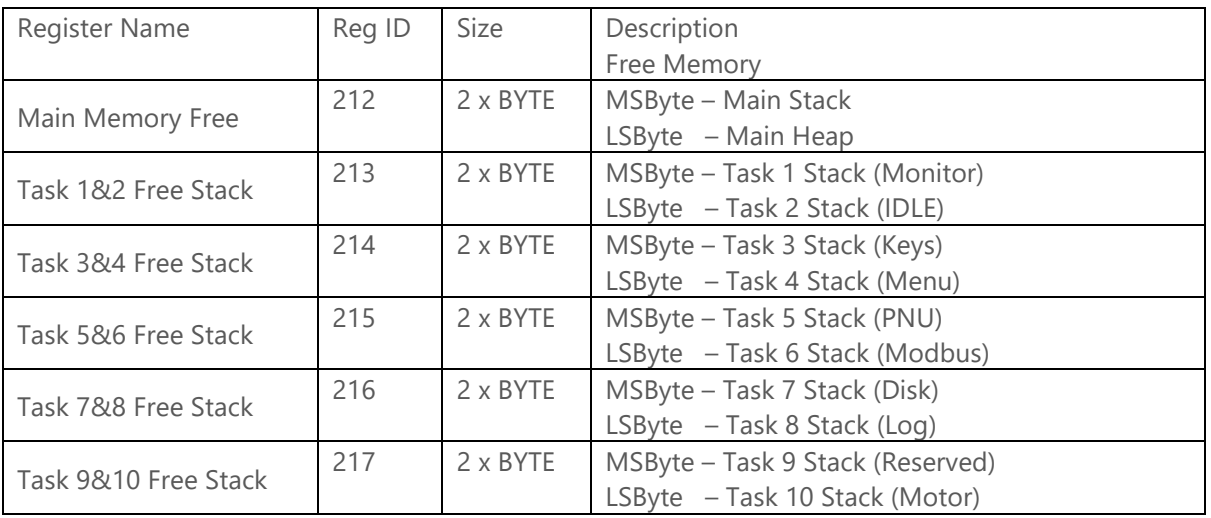

#### **Modbus PNU Alphabetical Cross Reference**

(AR = Auto Reset)

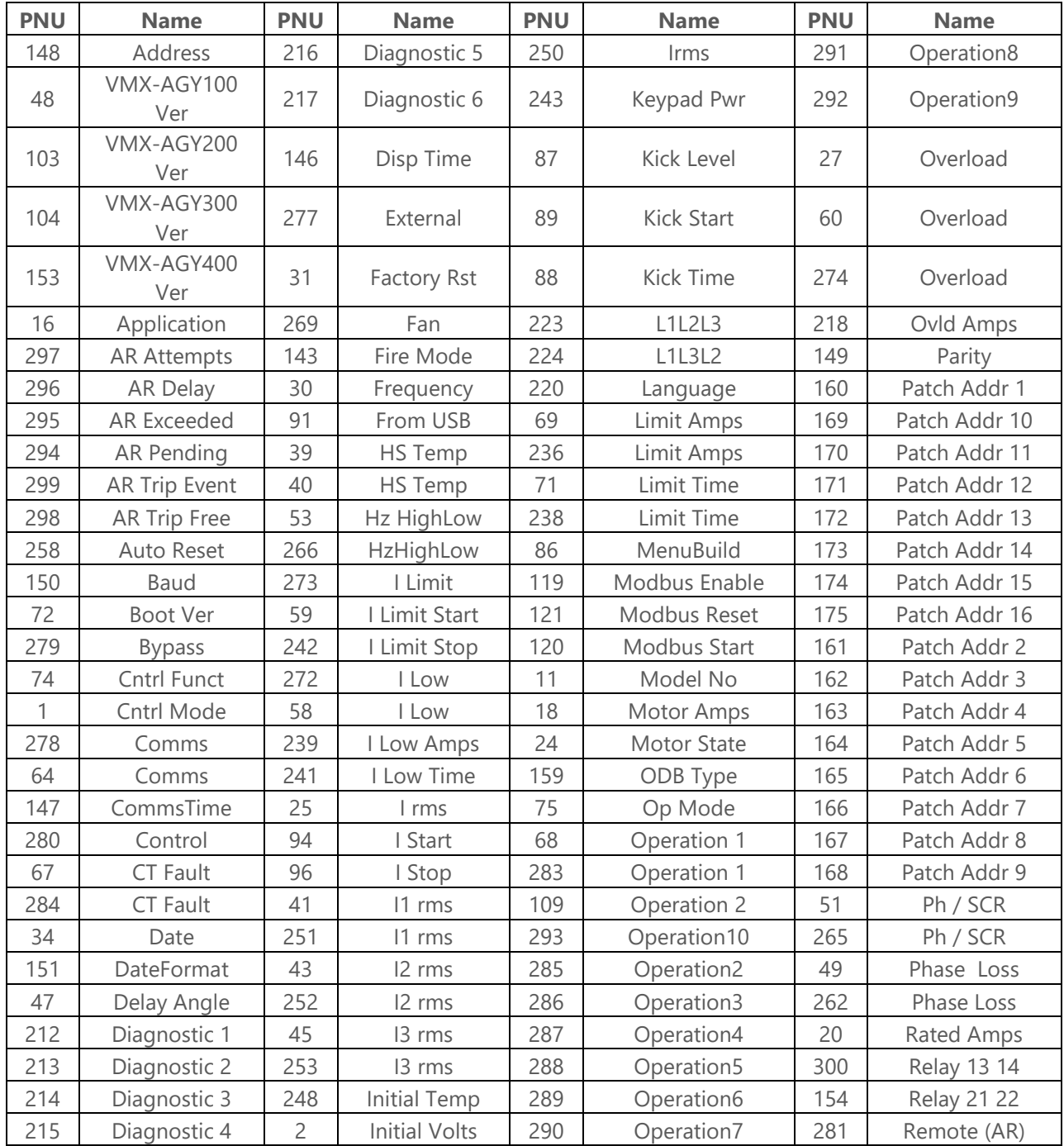

Continued overleaf

#### **Modbus PNU Alphabetical Cross Reference (continued)**

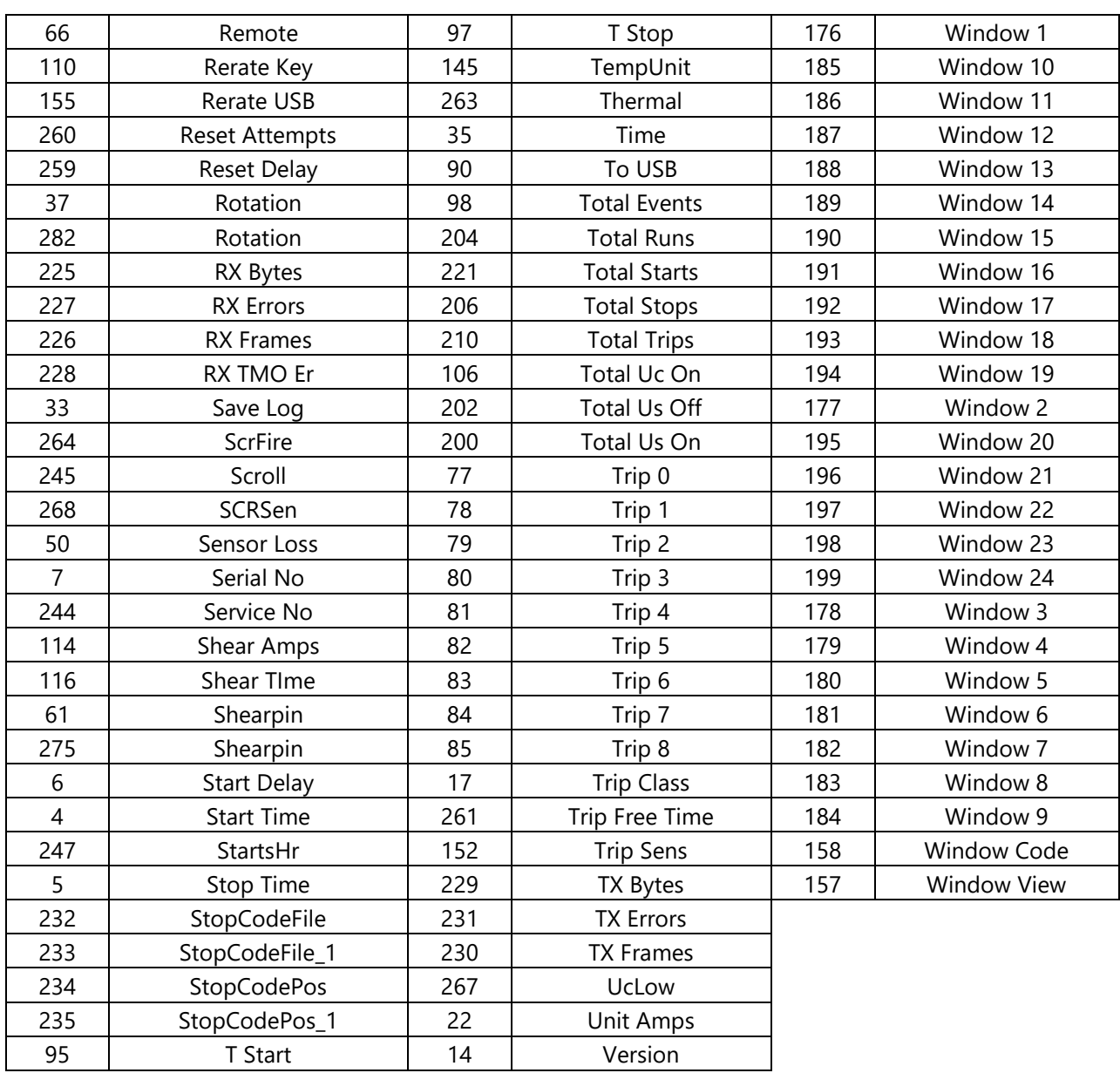

### Updating Firmware

#### **Update Procedure**

In the event that the VMX-agilityTM unit requires a firmware update, this can be achieved on an installed unit without the need for any additional equipment other than a USB memory stick.

#### **Instruction for Updating**

• Obtain a USB flash drive, and ensure that it has been formatted to FAT32.

Part number USB-KEY is a USB flash drive that has been verified to work with VMX-agility™. Other flash drives may not physically fit, or may not perform correctly. Available to purchase from

Motortronics.

- Download a new firmware zip file from: www.motortronics.com
- Copy the zip file into a suitable location on your PC that you can extract all of the firmware files
- Right click on the zip file and select extract all. This will create an unzipped directory in the same

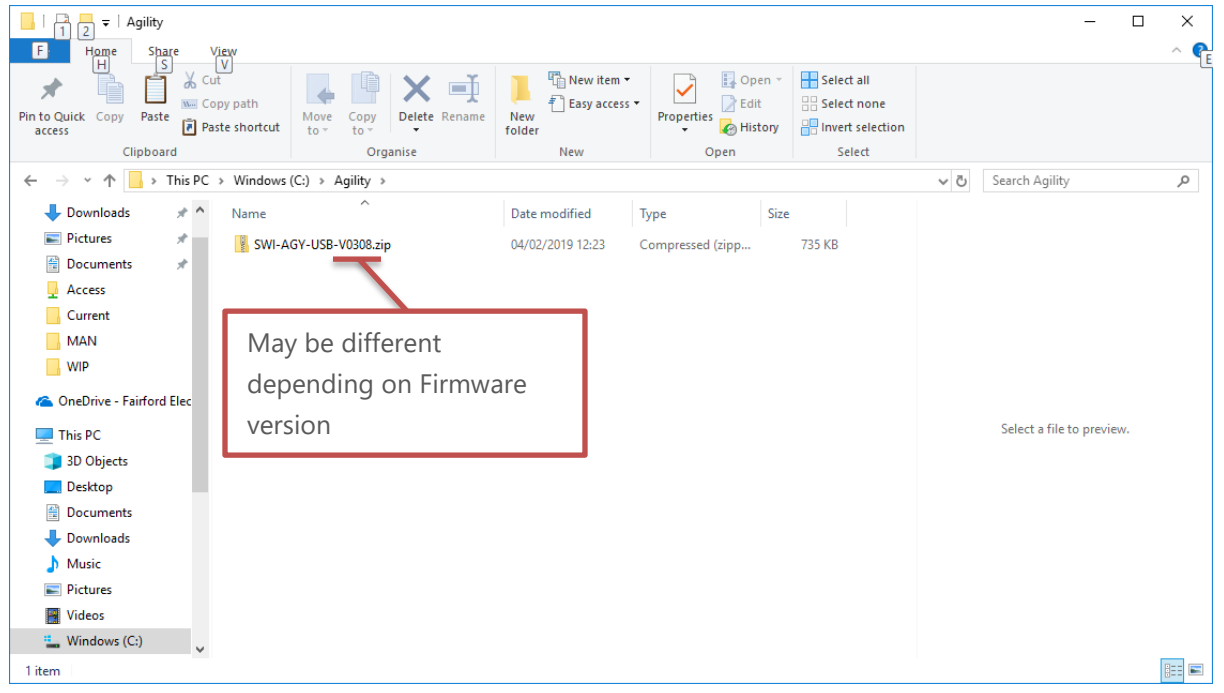

location with the same name.

#### Continued over

# Updating Firmware (continued)

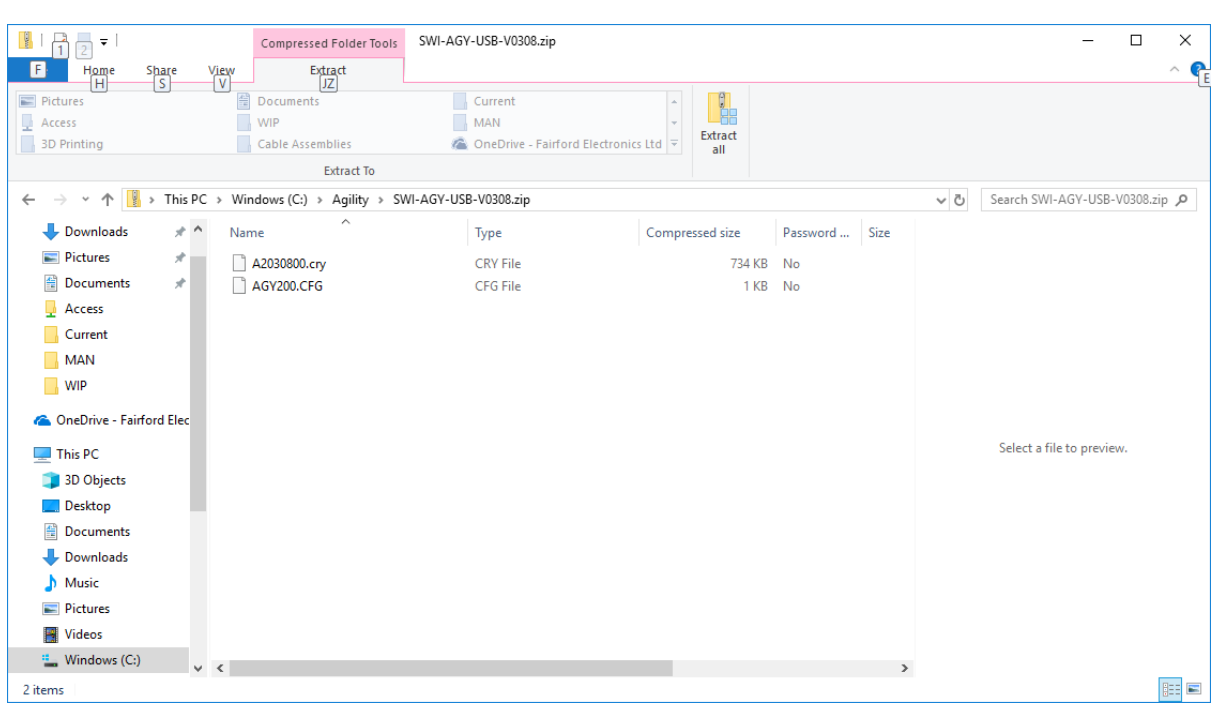

Select all files and copy them to the route directory of the USB flash drive.

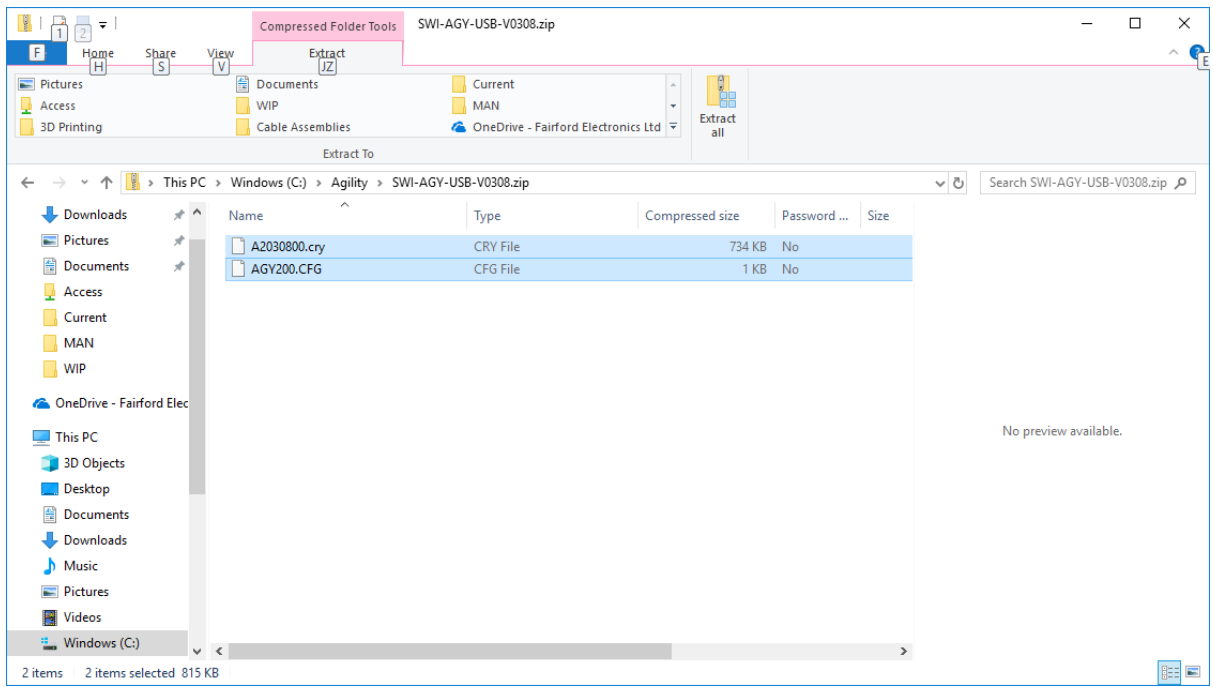

Continued over

## Updating Firmware (continued)

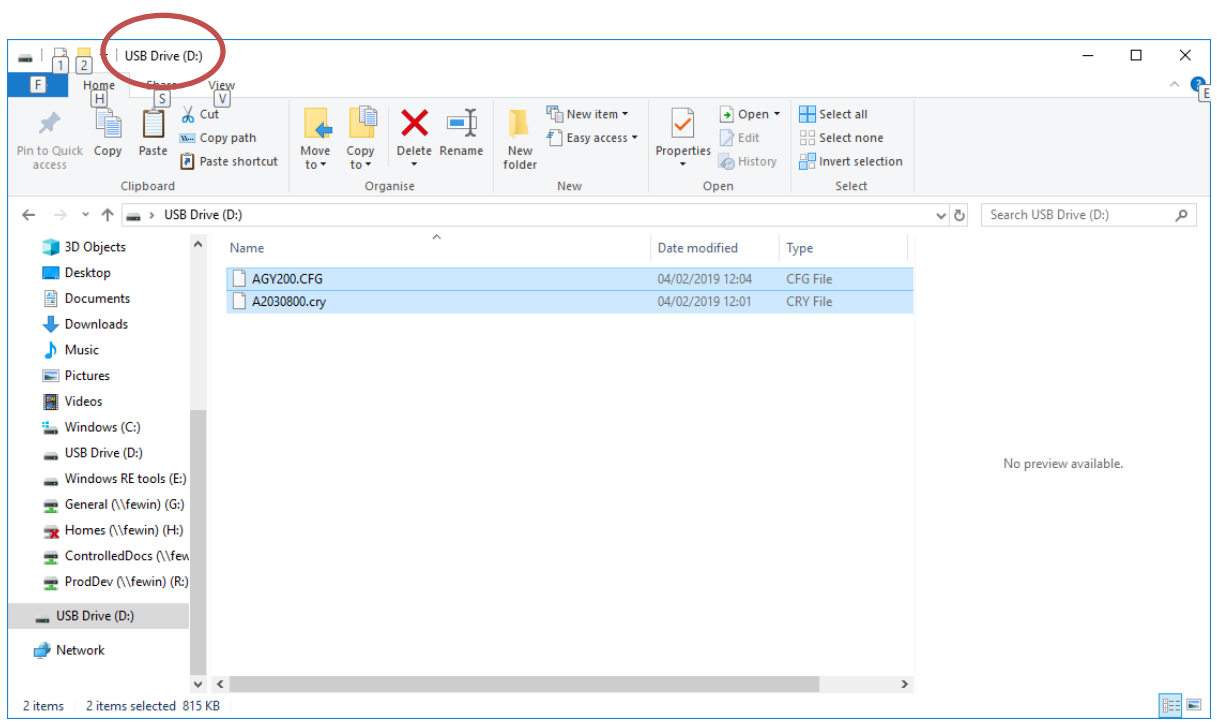

Power down the VMX-agility™ unit and insert the USB stick with the upgrade files into the corresponding socket on the front panel.

Power up the VMX-agility™ unit and the upgrade process will start automatically. The update progress will be shown on the display. During this time, do not remove the USB stick and ensure power is not disconnected.

When the upgrade process is completed VMX-agility™ will reboot. The USB stick may now be removed.

### **Applications**

#### **Motor Suitability and Associated Considerations**

The VMX-agility<sup>™</sup> soft-starter is based on the "Motortronics System" of microprocessor-based optimising soft-starters which have been used world-wide in critical and non-critical systems. Since 1983, Motortronics System soft-starters have successfully operated with almost every type of load and environment from the Antarctic to the Jungle. The design has proven to be both reliable and adaptable, and provides a powerful mechanism with which to control fixed-speed induction motors. However, due to the intrinsic differences between electronic and electro-mechanical starting systems, there are a number of simple rules and observations to follow when using the VMX-agility<sup>TM</sup> soft-starter. This section introduces guidelines for the user and those incorporating the unit as part of their system design. **Suitability -** In principle, any induction motor can be started by a soft-starter. Normally, the breakaway torque of the load should be less than the full-load torque of the motor, unless a motor with a high locked rotor torque characteristic is employed. As a quick assessment, any load which has a low or noload start with a moderate starting time, or which can be started with a star-delta starter, auto transformer or other forms of reduced-voltage starting, can be considered to be a potential application for a softstarter

**Induction Motor Characteristics -** Induction motors are required to provide sufficient torque to accelerate the motor and its load from standstill to full speed and to maintain full speed efficiently at all torque levels up to the design full load torque. Most modern induction motors have characteristics that are wholly suitable for use with soft starters, however, the characteristics vary considerably between different manufacturers and design types. It is important that the motor is capable of providing sufficient torque to drive the load at all speeds between standstill and rated speed, to enable the VMX-agility™ to function properly. It is particularly important that the motor to be soft started does not have a low pull-up or saddle torque otherwise the load may not be accelerated correctly.

The primary function of the soft-starter is to act as a torque-regulating device. It cannot apply a torque greater than that which the motor generates. For this reason, problematic

applications for which many different starting methods have been tried but failed, may need analysis of the motor or load performance before a soft-start can be successfully applied.

**Rating -** For most applications, except high inertia loads, the starting demands and the inertia of the rotating masses are small enough to be insignificant. This means that no special consideration needs to be given to the rating of the soft-starter, other than to ensure that it is equal or marginally greater than the rated voltage and current of the controlled motor.

Alternatively, if the number of poles of the motor and the moments of inertia of the load (Jload) and motor rotor (Jmotor) are known, a soft-starter will be suitable if the figures comply with the criteria given in the bottom row of following table

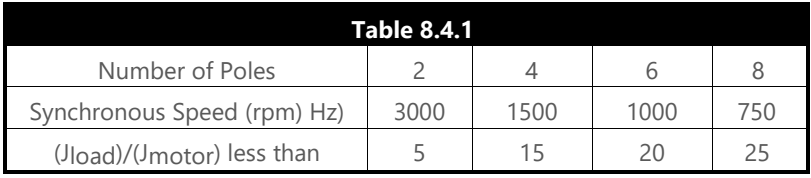

#### **Maximum Motor Cable Length**

The length of the cable between the output terminals of the starter and the motor should not normally be greater than 100 meters.

#### **Power Factor Correction Capacitors**

Power factor correction capacitors applied to a single motor MUST always be connected by a separate contactor placed on the SUPPLY side of the VMX-agility<sup>TM</sup> soft-start. Capacitors should be switched in after top-of-ramp (full line voltage) is reached and switched out of circuit before a stop is initiated. It is important that any total system PFC scheme that automatically corrects for a range of inductive loads is not operated in such a way as to leave it heavily over compensated since this might introduce oscillations leading to damaging over-voltages.

#### **Lightly Loaded, Small Motors**

Lightly loaded, small-sized (less than 2kW), star connected motors can produce high voltages at the motor terminals when shut down by simply opening the line contactor. As these voltages can damage the soft-starter, it is safer to control the opening of the line contactor with the soft start run relay contacts.

#### **Motors Fitted with Integral Brakes**

Motors that include an integral, electrically operated brake, internally connected to the motor input terminals, can only be soft-started when the brake is re-connected to the supply through its own contactor.

#### **Older Motors**

The action of the fully-controlled soft-starter introduces harmonic currents and voltages to the motor. It is therefore, important to ensure that the motor employs techniques such as rotor skewing in its construction to suppress the effects of harmonic fluxes and avoid rough starting. This is rarely a problem with modern motors because nearly all motors designed in the last 20 years employ these techniques.

#### **Wound-rotor or Slip-ring Motors**

Slip-ring induction motors ALWAYS need some resistance in the rotor circuit to ensure that sufficient rotational torque is generated to overcome any alignment torque, which is present at start-up. The resistance can be safely shorted out in the normal fashion with a contactor controlled by the programmable relay set as 'top-of-ramp' contacts.

#### **Enclosures**

Thyristors are not perfect conductors, and the passage of current through them causes heat dissipation in the body of the device, which in turn causes the heatsink temperature to increase. As a rough guide, the heat generated is 1 watt/amp/phase when energy saving, which equates to a dissipation of 30 watts from the heatsink for a line current of 10 amps. Therefore, all cabinets or enclosures that house soft-starters should have adequate ventilation. (Refer to the Mechanical installation procedures, section for more detailed information.)

#### **EU Compliance with the EMC Directive**

When considering the use or fitting of any Soft Starter, users and installers in European countries must comply with the EMC Directive 89/336/EEC. The manufacturer of the soft starter has a statutory obligation to provide a quide for compliance with this directive. For VMX-agility™, this guidance is given in the EMC guide which is A3 of this manual. It is essential that users and installers understand and comply with the requirements described in these sections.

#### **Fuses**

Circuit protection fuses should be rated at twice the motor rated current for normal low inertia applications. See also section relating to high inertia loads. Semiconductor fuses are available for the short circuit protection of the thyristors in VMX-agility<sup>TM</sup>. See Electrical Installation section for fuse recommendations.

#### **Rules for Specific Applications**

#### **High Inertia Loads**

High inertia loads such as centrifugal and axial fans, grinders, flywheel presses, etc., may require a larger size of soft-start than the motor. For example, a 75kW starter may be needed for a 55kW motor. This is necessary due to the extra heat produced by the thyristors due to the extended start times and/or higher over-currents. If very high inertia loads are involved, then an analysis of the starting characteristics should be made. This will require accurate data about the motor speed-torque and speed-current characteristics as well as the load characteristics. For further information, consult your supplier. Consideration must also be given to thermal overload and fuse protection systems when extended start times are involved. This must be as for heavy duty starting, as a standard thermal overload will trip under these conditions. A heavy-duty start thermal overload or an electronic overload with dual settings for start and run is recommended. Modern HRC motor fuses will allow for some overload during the start, but the fuse curve, giving time/current data, will give an indication of suitability for the particular application.

#### **Frequent Starting**

High starting frequencies require careful consideration of the soft-start thermal capabilities. In many cases a standard sized VMX-agility<sup>TM</sup> may be suitable as start times are generally shorter for this type of application. If this is not the case then a larger soft-start may be required. (Please refer to Motortronics for further information.)

#### **Soft-Stopping**

Soft-stopping can reduce positive surge pressures in pipelines on shutdown. It is necessary to make sure that the ramp-down time is long enough to remove the energy from the fluid before the firing of the thyristors is stopped, otherwise the surge pressure may still be present. Soft-stopping can also be successfully applied to loads such as conveyer belt systems where sensitive items such as bottles are being transported.

#### **Reversing Configuration**

VMX-agilityTM soft-starters used in conjunction with contactor controlled reversing and plug-braked motors show considerable benefits to the user by reducing mechanical and electrical stresses, particularly when utilizing the current limited start feature. It is required, with this type of application, to insert a 150 to 350 millisecond delay between the opening of one contactor and the closing of the other, to allow any residual flux in the rotor to die away.

#### **Replacement of Fluid Couplings**

Soft-starters can replace fluid couplings yielding benefits of higher efficiency running and lower costs to the user. If the coupling is used to magnify the available breakaway torque, it may be necessary to replace the fitted motor with another of a larger size or one with a high starting torque characteristic before a soft-start can be employed.

#### **Two-speed Motor Applications**

Two speed motors, whether Dahlander connected or with dual windings, can be soft started at each speed, provided that the start is initiated when the actual motor speed is less than the synchronous speed for the winding selected. This is particularly important when changing from high to low speeds.

#### **Overhauling Loads**

Certain applications can over-speed the motor as part of normal operation. Power flow is then from the motor to the supply. It is important that the optimizing is disabled during the over-speed condition and reinserted during normal conditions.

#### **Application Table**

The table on the following page shows many common motor applications that suit the VMX-agility $TM$  softstarter. It lists typical breakaway torque requirements as a percentage of motor full-load torque (FLT). For the most satisfactory soft-start in a given application, the motor should have a full-voltage locked-rotortorque (LRT) that is at least twice the breakaway torque. (E.g. For a reciprocating compressor the FLT is normally in the region of 50% motor LRT.) As a general rule, the higher the motor LRT is above the load breakaway torque, the greater the control over the starting process.

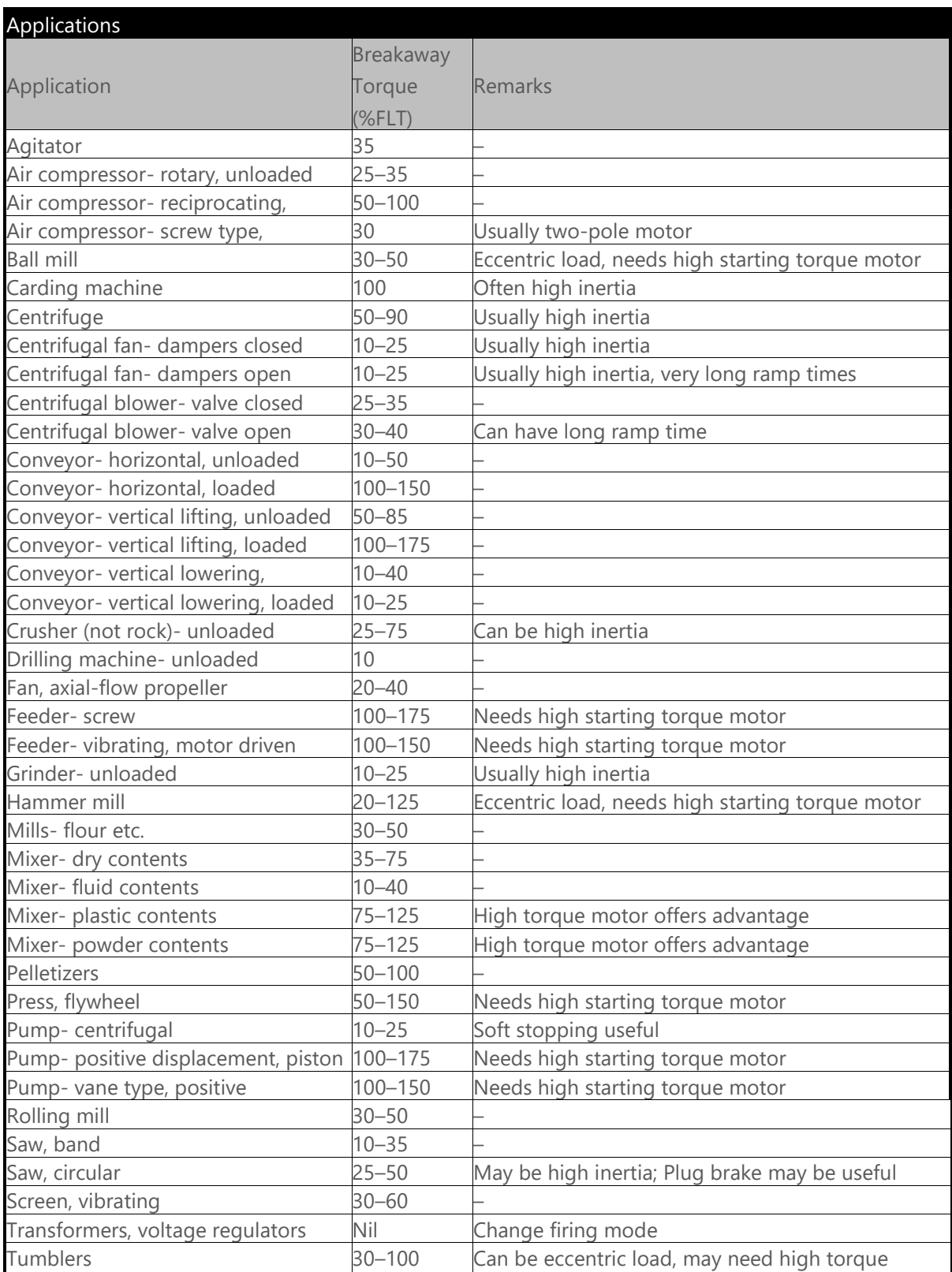

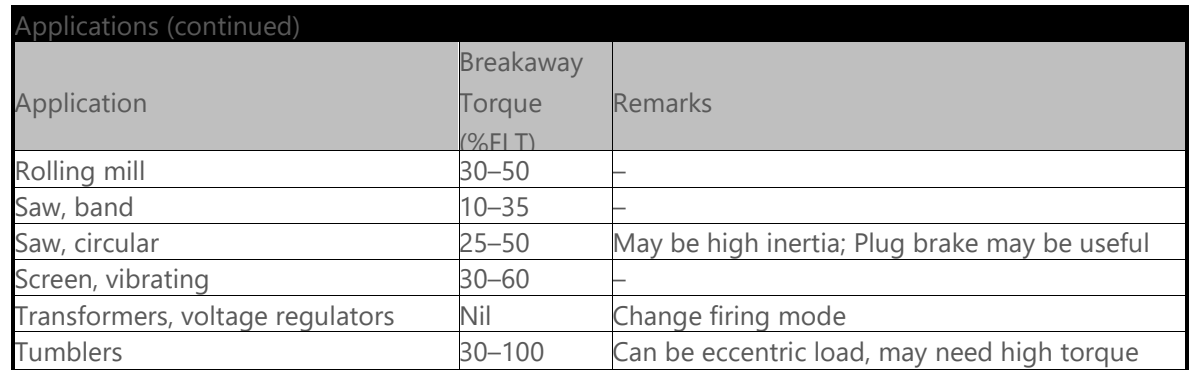

#### **Concepts and principles of fixed-speed induction motor starting and control.**

Since it's invention one hundred years ago, the standard 3-phase induction motor has become one of the most familiar items of industrial equipment ever known. Due to its simplicity of construction, low cost, reliability and relatively high efficiency, it is likely to remain the prime source of mechanical energy for the foreseeable future.

#### **Introduction**

Energy conversion, from the electrical supply to rotating mechanical energy, is a characteristic of all motors. To regulate energy flow, most motor circuits require a mechanism to connect and disconnect them from their electrical power source; electro-mechanical switches, known as 'Contactors', are the standard means of achieving this control. Even today, more than one hundred years after their introduction, contactor-based systems remain the most widely used method of motor control. Nevertheless, there is a definite trend towards more sophisticated electronic systems of control being applied to fixed-speed motor drives. This section will discuss these newest forms of control - namely, electronic, microprocessor-controlled, optimising soft-starters such as VMX-agility<sup>™.</sup>

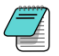

Note: Since there is a wealth of detailed literature available in the technical press, it is not proposed to dwell too heavily on the specifics of realizing the electronic control system, butrather, to offer an outline of its various capabilities.

#### **The Induction Motor**

In order to appreciate the benefits of using an electronic controller, it is important to have some understanding of the characteristics and limitations of the induction motor and the electro-mechanical systems currently used to control them. The standard, fixed-speed induction motor fulfils two basic requirements:

To accelerate itself and its load to full speed (or speeds with multi-speed motors) To maintain the load at full speed efficiently and effectively over the full range of loadings.

Due to the constraints of materials and design, it can be difficult to achieve both objectives effectively and economically in one machine. So, how does a motor start in the first place? As mentioned earlier, motors convert electrical energy drawn from the power supply into a mechanical form, usually as a shaft rotating at a speed fixed by the frequency of the supply. The power available from the shaft is equal to the torque (moment) multiplied by the shaft speed (rpm). From an initial value at standstill, the torque alters, up or down, as the machine accelerates, reaching a peak at about two thirds full speed, finally to become zero at synchronous speed. This characteristic means that induction motors always run at slightly less than synchronous speed in order to develop power - the 'slip speed' and, hence the term asynchronous. The following graph is of an induction motor torque/speed curve and illustrates this most important characteristic.

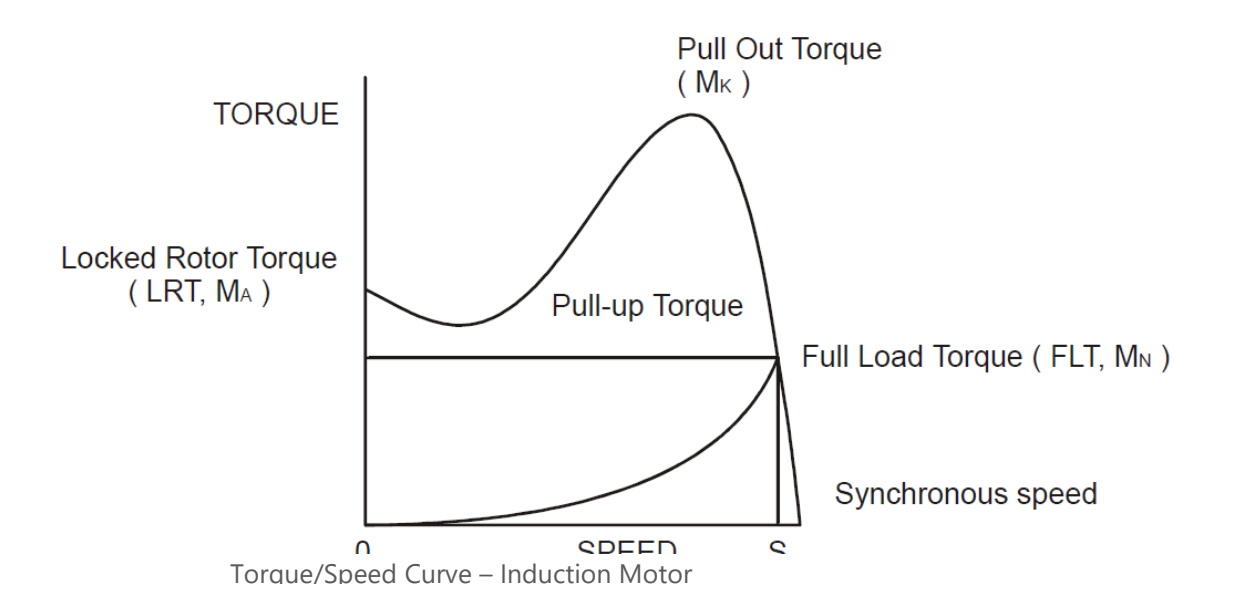

As for each type of motor, so each load coupled to an induction motor has its own speed/torque curve:

The Induction Motor (continued)

The acceleration of a motor-load system is caused by the difference between the developed torque (motor) and the absorbed torque (load), and is shown by the shaded area in the next figure:

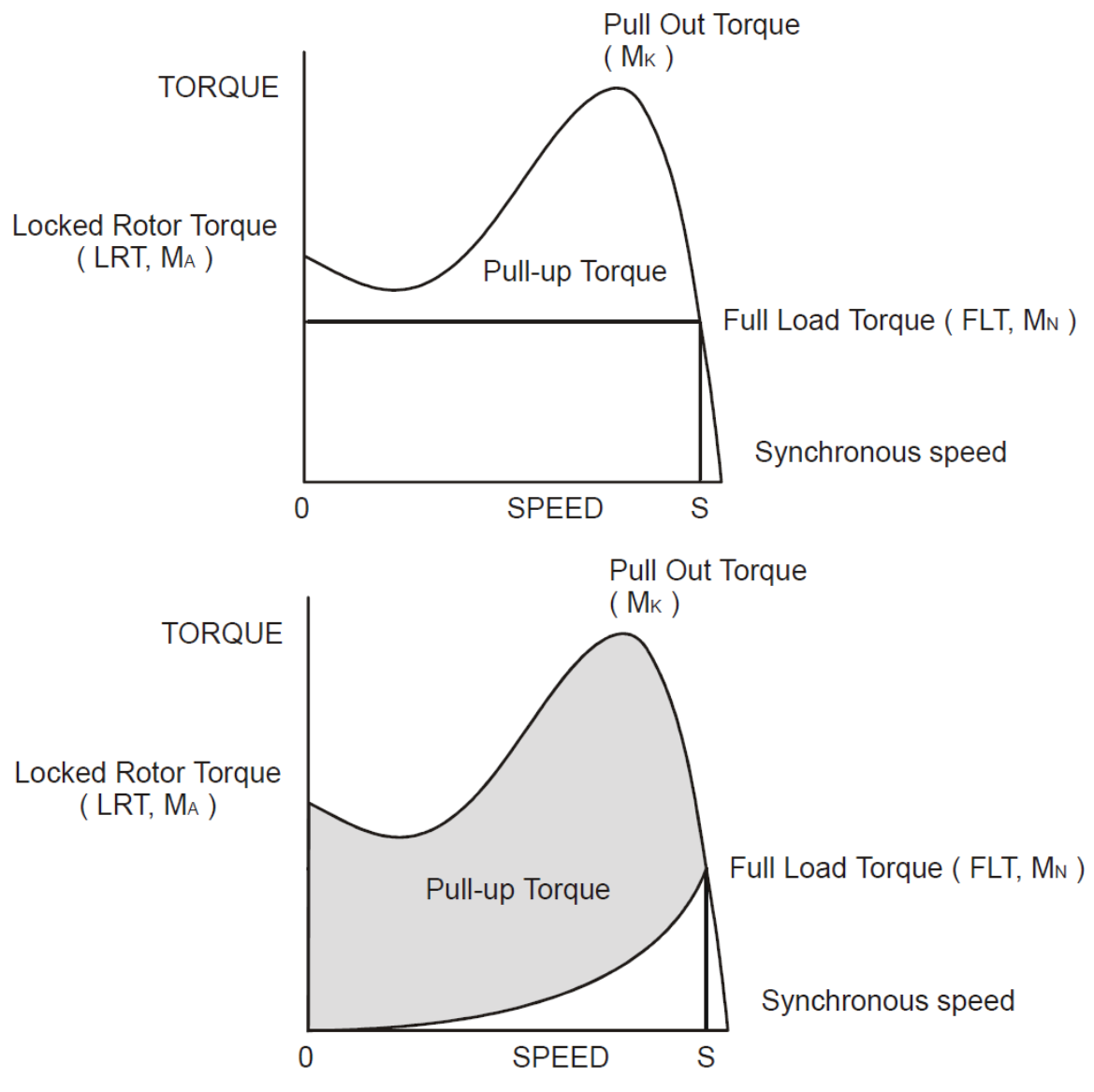

Torque/Speed Curve – Accelerating Torque

Obviously, the larger the difference, the faster the acceleration and the quicker full speed is reached - and, coincidentally, the greater the stresses experienced by the supply and drive systems during the acceleration process. An "ideal" start would accelerate the load with just sufficient force to reach full speed smoothly in a reasonable time, and with minimum stress to the supply and drive mechanisms.

Broadly speaking, the motor speed/torque characteristic is controlled by the rotor resistance - a motor with high rotor resistance can generate it's peak torque (pull-out torque) at standstill giving the high break-away torque characteristic, which reduces steadily as the speed increases and becoming zero at synchronous speed. At the other end of the scale, a motor with a very low rotor resistance will produce a low starting torque but will generate its peak torque closer to the synchronous speed. Consequently, this type of motor runs at full power with higher operating efficiency and low slip speed. It is possible to combine the twin requirements of high starting torque and efficient full-speed operation within a single motor by techniques such as double-cage or deep bar design, and this, usually, is the motor characteristic chosen for lifting and hoisting applications:

However, most induction motors are designed to have a "standard" characteristic that provides a compromise between starting torque and operating efficiency. To summarize, an induction motor will only start and accelerate when it produces more torque than the connected load absorbs. This is true for all speeds - including standstill and full speed.

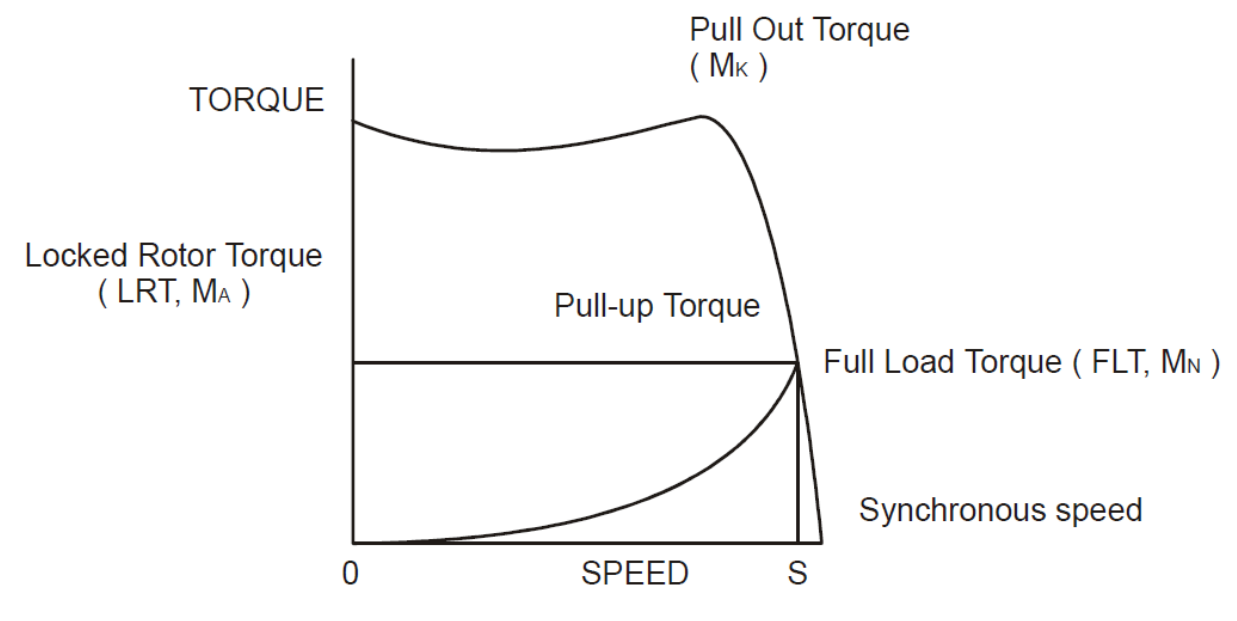

Torque/Speed Curve – High Starting Torque

#### **Starting Induction Motors**

Starting a de-magnetized induction motor from standstill is a demanding and complex process. At the instant of switching all the energy necessary to magnetise the motor, to provide the

acceleration force, and to supply the kinetic energy of the rotor and load, must be present together with the energy to overcome the mechanical and electrical losses. To do so at full supply voltage places considerable stresses on the supply, the motor windings, and the iron cores of the startor and rotor. Excessive acceleration of a rotor when the mechanical load is small can produce torque oscillations in the shaft causing severe wear to transmissions, gears and drives. Excessive acceleration when the load inertia is high such as in centrifugal fans, causes belts to slip in the pulleys, producing rapid wear and early failure.

#### **Electro-Mechanical Methods Of Starting**

#### Method A: Direct-on-Line

The most simple means of controlling energy flow to an induction motor is to interrupt the power supply by a single, solenoid operated, 3-phase switch, known as a contactor. Very widely applied, the method is known variously as "direct-on-line", "across-the-line", "direct" etc., and is the usual form of control where low cost is the first, and most important consideration. As a result, it is most often used on small motor sizes (up to approx. - 22kW), or where the supply is strong enough to withstand the inrush and starting current surges without causing unacceptable voltage drops.

The harsh, damaging effects described earlier are all imposed by direct-on-line starting and, as a control method, it is the most destructive of equipment. Its simplicity and apparent low cost, although attractive at first sight, hide large cost penalties in the shape of increased maintenance, reduced transmission equipment life and higher risk of motor failure, particularly when frequent starting and stopping is needed.

In larger sized motors special strengthening is necessary, at higher cost, before they can be safely used with direct-on-line starting. However, the shortcomings of the direct-on-line starter have been recognized ever since motors have been used and alternative systems have been developed over the years to reduce the damaging effects of this form of control.

#### Method B: Star-Delta and other Reduced Voltage Starting Systems

Reduced voltage starting makes use of the fact that motor torque is proportional to the square of the terminal voltage; the most familiar type of reduced-voltage starter is the star-delta starter. Consisting of three contactors and a time switch (which can be mechanical, pneumatic, electrical or electronic), the stardelta starter changes the motor winding configuration from an initial star connection to a delta as the motor accelerates. The change-over or transition point is controlled by the time switch and is usually arranged to be approximately at 80% of full speed. The effect of starting in star is to alter the voltage across each stator winding to 58% of normal. This reduces the starting torque to a third of locked rotor torque (LRT) with a consequent reduction in starting currents and acceleration forces.

Although an apparent improvement over the direct system, significant disadvantages still remain. The transfer from star to delta momentarily removes the motor from the supply. During this time the motor is under the mechanical influence of the rotating load and, at the instant of

disconnection, current will still flow in the rotor bars due to the time delay necessary for the magnetic flux to die away. Therefore, there is a residual flux "frozen" on the surface of the rotating rotor, which cuts the stator windings, generating a voltage whose frequency depends on the rotor speed. If the load inertia is small, such as in a pump, or if the friction is high, there could be a significant loss of speed during the time the supply is disconnected.

In this case, when the reconnection to delta is made, a large phase differential can exist between the supply and the rotor fluxes. This can give rise to very large current surges (as much or more than fullvoltage locked rotor current), together with massive transient torque oscillations, which can peak at levels in the region of fifteen-times full-load torque. Although the effects described are only present for a very short period of time (about one fifth of a second), they are sources of great stress and damage to the whole drive system, and where frequent starting is necessary, invoke high maintenance costs. The current surges, in the form of a very high level short duration "spikes", are an increasing problem in these days of computer control systems and other "sensitive" electronic equipment. The voltage disturbance on the supply is very difficult to filter out and can cause severe problems, especially when larger motors are involved.

There are methods of control, for example, the Wauchope starter, which eliminate or reduce the reconnection transients. However, such starters are expensive and have reliability implications; for these reasons they are not widely applied.

The star-delta starter also has disadvantages due to the restricted starting torque available (if you need 40% LRT to break-away, you can only increase the motor size, or revert to direct-on-line). Combined with the severe effects of the re-switching surges, and the additional costs of bringing six conductors from the motor to the starter instead of only three, star-delta only offers an imperfect solution to the problem of starting the induction motor.

#### Method C: Primary Resistance Starter

It has long been recognised that the transition step in the star-delta system was a source of problems such as welded contactors, sheared drive shafts etc., and for many years a method of stepless control has been available in the form of the primary resistance starter. This type of controller inserts a resistance in one, or more often in each, of the phase connections to the stator at start-up, after which it is progressively reduced and shorted out at the end of the acceleration process. Frequently, the resistances are movable blades that are gradually inserted into an electrolyte liquid. The mechanism is usually large and expensive, both to purchase and to maintain, and considerable heat is created by the passage of current through the electrolyte resistor. This limits the starting frequency (because the electrolyte has to condense back to liquid before a new start can proceed), and these restrictions prevent this starter from being a popular option when selecting a control system. However, it has the distinction of being the smoothest and least stressful method of accelerating an induction motor and its load.
### Method D: Other Electro-Mechanical Systems

Other control methods such as auto-transformer starting (popular in North America), primary reactance starting etc., are employed to a greater or lesser extent, to compensate for some of the disadvantages of each type of starter discussed. Nevertheless, the fundamental problems of electro-mechanical starters remain, and it is only in the last decade or two that their dominance has been challenged by the introduction of power semiconductors controlled by electronics.

### **The Semiconductor Motor Controller**

During the 1950's, much effort was put into the development of a four-layer transistor device which had the power to switch large currents at high voltages when triggered by a very smallpulse of current. This device became known as the silicon controlled rectifier (SCR), or in Europe, the 'Thyristor'; it is the basis on which all soft starting systems are built. The characteristic of most interest is the ability of the thyristor to switch rapidly (in about 5 millionths of a second) from "OFF" to "ON" when pulsed, and to remain "ON" until the current through the device falls to zero, - which conveniently, happens at the end of each halfcycle in alternating current supplies.

By controlling the switch-on point of a thyristor relative to the voltage zero crossing in each half wave of an alternating current, it is possible to regulate the energy passing through the device. The closer the turn-on point is to the voltage zero crossing point, the longer the energy is allowed to flow during the half-cycle. Conversely, delaying the turn-on point reduces the time for the energy to flow. Putting two thyristors back-to-back (or anti-parallel) in each of the phase connections to a motor, and by precisely controlling their turn-on points, an electronic soft starter continuously adjusts the passage of energy from the supply so that it is just sufficient for the motor to perform satisfactorily.

So, for instance, by starting with a large delay to the turn on point in each half cycle, and progressively reducing it over a selected time period, the voltage applied to the motor starts from a relatively low value and increases to full voltage. Due to the motor torque being proportional to the square of the applied voltage, the starting torque follows the same pattern giving the characteristic smooth, stepless start of the soft-starter.

### **Running Induction Motors**

Once a start has been completed the motor operating efficiency becomes of interest. When working at or near full load, the typical 3-phase induction motor is relatively efficient, readily achieving efficiencies of 85% to 95%. However, as shown below, motor efficiency falls dramatically when the load falls to less than 50% of rated output.

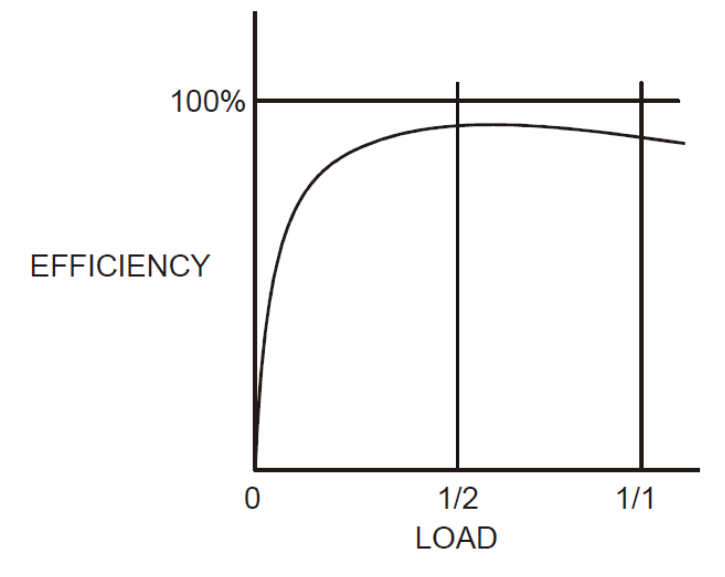

Motor Efficiency/Load Characteristic

In fact, very few motors actually experience consistent fully rated operation, the vast majority operate at much lower loads due to either over-sizing (a very frequent situation), or natural load variations. For Fan and Pumping applications, the affinity laws will allow the inverter drive to show very considerable energy savings over virtually all other methods of control through varying the speed of the motor in response to changes in load. Where motor speeds cannot be varied, an optimising version of semiconductor motor controller, such as VMX-agility™ will also produce energy savings in lightly loaded motors. Less sophisticated systems of soft-starter remain at full conduction and the motor then behaves as if it were connected directly to the mains supply. However, at light loads and mains voltages, induction motors always have excess magnetic flux, and efficiency loss and power factor degradation result. By detecting the load at any instant, and adjusting the motor terminal voltage accordingly, it is possible to save some of the excitation energy and load loss, and improve motor power factor when the motor is running inefficiently at light loads.

All VMX-agility<sup>TM</sup> soft-starters are microprocessor controlled, and this gives them a number of advantages. Firstly, there are no adjustments to be made for the energy saving function: all calculations necessary to find the best degree of phase-back of the thyristors for any load condition is made by the microprocessor. Secondly, the start always synchronizes with the supply voltage and a special structure of turn-on pulses virtually eliminates the inrush currents

normally associated with motor start-up; this happens every time. Lastly, there is the absolutely stepless starting process, found only with the primary resistance or reactance electromechanical starters - but without the wasted energy, and with the opportunity to control the maximum current allowed to flow during the starting process. Other features such as soft stopping are included to give considerable control over all modes of induction motor operation.

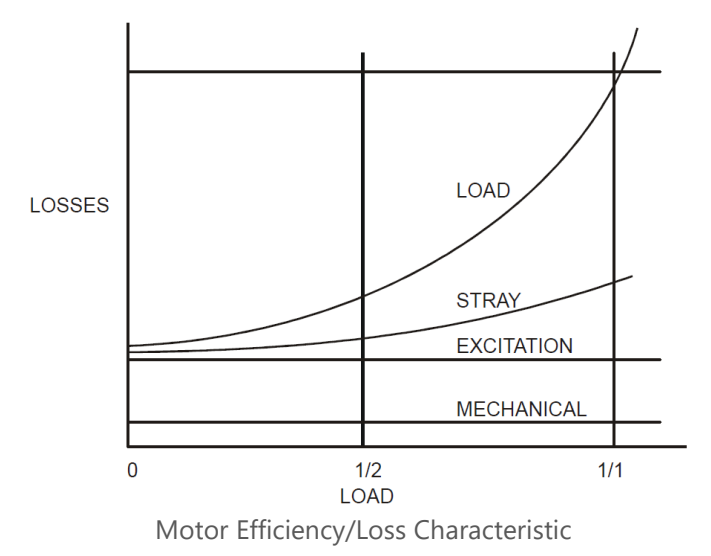

### **Reliability Considerations**

An aspect of electronic controllers for induction motors which is of increasing concern is that of reliability. There is little point in installing an expensive item of electronic equipment to save potentially considerable amounts of money if the device is unreliable to the point that vital processes are constantly interrupted.

There are electronic products in the market place which appear to offer soft starting cheaply. They almost always rely on less advantageous technologies such as analogue control, or half-control, where one of the two thyristors in each phase is replaced with a diode. There are systems which only control the energy flow in one phase while the other two are directly connected. Owing to the variable quality and performance of many so-called inverters and soft-starters available to the unsuspecting purchaser, international standards for these products have been developed.

So far, IEC 60947-4-2 - 'AC Semiconductor Motor Controllers and Starters' defines the soft starter in every important respect, including thermal and overload performance as well as electromagnetic compatibility. By ensuring that any motor controller equipment purchased conforms to IEC 60947-4-2, a user should be reasonably safeguarded from shoddy or inadequate products when specifying equipment for future installations. A particular advantage of the use of the optimising soft starter is its impact on the maintenance requirements of associated electro-mechanical equipment. Optimizing lowers the surface temperature of the motor by reducing the

losses within the motor. This prolongs the motor life - and reduces heating of the surrounding atmosphere in the process. If the atmosphere is subject to air conditioning, reducing the heat input will reduce the air conditioning costs. Reduced starting and running currents reduces cable losses and, contactor switching operations are carried out under the most advantageous conditions. No current flows on switch-on since all switching is carried out by the thyristors - virtually eliminating the need for contact replacement.

Indeed, there are a growing number of installations where contactors are no longer employed, being replaced by controllable circuit breakers or isolators instead.

In summary, electronic controllers for most fixed-speed applications are opening new ways of increasing the efficient operation of induction motors, as well as offering significant benefits in control. Intending users need to ensure themselves of the quality and performance of any products they expect to fit and this can be reasonably expected if compliance with the appropriate IEC standards is demanded.

## Accessory Installation

### **Power Supply VMX-AGY-020 and VMX-AGY-021**

VMX-AGY-020/021 are dedicated mains power supply for the VMX-agility™ soft start. In addition to allowing for mains control voltage operation, the power supply also allows for mains voltage digital control (D1/D2).

### Fitting

Ensure terminals 24V, 0V, COM, D1 and D2 are fully open before installing power supply as shown below:

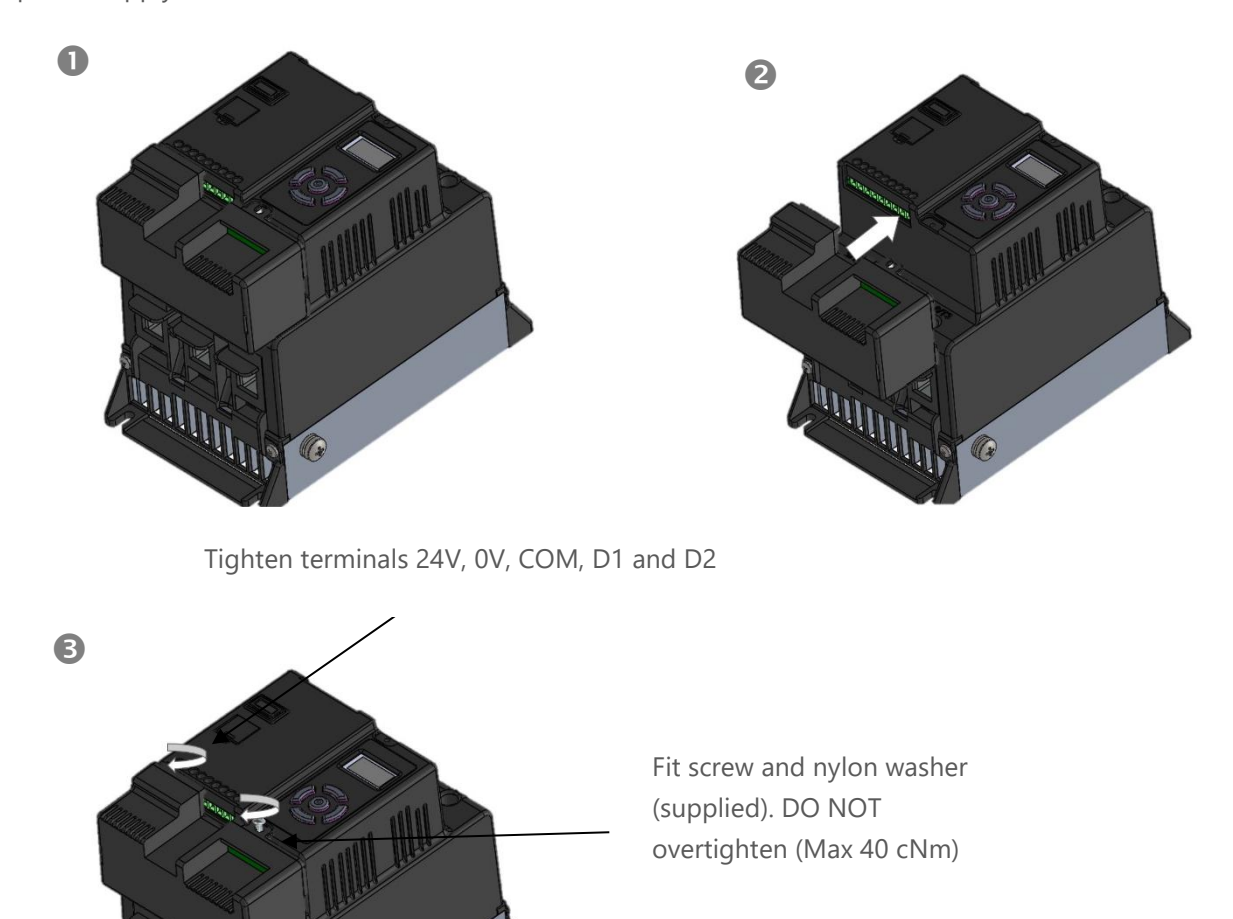

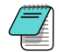

When the VMX-AGY-020/021 installation is complete, control supply, D1 and D2 are provided on the power supply rather than the VMX-agility $^{TM}$ main unit

## **Connections**

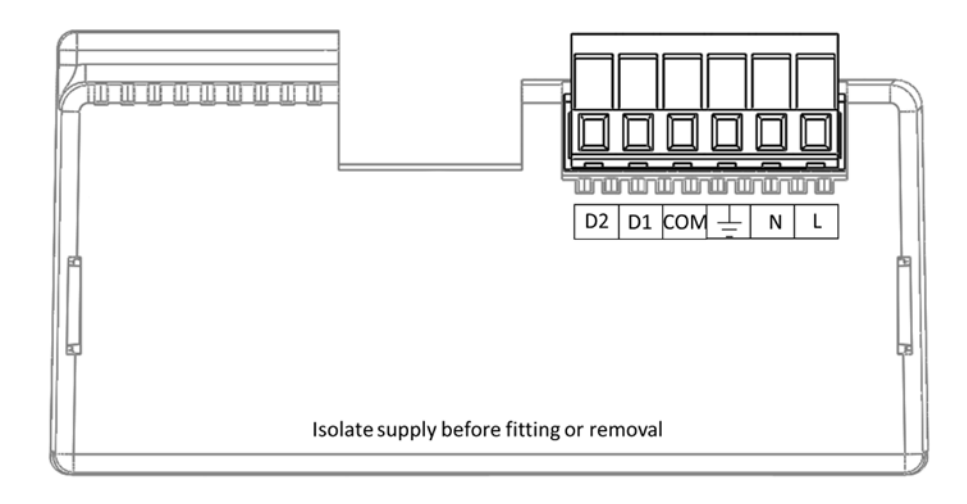

### **Control Terminal**

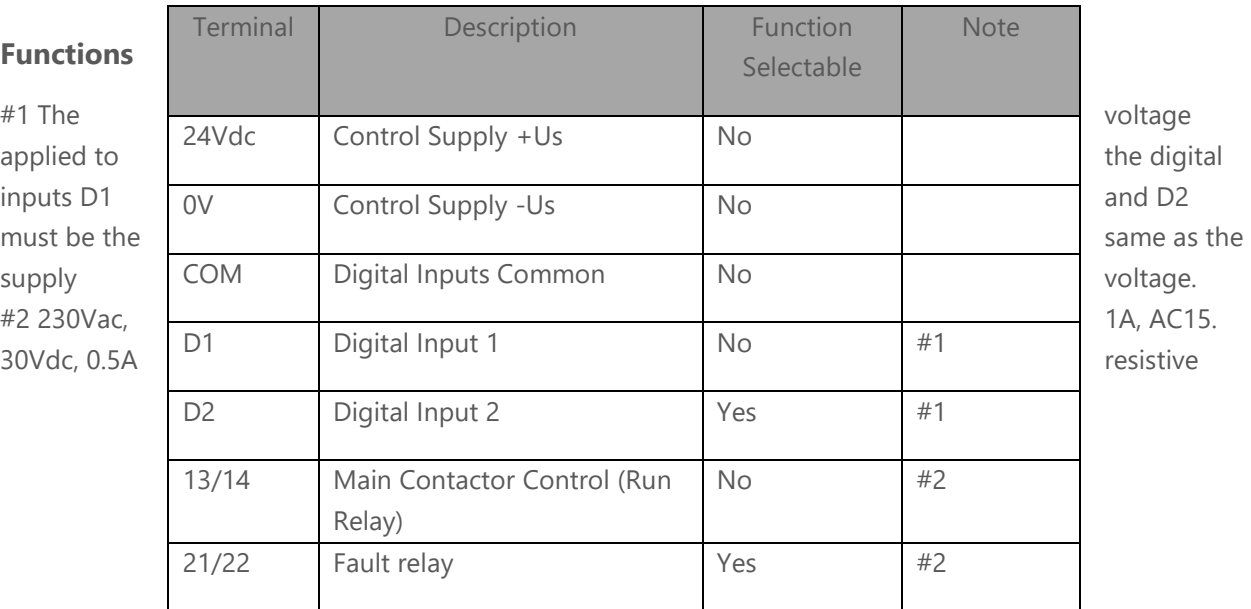

## **3-Wire Control Using VMX-AGY-020/021**

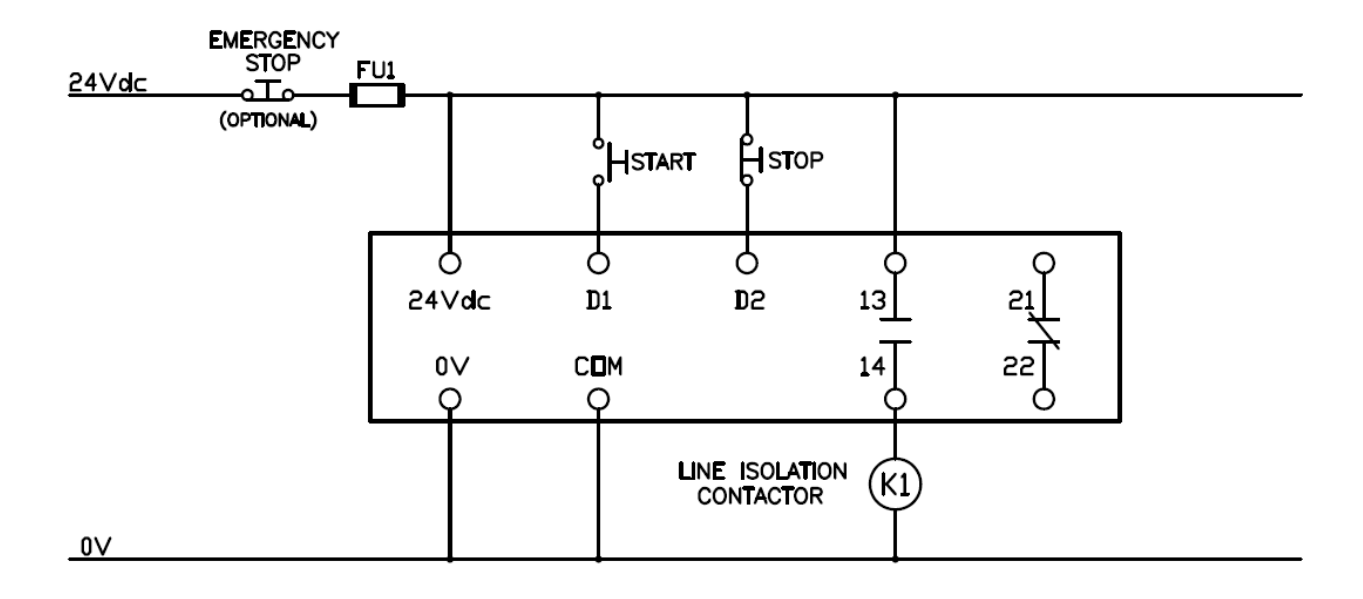

**2-Wire Control Using VMX-AGY-020/021**

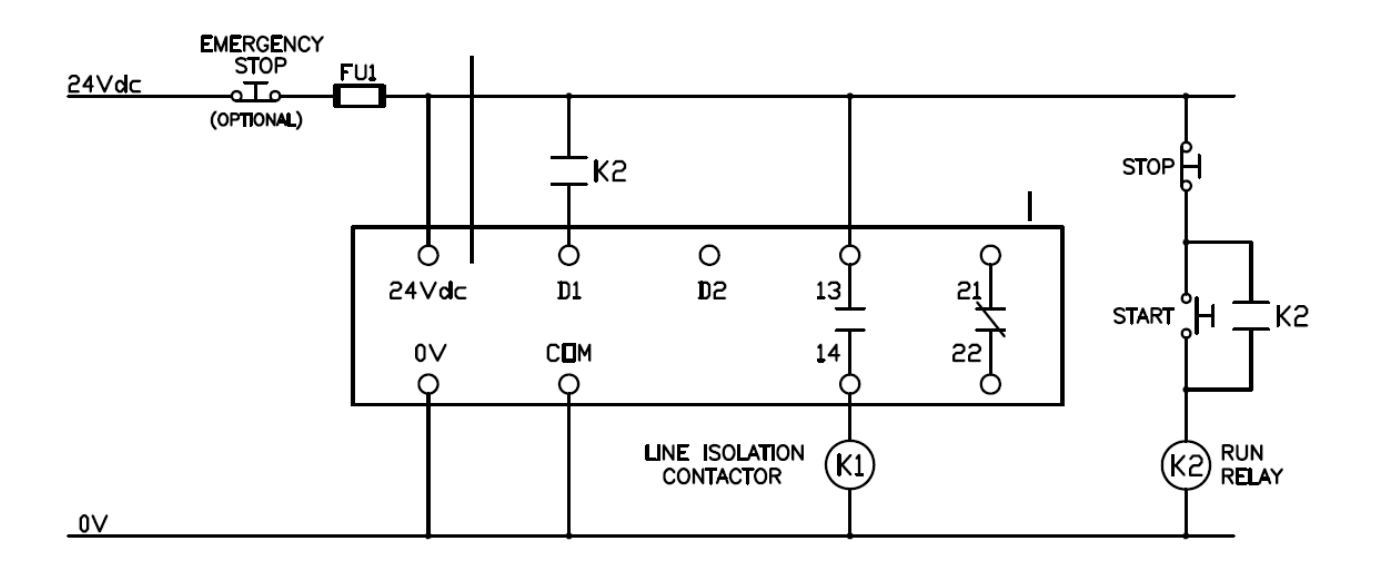

### **Fan (VMX-AGY-030)**

VMX-AGY-030 increases the number of starts to 40/hour. The fan operates automatically during a soft start or soft stop and will continue to run if the heatsink temperature is > 45°C. The fan stops when the heatsink temperature has fallen below 40°C.

Fitting

Step 1. Remove screw (x1) and retain

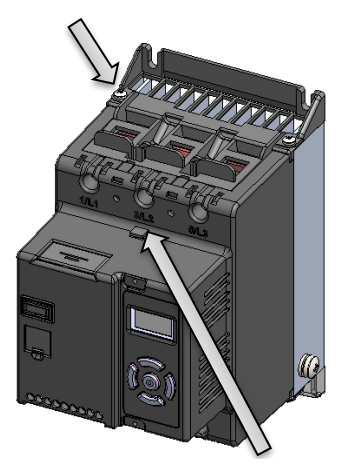

Step 2. Remove blanking plug (x1) Step 3. Fit fan as shown

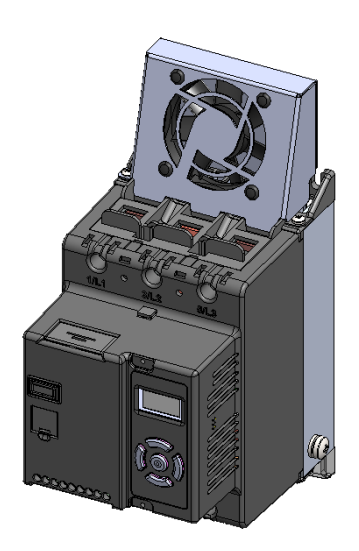

Step 4. Replace screw (x1)

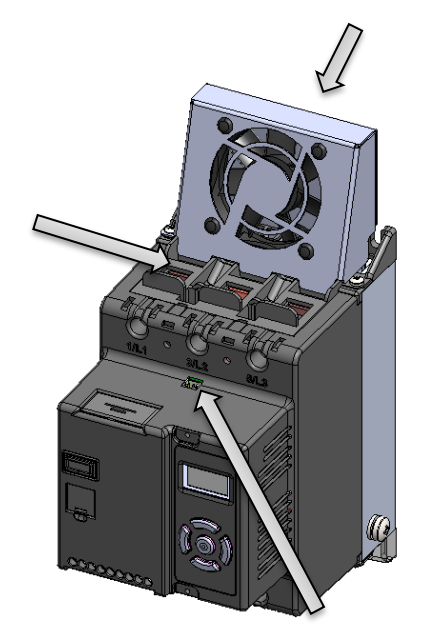

Step 5. Fit flying lead from fan into socket.

## **Fan (VMX-AGY-031)**

VMX-AGY-031 is designed for models VMX-AGY-201 to VMX-AGY-209. It increases the number of start/stop cycles per hour (see table below). The fan operates automatically during a soft start or soft stop and will continue to run if the heatsink temperature is  $> 45^{\circ}$ C. The fan stops when the heatsink temperature has fallen below  $40^{\circ}$ C.

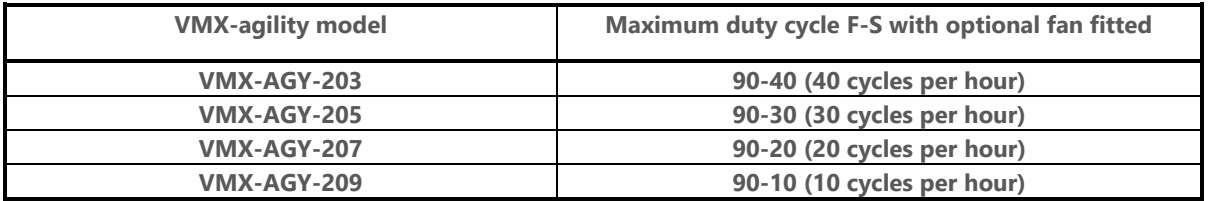

### **Fitting**

Step 1. Position the assembly at the top on the VMX-agility unit

Step 2. Loosen the tow lower mounting screws (2a) and slide the fan assembly downward between the mounting bracket and the heatsink fins (2b)

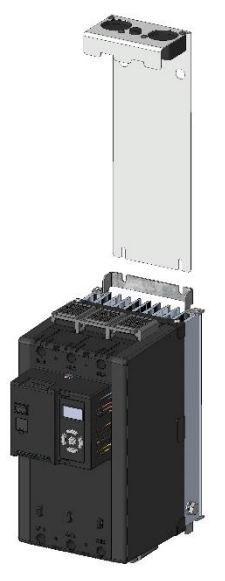

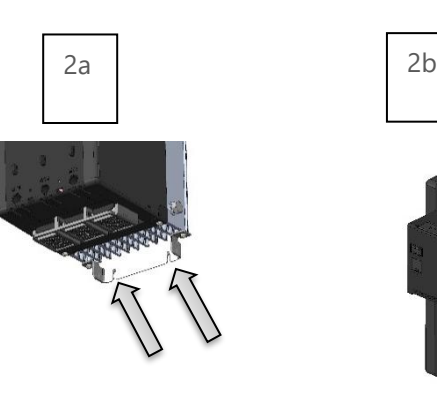

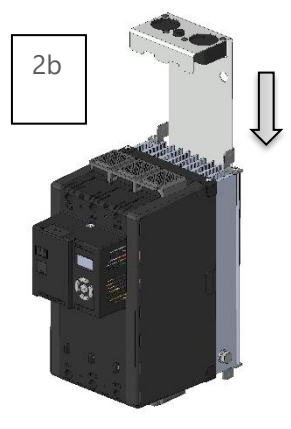

Step 3. When the fan assembly is fully home and the lower plate of the assembly has engaged with the lower mounting screws, retighten the mounting screws fully.

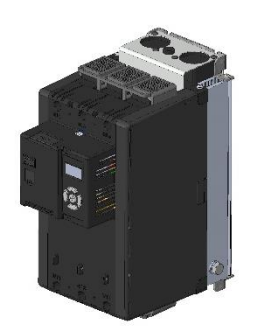

Step 4. Remove the blanking plug and insert the flying lead from the fan assembly into the socket as indicated below.

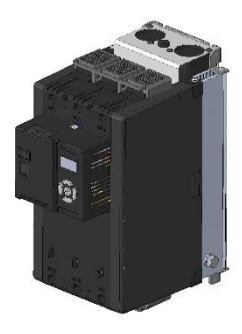

### **Remote Keypad (VMX-AGY-010)**

The remote keypad (VMX-AGY-010) can be used to control, monitor and program up to 32 VMX-agility™ soft starters.

The unit is powered from the host VMX-agility<sup>™</sup> and requires an Ethernet cable for communication (Modbus RTU).

 $\blacksquare$  As the remote keypad acts as the Modbus master, no additional master units must be placed within the network. Failure to observe this may lead to erratic behaviour, network failure and/or equipment damage.

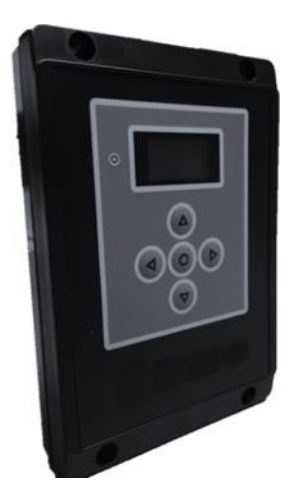

### **Network Connection**

For a configuration where there is only one VMX-agility™ unit (one-to-one), the remote and main unit can be directly cabled. See Diagram below:

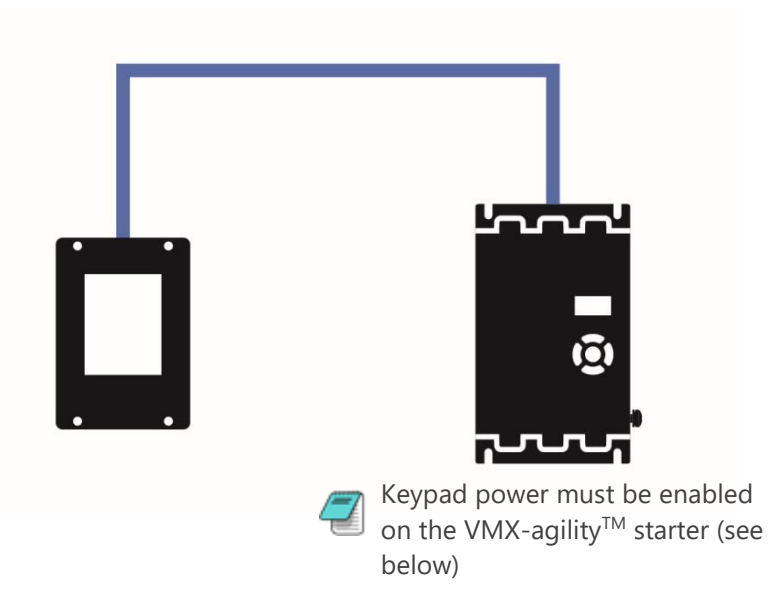

**Enabling Keypad Power:** Scroll to DEVICE menu → KEYPAD menu → KEYPAD PWR = ON

## Keypad Connection and Operation

For multiple base units connected to the keypad, the use of SGY-011, CBL-036 and CBL-035 (terminator) is highly recommended. See diagram below.

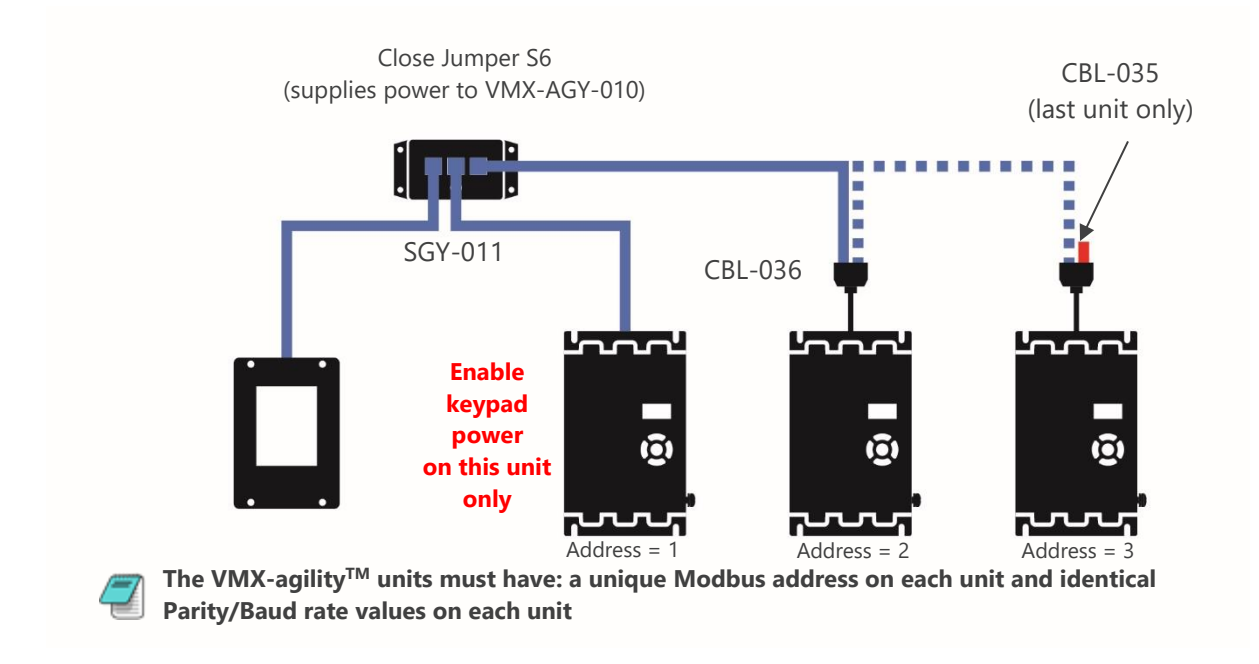

### **Operation**

Once connected to the VMX-agility™ host unit/s, menu structures and programming are the same as detailed in the VMX-agility<sup>TM</sup> manuals VMX-AGY-UM and VMX-AGY-QSG (both may be downloaded from www.motortronics.com).

However, specific steps must be taken to connect the Remote Keypad to one or more VMX-agility™ host units.

### **Initial Power-Up**

If the host VMX-agility™ unit/s and the remote keypad have the default Modbus transmission parameters set, and the host unit is powered and has Keypad power set to 'on', the keypad will automatically communicate with the host. The following status screen will be seen:

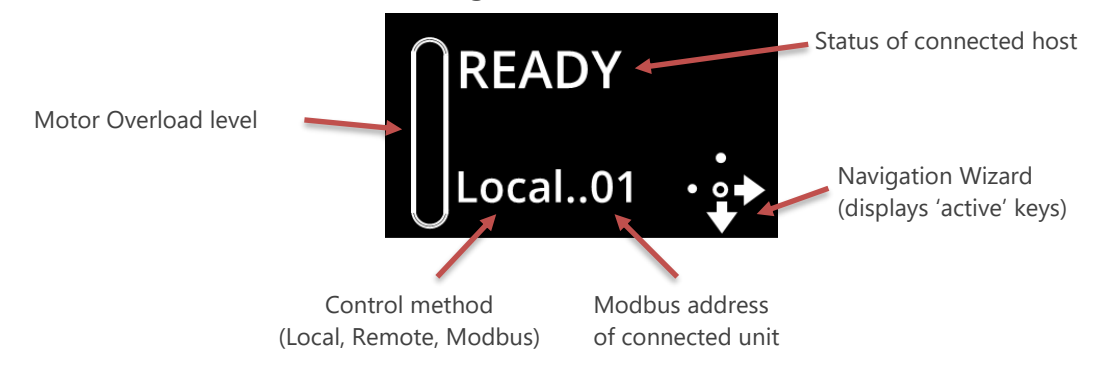

## Keypad Connection and Operation (continued)

If any of the Modbus communication parameters are dissimilar on the host unit or remote keypad, communication will not be established. The keypad will display the following screen:

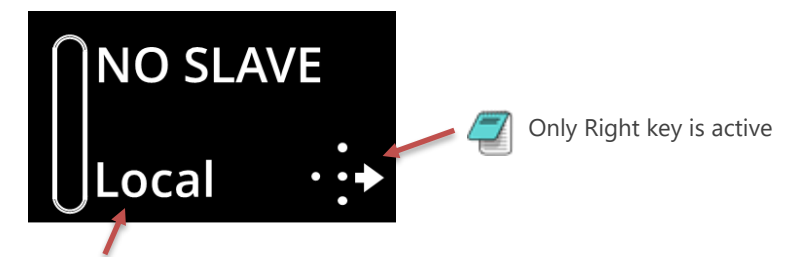

May show: Local, Remote or Modbus

By pressing the Right key, the user will be taken directly to the Modbus address selection menu:

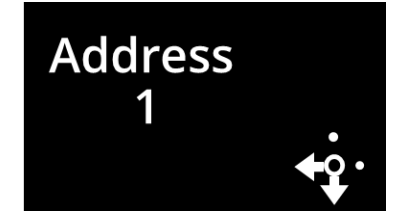

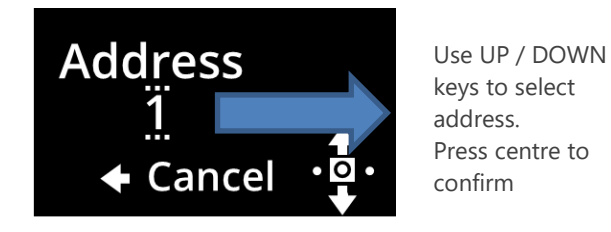

keys to select address. Press centre to confirm

If the selected Modbus address is valid, the status screen is displayed:

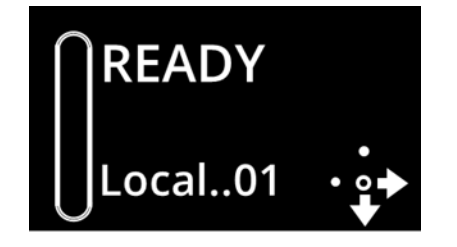

### **Selecting Units To Monitor/Configure**

When the Remote Keypad is attached to multiple VMX-agility™ units on the Modbus network, the user can switch between each unit by using the following method.

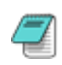

To simplify this selection process it is recommended that the host VMX-agility™ units are configured with consecutive Modbus addresses

(continued over)

## Keypad Connection and Operation (continued)

Procedure:

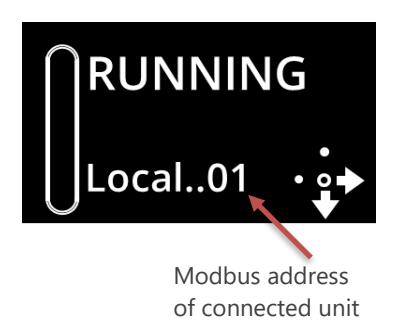

1. Press the 'Right' key 2. Address selection screen will be shown

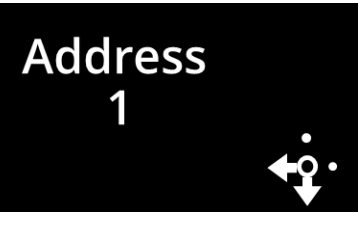

3 . Press the 'Centre' key. Display will change mode

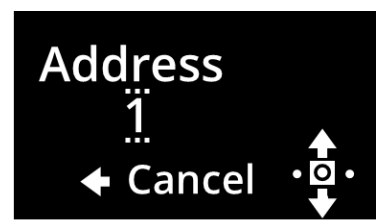

4. Use 'Up' or 'Down' keys to change address to the desired number (VMX-agility™ address). Press the 'Centre' key to confirm

5. Remote display will return to the Status screen and display the new address.

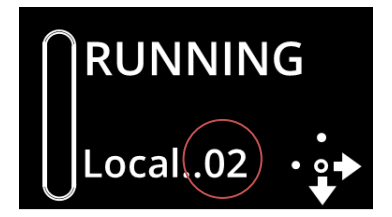

## Keypad Installation

### **Mounting**

Fix the unit to a flat, vertical surface using the mounting holes in the keypad enclosure.

- The orientation of the unit has the 'TOP' uppermost.
- The location allows adequate front access.
- The screen can be viewed

Do not install other equipment that generates significant heat close to the keypad.

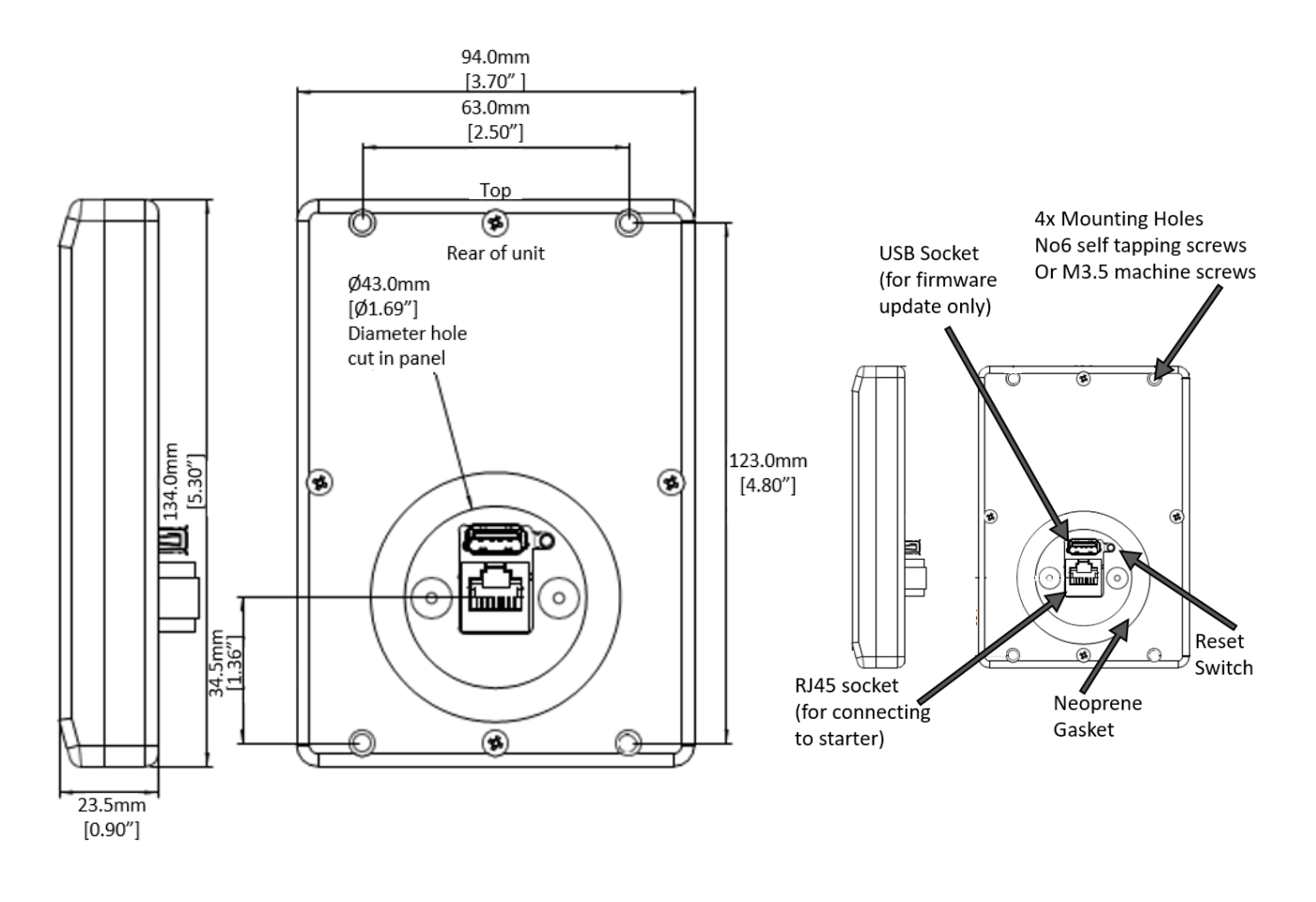

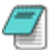

Note: The host units and Keypad must have the same firmware version.

## Sizing Guide

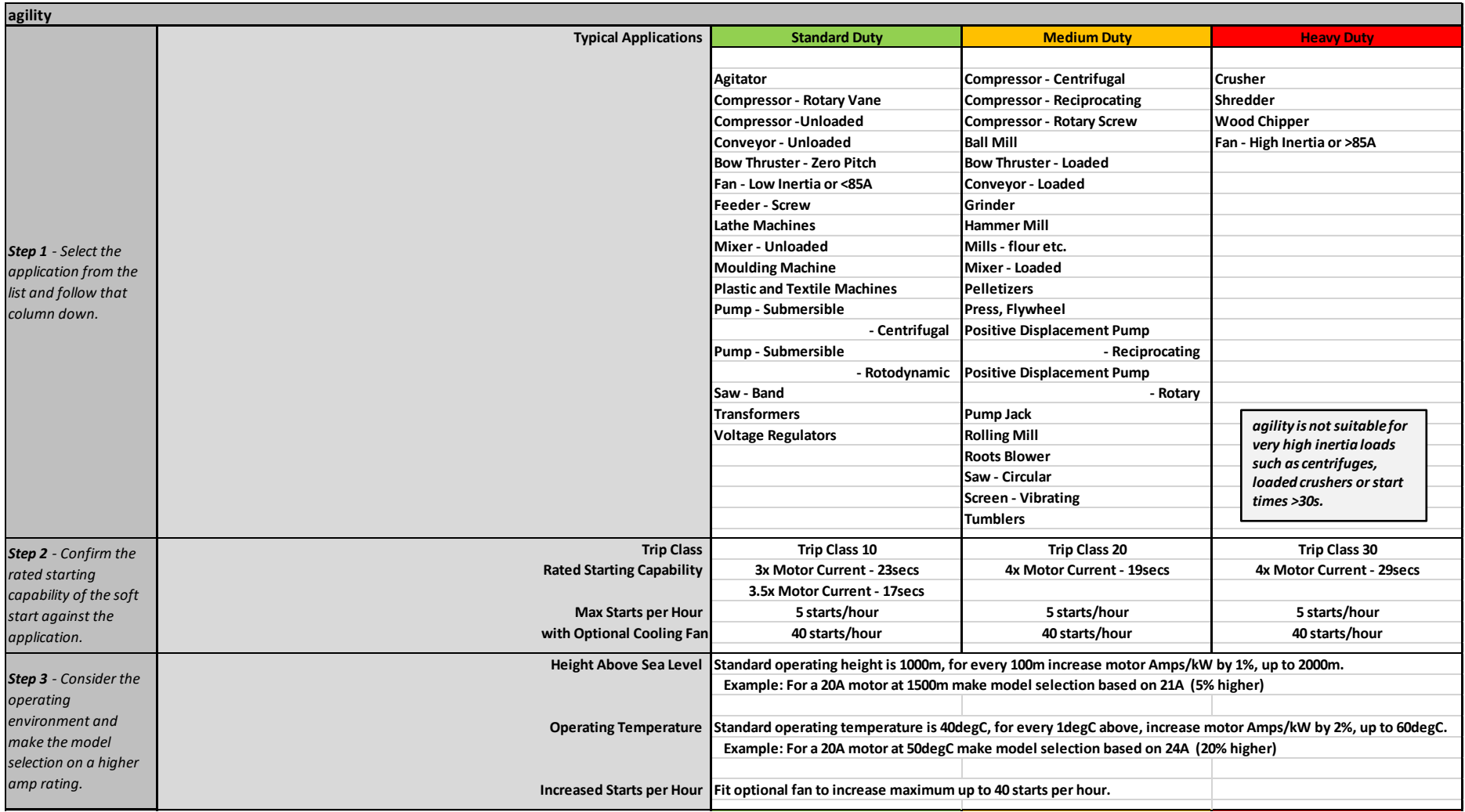

## **Sizing Guide (continued)**

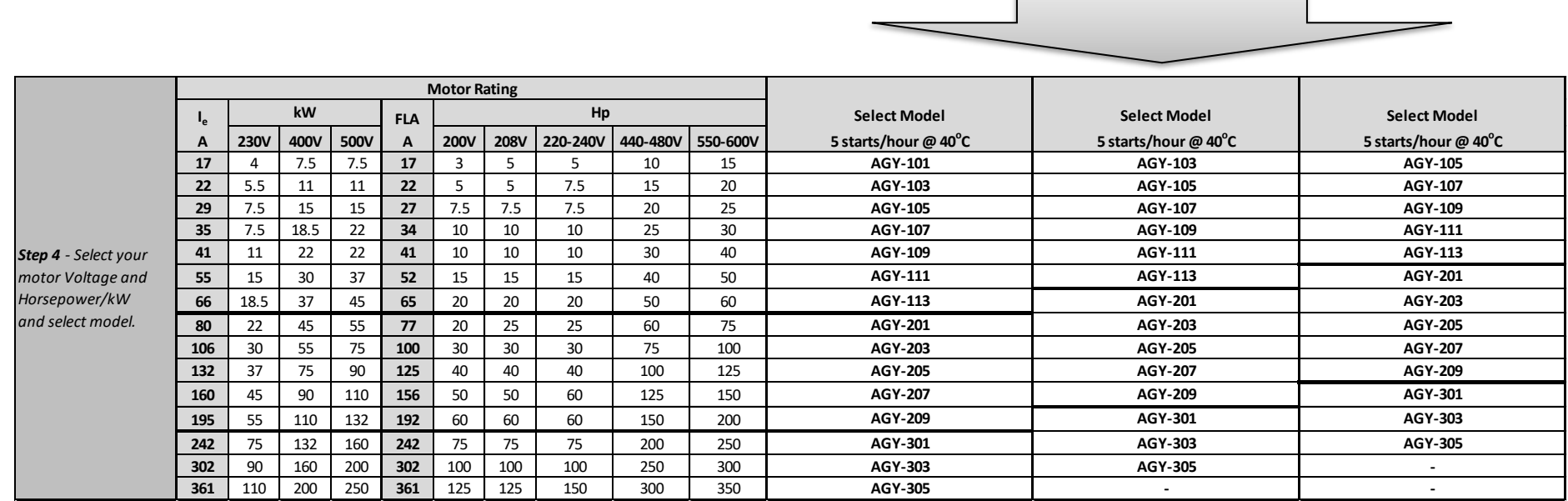

**Key to Part Numbers**

### **VMX-AGY-101-6-XX**

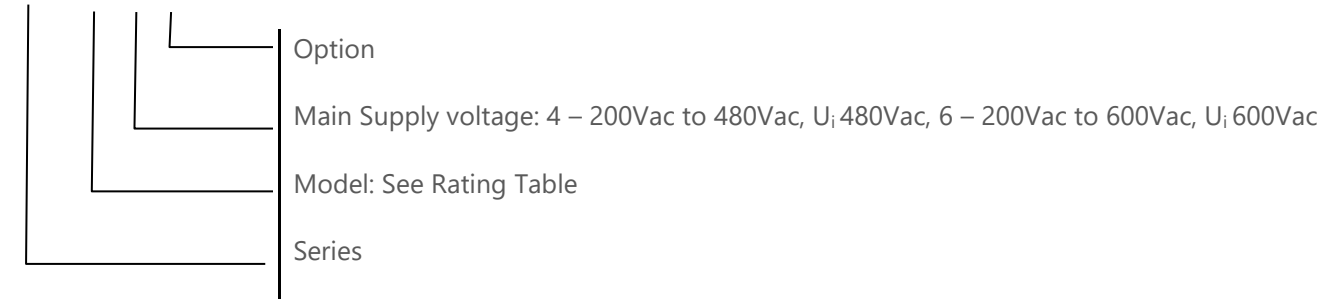

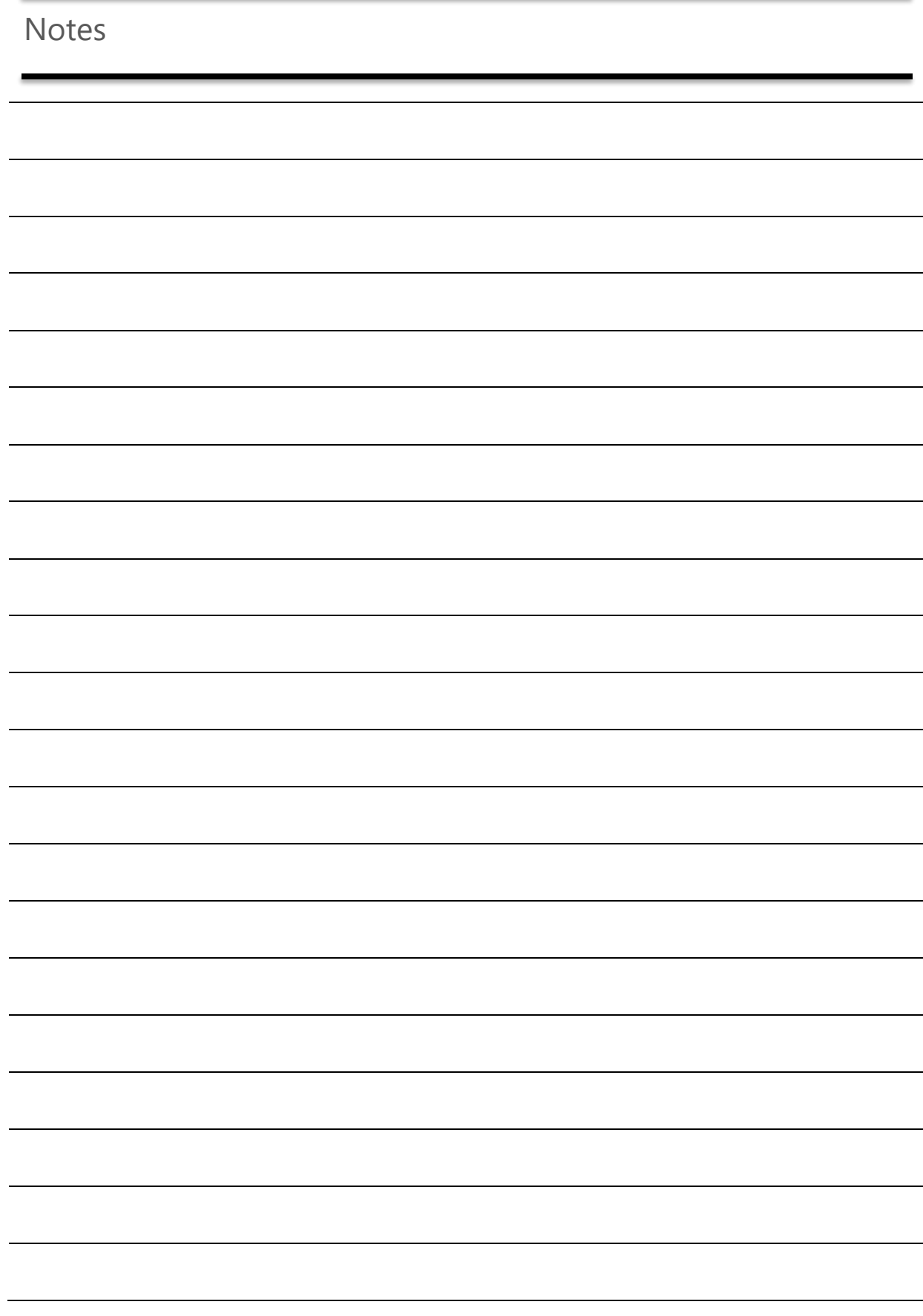

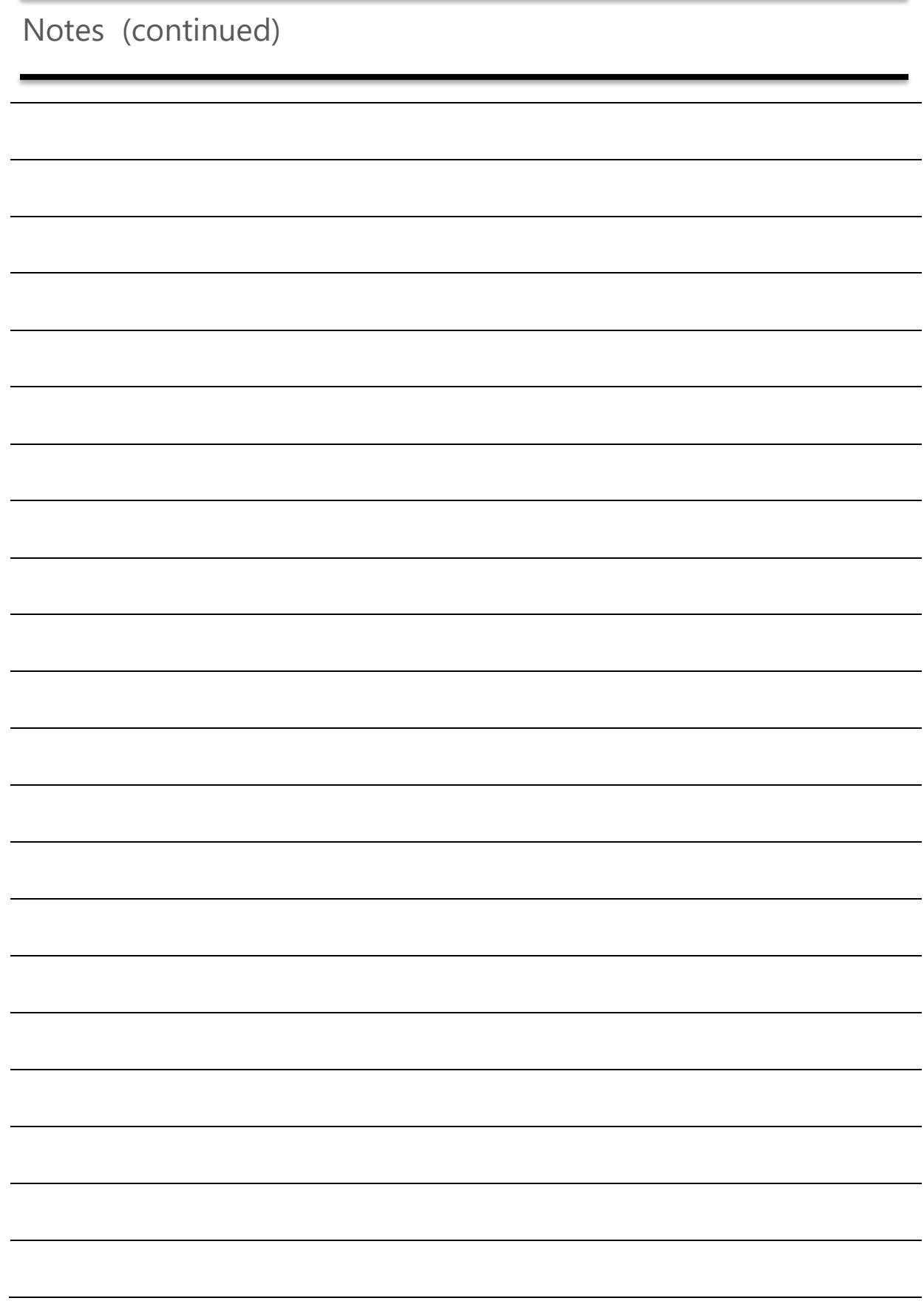

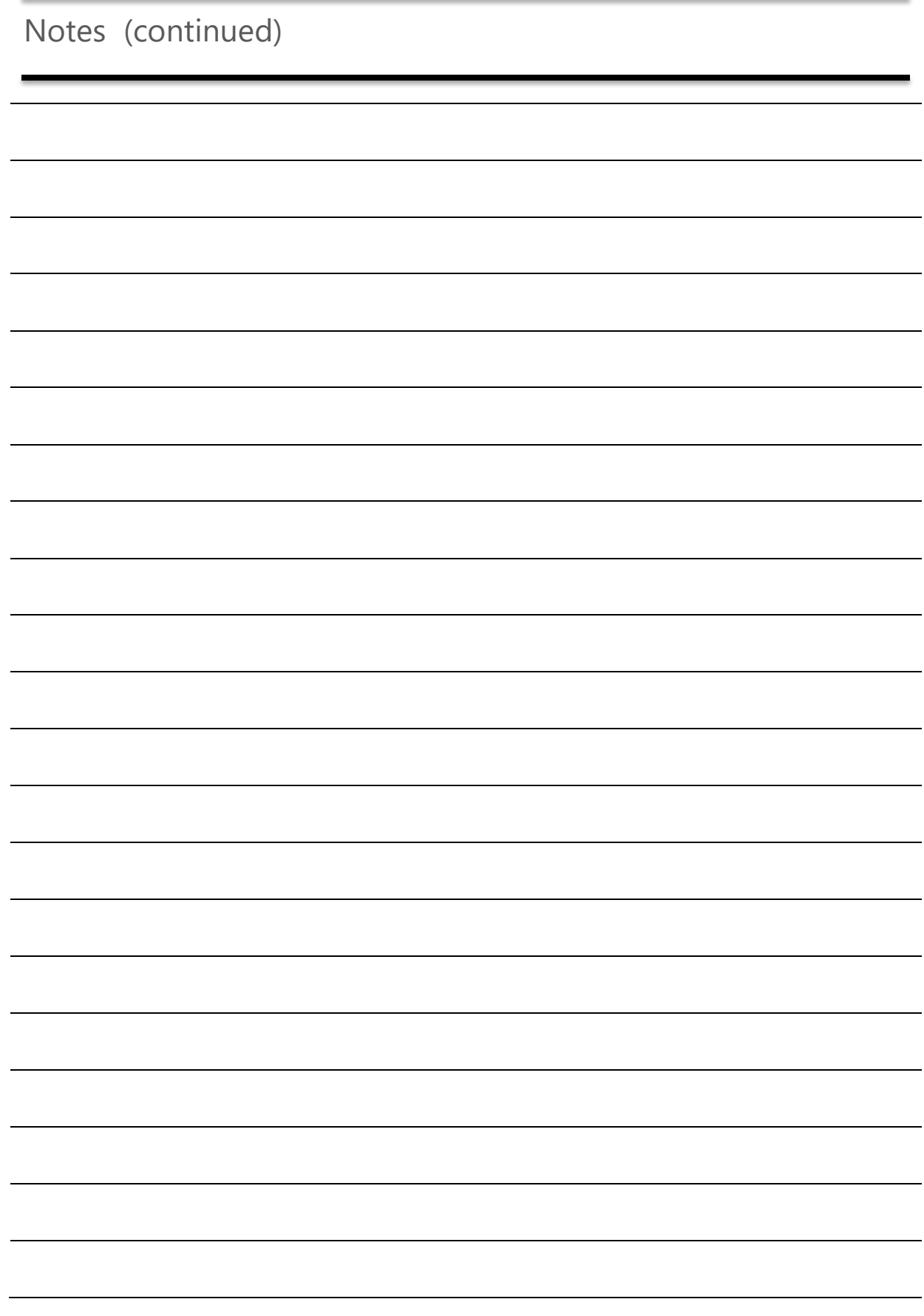

#### **Electric current, Danger to life!**

Only skilled or instructed persons may carry out the operations.

#### **Lebensgefahr durch Strom!**

Nur Elektrofachkräfte und elektrotechnisch unterwiesene Personen dürfen die im Folgenden beschriebenen Arbeiten ausführen.

**Tension électrique dangereuse!** Seules les personnes qualifiées et averties doivent exécuter les travaux ci-après.

#### **¡Corriente eléctrica! ¡Peligro de muerte!**

El trabajo a continuación descrito debe ser realizado por personas cualificadas y advertidas.

#### **Tensione elettrica: Pericolo di morte!**

Solo persone abilitate e qualificate possono eseguire le operazioni di seguito riportate.

#### 触**电危险**!

只允许专业人员和受过专业训练的人员进行下列工作。

#### **Электрический ток! Опасно для жизни!**

Только специалисты или проинструктированные лица могут выполнять следующие операции.

#### **Levensgevaar door elektrische stroom!**

Uitsluitelijk deskundigen in elektriciteit en elektrotechnisch geinstrueerde personen is het toegestaan, de navolgend beschrevene werkzaamheden uit te voeren.

#### **Livsfare på grund af elektrisk strøm!**

Kun uddannede el-installatører og personer der e instruerede i elektrotekniske arbejdsopgaver, må udføre de nedenfor anførte arbejder.

#### **Προσοχή, κίνδυνος ηλεκτροπληξίας!**

Οι εργασίες που αναφέρονται στη συνέχεια θα πρέπει να εκτελούνται μόνο από ηλεκτρολόγους και ηλεκτροτεχνίτες.

#### **Perigo de vida devido a corrente eléctrica!**

Apenas electricistas e pessoas com formação electrotécnica podem executar os trabalhos que a seguir se descrevem.

#### **Livsfara genom elektrisk ström!**

Endast utbildade elektriker och personer som undervisats i elektroteknik får utföra de arbeten som beskrivs nedan.

#### **Hengenvaarallinen jännite!**

Vain pätevät sähköasentajat ja opastusta saaneet henkilöt saavat suorittaa seuraavat työt.

#### **Nebezpečí úrazu elektrickým proudem!**

Níže uvedené práce smějí provádět pouze osoby s elektrotechnickým vzděláním.

#### **Eluohtlik! Elektrilöögioht!**

Järgnevalt kirjeldatud töid tohib teostada ainult elektriala spetsialist vői elektrotehnilise instrueerimise läbinud personal.

#### **Életveszély az elektromos áram révén!**

Csak elektromos szakemberek és elektrotechnikában képzett személyek végezhetik el a következőkben leírt munkákat.

#### **Elektriskā strāva apdraud dzīvību!**

Tālāk aprakstītos darbus drīkst veikt tikai elektrospeciālisti un darbam ar elektrotehniskām iekārtām instruētās personas!

#### **Porażenie prądem elektrycznym stanowi zagrożenie dla życia!**

Opisane poniżej prace mogą przeprowadzać tylko wykwalifikowani elektrycy oraz osoby odpowiednio poinstruowane w zakresie elektrotechniki.

#### **Livsfara genom elektrisk ström!**

Endast utbildade elektriker och personer som undervisats i elektroteknik får utföra de arbeten som beskrivs nedan.

#### **Hengenvaarallinen jännite!**

Vain pätevät sähköasentajat ja opastusta saaneet henkilöt saavat suorittaa seuraavat työt.

**Nebezpečí úrazu elektrickým proudem!** Níže uvedené práce smějí provádět pouze osoby s elektrotechnickým vzděláním.

#### **Eluohtlik! Elektrilöögioht!**

Järgnevalt kirjeldatud töid tohib teostada ainult elektriala spetsialist vői elektrotehnilise instrueerimise läbinud personal.

#### **Életveszély az elektromos áram révén!**

Csak elektromos szakemberek és elektrotechnikában képzett személyek végezhetik el a következőkben leírt munkákat.

#### **Elektriskā strāva apdraud dzīvību!**

Tālāk aprakstītos darbus drīkst veikt tikai elektrospeciālisti un darbam ar elektrotehniskām iekārtām instruētās personas!

#### **Pavojus gyvybei dėl elektros srovės!**

Tik elektrikai ir elektrotechnikos specialistai gali atlikti žemiau aprašytus darbus.

#### **Porażenie prądem elektrycznym stanowi zagrożenie dla życia!**

Opisane poniżej prace mogą przeprowadzać tylko wykwalifikowani elektrycy oraz osoby odpowiednio poinstruowane w zakresie elektrotechniki.

#### **Življenjska nevarnost zaradi električnega toka!**

Spodaj opisana dela smejo izvajati samo elektrostrokovnjaki in elektrotehnično poučene osebe.

#### **Nebezpečenstvo ohrozenia života elektrickým prúdom!**

Práce, ktoré sú nižšie opísané, smú vykonávat' iba elektroodborníci a osoby s elektrotechnickým vzdelaním.

#### **Опасност за живота от електрически ток!**

Операциите, описани в следващите раздели, могат да се извършват само от специалисти-електротехници и инструктиран електротехнически персонал.

#### **Atenţie! Pericol electric!**

Toate lucrările descrise trebuie efectuate numai de personal de specialitate calificat şi de persoane cu cunoştiinţe profunde în electrotehnică.

#### **Življenjska nevarnost zaradi električnega toka!**

Spodaj opisana dela smejo izvajati samo elektrostrokovnjaki in elektrotehnično poučene osebe.

#### **Nebezpečenstvo ohrozenia života elektrickým prúdom!**

Práce, ktoré sú nižšie opísané, smú vykonávat' iba elektroodborníci a osoby s elektrotechnickým vzdelaním.

#### **Опасност за живота от електрически ток!**

Операциите, описани в следващите раздели, могат да се извършват само от специалисти-електротехници и инструктиран

#### **Atenţie! Pericol electric!**

Toate lucrările descrise trebuie efectuate numai de personal de specialitate calificat şi de persoane cu cunoştiinţe profunde în electrotehnică.

Tik elektrikai ir elektrotechnikos specialistai gali atlikti žemiau aprašytus darbus.

#### **California Proposition 65 Warning**

WARNING: this product and associated accessories may contain chemicals known to the State of California to cause cancer, birth defects, or other reproductive harm. For more information visi[t https://p65warnings.ca.gov](https://p65warnings.ca.gov/)

## **Pavojus gyvybei dėl elektros srovės!**

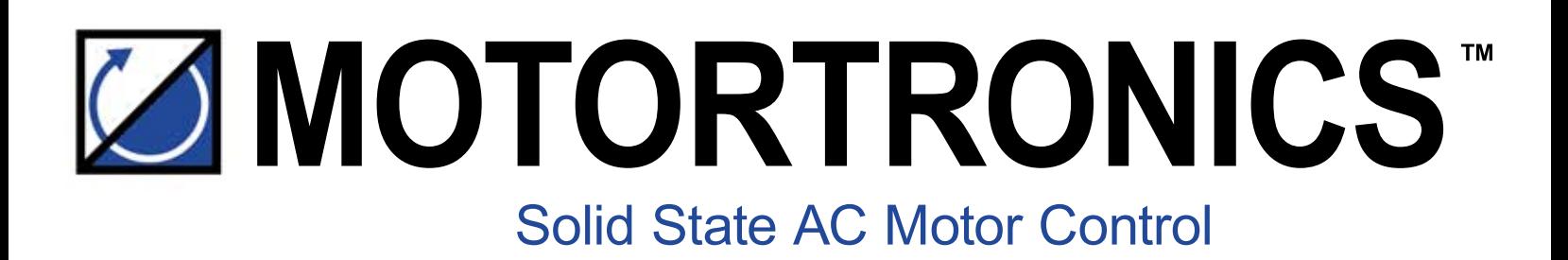

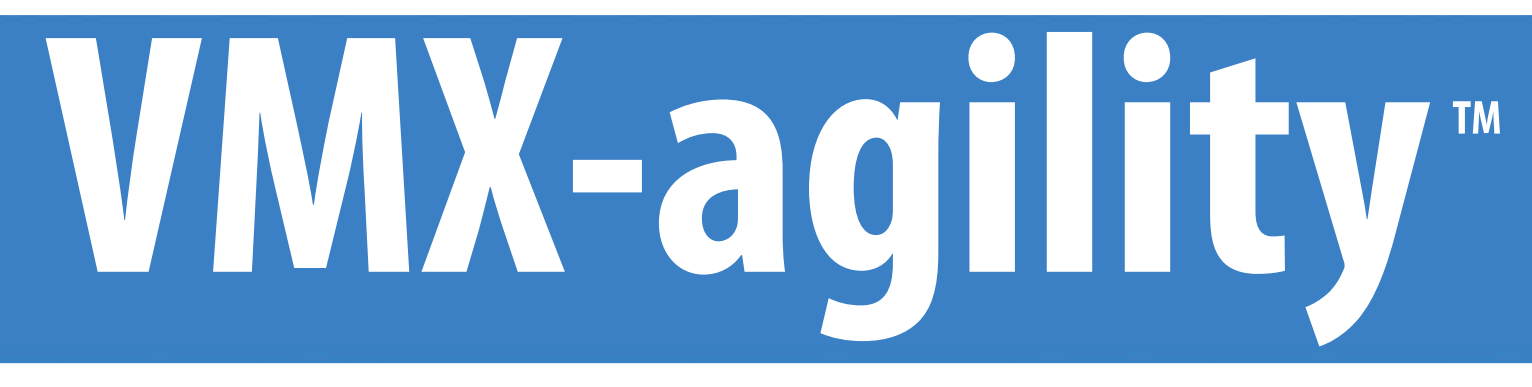

# **Application Driven Compact Soft Starter**

Phasetronics, Inc. dba Motortronics 1600 Sunshine Drive Clearwater, Florida 33765 USA

Tel: +1 727.573.1819 or 888.767.7792 Fax: +1 727.573.1803 or 800.548.4104

**www.motortronics.com**